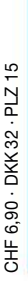

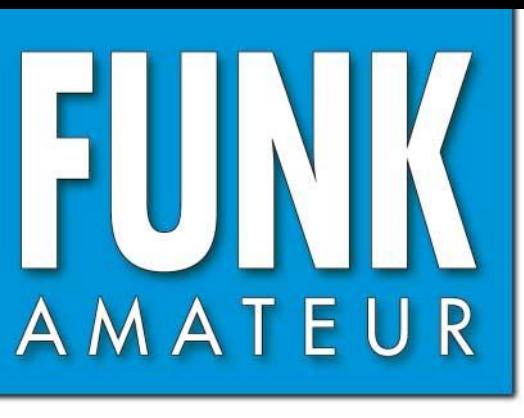

54. JAHRGANG · JULI 2005<br>DEUTSCHLAND € 3,50 · AUSLAND € 3,80  $7 \cdot 05$ 

# Das Magazin für Funk  $Elektronik \cdot Computer$

3125 **Portabel-Yagis für 2 m Portabel-Yagis für 2 m<br>
5-Band-Vertikalantenn<br>
Einstieg in die Langwe<br>
Vom 500-MHz-DDS<br>
zum Netzwerkanalysat<br>
Mini-LED-Anzeige für<br>
UTC, Call und Locator<br>
Frequenzeinstellung 5-Band-Vertikalantenne 5-Band-Vertikalantenne Einstieg in die Langwelle** Einstieg in die Langwelle<br>Mini-Mini-DDS<br>Mini-LED-Anzeige für<br>Mini-LED-Anzeige für **Vom 500-MHz-DDS Vom 500-MHz-DDS TITLE zum Netzwerkanalysator zum Netzwerkanalysator Mini-LED-Anzeige für UTC, Call und Locator UTC, Call und Locator Mini-LED-Anzeige für Frequenzeinstellung Frequenzeinstellung UTC, Call und Locator UTC, Call und Locator für Surplus-Geräte für Surplus-GeräteDRM-Experimental-RX DRM-Experimental-RX Software für den Software für den** Wettersatellitenempfang **Bausatzprojekt für die Klasse E**<br>Bausatzprojekt für die Klasse T<br>Bausatzprojekt für Transceiver **Bausatzprojekt für die Klasse Einer**<br>Bausatzprojekt für die Klasse E **Wettersatellitenempfang 2-m-FM-Transceiver 2-m-FM-Transceiver**

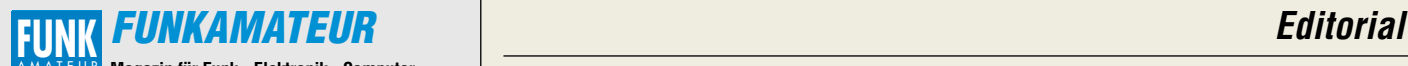

**Magazin für Funk · Elektronik · Computer** AMATEUR

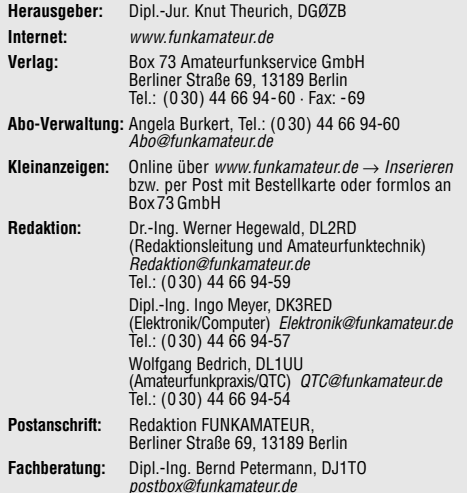

**Ständige freie Mitarbeiter:** J. Engelhardt, DL9HQH, Packet-QTC; Th. Frey, HB9SKA, Sat-QTC; F. Janda, OK1HH, Ausbreitung; P. John, DL7YS, UKW-QTC; H. Kinzel, DK8KW, VLF-/LF-QTC; F. Langner, DJ9ZB, DX-Informationen; Th. M. Rösner, DL8AAM, IOTA-QTC; F. Rutter, DL7UFR, Technik; Dr. K. Sander, Elektronik; C. Stehlik, OE6CLD, OE-QTC; R.Thieme, DL7VEE, DX-QTC; A. Wellmann, DL7UAW, SWL-QTC; N. Wenzel, DL5KZA, QSL-Telegramm; H.-D. Zander, DJ2EV, EMV(U); P. Zenker, DL2FI, QRP-QTC

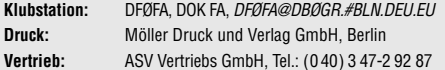

**Manuskripte:** Für unverlangt eingehende Manuskripte, Zeichnungen,<br>Vorlagen u. ä. schließen wir jede Haftung aus.

Wir bitten vor der Erarbeitung umfangreicher Beiträge um Rücksprache mit der Redaktion – am besten telefonisch; Manuskripthinweise auf www.funkamateur.de unter "Mitmachen".

**Kein Teil dieser Publikation darf ohne ausdrückliche schriftliche Genehmigung des Verlages in irgendeiner Form reproduziert oder unter Verwendung elektronischer Systeme verarbeitet, vervielfältigt, verbreitet oder im Internet veröffentlicht werden.**

**Haftung:** Alle Beiträge, Zeichnungen, Platinen, Schaltungen sind urheber-rechtlich geschützt. Außerdem können Patent- oder andere Schutzrechte vorliegen. Die gewerbliche Herstellung von in der Zeitschrift veröffentlich-ten Leiterplatten und das gewerbliche Programmieren von EPROMs usw.

darf nur durch vom Verlag autorisierte Firmen erfolgen.<br>Die Redaktion haftet nicht für die Richtigkeit und Funktion der ver-<br>öffentlichten Schaltungen sowie technischen Beschreibungen. Beim Herstellen, Veräußern, Erwerben und Betreiben von Funksende- und -empfangseinrichtungen sind die gesetzlichen Bestimmungen zu beachten.

Bei Nichtlieferung ohne Verschulden des Verlages oder infolge von Störungen des Arbeitsfriedens bestehen keine Ansprüche gegen den Verlag. **Erscheinungsweise:** FUNKAMATEUR erscheint monatlich am letzten Dienstag des Vormonats. Inlandsabonnenten erhalten ihr Heft vorher.

**Heftpreise: Deutschland 3,50 €, Euro-Ausland 3,80 €, Schweiz 6,90 SFr Inland-Abonnements mit uneingeschränkter Kündigungsmöglichkeit:**

**36,– für 12 Ausgaben (3,–/Heft)** (PLUS-Abo 42,–). **Jahresabonnement: Inland 33,60 für 12 Ausgaben (2,80/Heft)** bei

Lastschrift vom Girokonto (als PLUS-Abo 39,60); Bei Zahlung per Jahresrechnung 34,80 (als PLUS-Abo 40,80). **Schüler/Studenten** gegen Nachweis nur 29,80 (als PLUS-Abo 35,80). **Ausland 38,90 für 12 Ausgaben** (als PLUS-Abo 44,90)**;** nach Übersee per Luftpost **72,–** (als PLUS-Abo 78,–).

**PLUS-Abonnement:** 12 Ausgaben plus Jahrgangs-CD jeweils 6,– Auf-schlag. Die CD wird im Dezember des lfd. Jahres portofrei geliefert. **Kündigungen** von Jahresabonnements bitte der Box 73 Amateurfunk-

service GmbH 6 Wochen vor Ablauf schriftlich anzeigen. In den Abonnementpreisen sind sämtliche Zustell- und Versandkosten enthalten. Preisänderungen müssen wir uns vorbehalten.

**Bestellungen von Abonnements** bitte an die Box 73 Amateurfunkservice GmbH oder online auf unserer Homepage www.funkamateur.de

**Bankverbindung in Deutschland**: Box 73 Amateurfunkservice GmbH,<br>Konto-Nr. 659992108, Postbank Berlin, BLZ 10010010

**Zahlungen aus dem Euro-Ausland**: Box 73 Amateurfunkservice GmbH IBAN DE18 1001 0010 0659 9921 08, BIC (SWIFT) PBNKDEFF **Bankverbindung in der Schweiz**: Box 73 Amateurfunkservice GmbH, Konto-Nr. 40-767909-7, PostFinance, Währung SFr

**Anzeigen**: Zurzeit gilt die Preisliste Nr.15 vom 1.1.2005.Für den Anzeigeninhalt sind allein die Inserenten verantwortlich.

**Private Kleinanzeigen**: Pauschalpreis für Anzeigen bis zu 10 Zeilen mit je 35 Anschlägen bei Vorkasse (Scheck, Bargeld oder Übermittlung der Kontodaten zum Bankeinzug) 5 €. Jede weitere Zeile kostet 1 € zusätzlich. **Gewerbliche Anzeigen:** Mediadaten bitte beim Verlag anfordern oder als<br>PDF-File von *www.funkamateur.de/imp/FA\_Media.pdf* downloaden.

**Vertriebs-Nr. A 1591· ISSN 0016-2833**

**Redaktionsschluss:** 14. Juni 2005

**Erstverkaufstag:** 28. Juni 2005 **Druckauflage:** 35 100

**Der FUNKAMATEUR wird fast vollständig auf Recyclingpapier gedruckt.**

**© 2005 by Box 73 Amateurfunkservice GmbH Alle Rechte vorbehalten**

# **Genug Ideen für unser Hobby**

*Bei der Leserumfrage in Heft 3/2005 baten wir Sie auch darum, uns Ideen für Selbstbauprojekte zu übermitteln. Unser Leserservice, den wir gerade personell stärken, soll künftig jedes Jahr ein paar Projekte bis zu verkaufsfähigen Bausätzen entwickeln. Das liegt nicht nur im Trend zum Selbstbau, sondern erspart Ihnen auch den Beschaffungsstress.* 

*Dabei haben Firmen wie Elecraft und LDG in den letzten Jahren ein beachtliches Niveau erreicht, an dem sich hiesige Bausatzanbieter messen lassen müssen. Solche Qualität ist natürlich nur bei entsprechenden Stückzahlen zu akzeptablen Preisen erreichbar.* 

*Inzwischen sind wir so weit, dass sich der FUNKAMATEUR mit QRPproject abstimmt, um Doppelentwicklungen zu vermeiden. So steht ein Dipmeter auf Ihrer Wunschliste ganz weit oben. Daran arbeitet bereits Peter Solf, DK1HE, und die Bauanleitung wird bei uns erscheinen, sobald seine Entwicklung veröffentlichungsreif ist.*

*Den immer wieder gewünschten Netzwerktester passt zurzeit Bernd Kernbaum, DK3WX, an die veränderte Bauelementesituation an. Wir stehen mit ihm in Kontakt und sind voller Hoffnung, demnächst einen erschwinglichen Bausatz anbieten zu können.*

*Gleich mehrere Vorschläge zielten auf einen guten DRM-Empfänger – ein Projekt, das auch bei uns Priorität hat. In Vorbereitung ist eine Variante Empfänger mit Ringmischer und geregelter, schmalbandiger 21,4-MHz-ZF, die auf 12 kHz umgesetzt wird. Dazu kommt ein DDS-Oszillator-Board, das sich u.a. über USB steuern lässt.* 

*Weniger ergiebig war die Ausbeute bei reinen Elektronikprojekten. Hier scheint sich der Überfluss aus den Katalogen von Conrad & Co. negativ auf die Bastelei auszuwirken, denn bei Vielem muss man einfach sagen "Gibts schon", und zwar meist perfekt und ziemlich billig. Das heißt aber nicht, dass unsere Elektronikleser wunschlos glücklich wären. Viele sind auf der Suche nach ganz speziellen Lösungen – für Bildübertragung, Gewächshausbewässerung, Fernsteuerung usw. Statt eigene Entwicklungen dafür in Auftrag zu geben, sind wir hier auf Ihre Manuskripteinsendungen angewiesen. Schreiben Sie uns bitte, wenn Sie eine Schaltung entwickelt haben, die auch für andere von Interesse sein könnte.*

*Wegen der Fülle der Vorschläge\* war es sehr schwer, die besten herauszufinden. Über je 50 € Urlaubsgeld können sich freuen:* 

*P. Eichler, DJ2AX; Dr. J. Hajdu; G. Guthaus, DG0CBV; J. Hinze, DL1RNO; R. Maier, DL7TO; D. Noack; S. Stein, DM2AT; B. Schalz; H. Schmuhl, DL8QS, und R. Schoonens, PA3FGA*

*Vielen Dank allen für die Ideen. Es bleibt noch viel zu löten!*

*Ihr*  $-$ K, DG $\not\!\!P$ ZB

*Knut Theurich, DGØZB*

*PS: Der witzigste Vorschlag kam von der Ehefrau eines Funkamateurs. Sie wünscht sich etwas, mit dem sie seine Station "neutralisieren" kann, sobald das Essen auf dem Tisch steht … Gibts auch schon. Versuchen Sie es doch einmal mit dem Sicherungskasten.*

*\*) Zusätzlich zu den ausgelobten Geldprämien haben wir uns entschlossen, weiteren zehn Teilnehmern je ein druckfrisches Buch "Software für Funkamateure" zuzusenden.*

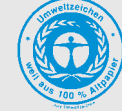

# **Amateurfunk**

*Impressionen von der*

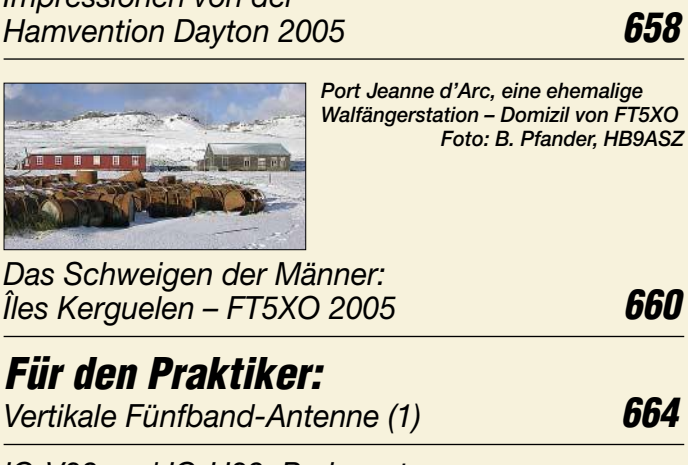

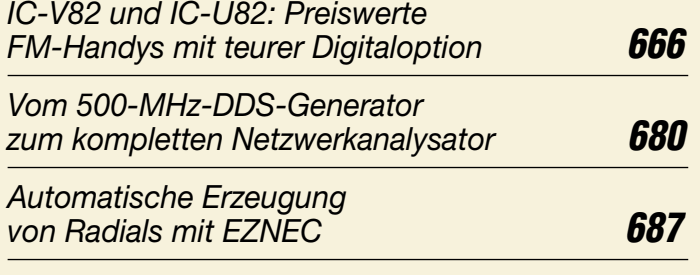

## *Noch mehr Großsignalfestigkeit beim Mark-V FT-1000MP Field (2)* **690**

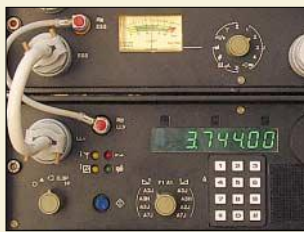

*Der Beitrag beschreibt die Nachrüstung einer digitalen Frequenzanzeige und -eingabe für das SEG-100; er vermittelt ferner Anregungen zum Umbau anderer Surplus-Geräte. Foto: DL1AKE*

*Komfortable Frequenzeinstellung und -anzeige für SEG-100D & Co.* **692**

*Selbstbauprojekte für 144 MHz: FM-Transceiver oder -Empfänger (1)* **707**

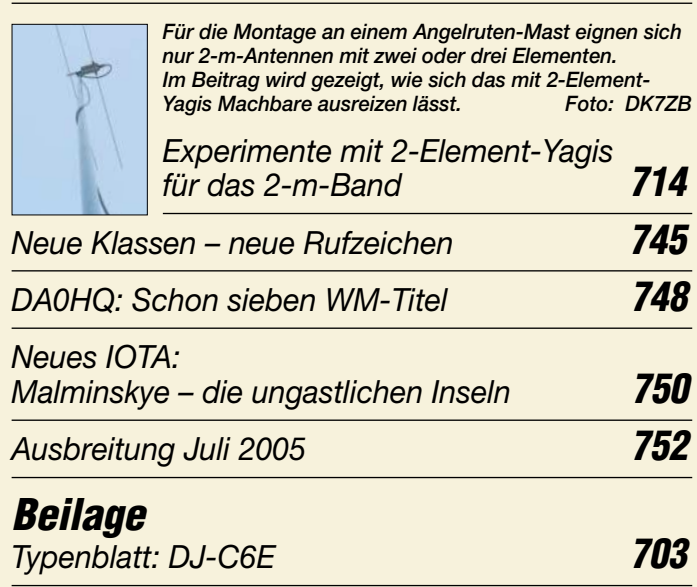

# **Aktuell**

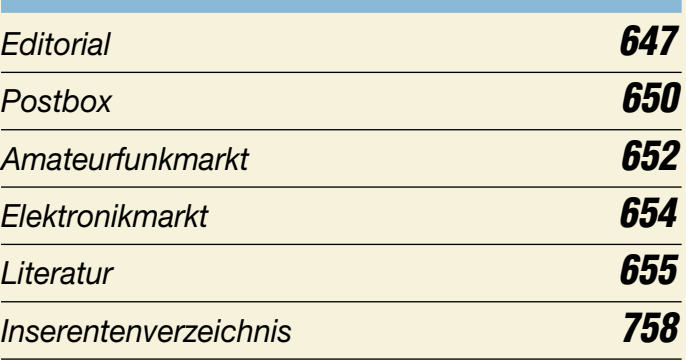

# **QTCs**

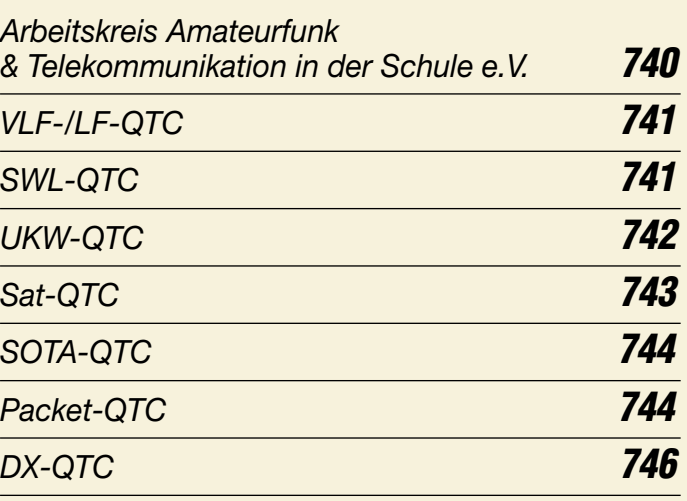

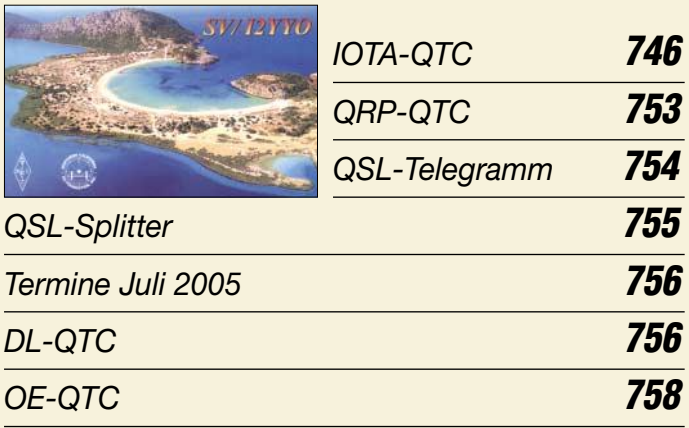

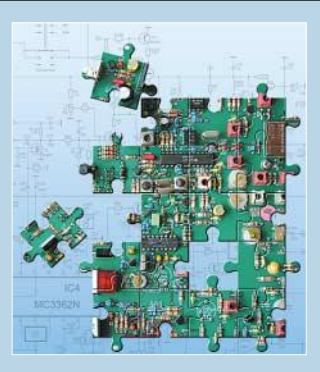

# **Unser Titelbild**

*Vor allem für Inhaber eines Amateurfunkzeugnisses der Klasse E könnte unser Selbstbauprojekt "2-m-FM-Transceiver" eine echte Herausforderung sein. Wir beginnen in dieser Ausgabe*

*mit der Vorstellung des Bausatzes. Foto: FA*

# **In dieser Ausgabe**

*Foto: DL2MCD*

**Funk**

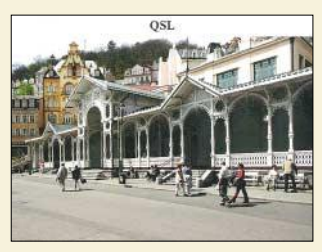

*BC-DX-Informationen* **672** *"Radio Prag" bestätigt mit der neuen Serie "Tschechische Bäder" zuverlässig und schnell, auch ohne Rückporto. via M. Lindner*

**BC-DX**

*Ausbreitungsvorhersage Juli 2005* **673**

# **Bauelemente**

*Schnittstellen: Belegung von Computer-Schnittstellen (1)* **699**

*MAX7219: Siebensegment-LED-Treiber mit Vierdrahtbus* **705**

# **Einsteiger**

## *Tipps und Tricks für Selbstbauer* **711**

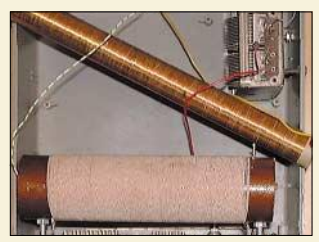

*Ein Antennenkoppler ermöglicht die Anpassung kurzer Antennen für den Empfang im 136-kHz-Band. Ein kleiner, leicht nachbaubarer Vorverstärker bessert die Empfindlichkeit kommerzieller Empfangsteile auf. Mit solchen und ähnlichen Tipps hilft dieser Beitrag bei der Erschließung des LW-Bereichs. Foto: DK1KQ*

*Einstieg in die Langwelle (1)* **712**

# **Elektronik**

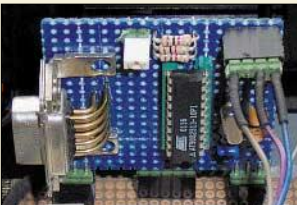

*Die ohnehin vielfach im Wohnzimmer herumliegenden Fernbedienungen über ihren vorgesehenen Verwendungzweck hinaus zur Steuerung von anderen Geräten einzusetzen ist Ziel dieses Beitrags. Foto: Neyen/Kühnel*

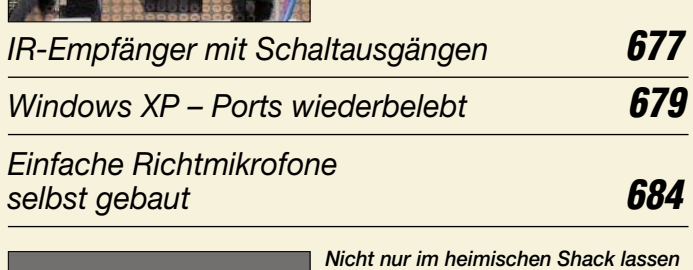

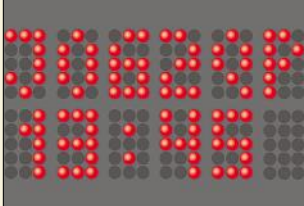

*Nicht nur im heimischen Shack lassen sich kurze Informationen wie z.B. der Locator oder die Ortszeit attraktiv auf einem LED-Display anzeigen. Auch die UTC und der bei UKW-Funkamateuren genutzte Locator bieten sich für die Darstellung als Festtext oder Laufschrift an.*

*LED-Anzeige im Minimalformat für Rufzeichen und Uhrzeit* **696**

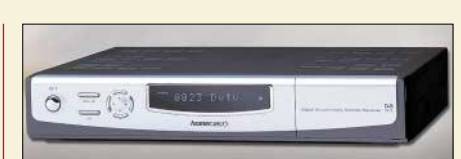

## *Satellitenempfänger mit Festplatte und USB-Port* **656**

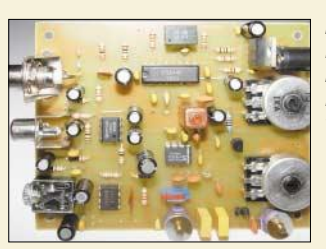

*Herzstück des zweiten vorgestellten DRM-Empfängers ist ein Direktmischer, der wahlweise von einem DDS- oder LC-Oszillator angesteuert wird. Foto: DM2CWG*

*Zwei Wege, ein Ziel: Experimentalempfänger für DRM (2)* **668**

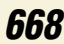

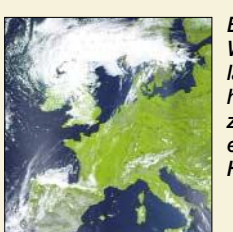

*Bilder aus dem Orbit, so wie dieses vom Wettersatelliten NOAA18 aufgenommene, lassen sich mit relativ wenig Aufwand auf den heimischen Bildschirm zaubern. Wir stellen zwei dafür nutzbare, sich gegenseitig ergänzende Programme vor und geben Hinweise zur korrekten Bedienung. Screenshot: DL2YED*

*Wettersatellitenempfang – Außerirdisches auf dem Monitor* **674**

*CW-Filter für den NF-Bereich* **677**

## **In der nächsten Ausgabe:**

### *Portabelantenne KD3*

Diese Vertikalantenne arbeitet auf 14, 18 und 21 MHz. Ihr Vorteil ist, dass sie im zerlegten Zustand nur 50 cm lang ist und ohne Kabel nur 400 g auf die Waage bringt. **Foto: DJ7BU** 

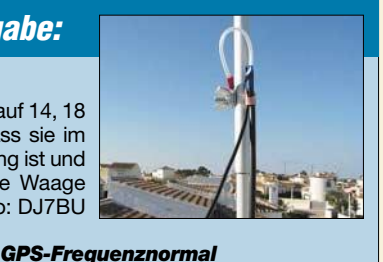

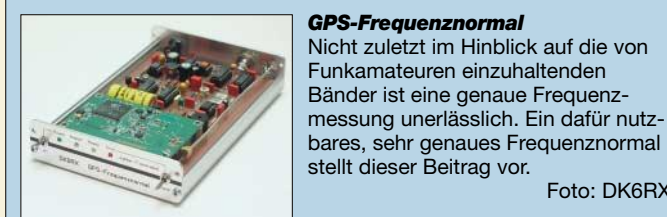

*Transverter für 23 cm selbst gebaut* Vor Frequenzen über 1 GHz schrecken viele Amateure zurück. Zu Unrecht – der Beitrag zeigt, wie man mithilfe des DB6NT-Bausatzes unschwer zum Ziel<br>gelangen kann. Foto: DG9NCL gelangen kann.

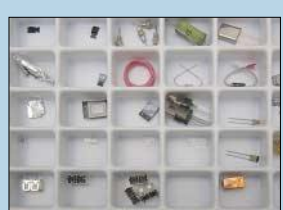

Foto: DK6RX

**…***und außerdem:* ● *Bericht von der Ham Radio*

- *Besuch im UN-Hauptquartier QRV von 4U1UN*
- *Netzwerkanalysator vervollständigt*
- *AVR-Universalzählerbaugruppe*
- *Decoder für CW-Kennungen von FM-Repeatern*

Vorankündigungen ohne Gewähr. Im Einzelfall behalten wir uns aus Aktualitätsgründen Änderungen vor.

**Die Ausgabe 8/05 erscheint am 26. Juli 2005**

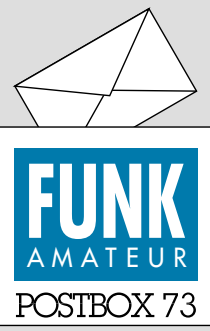

Redaktion FUNKAMATEUR Postfach 73 10122 Berlin

### **Packet-Radio noch in**

*Die Umfrage des Funkportals (www.FunkPortal.de) vom Februar dieses Jahres nahm sich der Frage "Ist Packet-Radio bei Ihnen noch aktuell?" an. 36,3 % der 1240 Umfrageteilnehmer nutzen es nach wie vor, 8 % nur für DX-Cluster-Abfragen. Bei 24,7 % haben Internet und E-Mail es überflüssig gemacht, und 31 % nutzten Packet-Radio noch nie. Von denjenigen, die Packet-Radio machen können, gehen also inzwischen immerhin 35,8 %, über ein Drittel, andere Wege.*

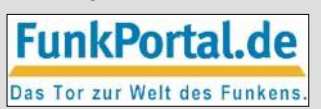

*Aktuell geht es beim Funkportal um das Alter des meistgenutzten Funkgeräts. Die wählbaren Zeiträume sind: unter einem Jahr, ein bis fünf Jahre, fünf bis zehn Jahre, zehn bis 20 Jahre sowie älter als 20 Jahre.*

### **Weichen Autoradio/Funkgerät**

*Gibt es eine Möglichkeit, ein Funkgerät und ein Autoradio an einer Autoantenne gemeinsam anzuschließen und zu betreiben? Gibt es dafür Adapter oder Weichen, und woher könnte ich diese beziehen? Uwe Schneider*

**Das ist möglich; passende Weichen finden Sie unter**  *www.wimo.com***.**

#### **Nicht nur krumme Zeitzone**

*VU/DL1QTR (Verabredungs-Preisfrage, Postbox 4/05) dürfte seine Skeds schon deswegen verpassen, weil ihn die indischen Sicherheitsbehörden nicht aus dem Gefängnis funken lassen. In diesem wird er vor seiner Abschiebung nämlich ein paar Wochen sitzen, sollte er tatsächlich Betrieb gemacht haben.*

*Amateurfunkbetrieb ist in Indien nur mit einem von den Behörden zugeteilten Rufzeichen zulässig, nicht aber unter Heimatrufzeichen mit vorangestelltem VU/. Die indischen Behörden verstehen (nicht nur) in diesem Punkt überhaupt keinen Spaß; das Gefängnisszenario ist durchaus realistisch.*

*Eine ausländische Lizenz der HAREC-/CEPT-Klasse 1 erkennt Indien grundsätzlich an. Auf Antrag wird nach zwei bis drei Jahren (!) Wartezeit ein Rufzeichen des Blocks VU3 zugeteilt – wenn man häufig genug nachfragt. Wenn nicht, passiert gar nichts. Darüber hinaus sind Beziehungen zu wohlwollenden einheimischen Funkamateuren äußerst hilfreich, unter Umständen auch notwendig.*

*Das zugeteilte VU3-Rufzeichen berechtigt dann ausschließlich zum CW-Betrieb! Erst nach 100 per QSL nachgewiesenen CW-Verbindungen kann die Zuteilung eines VU2-Rufzeichens beantragt werden, das auch zum Sprechfunken berechtigt.* **Peter Pfliegensdörfer, DL8IJ**

#### **Mahnung**

Ein Mensch sich 'ne Antenne baute, und sich das Le'm damit versaute. Er funkt mit Amis und Chinesen und allen, die noch dagewesen. Doch eines hat er nicht bedacht, am besten funkt sich's in der Nacht. Drum blieben ihm die Kinder aus, die Frau läuft heulend aus dem Haus. Der Hund rennt weg, die Katz verstorben, sein ganzes Leben ward verdorben. Und die Moral von der Geschicht': Vergesst die Ehefrauen nicht!

tnx DM2ARD

#### **Verstärker für 2,4 GHz?**

*Ich bin schon lange Leser des FUNKAMATEUR und sehe eine Marktlücke. Es müsste mal ein Bausatz oder etwas zu erschwinglichen Preisen für einen WLAN-Verstärker 2,4 GHz, vielleicht für etwa 0,5 bis 1 W, mit oder ohne Eingangsverstärker, angeboten werden. Vielleicht arbeitet der Breitband-HF-Verstärker RFA 403 durch Einbau anderer Teile auf höheren Frequenzen? 2,4 GHz sind nichts mehr für Hobbybastler. Da muss der HF-Aufbau stimmen. Ein Bausatz wäre insofern schon günstig.*

**Achim Flossmann**

Den Gefallen können wir Ihnen leider nicht tun. Eine Leistung in der von Ihnen genannten Größenordnung

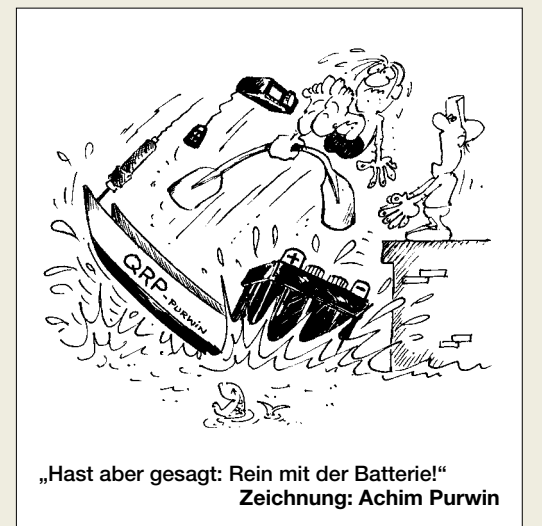

ist für WLAN nicht zulässig. Bei WLAN-Anwendungen ist außerdem ein Selbstbau durch jedermann unzulässig. Wegen der zu erwartenden Störungen im 13-cm-Amateurfunkband würden wir so etwas auch nicht propagieren.

Bauanleitungen für Endstufen für das 13-cm-Amateurfunkband hat es im FA schon gegeben, siehe unsere Website → Archiv → Inhaltsverzeichnissuche. Hier konkret FA 4/03, die Ausgabe ist über unseren Onlineshop zu beziehen. Wir müssen Sie nochmals darauf aufmerksam machen, dass Sie sich mit dem Einsatz einer solchen Endstufe für WLAN strafbar machen.

Allerdings gibt es im Handel so genannte WLAN-Repeater, mit denen sich die Reichweite vergrößern lässt, dies jedoch nur in relativ bescheidenem Rahmen.

#### **Funkmuseum bedroht**

*Ich bin seit 1976 Abonnent des FA und äußerst zufrieden. Leider muss ich darauf hinweisen, dass das Rundfunkmuseum in Königs Wusterhausen geschlossen werden muss, weil der Mietvertrag mit der DTAG nicht verlängert wurde, s. hier: http://www.funkerberg. de/web-archiv/2005/25-04-05/25-04-05.htm. Es ist bedauerlich und unverständlich, dass wieder einmal ein Stück ehrenvoller deutscher Geschichte begraben werden soll. Vielleicht helfen Meinungsäußerungen bei der DTAG und der Stadt Königs Wusterhausen, die den Fortbestand dieses Museums befürworten. Jede Hilfe wird seitens der Mitarbeiter und Funkfreunde dankend angenommen. Jede Stunde zählt, da der Vertrag meines Wissens noch im Juli ausläuft. Protestschreiben können Sie direkt an den Vorstandsvorsitzenden der Deutschen Telekom AG, Herrn Kai-Uwe Ricke, Friedrich-Ebert-Allee 140, 53113 Bonn, senden.* **Roman Beyer, DK3XE**

#### **Aus unserer Serie Gegensätze: maritim und floral**

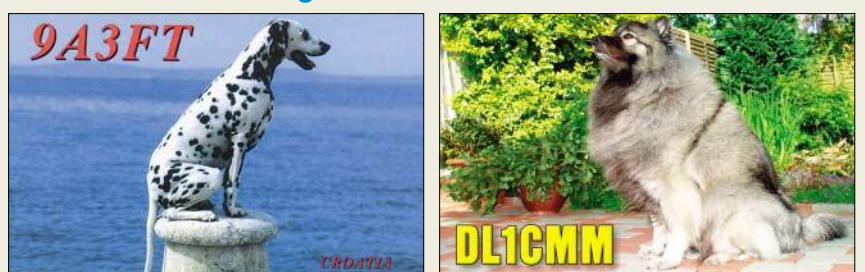

#### **Andere Quarze für DRM**

*Ich habe mir vor kurzem den DRM-Kit für RTL aus Ihrem Shop bestellt und selbstverständlich gleich zusammengebaut (Bericht im FA 4/04). Nach ersten Empfangsversuchen mit der Software Dream machte ich mir Gedanken darüber, wie ich außer RTL auf 6095 kHz noch andere Sender empfangen könnte. Da zu vermuten war, dass das Eingangsfilter über einen größeren Bereich abstimmbar sein würde, habe ich mir das Datenblatt vom Mischerschaltkreis NE 612 bzw. dem meinem Bausatz beiliegenden SA 612 AN angesehen. Danach war klar, dass man auch andere*

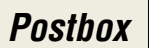

## **Funk, Netzwerkkabel und Glasfaser statt PLC!**

**Fortschritt statt vermüllter Äther!**

### **Hund(stage)**

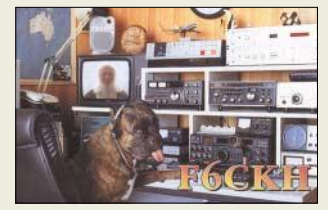

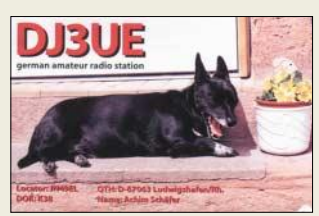

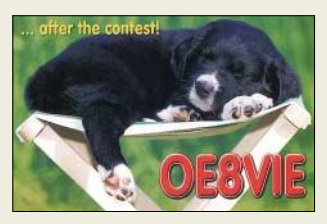

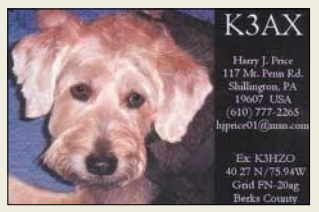

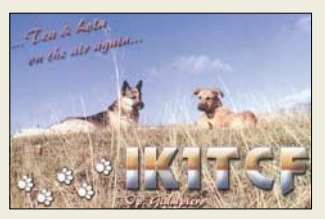

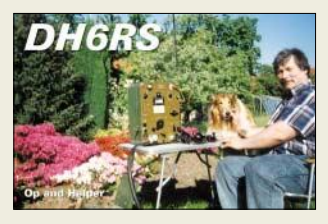

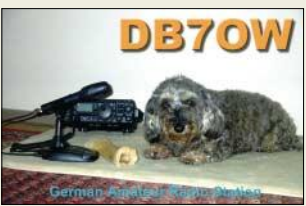

*Quarze verwenden kann, z.B. die Standardquarze 6,144 MHz oder sogar 4,000 MHz. Also habe ich den Quarz aus- und stattdessen eine Fassung für Versuche eingelötet; notfalls tut es auch eine modifizierte IC-Fassung.*

*Jetzt ließen sich insgesamt fünf Sender empfangen! Außer dem Quarzwechsel sowie dem Nachstimmen des Eingangsfilters sind keine Änderungen erforderlich; der Bausatz bleibt wie er ist.*

*Mit dem 4,000-MHz-Quarz hörte ich die Deutsche Welle (Wertachtal) auf 3995 kHz (Bitrate: 17,46; EEP/ID: 1001; AAC 24 kHz + SBR P-stereo – bei SNR 15,4 dB). Der 6,107-MHz-Quarz brachte RTL-Radio auf 6095 kHz (Bitrate: 14,56; EEP/ID: 7001; AAC 12 kHz; mono – bei SNR 11,8 dB). Mit dem 6,144-MHz-Quarz hörte ich die DW Jülich auf 6140 kHz (Bitrate: 11,64; EEP/ID: 1001; AAC 12 kHz mono – bei SNR 13,1 dB) und OE1 international auf 6155 kHz (Bitrate: 19,74; UEP/ID: 1001 – bei SNR 20,5 dB) sowie TDF Issoudun auf 6175 kHz (Bitrate: 20,96; EEP/ID: 1193046 – bei SNR 10,5 dB).*

*Der Empfang von OE1 und TDF ist sehr interessant, denn normalerweise dürfte dieser Frequenzbereich doch nicht mehr abgedeckt werden? Evtl. kann man auch mit einem 6,000-MHz-Quarz Empfangsversuche starten (auf 6015 kHz: TDP Radio und Maeva 6015), ich verfüge jedoch nicht über einen.* **Matthias Vollmuth**

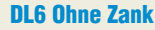

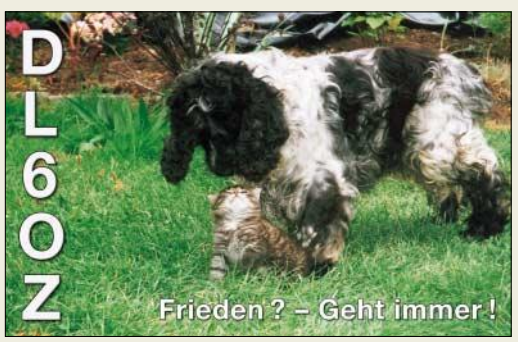

#### **Wärmewiderstände**

"Weshalb ist es bei einem altmodischen Lötkolben, der (bzw. dessen Spitze zum Löten) zu warm wird, besser, einen Stelltransformator zu verwenden als die Spitze herauszuziehen?" hieß es bei der Mai-Preisfrage.

Ein klassischer Lötkolben besteht aus einem Heizkörper, meist einer Metallhülle, in dem sich die eigentliche Heizwicklung befindet und einer darin eingeschobenen, auswechselbaren Lötspitze (plus Haltegriff, Zuleitung usw.). Die Lötspitze wird wegen der guten Wärmeleitfähigkeit aus Kupfer hergestellt. Der erzeugte Wärmestrom ist durch die aufgenommene elektrische Leistung fest bestimmt.

Nun waren solche Lötkolben offenbar häufig für mehr oder weniger ununterbrochene Wärmeabgabe in Richtung Lötstelle ausgelegt. Gerade im Amateurlabor bleibt jedoch der Lötkolben gern über Stunden in Bereitschaft, ohne dass der Nutzer eine einzige Lötung durchführt. Folge: Überhitzung, Verzunderung und durch zu hohe Löttemperatur schlechte Lötstellen.

Das System Heizer – Übergang Heizer zu Spitze – Lötkolbenspitze kann man sich vereinfacht analog zu einem elektrischen Pi-Glied vorstellen. Bei der Wärmeersatzschaltung entspricht der Wärmestrom der Leistung, eine Temperaturdifferenz einer Spannungsdifferenz bzw. einem Spannungsabfall, die Umgebungstemperatur Massepotenzial und ein Wärmewiderstand einem ohmschen Widerstand. Mit Teilen dieses Modells hat sicher jeder Elektronik-Konstrukteur bei der Berechnung der Kühlung eines Halbleiterbauelements schon einmal zu tun gehabt.

In den Heizer mit seinem eigenen Wärmewiderstand zur Umgebung fließt ein unveränderlicher Wärmestrom. Davon zweigen der Wärme(innen)widerstand des Heizers in Reihe mit dem Wärmewiderstand des (durch Herausziehen der Spitze variablen) Wärmewiderstands des Übergangs ab. Dahinter folgen parallel der Wärmewiderstand und die Wärmekapazität der Spitze zur Umgebung (wobei man die Wärmeleitfähigkeit der Spitze selbst als verhältnismäßig groß annehmen darf).

In der Analogie zum elektrischen Ersatzschaltbild wird klar, dass bei Erhöhung des Wärmeübergangswiderstands die Temperatur der Spitze sinkt, die des Heizers sich jedoch weiter erhöht. Das Ziel der Temperaturverringerung an der Spitze ist zunächst erreicht – aber auf Kosten einer Verringerung der Heizerlebensdauer.

Außerdem entsteht ein weiterer wesentlicher Nachteil: Das Lötobjekt "sieht" zwar eine thermisch auf die richtige Temperatur "aufgeladene" Spitze, aber auch einen erhöhten thermischen Innenwiderstand des Lötkolbens! Der Wärmebedarf beim nun doch irgendwann erfolgenden Löten eines größeren Objekts (bedeutet geringen Wärmewiderstand parallel zu Wärmewiderstand/-kapazität der Spitze) muss nun weitgehend aus der Wärmekapazität der Spitze gedeckt werden. Jeder kennt das Ergebnis: Nach anfänglichem punktuellen Schmelzen erstarrt die Lötstelle wieder und nichts geht mehr – über den erhöhten thermischen Innenwiderstand des Kolbens kann nicht genügend Wärme(strom) nachgeliefert werden, um die Lot-Schmelztemperatur aufrecht zu erhalten.

Anders beim Verringern der Betriebsspannung des Lötkolbens, gleich ob via Stelltransformator, Thyristorsteuerung oder ggf. Kondensator oder Diode in der Zuleitung. Der Wärmestrom und damit die Temperatur des Heizers und der Spitze verringern sich bei gleichbleibendem thermischen Innenwiderstand des Lötkolbens, und man spart zudem Energie. Schließlich wird noch der Heizer geschont.

Die 3 × 25 € für die exaktesten Antworten erhalten:

#### **Gottfried Bauer Alfred Punzet Konrad Werner, DL1LTW**

Herzlichen Glückwunsch!

### **Zoologie-Preisfrage**

Mal wieder ganz kurz: Weshalb springt der flinke braune Fuchs über den faulen Hund?

Unter den Einsendern mit richtiger Antwort verlosen wir

## $3 \times 25 \in$

Einsendeschluss ist der 31.7.05 (Poststempel oder E-Mail-Absendedatum). Die Gewinner werden in der Redaktion unter Ausschluss des Rechtsweges ermittelt. Wenn Sie die Lösung per E-Mail übersenden (an *quiz@funkamateur.de*), bitte nicht vergessen, auch die "bürgerliche" Adresse anzugeben, sonst ist Ihre Chance dahin.

Auch an der Wasserkocher-Preisfrage vom FA 6/05 können Sie sich noch bis zum 30.6.05 versuchen.

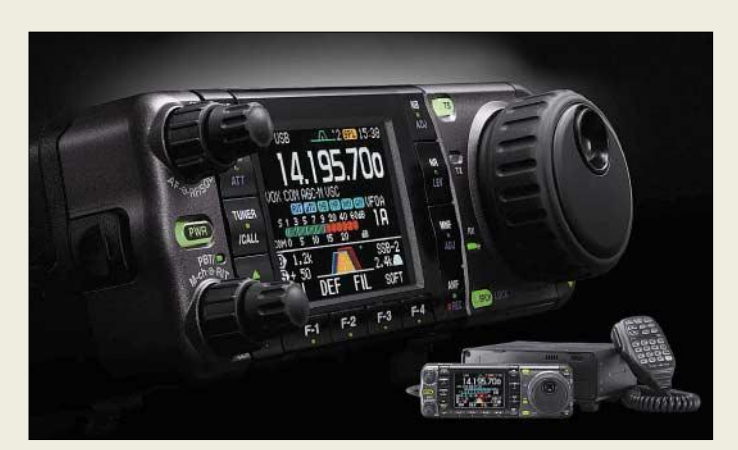

## **IC-7000**

#### **Allband-Transceiver**

- $\bullet$  Frequenzbereich TX: Amateurbänder 1,8…54 MHz, 145 MHz, 435 MHz; RX: 0,030…199,999 MHz, 400…470 MHz
- Betriebsarten: AM, CW, FM, WFM (nur RX),
- PSK31, RTTY (FSK), SSB ● Sendeleistung: 2...100 W, 2. 50 W (2 m), 2…35 W (70 cm)
- *Stromversorgung:*<br>  $13,8 \text{ V} = \pm 15 \%$ , ≤ 22 A<br>  $(RX 1,3...1,6 \text{ A})$
- $\triangle$  Antennenanschluss: 50  $\Omega$
- $2 \times$  SO239 (KW/6 m + 2/70) Empfindlichkeit: SSB, CW, RTTY: 0,15 µV@KW, 0,12 µV @6 m, 0,11 µV @VHF/UHF FM: 0,18 µV @VHF/UHF
- ZF-Filter: digital, 41 Bandbreiten
- CW-Speicher: 4 à 55 Zeichen
- Fonie-Speicher: 4; 90 s
- $\bullet$  Abmessungen (B × H × T): 167 mm  $\times$  58 mm  $\times$  180 mm
- Masse: 2.3 kg

#### **Entstörmittel, im Koffer übersichtlich geordnet**

#### **Entstörkoffer Hilfe bei TVI, BCI, EMVU-Fällen**

● Inhalt: RK-LF1 2 Stück, RK-LF2 Gleichtaktfilter 2 Stück, große Ringkerne 4 Stück, große, geteilte Ferrithülsen 4 Stück, Ferrithülsen mit unterschiedlichen Innendurchmessern (6,1 mm, 7,93 mm, 11,5 mm) jeweils dreimal 4 Stück ● Preis: 119 *€*

# **Markt-Infos**

Die Marktseiten sollen über neue bzw. für die Leserschaft interessante Produkte informieren und beruhen auf von der Redaktion nicht immer nachprüfbaren Angaben von Herstellern bzw. Händlern. Die angegebenen Bezugsquellen bedeuten keine Exklusivität, d.h., vorgestellte Produkte können auch bei anderen Händlern und/oder zu anderen Preisen erhältlich sein.

*Red. FA*

## **Transceiver mit Farb-TV**

Auffälligstes Merkmal des zur Hamvention erstmalig vorgestellten Portabeltransceivers *IC-70O0* von *Icom* ist das 2,5-Zoll-TFT-Display. Es informiert nicht nur in zwei Farbstilen und drei Hintergrundfarben beispielsweise über die ZF-Durchlasskurve, sondern kann auf den VHF-TV-Kanälen auch NTSCoder PAL-Fernsehprogramme anzeigen.

Zwei DSP-Einheiten sorgen für die Selektion und bieten dem Nutzer neben 41 Durchlasskurven u.a. doppeltes Passband-Tuning, ein automatisches sowie zwei manuelle Notchfilter mit einstellbarer Notch-Tiefe und -Breite. Acht Funktionstasten neben dem Display und ein Fernbedienmikrofon erleichtern die Bedienung. Preis und Liefereinsatz standen bei Redaktionsschluss noch nicht fest.

*www.icomeurope.com; Bezug: Fachhändler*

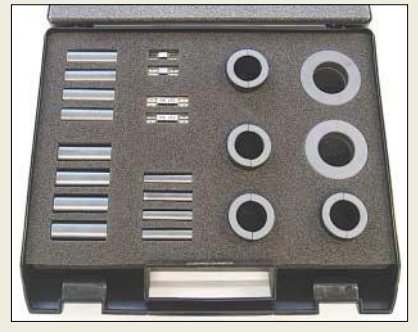

# **Koffer für alle (Stör-)Fälle**

Die *Reimesch Kommunikationssysteme GmbH* bietet ab sofort einen *Service-Koffer* mit unterschiedlichen Ferrit-Materialien und Gleichtaktfiltern für Abhilfemaßnahmen bei Störungen oder elektromagnetischen Unverträglichkeiten an.

Bei der Zusammenstellung wurde Wert darauf gelegt, möglichst alle Ferrite und Filter, die zur Entstörung oder Verbesserung der elektromagnetischen Verträglichkeit an normaler Haushalts- und Unterhaltungselektronik notwendig sind, in einem Koffer unterzubringen. *Bezug: FA-Leserservice #8010 oder Reimesch Kommunikationssysteme GmbH, Auf der Kaule 23, 51427 Bergisch Gladbach, Telefon (02204) 5847-51; Fax -67; E-Mail: creim@reimesch.de, www.reimesch.de*

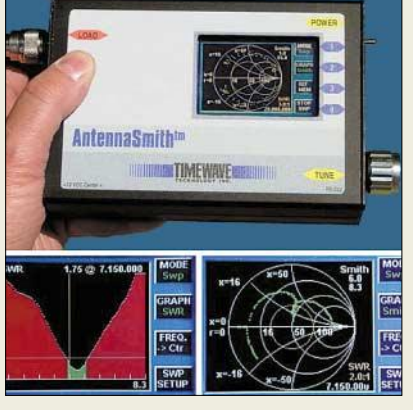

## **Antennen-Schmidt kommt**

Ein Highlight auf der Hamvention war der von *Timewave* aus den USA vorgestellte grafische Antennenanalysator *TZ-900*, auch *AntennaSmith* genannt. Er ist dank nichtreflektierendem TFT-Display auch bei direkter Sonneneinstrahlung ablesbar. Neben dem Frequenzgang des Stehwellenverhältnisses und weiterer Größen wird ein Smith-Diagramm des Verlaufs der komplexen Impedanz angezeigt. Preis und Lieferbarkeit standen zu Redaktionsschluss noch nicht fest. *Info: www.timewave.com*

*Bezug: Garant-Funk, Kommerner Straße 119, 53879 Euskirchen, Tel. (0 22 51) 5 57 57, Fax 5 92 14; www.garant-funk.de*

## **Nützliche Kleinode**

Zur Ham Radio wartet *WiMo* mit einer Reihe praktischer Goodys auf:

Um die "Tune"-Taste moderner Geräte auch für manuelle Abstimmvorgänge nutzen zu können, gibt es das *TuneRite*. Es sendet während des Tastendrucks einen kontinuierlichen Träger mit reduzierter Leistung aus und sorgt nachher für Umschaltung auf die zuvor benutzte Betriebsart.

Der *WuDeeSay*-Audiorecorder zeichnet kontinuierlich die laufende Funkverbindung auf und gibt auf Knopfdruck die letzten Sekunden (z.B. das nicht verstandene Call) wieder; mehrfaches Drücken des Wiedergabeknopfs bewirkt weiteres Zurückspringen. Der Anschluss erfolgt parallel zum Stationslautsprecher; zur Versorgung mit 8 bis 15 V Gleichspannung kann das Transceivernetzteil dienen.

Der *QSYer* vereinfacht die Frequenzeingabe kompakter Mobiltransceiver ohne eigene Zehner-Tastatur; dies gilt für alle aktuellen *Icom*- und einige *Yaesu*-Transceiver wie *FT-100(D)*, *FT-817(ND)*, *FT-857(D)* und *FT-897(D)*. Nach der Eingabe wählt der *QSYer* je nach Frequenz automatisch die Betriebsart nach IARU-Bandplan über die CAT-Schnittstelle. Für Sehbehinderte kann das Zusatzgerät die aktuelle Betriebsfrequenz in CW ausgeben. Die Stromversorgung erfolgt über die CAT-Schnittstelle oder eine 9-V-Batterie. *Bezug: WiMo GmbH, Am Gäxwald 14, 76863 Herxheim, Tel. (07276) 96680, Fax 6978, www.wimo.com, E-Mail: info@wimo.com*

#### **Den Frequenzgang der komplexen Impedanz stellt der TZ-900 auch als Smith-Diagramm dar.**

## **TZ-900**

- **Antennenanalysator mit LCD**
- Frequenzbereich: 1…55 MHz,
- DDS 0,5...60 MHz
- Anzeigegrößen: SWV, Impedanz, Wirk- und Blindwiderstand, komplexer Reflexionsfaktor
- Oszillator: DDS mit 1 Hz Auf-
- lösung; P<sub>out</sub> = 0 dBm<br>● Wobbelrate: 2 s pro Bild
- Speicher: 10 für Kurvendaten; 10 für Referenzdaten ● PC-Anschluss: RS232 über
- Klinkenbuchse 3,5 mm
- Stromversorgung: 9...18 V @250 mA extern; intern vier AA-NiMH-Akkumulatoren
- Temperaturbereich: 0…50 °C
- $\bullet$  Abmessungen (B × H × T):
- 188 mm ×41 mm ×107 mm ● Gehäuse: Aluminiumdruckguss
- Masse: 658 g

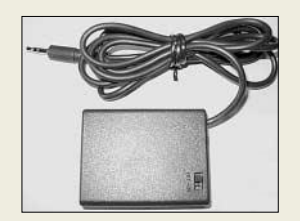

**TuneRite in Yaesu-Version für 28,80 €; die Icom- und Kenwood-Version kosten jeweils 18 €.**

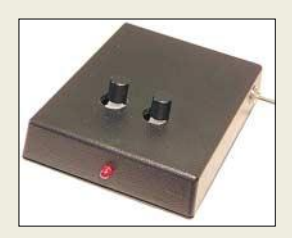

**WuDeeSay ist für 109 € zu haben.**

|  | 2 |   |
|--|---|---|
|  |   |   |
|  |   |   |
|  | с | 7 |

**Der QSYer ist inklusive CAT-Kabel für 89 € bei WiMo erhältlich.**

Zu einem "richtigen" **Radio fehlt dem DRT1 mit Trägerplatine nur noch ein kleines Gehäuse.**

## **DRT1-Trägerplatine**

- **Software-definierter Empfänger** ● Frequenzbereich:
- 0,01 … 30 MHz 1. ZF: achtpoliges 45-MHz-Quarzfilter, Bandbreite 10 kHz
- Ausgangsfrequenz/2. ZF:  $12$   $KHz$
- $\bullet$  IP3: +13,5 dBm<br> $\bullet$  Rauschmaß: 14
- Rauschmaß: 14 dB
- Betriebsspannung: 5 V/250 mA
- zusätzliche Eigenschaften: 50-Ω-Eingang, 14-Bit-DDS-Oszillator, für DRM geeignet, S/N > 40 dB, Regelbereich >110 dB
- PC-Anschluss: RS232 Sub-D9  $\bullet$  Abmessungen ( $B \times H \times T$ ):  $80$  mm  $\times$  12 mm  $\times$  100 mm
- Geeignete Software: DREAM (via www.sat-schneider.de); SDR (www.g8jcf.dyndns.org)
- Preis: 346,84 *€*

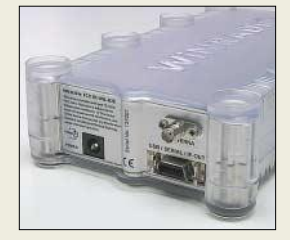

**Alle Winradio-Ausführungen können nun auch DRM empfangen.**

**Der nächste** *funkempfang.de***-Premium-Newsletter erscheint am 8.7.05** 

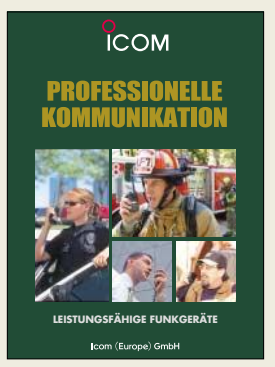

**Mit diesem neuen Katalog wendet sich Icom an professionelle Kunden, die Funklösungen im betriebsfunk- oder PMR-Bereich suchen.** *www.icomeurope.com*

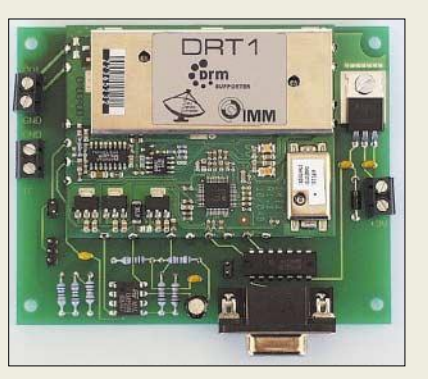

## **Vom DRT1 zum SDR**

Für den großsignalfesten und empfindlichen HF-Tuner *DRT1* (FA 12/04, S. 1201+1247), bietet die Firma *Sat-Service Schneider* jetzt eine *Trägerplatine* an, die neben dem **DRT1** einen RS232-Pegelkonverter, eine Hardware-AGC und einen 5-V-Festspannungsregler beinhaltet. Dadurch wird der **DRT1** zu einem kompletten Software-definierten Radio, dessen HF-Parameter etwa mit einem *AR-7030* vergleichbar sind.

Neben der DRM-Empfangssoftware *DREAM* kann inzwischen auch die DSP-Software von Peter Carnegie, *G8JCF*, den HF-Tuner abstimmen, wodurch der Empfänger für Amateurfunkbetriebsarten wie CW, SSB, Fax, RTTY usw. nutzbar ist.

*Bezug: Sat-Service Schneider, Funk- und Fernmeldetechnik, Landberger Str. 62a, 04736 Waldheim, Tel.: (03 43 27) 9 28 09, Fax: 9 03 94, www.sat-schneider.de, sat-service@t-online.de*

# **DRM-Software für Winradio**

Im Ergebnis einer Übereinkunft zwischen dem Fraunhofer Institut Integrierte Schaltungen *IIS* und dem australischen Hersteller *WinRadio Communications* ist die Fraunhofer *DRM-Software* jetzt in die *Winradio*-Demodulatorsoftware als Plug-In integrierbar. Ein Lizenzschlüssel kostet 49,95 US-\$.

*Download/Bezug: Winradio Communications, www.winradio.com/home/download-drm.htm*

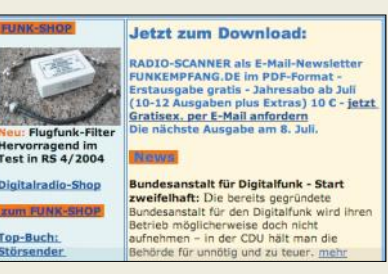

## **Radio-Scanner jetzt als PDF**

Der elektronische Nachfolger des Magazins *Radio-Scanner*, das Ende 2004 eingestellt worden ist, wird als sechs- bis siebenseitige Basis-Version gratis per E-Mail bzw. zum Download angeboten. Einen umfangreicheren *Premium-Newsletter* kann man für 10 € pro Jahr abonnieren. Dieser erscheint mindestens zehn Mal im Jahr mit rund 16 Seiten Umfang.

*www.funkempfang.de; E-Mail: info@funkempfang.de*

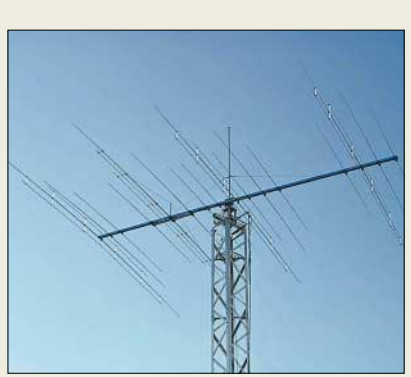

## **OptiBeam setzt einen drauf**

Die in der *OptiBeam*-Reihe inzwischen etablierte Fünfband-Yagi *OB11-5* hat nun einen großen Bruder bekommen, mit mehr Boomlänge und weiteren Direktoren auf allen Bändern, den *OB16-5*. Auf 10,10 m Boomlänge stellt er auf den Bändern 20 bis 12 m jeweils eine sauber dimensionierte Vierelement-Monoband-Yagi dar, auf dem 10-m-Band sind acht Elemente aktiv, die wie eine Sechselement-Monoband-Yagi agieren.

Alles funktioniert über ein einziges 50-Ω-Koaxialkabel, ohne bewegliche Teile und ohne Umschalten und/oder Abstimmen.

*OptiBeam Antennentechnologien, Thomas Schmenger, DF2BO, Rastatter Straße 37, 75179 Pforzheim, Tel./Fax: (0 72 31) 45 31 53 www.optibeam.de; E-Mail: Info@optibeam.de*

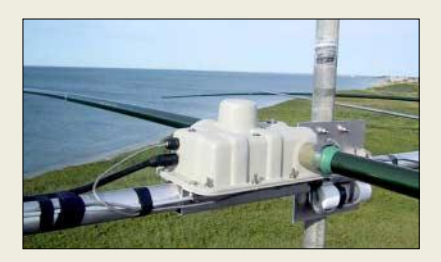

## **SteppIR-Beams jetzt auch in DL**

Die beim Hamvention-Bericht auf S. 659 erwähnten US-amerikanischen *SteppIR*-Antennen sind den KW-Amateuren durch viele DXpeditionen mittlerweile gut bekannt. Es handelt sich um Beams, bei denen die Längen der einzelnen Elemente motorisch über ein Steuergerät vom Shack aus verstellbar sind. Die Antennen können so stufenlos für alle Frequenzen innerhalb der mechanischen "Bandbreite" (20…10 m oder 40…10 m je nach Modell) umgeschaltet werden, ebenso ist eine Beamrichtungsänderung um 180° schnell möglich. Neben Richtantennen gibt es auch Vertikalantennen, die nach demselben Prinzip arbeiten. Die Elemente bestehen aus Fiberglasrohren, in denen ein Kupfer-/Berylliumband variabler Länge aus- und eingefahren wird. Im Anschlusskasten in der Mitte jedes Elements sitzt der zugehörige Schrittmotor. Die Antennen sind ab Herbst 05 bei *WiMo* erhältlich.

*Bezug: WiMo GmbH, Am Gäxwald 14, 76863 Herxheim, Tel. (07276) 96680, Fax 6978, www.wimo.com, E-Mail: info@wimo.com*

**Beim Fünfbandbeam OB16-5 sind auf allen Bändern jeweils mindestens vier Elemente aktiv.** 

#### **OB16-5**

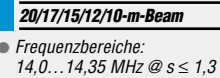

- $18.07...18.17$  MHz  $@s < 1.3$  $21,0...21,45$  MHz  $\oslash$  s  $\leq$  1,5
- $24,89...24,99$  MHz  $\oslash$  s  $\leq$  1,3
- 28,0...29,0 MHz  $\oslash$  s  $\leq$  1,5
- Freiraumgewinne: 7,1/7,2/7,3/7,0/7,7 dBd
- Rückdämpfungen:
- 18/20/22/24/20 dB
- wirks. El. je Band: 4/4/4/4/8 ● Boomlänge: 10,10 m
- Elementlänge: ≤ 11,00 m
- Drehradius: 7,25 m
- Preis: 2599 *€*  $M$ asse: 65 kg
- 

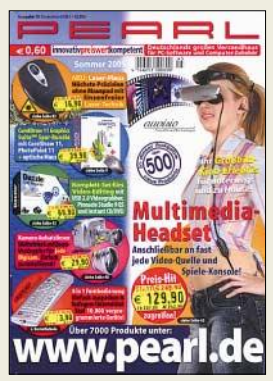

**Der über 0180–5 55 82 zu bestellende Pearl-Katalog bietet auf 260 Seiten 4000 PC-Softwareund Zubehörartikel.**

**Mikrocontrollergesteuerte Schrittmotoren passen bei den SteppIR-Antennen die Länge der einzelnen Elemente an.**

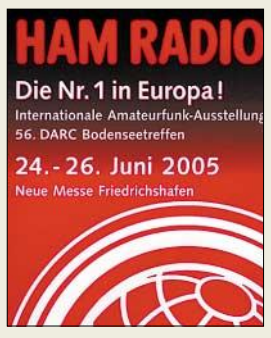

**Die Redaktion FUNK-AMATEUR und Mitarbeiter der Box 73 Amateurfunkservice GmbH sind auch dieses Jahr wieder, am selben Ort wie 2004, auf der Ham Radio vertreten: Halle A1 Stand 106** 

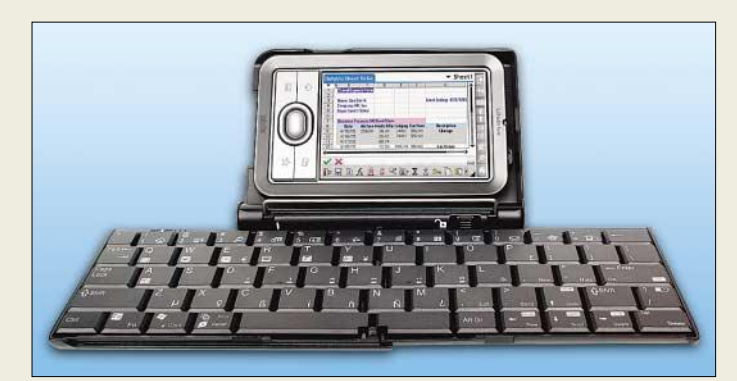

**Der LifeDrive, hier mit angesteckter Tastatur, weist erstmals eine 4-GB-Festplatte auf.**

## **LifeDrive**

- **PDA** ● Prozessor: XScale 416 MHz ● Speicher: 4 GB Festplatte,
- 16 MB ROM Display: 320 Pixel  $\times$  480 Pixel,
- 65 000 Farben Stromversorgung: Li-Ionen-**Akkumulator**
- Betriebssystem: Palm OS 5.4 ● Erweiterungen: interner Steckplatz für SD-, SDIO- und Multimedia-Cards, Multi-Anschluss für Peripheriegeräte, 3,5-mm-Buchse für Stereo-Audio-Headset
- Lieferumfang: Software, USB-Kabel, Multi-Anschluss, Netzspannungsadapter
- Abmessungen ( $B \times H \times T$ ): 73 mm $\times$  121 mm $\times$  19 mm
- Masse: 193 g
- Preis: 399 *€* UVP

**Mit dem DSO-220 bzw. DSO-2100 lässt sich jeder nahezu jeder Computer zum Oszilloskop erweitern.**

#### **DSO-220/2100 USB**

#### **Oszilloskop-Vorsatz**

- Messkanäle: 2, Auflösung 8 Bit 3-dB-Bandbreite bei Einzel
- signalen: 5 bzw. 30 MHz ● Bandbreite bei periodischen
- Signalen: 8 bzw. 50 MHz Abtastrate: ≤20 MS/s beim DSO-220,
- $\leq$ 100 MS/s beim DSO-2100 Horizontalablenkung: 50 ns/Div. bis 500 µs/Div. in 22 Schritten beim DSO-220, 50 ns/Div. bis 1 h/Div. in 35
- Schritten beim DSO-2100 ● Vertikalablenkung: 50 mV/Div. bis 5 V/Div. in 7 Schritten
- Eingangsspannung: ≤35 V, 350 V mit 10:1-Tastkopf
- Genauigkeit: ±3 % ● Spektrumanalysator: ≤10 MHz
- Speichertiefe: 32 kB/Kanal Schnittstelle: USB
- Spannungsversorgung: über
- USB-Schnittstelle Betriebssystem: Windows 98 SE, ME, NT, 2000, XP
- Abmessungen (B  $\times$  H  $\times$  T):<br>10 cm  $\times$  19 cm  $\times$  4 cm
- Masse: 340 g
- Preise. DSO-220 USB 199,00 *€* DSO-2100 USB 346,84 *€*

## **Quer und längs mit Harddisk**

Jüngstes Produkt aus dem Hause *palmOne* ist der *LifeDrive*, ein PDA, der nun über eine interne Festplatte mit 4 GB Speicherkapazität verfügt. Laut Hersteller haben die Nutzer so die Möglichkeit, alle wichtigen Daten stets bei sich zu tragen. Der integrierte Flash-Speicher sorgt dafür, dass auch bei Spannungsausfällen nichts verloren geht. Darüber hinaus ist der Handheld multimediafähig und kann MP3-Dateien sowie Videoclips abspielen. Dokumente lassen sich sowohl per Multi-Anschluss als auch via WLAN und Bluetooth mit einem PC austauschen.

Weitere Features sind: Farbbildschirm, Datenverschlüsselung, Karten-Slot, Webbrowser, E-Mail-Programm sowie Unterstützung für Word-, Excel- und Powerpoint-Dokumente. *Bezug: Palmandmore, Alatis GmbH & Co. KG, Wannenäckerstr. 43, 74078 Heilbronn, www.palmandmore.de*

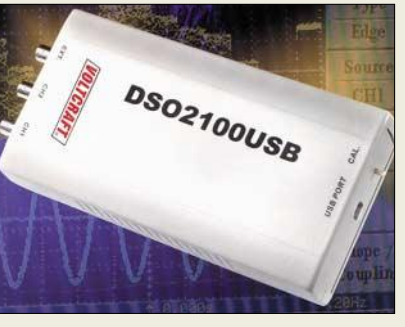

# **PC wird Zweikanal-Oszilloskop**

Bei den von *Conrad Electronic* vertriebenen *Voltcraft DSO-220 USB* und *DSO-2100 USB* handelt es sich um Vorsätze, die jeden Windows-PC mit USB-Unterstützung in ein Digitalspeicheroszilloskop verwandeln. Die Geräte verfügen jeweils über zwei unabhängige Messkanäle, mit denen Signale bis zu 8 bzw. 50 MHz aufgenommen werden können. Die Bildschirmoberfläche ist einem herkömmlichen Oszilloskop nachempfunden, sodass eine einfache Bedienung möglich ist. Alle dargestellten Daten, wie z.B. die Spektrumanalyse, lassen sich in Excel-Tabellen übernehmen.

*Bezug: Conrad Electronic, Klaus-Conrad-Str. 1, 92240 Hirschau, Tel. (01 80) 5 31 21 11, Fax (01 80) 5 31 21 10, www.conrad.de*

# **Aus der Hüfte schießen**

Durch den energiesparenden Venus-Engine-Plus-Bildprozessor und die erweiterte Akkumulatorkapazität können mit der *Lumix DMC-FX8* von *Panasonic* mit rund 300 nun doppelt so viele Fotos aufgenommen werden wie beim Vorgängermodell. Dank optischer Bildstabilisierung und großem LC-Display lassen sich nun fast alle Momente bildlich festhalten.

*Hersteller: Panasonic Deutschland GmbH, Winsbergring 15, 22525 Hamburg, Tel. (0 40) 85 49-0, Fax: -28 55, www.panasonic.de*

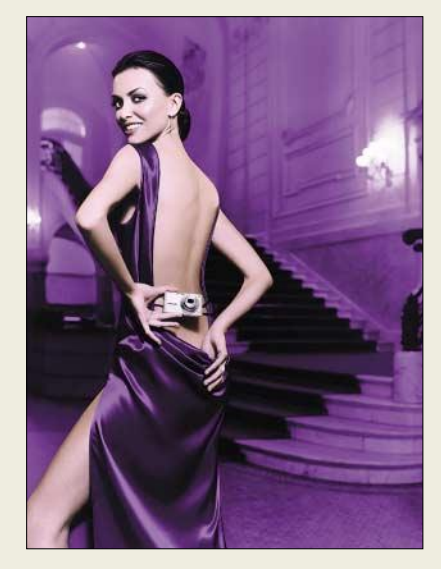

## **Universeller Rundfunkempfang**

*RadioScape* entwickelte mit dem *RS500* das weltweit erste vielseitig einsetzbare Empfängermodul für den digitalen Rundfunk. Die auf dem digitalen Texas-Instruments-Signalprozessor TMS320DRM350 und der selbst entwickelten RadiOS-Architektur basierende Baugruppe soll ab August verfügbar sein und die Realisierung von Multimediageräten zu einem Endpreis von 250 € zulassen.

*Information: RadioScape Ltd., 1 Albany Terrace, Regent's Park, London NW1 4DS, Tel.: +44-20 72 24 15 86, www.radioscape.com, E-Mail: info@radioscape.com*

# **Lumix DMC-FX8**

- **Digitalkamera**
- Bildsensor: 5,36-Megapixel-CCD mit Primärfarbfilter
- Objektiv: Leica DC Vario-Elmarit F2,8-50/5,8-17 mm ● Zoom: 3fach optisch,
- 4fach digital ● Blenden: F2,8/F5,6 (Weit-
- winkel); F5,0/F10 (Tele) ● Belichtungszeit: 500 µs…8 s
- Speichermedium: SD Memory Card, Multimedia Card
- Dateiformate: Fotos als JPEG, Video als Quick-Time-Motion-JPEG
- Features: optischer Bildstabilisator, 6,35-cm-TFT-LC-Display mit 114 000 Pixeln und etwa 100 % Bildfeld, Serienbilder, variable Mehrfeld-Belichtungsmessung, Selbst-auslöser, Videofunktion, eingebautes Mikrofon
- Lieferumfang: Kamera, SD Memory Card, Li-Ionen-Akkumulator, Ladekabel, AV-Kabel, USB-Kabel, Trageriemen, CD-ROM mit Lumix Simple Viewer, USB-Treiber, PhotoImpression u.a.
- Abmessungen ( $B \times H \times T$ ): 94 mm  $\times$  50 mm  $\times$  24 mm
- $\bullet$  Masse: 155 g

**Dank OIS-Bildstabilisierung lässt die Lumix DMC-FX8 auch scharfe Fotos aus ungewöhnlichen Blickwinkeln zu.**

## **RS500**

- **digitaler Rundfunkempfänger** Betriebsarten: DRM, DAB,
- UKW mit RDS, Langwelle, Mittelwelle, Kurzwelle
- Features: DSP-fähig, Unterbrechen und Zurückspulen des laufenden Programms, digitale Aufnahmen auf MMC-Speicher, elektronische Programmübersicht (EPG)
- Verfügbarkeit: ab August 2005

**Alles in einem: Das RS500 macht Schluss mit dem Wirrwarr bei digitalen Rundfunkempfängern.**

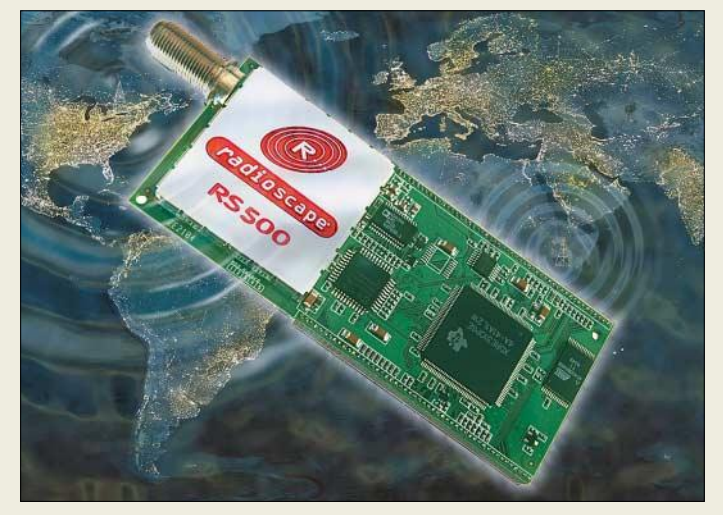

## **Literatur**

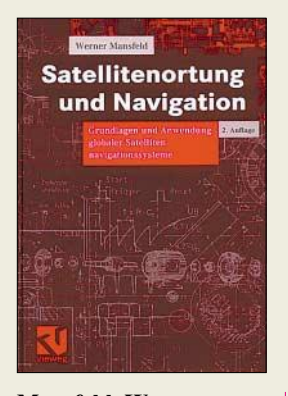

**Mansfeld, W.: Satellitenortung und Navigation**

Seit Erscheinen der ersten Auflage im Jahre 1998 hat die Satellitenortung einen geradezu rasanten Einzug in viele zivile Bereiche gefunden: Geodäsie, Straßenverkehrsleitsysteme sowie die Luft- und Schiff-

fahrt sind heute ohne satellitengestützte Navigation gar nicht mehr denkbar. Das Streben nach Unabhängigkeit von den bestehenden militärischen Systemen *GPS* und *GLONASS* hat zu alternativen und z.T. moderneren zivilen Systemen wie dem europäischen *Galileo* geführt.

Prof. Mansfeld ist es hier gelungen, diese faszinierende Entwicklung mitzuvollziehen. Ausführlich werden die neuen Systeme vorgestellt. Er vermittelt die Vielfalt der technischen Aspekte der Satellitenortung von den Grundlagen bis zu Fragen moderner Übertragungsund Modulationsprinzipien in seiner bekannt klaren und prägnanten Darstellung.

Längst ist die Satellitenortung auch für den Funkamateur interessant geworden. Es ist die vielseitige, aber präzise und anschauliche Abhandlung der zahlreichen Einzelfragen, die solch komplexe Systemlösungen beschreiben, die sowohl Studierende sowie Praktiker in der System- und Messtechnik als auch interessierte Funkamateure fes-<br>seln wird. -dl1vhf seln wird.

**Vieweg Verlag 2. überarb., erg. Auflage Wiesbaden 2004 352 Seiten, 48,90 € ISBN 3-528-16886-2**

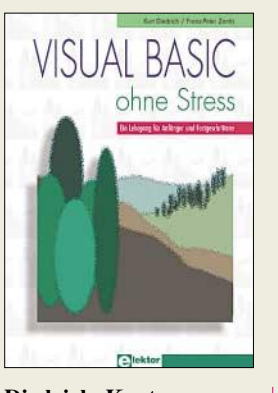

**Diedrich, Kurt; Zantis, Franz-Peter: Visual Basic ohne Stress**

Das Programmieren unter Windows blieb bisher für viele ein unerfüllbarer Wunschtraum: Obwohl es an entsprechender Fachliteratur nicht mangelt, scheitern zahlreiche Einsteiger an der scheinbaren Komplexität der erforderlichen Befehle.

Die Autoren dieses Buches beschreiten einen anderen Weg und zeigen anhand einfacher, aufeinander aufbauender Beispiele, dass man ein Fachbuch durchaus von der ersten bis zur letzten Seite "ohne Stress" verfolgen kann.

Ihr Buch ist aus der Sicht des Einsteigers geschrieben und erklärt auch Zusammenhänge, die für die Autoren als selbstverständlich gelten.

Durch Beschränkung auf das Wesentliche und kurze Programmbeispiele können Leser am Ende dieses Lehrgangs maßgeschneiderte VB-Anwendungen mit ansprechender grafischer Oberfläche nach eigenen Vorstellungen erstellen und weiterführende Literatur besser verstehen.

Die gezeigten Beispiele basieren auf VB Version 5. Prinzipiell lassen sich auch VB Version 4 sowie alle höheren Versionen verwenden. Einige der vorgestellten Möglichkeiten sind auch in VBA, das innerhalb von MS-Office-Anwendungen aufgerufen werden kann, realisierbar. Beispielprogramme stehen auf *www.elektor.de* zum Download bereit. **-rd**

**Elektor-Verlag GmbH Aachen 2005 272 Seiten, 36 € ISBN 3-89576-150-8**

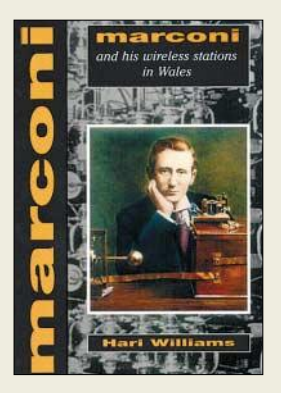

#### **Williams, H.: Marconi and His Wireless Stations in Wales**

Die Ruine der Riesenburg in Caernafon, die Cardigan Bay, Holyhead auf der Insel Anglesey mit seinen Cliffs, dem Leuchtturm und den Delphinen – wir haben alle diese Plätze in Wales gesehen, aber erst kurz vor unserer Abfahrt nach Yorkshire bekam ich dieses Büchlein von Hari Williams in die Hand und erfuhr, dass sie alle mit Marconis Arbeit verbunden waren.

Cardigan Bay wurde noch lange Telegrafen Bay genannt, in Caernafon finden wir eine Plakette am Hauptpostamt, und Holyhead war Sendestandort: Riesenantennenanlagen, 122 m hohe Masten, Kegelantenne auf der Spitze stehend, Antennenstrom von 220 A, Inverted-L-Antennen, mit Torf geheizte Generatoren, eine eigene Kleineisenbahn, 3-Phasen-30 000-V-Netz, gigantische Röhren, das erste "S" in Morsetelegrafie über den Atlantik … Wer nachlesen möchte, wie Marconi anfing, in England und Wales zu arbeiten, wer William Henry Preece kennen lernen möchte, wer Hertz, Maxwell, Wheatstone, Franklin, Slaby aus dem Physikbuch wiedererkennt, wer über den Enthusiasmus von Ingenieuren staunt und ihre Arbeit bewundert, der sollte zu dieser informativen Schrift in englischer Sprache greifen. **-dl2bqd**

**Gwasg Carreg Gwalch Llanrwst/Wales 1999 110 Seiten, 4,50 £ ISBN 0-86381-5367** *www.carreg-gwalch.co.uk*

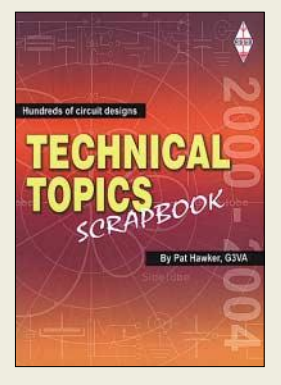

#### **Hawker, P., G3VA: Technical Topic Scrapbook 2000 – 2004**

Geht es Ihnen auch manchmal so, dass Sie interessante Texte in älteren Zeitschriften suchen, sie aber partout nicht wieder finden können? Dann ist dieses englischsprachige Buch, das mittlerweile nach den die Jahre 1985–1989, 1990–1994 und 1995–2000 umfassenden Werken als viertes in dieser Reihe die technischen Highlights aus der englischen Klubzeitschrift RadCom umfasst, genau das Richtige für Sie.

Die Intensionen des Autors waren, Funkamateuren, Kurzwellenhörern und allen anderen funkund elektronikbegeisterten Lesern neben etablierten Schaltungen auch neue Varianten sowie praktisch nutzbare Informationen zu bieten. So reihen sich Bauvorschläge für Antennen, Verstärker, Oszillatoren und dem entsprechenden Stationszubehör dicht an dicht. Ergänzt wurden sie um Informationen rund um das Aussenden und Empfangen: z.B. Filter, verschiedene Transceiver aber auch simple Empfänger.

Zum Kaufen und Lesen dieser sehr abwechslungsreich zusammengestellten Publikation muss man aber nicht unbedingt Mitglied der RSGB sein – auch anderen Interessierten bietet sie bestimmt mehr als nur ein paar Wochen Lektüre aus allen technischen Gebieten des Amateurfunks. **-red**

**Radio Society of Great Britain, 2005 264 Seiten, 23 € FA-Leseservice #2642**

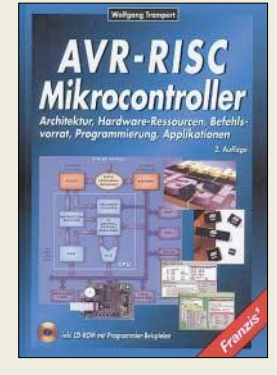

#### **Trampert, W.: AVR-RISC-Mikrocontroller, 2. Auflage**

AVR-Mikrocontroller erfreuen sich durch ihre universelle Einsetzbarkeit und einfache Programmierung großer Beliebtheit. Um Interessierten den Einstieg in dieses Themengebiet möglichst einfach zu machen, führt der Autor in anschaulicher und ausführlicher Form an die RISC-Architektur, den internen Aufbau der Chips, die zur Verfügung stehenden Hardware-Recssourcen und den Befehlsvorrat dieser Schaltkreisfamilie heran. Der Leser wird dadurch in die Lage versetzt, Anwendungen zu projektieren, zu entwerfen und letztlich auszutesten.

Ein Programmiergerät zum Einladen der selbst erstellten Software in das Flash-EPROM des Controllers wird ebenso vorgestellt wie eine Vielzahl von Anwendungsbeispielen für diese relativ neue Controllergeneration. Auf der dem Buch beiliegenden CD-ROM stehen u.a. neben dem voll funktionsfähigen AVR-Assembler und einem Simulator für den Test eigener Programme auch alle Quellcodes der vorgestellten Anwendungsbeispiele zur Verfügung, sodass sie unmittelbar in eigene Projekte übernommen werden können.

Das Buch wendet sich an alle, die diese neuen Single-Chip-Controller kennen und verstehen lernen und den Zug in die technologische Zukunft nicht verpassen wollen. **-red**

**Franzis' Verlag GmbH Poing 2003 462 Seiten, 69,95 € ISBN 3-7723-5476-9**

# **Satellitenempfänger mit Festplatte und USB-Port**

## *Dipl.-Ing. WOLF-DIETER ROTH – DL2MCD*

*MP3-Dateien und Filme aus dem Internet laden? Ist nicht nur nicht immer legal, sondern auch langwierig, und die Qualität lässt oft zu wünschen übrig. Über Satellit ist es einfacher.*

Eigentlich ist es Tradition, einzelne Musikstücke oder ganze Sendungen aus dem Radio mitzuschneiden. Ebenso verhält es sich mit Filmen, die man zum späteren werbefreien Ansehen mit einem Videorekorder aus dem Fernsehen aufnimmt. Gefallen die Aufnahmen, werden die Kassetten nicht überspielt, sondern archiviert. Doch Bänder sind heute nicht mehr aktuell: Die alten Kassetten mit den Radioaufnahmen klingen nach einigen Jahren eher dumpf und die VHS-Videos flackern. Geht das denn nicht heutzutage auch digital?

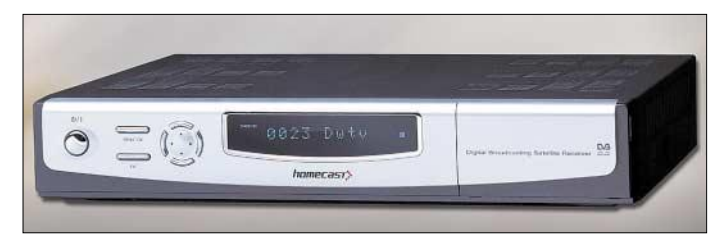

Technisch ist so etwas kein Problem. Doch Film- und Musikbranche haben Angst vor verlustfreien und leicht kopierbaren Aufzeichnungen. Dem normalen Radio- und TV-Nutzer ist dieses Argument in vielen Fällen egal. Der schätzt nur die Funktion, wegen des wieder einmal nach Mitternacht gesendeten Spielfilms nicht aufbleiben zu müssen, sondern seinen Videorekorder für ihn gucken zu lassen.

### ■ **Bei PVRs ist nichts von Dauer**

Dementsprechend beliebt sind Personal Video Recorder (PVR). Diese Geräte speichern die Signale einer digitalen Satellitenoder auch DVB-T-Übertragung auf der internen Festplatte ab, wo man sie zeitverzögert und ohne Qualitätsverlust wieder abrufen kann – wenn es sein muss, auch dann schon, während die Aufzeichnung noch läuft. Das kann die Kassette nicht.

Knifflig wird es nur, wenn man eine Aufnahme dauerhaft behalten will. Ja klar, man muss sie dann nur nicht nach dem Anschauen löschen. Allerdings ist dann irgendwann die Festplatte voll. Zwar kann man dann vom PVR wieder auf Videokassetten oder moderner DVDs aufnehmen, doch nur mit Qualitätsverlust und vor allem zusätzlichem Zeitaufwand: Während der gute alte Videorekorder ja bereits automatisch eine archivierbare Kassettenaufnahme

**Vom PC aus lässt sich die komplette Festplatte des Receivers einblicken und daher auch ihr Inhalt zum PC kopieren.**

geht – einfach auf ein Knöpfchen drücken könnte und aus der auf Festplatte gespeicherten Sendung würde ohne weitere Umstände eine DVD.

lieferte, stellt dies nun noch einmal einen kompletten Wiedergabe- und Aufnahmevorgang dar – beide Geräte sind während

Zugegeben, die meisten Aufnahmen will man ja gar nicht behalten und die Festplatte ist von daher gegenüber Kassettenstapeln durchaus das vernünftigere Speichermedium. Aber wenn man dann ausnahmsweise doch mal eine Film- oder Show-Aufzeichnung behalten will, wäre es doch schön, wenn man – wie es bei analogen DVD-Rekordern mit Festplatte ja auch

> *Homecast S8000* **– Satellitenreceiver mit USB-Port und Festplatte**

dieser Zeit blockiert.

### ■ **Pixelsalat**

Aber nein, "digital ist böse" – außer bei HDTV, versteht sich [1]. Bei der direkten Übertragung einer DVB-S-Sendung in eine DVD kneifen die Gerätehersteller, obwohl dies technisch einfach möglich ist: Es müssen aus dem Rohmaterial, dem MPEG2- Transportstream, nur bestimmte Elemente, wie beispielsweise der Teletext, entfernt werden.

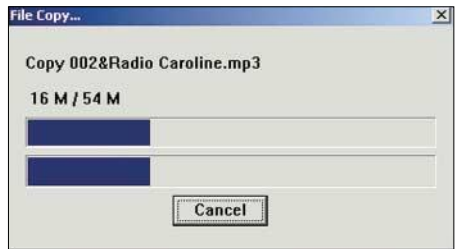

**Anzeige während des Überspielens eines Radiomitschnitts auf den PC**

Der Rest entspricht mit gewissen Einschränkungen dem, was sich auch auf einer DVD befindet. Werden diese Daten also direkt ohne Neucodierung über die analoge Übertragung umgesetzt, sollte man die technische Originalqualität der Sendung erhalten können und dabei zudem mit vergleichsweise wenig Rechenleistung auskommen.

Ein wesentlicher Unterschied liegt allerdings in der Pixelzahl: Auf DVDs sind horizontal 352, 704 und 720 Pixel, vertikal 576 Pixel bei PAL oder 480 Pixel bei NTSC-Disks üblich. Die erste Kombination ist eher selten zu finden, da hier die vertikale Auflösung höher als die horizontale ist – dies ist schon bei normalen Fernsehbildern ziemlich unsinnig, aber noch mehr bei Spielfilmen im 16:9-Format.

Bei der DVB-S-Übertragung können die horizontalen Auflösungen 320, 352, 480, 544, 702, 720 und sogar 1040 Pixel betragen. Letzteres kommt allerdings in der Praxis auch bei 16:9 nicht vor. Doch 320, 480 und 544 Pixel haben ebenso keine Entsprechung im DVD-Standard – zumindest 480 Pixel horizontal kommen bei Satellitenausstrahlungen tatsächlich öfters vor.

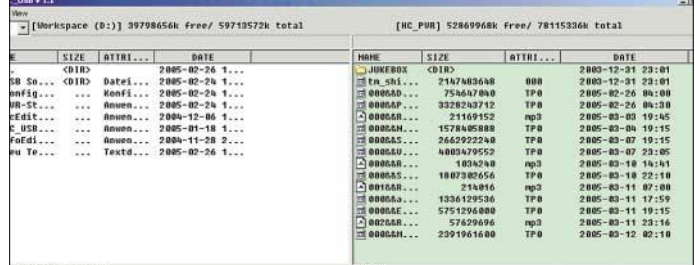

Ein Beispiel dafür sind die Pay-TV-Kanäle von Premiere. Wenn man daher aus diesen Formaten direkt DVDs herstellen will, so sind sie nicht normgemäß und werden daher auf einigen DVD-Playern gar nicht oder auf anderen nur mit Störungen laufen. Von daher ist die von den Geräteherstellern befürchtete Gefahr, dass DVDs von Pay-TV-Programmen gebrannt werden könnten, eher gering, sofern die Signale nicht aufwändig und qualitätsmindernd neu codiert werden.

### ■ **USB erlaubt Datentransfer**

Zur Ausrüstung einiger digitaler Satellitenempfänger und auch einzelner DVD-Rekorder gehören USB-Ports. Meist können über diese Schnittstellen lediglich die Software des Receivers aktualisiert, Programmeinstellungen gesichert oder Dateien auf die Festplatte des Geräts gespielt werden. Nur einige wenige Receiver erlauben über den USB-Port auch den Lesezugriff auf die eigene Festplatte. Mit ihnen lassen sich dann auch via Satellit übertragene Radiosendungen direkt auf den PC überspielen.

Neben dem *Topfield 5000* gehört hierzu auch der *Homecast S8000*, ein Gerät, das zwei DVB-S-Tuner und eine 80-GB-Festplatte enthält und von daher zunächst einmal in einer ähnlichen Klasse spielt wie der *Humax Digital PDR 9700*.

Für einen Receiver mit Festplatte fällt angenehm auf, dass das Gerät sehr ruhig ist. Allerdings muss der Empfänger unbedingt frei stehen, um nicht zu überhitzen. Außerdem kann die eingebaute Festplatte durch größere Modelle ersetzt werden – ein Vorteil, der nicht bei allen Modellen selbstverständlich ist.

Das Menü des *Homecast* ist dagegen erst einmal weniger übersichtlich und bei überzogenen Sendungen schaltet er, wie die meisten digitalen Satellitenempfänger, im Gegensatz zu Videorekordern mit Video Program System (VPS) zur ursprünglich geplanten Sendezeit ab. Dafür ist aber die bei digitalen Fernsehsendungen übliche Programmvorschau, genannt Electronic Program Guide (EPG), in Sekunden geladen und auch die Zeit vom Einschalten des Receivers bis zur Betriebsbereitschaft nimmt keine PC-ähnlichen Dimensionen an.

Doch ist seine Benutzung zum Empfang von Premiere durch den Pay-TV-Anbieter ausdrücklich verboten. Wer dabei erwischt wird, riskiert, dass ihm der Sender das Abo kündigt. Und es ist auch nicht möglich, eine neue Karte von Premiere mit einem Alphacrypt-Modul in Gang zu setzen, ebenso wie man auf etliche Zusatzfunktionen des Anbieters verzichten muss. Dies ist also eher etwas für technisch interessierte Bastler.

#### ■ **Formatwirrwarr**

Leider gibt es für den USB-Port des *Homecast*-Receivers keinerlei Dokumentation und die notwendige Software ist nur online verfügbar: ein USB-Treiber und ein ziemlich rudimentäres Transferprogramm, das die Dateien immer ins Stammverzeichnis der Festplatte kopiert. Trotz USB 2.0 läuft die Übertragung enorm langsam – ein Film kann leicht einmal eine ganze Stunde zum reinen Überspielen benötigen. Außerdem funktioniert der Transfer nur, wenn der Receiver abgeschaltet ist. Radioaufnahmen sind kleiner und deshalb

schneller überspielt; sie lassen sich im PC direkt abspielen. Allerdings handelt es sich leitung und Installationsroutine [4], wie man mit Freeware aus diesen Dateien ein normales MPEG2-File oder sogar eine DVD erzeugen kann.

#### ■ **Film rein – DVD raus**

Das Ganze funktioniert, ist aber recht unübersichtlich und aufwändig, da jeder Schritt manuell zu machen ist. Allerdings können so auch Dolby-Digital-Sound und weitere Tonspuren mit aufgezeichnet werden, was ein normaler Videorekorder nicht kann.

Die 50 € kostende, doch einfacher zu bedienende Alternative ist *DVR-Studio* von *Haenlein-Software*. Hier wird die TP0- Datei in einem Schritt geschnitten und in eine computertaugliche MPEG2- oder DVD-konforme Dateien gewandelt.

Für knapp 70 € gibt es *DVD-Studio Pro*, das in einem Zug aus der Aufnahme eine DVD erstellt. Außerdem lassen sich damit mehrere Aufnahmen mit gleicher Pixelzahl und identischen Tonspuren auf eine DVD brennen. Gegebenenfalls kann man noch mit anderer Software komprimieren, was aber mit Qualitätsverlusten einhergeht.

Fazit: Der *Homecast*-Satellitenempfänger benötigt zwar hin und wieder einen PC im Wohnzimmer, ist aber durchaus eine brauchbare Lösung, wenn man nur gelegentlich eine TV-Sendung auf DVD archivieren will. Wenn es bei der Aufnahme Empfangsstörungen gab, sitzt man jedoch

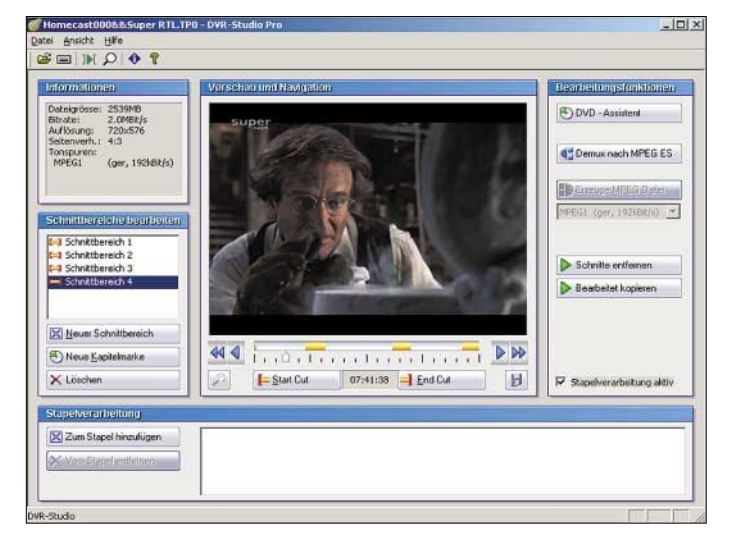

#### ■ Wenn es sein muss, **geht auch Pay-TV**

Der *Homecast S8000* ist nicht zum Empfang des Bezahlfernsehens Premiere zugelassen und besitzt deshalb auch keinen eingebauten Decoder. Das wird sich auch in Zukunft nicht ändern, denn ein Gerät mit USB-Port würde die Vereinbarungen des Senders mit den Filmstudios verletzen. Jedoch lässt sich dies, wie auch bei anderen nicht für Premiere zugelassenen Geräten, mit einem nicht ganz billigen Alphacrypt-Modul aushebeln – natürlich nur in Verbindung mit einem gültigen Pay-TV-Abonnement und zugehöriger Chipkarte. Das Modul beherrscht neben etlichen anderen Codierungssystemen eben auch das von Premiere.

*DVD-Studio Pro* **– in einem Schritt bis zur DVD Foto, Screenshots: DL2MCD**

**Dank** *DVD-Studio Pro* **lassen sich Spielfilme schnell von der Werbung befreien und für die Archivierung vorbereiten.**

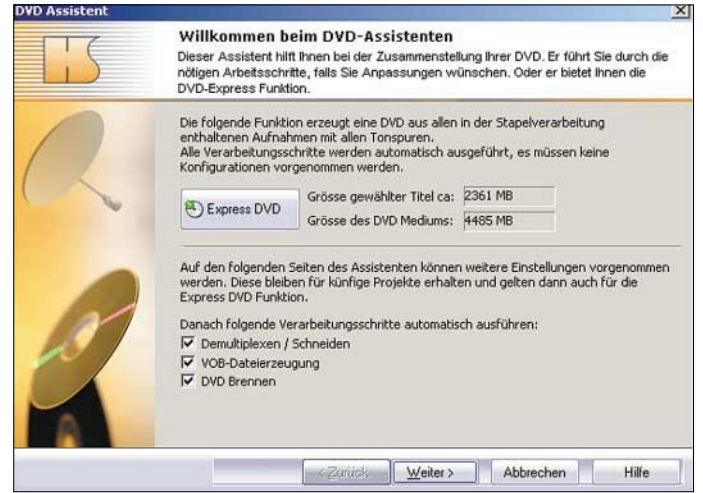

hierbei nicht um MP3-Dateien, wie *Homecast* angibt, sondern um den schwächer komprimierenden Vorläufer MP2, in dem digitales Satellitenradio üblicherweise ausgestrahlt wird. Den meisten Software-Programmen und auch Hardware-MP3-Playern ist das egal; es gibt aber einige wenige Fälle, wo es Probleme bereiten könnte. Kniffliger ist die Sache bei den Fernsehaufnahmen. Diese landen als TP0-Dateien auf der Platte – ein Format, das zunächst einmal keine gängige Software abspielen kann. Es gibt jedoch eine kostenlose Anstatt mit kurzen Aussetzern schon mal mit einer komplett nicht zu verarbeitenden Datei da. *dl2mcd@gmx.de*

#### **Literatur**

- [1] Roth, W.-D., DL2MCD: CeBIT 2005 digital und audiovisuell wie noch nie. FUNKAMATEUR 54 (2005) H. 5, S. 440–442
- [2] Homecast Deutschland: Homepage. *www.homecast.de*
- [3] Mascom: Alphacrypt. *www.alphacrypt.de* [4] Gerhard, M.: Topfield To DVD.
- *www.gerti.de/t2d*
- [5] Haenlein Software: Homepage. *www.haenlein-software.de*

# **Impressionen von der Hamvention Dayton 2005**

## *PETER ZENKER – DL2FI; Dr. MANFRED GRONAK – DK1BT*

#### *Drei Tage im Jahr steht die kleine Stadt im US-Bundesstaat Ohio ganz im Zeichen des Amateurfunks. Neben vielen Neuerungen und einem überdimensionalen Flohmarkt gibt es dort vor allem eines: Ham-Spirit pur …*

Wer unter Nicht-Funkamateuren überhaupt etwas mit der kleinen Stadt im US-Bundesstaat Ohio anfangen kann, verbindet den Namen vielleicht noch am ehesten mit dem *Abkommen von Dayton*, einem Friedensvertrag, der 1995 unter der Schirmherrschaft des US-Präsidenten Bill Clinton in Dayton ausgehandelt wurde, um den vierjährigen Bürgerkrieg zwischen den verfeindeten Volksgruppen der Serben, Kroaten und Muslime in der ehemals jugoslawischen Teilrepublik Bosnien-Herzegowina zu beenden.

Der eigentliche Ort der Hamvention ist die *Hara Arena*, eine normalerweise für Eissport- und ähnliche Veranstaltungen vorgesehene Ansammlung von mehreren großen Hallen am Rande der Stadt, die wahrscheinlich zum letzten Mal vor 50 Jahren renoviert worden sind. Da ihr eigentliche Parkplatz für den Flohmarkt und einige 100 Offizielle reserviert ist, parken die Gäste auf einer der großen umliegenden Wiesen, die einem bei Regen schnell klar machen, warum der Durchschnittsamerikaner einen großen Van mit Allradantrieb und Monsterreifen fährt.

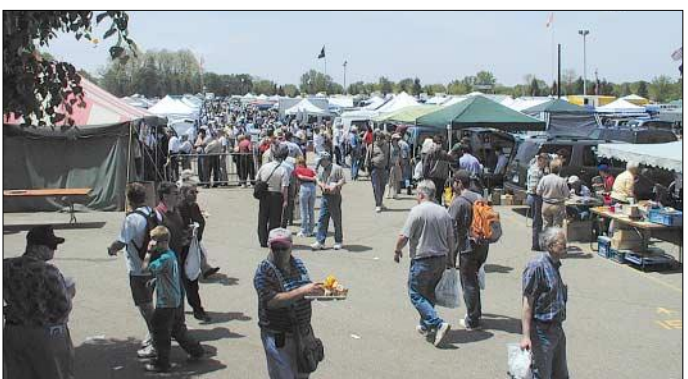

Funkamateure denken dabei eher an etwas anderes, an die größte Amateurfunkveranstaltung der Welt, die jedes Jahr Ende Mai viele tausend Funkamateure, aber auch Hersteller von Amateurfunkgeräten und Zubehör aus aller Welt, nach Dayton/Ohio lockt.

### ■ **Das Fluidum von Dayton**

Wer schon einmal dort war, erinnert sich wahrscheinlich besonders an das völlig veränderte Straßenbild an diesen drei Tagen: Jedes zweite Auto ist mit mindestens einer, zum Teil exorbitant großen, Antenne ausgestattet. Die meisten Autokennzeichen stehen in irgendeinem Zusammenhang mit dem Amateurfunk.

Da gibt es Amateurfunk-Rufzeichen als Autoschilder, "I-love-DX" habe ich auch schon gesehen und die Zahl der Autos, die im Vorbeifahren vy 73 wünschen, ist nicht mehr übersehbar. Bei McDonalds kann es passieren, dass einem in Telegrafie ein fröhliches "Guten Appetit" entgegenschlägt und eine Zimmertür im Hotel, an der außen keine QSL-Karte hängt, ist in diesen Tagen selten.

Die Hallen sind extrem schlecht belüftet, **zeichen der Hamvention zugleich. Vom 10-kW-Rundfunksender über komplette HF-Laboratorien bis hin zum Drei-Transistor-Empfänger, den vor 15 Jahren eine Pfadfindergruppe gebaut hat, ist hier alles zu haben …**

**1 km lang und 400 m breit: Der riesige Flohmarkt ist Highlight und Marken-**

es herrscht ein heilloses Gedränge und bei Regen findet man als Brillenträger in den Hallen vor lauter Nebel den Weg nicht mehr. Warum tun sich tausende Funkamateure so etwas an?

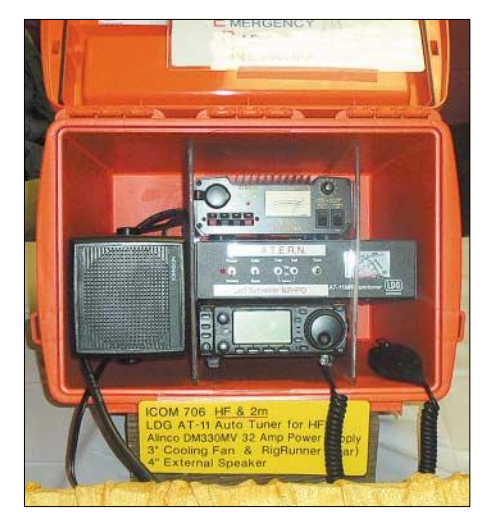

**Mit derartigen Notfunkkoffern beteiligen sich US-amerikanische Funkamateure am Katastrophenschutz und genießen dadurch eine geachtete Stellung in der Gesellschaft.** 

US-amerikanische Funkamateure nehmen Tausende Meilen lange Anfahrten in Kauf um dabei zu sein, wir aus old Europe sitzen stundenlang mit angezogenen Beinen in einem Linienflieger, steigen zweimal um, nur um dann endlich in der Hara Arena zu landen. Es ist das besondere Dayton-Flair. Hier ist alles ganz anders! Was mich immer wieder die Strapazen der Reise nach Dayton auf mich nehmen lässt sind weniger die Funkgeräteaussteller, auch nicht

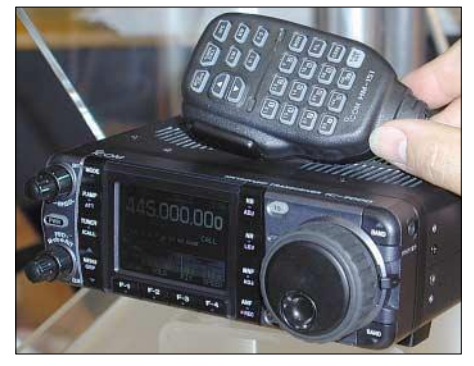

**Neu bei Icom: Allmode-Portabeltransceiver der 100-W-Klasse für 1,8…440 MHz (145 MHz 50 W, 435 MHz 35 W) mit Farbdisplay** 

der gigantische Flohmarkt – es sind die Menschen, die Funkamateure die man dort trifft, ihre Stimmung, die sie mit jedem anderen Funkamateur teilen, ihre gute Laune, das Wiedererkennen.

Keine Spur von Resignation, der in Deutschland so oft gehörte Vorbehalt "Der Amateurfunk in Zeiten von Internet und Mobile Phone ist tot" scheint hier nicht zu existieren. Genauso wenig wie Gruppenegoismus. Zwar nutzt so ziemlich jede Interessengemeinschaft, ob V*ereinigte Collins-Geräte-Sammler* oder *Funkende Mitglieder der Heilsarmee* die Gelegenheit zu einem spezifischen Treff, in den Hallen gewinnt man aber den Eindruck, dass es nur einen einzigen Amateurfunk gibt.

Es macht riesigen Spaß, immer wieder neu zu erleben, dass hier der kommunikative Aspekt des Amateurfunks doch noch im Vordergrund steht. Die ARRL scheint das erkannt zu haben, hat sie doch die diesjährige Hamvention unter das Motto *Begegnungen* gestellt und präsentiert sich dort auf einer riesigen, wirklich riesigen Fläche mit dutzenden von Mitarbeitern und Funktionären. Anders, als ich es von der Ham Radio in Friedrichshafen in Erinnerung habe, gibt es hier wirklich Gelegenheit, sich mit Verantwortungsträgern zu unterhalten.

#### ■ **Messeneuheiten**

Die Aufteilung der Aussteller auf die Hallen ist freundlich chaotisch. Jeden Plan, systematisch vorzugehen gibt man nach relativ kurzer Zeit auf. Irgendwie kommt man sowieso immer an einer anderen Stelle an als geplant.

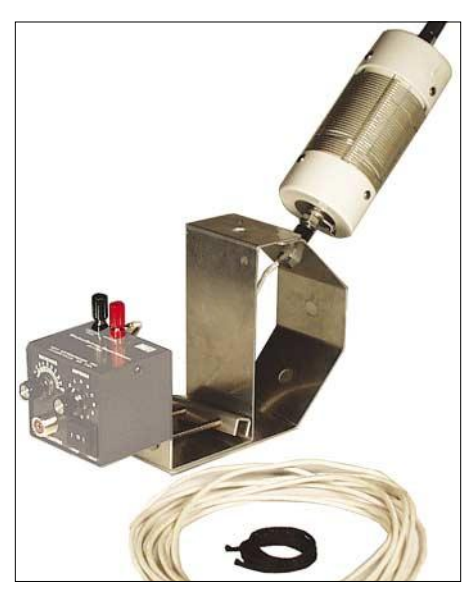

**MFJ-1625 – Fensterklemmantenne für 80 bis 6 m mit integriertem Antennenkoppler**

Vom eigenen Stand der QRP-Gruppen an den Hot Dogs vorbei, dann zwischen den Druckertinten hindurch, an den Antennenbauern vorbei, links ist das Software Defined Radio, rechts herum und dann sollte eigentlich hinter der nächsten Ecke der Stand von Yaesu sein. Ist er zwar nicht, aber Icom wollte ich eh besuchen.

**Icom** bietet in diesem Jahr zwei Attraktionen. Die eine davon ist zweifellos eine junge, bildhübsche YL, die mit einem Affenzahn die Sonderstation *W8D* bedient. Full BK in CW natürlich, mit dem Keyboard. Aber sie kann es wohl wirklich, denn das automatische Decodersystem steht unbeachtet links von ihr. CW on its best und eine grandiose Reklame für diese Betriebsart. Gut gemacht, Icom.

Wenige Meter weiter dann die zweite Attraktion, der neue IC-7000. Auch hier ein ziemlicher Andrang. Ein Gerät in der Größe des alten IC-706, wie heute üblich mit wild flackerndem Multicolor-Display. Echt oder Dummy ist die Frage. Laut Auskunft des eigens für diese Neuvorstellung abgestellten Mitarbeiters ein reales Gerät mit der Seriennummer 0, bei dem aber man-

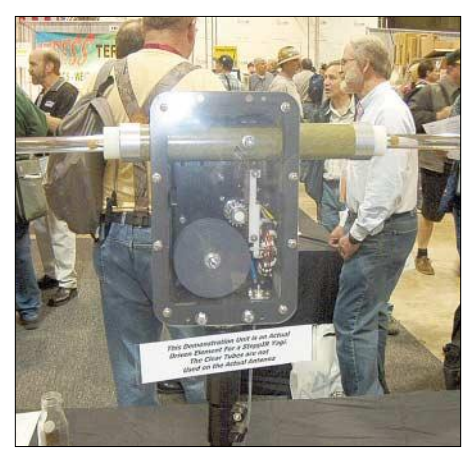

**Die Antennen von SteppIR haben Elemente, deren Länge von µC-gesteuerten Schrittmotoren angepasst wird, sodass die Einzelstrahler bzw. Yagis zwischen 13 und 54 MHz arbeiten.**

gels Handbuch noch nicht alle Funktionen hätten ausprobiert werden können. Aber immerhin war der Preis schon bekannt, 1495 US-\$ soll er kosten, Liefertermin der ersten Serie noch unbekannt, vermutlich noch in diesem Jahr.

Fragen zum Frontend, ob eher so gut wie beim IC-703 oder eher nur Mobilantennengeeignet wie beim 706 wurden etwas nervös mit einem Hinweis auf ein "Doppeltes DSP-Filter" beantwortet. Immerhin war zu erfahren, dass der IC-7000 nicht den IC-706 ablösen soll, sondern als Ergänzung gedacht sei.

Am Stand von **SGC** wurde viel Wirbel um eine wirklich kleine neue PA gemacht. Der 500-W-Verstärker mit dem Namen *Mini-Lini* wiegt gerade mal 2 kg inclusive Netzteil, passt in eine Hand und arbeitet mit Einsteckmodulen. Standard ist ein 20-m-Modul, lieferbar sind weitere für 160, 80, 40, 17 und 15 m. Der Betrieb in Klasse E soll Linearbetrieb bei einem Wirkungsgrad von 90 % ermöglichen.

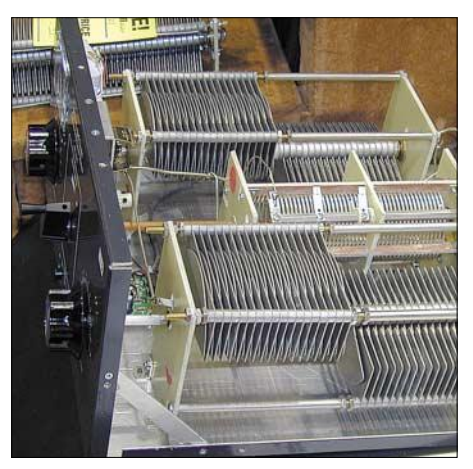

**MFJ-975 – symmetrischer Antennenkoppler für 1,5 kW Sendeleistung Fotos: DL2FI (4), DK1BT (3)** 

Bei **Yaesu** war eigentlich nichts wirklich Neues zu sehen, die gezeigten drei verschiedenen Versionen des Spitzen-Transceivers FTDX-9000 sind ja der DX-Welt bereits mehrfach vorgestellt worden.

Etwas exotisch – aber vielleicht doch eine Chance auf dem Markt könnte die neu gegründete Firma von **Brian Wood**, W0DZ, haben. Er hat in den letzten Jahren mit Aufsehen erregenden Entwicklungen von sich reden gemacht und will Heathkitähnliche Bausätze auf den Markt bringen, wobei die Anlehnung an das Vorbild so weit geht, dass sogar die Handbücher die typische Heathkit-Aufmachung haben sollen.

In Dayton zeigte Brian als neueste Entwicklung den Sienna-High-End-Transceiver, ein Funkgerät mit eingebautem PC. Es wird als Bausatz erhältlich sein, wobei ein Teil der wichtigen oder komplizierten Baugruppen bereits vorgefertigt ist.

#### **Einige Vortragsthemen**

- Neue Entwicklungen und Trends bei APRS (N6BG, W2F, WU2Z, KB2ICI)
- Signalaufbereitungs-Software "WinDRM" für Sprach- und Datensignale (K0PFX)
- Software Defined Radio "GnuRadio" (K7GNU)
- Durchbrüche beim Antennendesign (K7GC)
- "unsichtbare" Antennen (WB6NOA) ■ Lage des tunesischen Amateurfunks
- (DL1BDF) PC-Contestsimulatoren/-Trainer
- (Dl1HBX/KK8I)
- ferner: SSTV, ATV
- Einige Vorträge gibt es als PDF zum Herunterladen: *www.kkn.net/dayton2005/*

**Elecraft**, bekannt geworden durch den CW-Transceiver K2 geht den Weg heraus aus der QRPNische konsequent weiter. Im Hotelzimmer der Elecraft-Leute, und nicht etwa am Messestand, war der Prototyp einer 1-kW-PA zu besichtigen. Zwei 500 W Halbleiter-Verstärker mit nachgeschaltetem Kombiner, angesteuert mit insgesamt 40 bis 50 W, eingebauter Automatiktuner, steuerbar durch alle modernen Kurzwellengeräte des Marktes, alles zusammen in einem sehr kleinen Gehäuse. Das ist es – war die einhellige Meinung der meisten Besucher.

Als einer der wenigen deutschen Aussteller konnte sich **Optibeam** über Nachfragen zum gezeigten 20- bis 10-m-Beam OB11-5 (s. FA 4/05) nicht beklagen. Demgegenüber widmete sich **Cushcraft** mit verkürzten Vertikalantennen *MA8040V*, *MA160V* und *MA3040V* verstärkt den Low-Bands.

Und das wäre es beinahe schon gewesen an Innovation, wenn es nicht den unermüdlichen **M**artin **F**. **J**ue und seine Mannschaft gäbe. MFJ hat mit seiner Zahl an Neuvorstellungen den Vogel abgeschossen. Auffällig darunter waren viele Neuentwicklungen, die sich an Funkamateure mit schlechten Antennenbedingungen wenden. Eine Fensterklemmantenne für Kurzwelle zum temporären Aufbau sowie diverse Koppler, die aus jedem ringförmig auf dem Mini-Balkon gespannten Draht eine Magnet-Loop machen, entsprechen eben viel mehr der US-amerikanischen Amateurfunk-Wahrheit als die QST-Titelbilder.

## ■ **Fazit**

Also alles wie bei uns, nur größer? Nein, eines ist völlig anders. In unserem Land, das angeblich Weltmeister im Organisieren ist, habe ich noch nirgendwo einen Flohmarkt gesehen, wo ein großes Versandunternehmen vor Ort ist, um jeden "Treibanker" entgegenzunehmen, zu verpacken und an die Heimatadresse zu verschicken. Das gibt es nur in Dayton/Ohio.

Die nächste Hamvention findet vom 19. bis 21. Mai 06 statt, siehe *www.hamvention.org*.

# **Das Schweigen der Männer: Îles Kerguelen – FT5XO 2005**

## *BERNHARD PFANDER – HB9ASZ*

*Zwölf Funkamateure aus acht Ländern bildeten den Kern des "Micro-Lite Penguins DXpedition Teams", dass sich Anfang März dieses Jahres auf den abenteuerlichen Weg von Südafrika zu den ungastlichen, jedoch von vielen Funkamateuren gesuchten Kerguelen-Inseln begab. Wie es ihnen dort erging, wann sie ihr Schweigen brachen, schildern die folgenden Seiten.*

Wie festgenagelt liegen die bleischweren Arme unbeweglich auf dem Laptop. Die unzähligen Morsezeichen im Kopfhörer vermischen sich zu einem apokalyptischen Einheitsbrei. Die Frequenzanzeige am Funkgerät vollführt ebensolche Kapriolen, wie der allnächtliche Schneesturm draußen. Aus den Augenwinkeln registriere ich die höhnischen Seitenblicke von Charlie an der Nachbarstation. Panik pur ist angesagt!

Dumpf knallt mein Kopf an die niedrige Decke knapp über meiner Koje, und ich erwache aus meinem Albtraum. Wir "surfen" seit einigen Stunden mit unserem gerade einmal 36 m langen Schiff auf der mächtigen südwestlichen Dünung des Indischen Ozeans Richtung Heimat, und

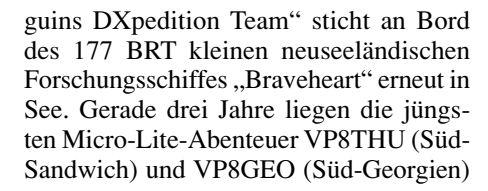

**Die Crew von FT5XO (v.l.n.r.): Mirek, VK6DXI, John, VE3EJ, Robert, SP5XVY, Wes, W3WL, Mike, N6MZ, James, 9V1YC, Andrew, GI0NWG, Lew, W7EW, Bernie, HB9ASZ, Mark, M0DXR, Charles, N0TT, und Mark, AG9A.** 

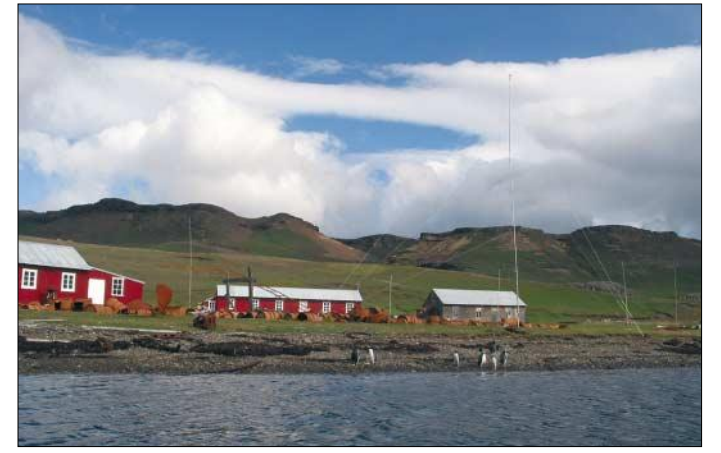

noch liegen rund elf Seetage in den berüchtigten "brüllenden Vierzigern" vor uns. Die inzwischen völlig ausgelaugten DXpeditionäre Mark, AG9A, Andrew, GI0NWG, Mark, M0DXR, (jüngster Teilnehmer), Mike, N6MZ, Charlie, N0TT, Robert, SP5XVY, John, VE3EJ, Mirek, VK6DXI, Wes, W3WL, W7EW (Expeditionsarzt), James, 9V1YC (DXpeditions-Leiter), und der Autor dösen dem Zielhafen Fremantle in Australien entgegen. Zeit genug für eine Rückblende…

### ■ "Roter Teppich" in Südafrika

Am 9.3.2005 spätnachmittags war es nach fast anderthalb Jahren Vorbereitungsarbeiten endlich soweit. Das "Micro-Lite Penzurück. Ein denkwürdiger und auch emotionaler Augenblick!

**Stationsgebäude und Vertikalantennen in Port Jeanne d'Arc, einer ehemaligen Walfangstation an der Südostküste** von "Grande-Terre"

Ob allerdings die paar verdrückten Tränen der zahlreich an der Pier von Durban versammelten Mitglieder des lokalen Highway Amateur Radio Clubs (H.A.R.C.)

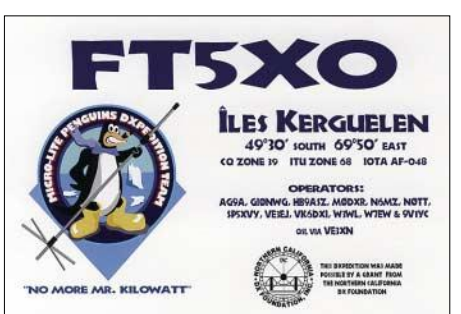

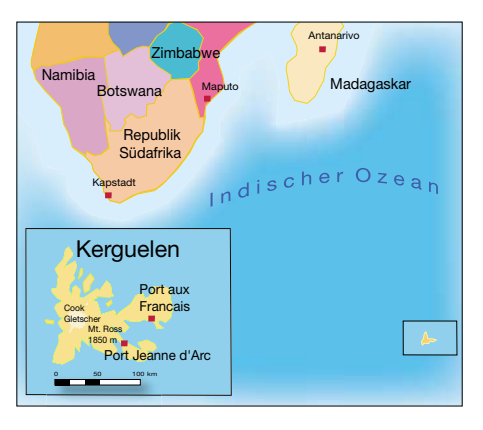

dem Abschied von uns oder doch eher den arg eingeschränkten Platzverhältnissen auf unserer Nussschale gegolten haben, sei dahingestellt.

Zuvor durften wir noch zwei Tage lang die unvergessliche Gastfreundschaft des H.A.R.C. genießen: prompter Abholdienst, freie Privatunterkunft, begleitetes Sightseeing und Shopping, ein üppiges

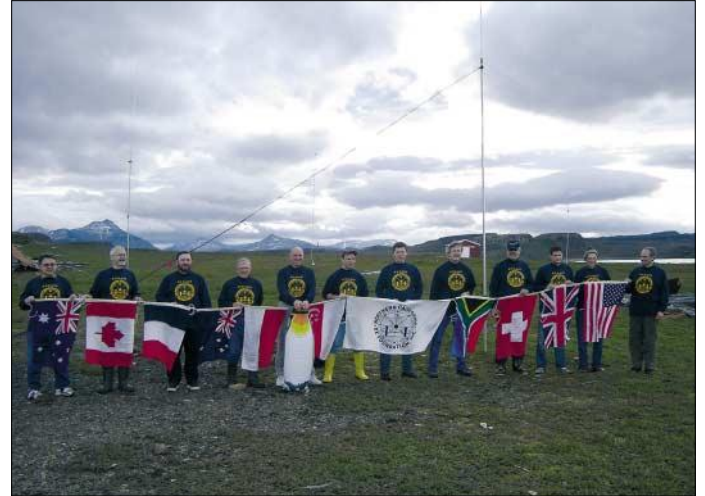

Barbecue am letzten Abend und zu guter Letzt noch die lebenslange Ehrenmitgliedschaft im Verein. Ein ganz spezieller Dank gebührt Bernie, ZS4TX, der in aufwändiger und zeitraubender Kleinarbeit die fünf vertikalen Halbwellendipole (20 bis 10 m) und zwei Viertelwellen-Groundplane-Antennen (30 und 40 m) zusammengestellt, abgestimmt und an Bord gebracht hat. Leider machten ihm geschäftliche Verpflichtungen die Mitfahrt unmöglich.

### ■ Das "gebrochene" Schweigen

Bekanntlich verfolgt unsere Gruppe eine heutzutage eher unübliche "Back To The Roots"-Strategie: keine große Publizität im Vorfeld, keine tonnenschwere Ausrüstung oder Richtantennen, keine Internetseite mit Online-Logs, Pilotstationen oder gar Frequenzvorhersagen. Der DXer zuhause ist vielmehr wieder selber gefordert, seine Ohren aufzusperren. Dass dies nicht überall auf Verständnis stößt, ist nachvollziehbar. Doch zur Schadenfreude aller Unzufriedenen sei gesagt, dass unser Schweigen spätestens auf hoher See "gebrochen" wurde.

## **Amateurfunk**

Die lange Überfahrt zu den Kerguelen forderte – wie kaum anders zu erwarten – unter einigen Micro-Lite-"Pinguinen" ihren Tribut. Besonders an den ersten Tagen vernahm man aus diversen Kojen PACTORähnliches Röhren und Würgen. Selbst unsere seeerfahrene Köchin, eine waschechte neuseeländische Maori, erschien erst nach vier Seetagen wieder, sichtlich ermattet, zum Dienst in der winzigen Galley.

So am vierten oder fünften Seetag fiel mir Baldur Drobnicas Buch "Am zehnten Tag werdet Ihr gerettet!" ein, denn während der 10-tägigen, etwa 2200 Seemeilen langen Fahrt durch den südlichen indischen Ozean sahen wir weder Festland noch begegneten wir einem einzigen Schiff. Nur einige unentwegte Albatrosse kurvten in freudiger Erwartung üppiger Küchenabfälle unverdrossen hinter uns her.

Yves Joseph de Kerguelen-Trémarec, der 1772 den Kerguelen-Archipel entdeckte, musste sich damals auf die Sterne und seine Augen verlassen. Wir hingegen erhaschten schon früh am Samstagmorgen, dem 19.3.2005, die ersten Radarumrisse des "gelobten Landes".

Nach den aufwändigen Verhandlungen mit dem zuständigen französischen Ministerium TAAF (Territoire des Terres australes et antarctiques françaises) in La Réunion und Paris, entpuppte sich die Einklarierung im Hafenbecken von Port aux Français, dem einzigen dauerhaft bewohnten Ort des Archipels, jedoch als Minutenakt. Der freundliche Leiter der dortigen Militärbasis sammelte ruck, zuck die Pässe ein und wünschte uns "bonne chance"! Und schon glitt die "Braveheart" bei son-

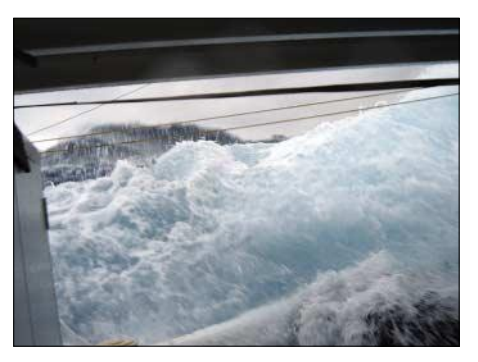

Die "brüllenden Vierziger": Schwerer See**gang entlang des 40. Breitengrades**

sondern ein sogenanntes "bâtiment d'hivernage" des TAAF. Die Wies'n für die Antennen allerdings, die war schon da, und zwar so weit das Auge reichte und reich an tückischen Kaninchenlöchern! Bereits am Sonntagmittag wurde der letzte Transceiver an sein Koaxialkabel angeschlossen, sechs komplette Stationen gingen gleichzeitig auf Sendung. Angesichts der Tatsache, dass der französische König seinerzeit Kapitän Yves Kerguelen-Trémarec nach seiner Rückkehr wegen maßloser Übertreibungen bezüglich der Verhältnisse auf der Insel für 20 Jahre in einen finsteren Kerker werfen ließ, wollen wir uns im Folgenden strikt an die Tatsachen halten, obwohl die ersten Pile-Ups tatsächlich zu Superlativen verführen konnten.

Um es vorwegzunehmen: Wohl dank der Tag- und Nachtgleiche durften wir uns während der gesamten elf Tage auf der Insel mehrheitlich ausgezeichneter Ausbreitungsbedingungen, besonders auch auf den höherfrequenten Bändern, erfreuen. Vor allem 40 bis 17 m öffneten oft über längere Zeit gleichzeitig nach Japan,

Europa und den USA, was naturgemäß zu riesigen Pile-Ups führte. Trotz des sich anbahnenden Sonnenfleckenminimums verzeichneten wir tagsüber wunderschöne Bandöffnungen nach allen Kontinenten auf 10 und 12 m. Allerdings verursachten meist nachts auftretende Schneestürme erhebliche Betriebsausfälle. Nicht nur weil der QRN-Pegel ins Unermessliche stieg, sondern auch, weil die Stromversorgung mit unangenehmen Tricks in Form von empfindlichen Stromschlägen am Equipment aufwartete.

In den ersten Nächten behinderte ein starkes, breitbandiges OHT-Kurzwellenradar den Funkverkehr auf 40 und 80 m. Dem Internet entnahmen wir vorab, dass die Franzosen auf den Kerguelen ein derartiges System unter der Bezeichnung "Super-DARN" betreiben. Das Signal wies jedoch zum Teil starkes Fading auf, was eher auf eine Quelle in Südostasien schließen ließ.

Auffällig wiederum waren die extrem starken Signale aus Nordeuropa. Besonders unsere finnischen DX-Freunde dürften praktisch vollzählig im FT5XO-Log vertreten sein. Stationen aus Mitteleuropa waren da zeitweise schon wesentlich schwieriger zu loggen, trotzdem steht Europa insgesamt mit 53 % aller getätigten Verbindungen führend zu Buche.

Obwohl wir während der gesamten Dauer der DXpedition glücklicherweise von schlimmen Pannen und Unfällen verschont blieben, ging es nicht ohne Schäden ab. Nachdem sich schon in der ersten Nacht Lew's 6-m-EME-Beam auf dem Boden wieder fand, "verneigte" sich eine Battle Creek-Spezial-Antenne am dritten Tag zur Hälfte Richtung Japan, womöglich als Referenz für das meist vorbildliche Verhalten der Japaner im Pile-Up. Ein weiterer Schneesturm am ersten Wochenende mit extrem hohen statischen Entladungen bescherte meinem Kenwood TS-50 mitsamt der Stromversorgung, unter Erzeugung einer sixtinisch anmutenden Rauchwolke, einen definitiven vorzeitigen

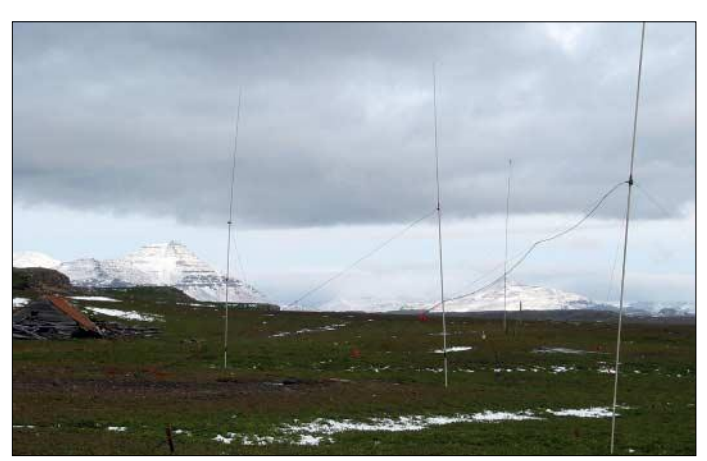

nigem Wetter und spiegelglatter See durch eine unwirklich karge Inselwelt Richtung Port Jeanne-d'Arc, einer alten zerfallenen Walfangstation an der Südostküste der Hauptinsel "Grande-Terre".

#### ■ **Oazapft** is

Keine Bange, ein Bierzelt war es nicht, unser Unterschlupf in Port Jeanne d'Arc,

**Die 6-m-Langyagi, mit der einige EME-QSOs gelangen. Im Hintergrund weitere Vertikalantennen für Kurzwelle sowie die in der Bucht vor Anker liegende "Braveheart"**

**Teile der Antennenfarm, für deren Aufbau jede Menge Platz vorhanden war.**

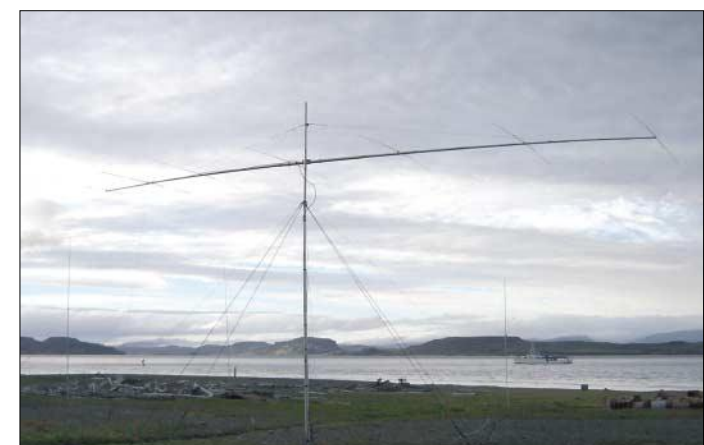

Abgang. Doch wenden wir uns lieber wieder dem alltäglichen bzw. allnächtlichen Geschehen zu.

#### ■ **Îles de la Désolation**

Es ist 4 Uhr nachts, der bitterkalte Wind, vermischt mit groben Schneeflocken, heult um die Ecken. Aus einer Wolkenlücke wirft der Mond ein fahl-gespenstisches Licht auf die langsam zerfallenden Tanks der Walfangstation. Die drei Generatoren im kleinen Anbau wummern zuverlässig im Rhythmus der Morsezeichen vor sich hin. Nur die hell erleuchteten Fenster des Hauptgebäudes verbreiten etwas Wärme. Weit draußen auf dem Meer sind die Mastlichter der schlafenden "Braveheart" gerade zu erkennen. Ich habe selbst an einer windgeschützten Stelle Mühe, meine Tabakpfeife anzuzünden, nicht zuletzt deshalb, weil mein Tabak noch unter SP5XVY's ostermontäglicher "Borowiki-Attacke", einem alten polnischen "Ostern-Nassspritzbrauch", leidet.

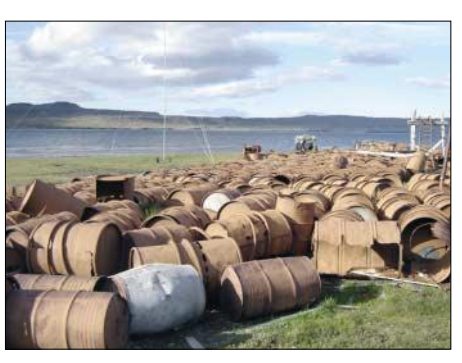

**Riesige Fässerhalde: Die Überreste vergangener Zeiten**

Unbilden. Wir verfügen sogar über quellfrisches, fließendes Wasser aus einer kilometerlang zu einem Bach verlegten Röhre. An dieser Stelle möchten wir uns ganz herzlich beim TAAF für die tolle Unterkunft bedanken, denn Port Jeanne d'Arc, 1909 als Walfangstation eingerichtet und 1925 aus Rentabilitätsgründen wieder aufgegeben, bietet dem Besucher ansonsten nur langsam zerfallende Gebäude, wind-

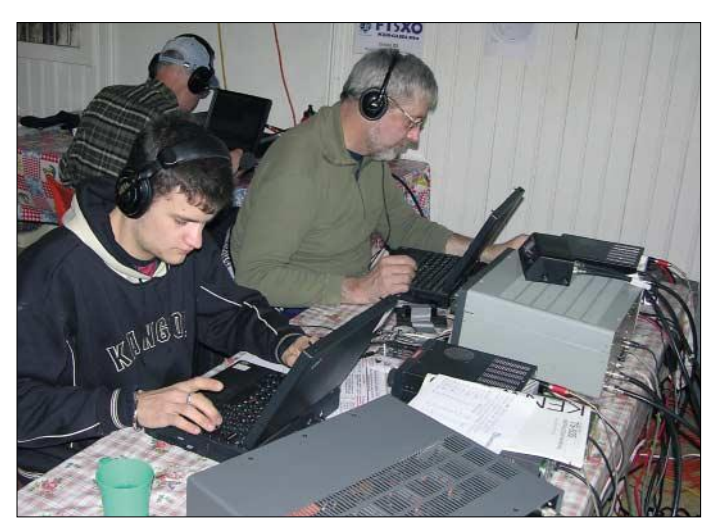

**Das "CW-Zimmer" von FT5XO. Im Vordergrund Mark, M0DXR, dann der Autor im grünen Wams und mit dem Rücken zur Kamera Charlie, N0TT. Die Aufnahme stammt mitten aus der Nacht, daher auch die Endstufe für 80 und 160 m.**

gesamten Archipel vermint. Deshalb sind noch heute einige Gebiete aus Sicherheitsgründe per Schiff nicht zugänglich. Die ganze Inselgruppe, von der wir nur einen kleinen Ausschnitt besuchen konnten, weist keinen einzigen Baum auf. Die Hauptinsel und die etwa 300 kleinen Inseln sind jedoch von einer dichten grünen Vegetation überzogen. Wo keine wilden Kaninchen hausen, gedeiht der einzigartige Kerguelenkohl, dessen angeblich vitaminreicher Genuss allerdings zu ungeahnt längeren Sitzbeschwerden führen kann – man frage nur mal James, 9V1YC!

#### ■ **Schichtwechsel**

Es ist mittlerweile fünf Uhr morgens geworden. Noch ist es draußen total dunkel, aber der Schneesturm hat inzwischen etwas nachgelassen. Das Zodiac-Schnellboot mit der Ablösung von der "Braveheart" braust heran, bahnt sich einen Weg durch das dichte küstennahe Kelpgestrüpp, legt im Schein von Taschenlampen elegant am schlüpfrigen Felsen an und spuckt eine Ladung verschlafener DXpeditionäre an Land.

Geflachst wird nur wenig, die Nachtschicht ist erschöpft und die Neuankömmlinge , not yet in the mood". Um Treibstoff zu sparen und auch den Ausbreitungsbedingungen entsprechend, lösen wir nur viermal in 24 Stunden ab, morgens um 0500 und 0800 Uhr, nachmittags um 1500 und abends um 1900 Uhr. Dem einzelnen Operator ist es im Rahmen der "Micro-Lite-Philosophie" völlig freigestellt, wann, wo, wie und wie lange er funken will.

Ich kann mich nicht mehr so recht erinnern, was mir Mitte Mai 2004 nach der ersten persönlichen und Erfolg versprechenden Vorsprache beim Ministerium in Paris in der Abflugshalle von Orly vor lauter Vorfreude durch den Kopf gegangen ist. Doch die frühere vom berüchtigten Captain Cook überlieferte Bezeichnung der Kerguelen, "Iles de la Désolation" (zu Deutsch: trostlos und öde), hätte mich damals schon stutzig machen sollen. Port Jeanne d'Arc liegt auf 49° 30' S und 69° 50' Ost, also weit unter der antarktischen Konvergenzzone.

Die Wetterverhältnisse präsentieren sich dort äußerst instabil. Innerhalb weniger Stunden kann Petrus schnörkellos die gesamte Palette der vier Jahreszeiten abspulen. Am schlimmsten setzt der unablässig blasende, eisige Wind zu. Beklagen dürfen wir uns jedoch nicht, die vom TAAF frisch restaurierte Unterkunft bietet genügend Platz und Schutz vor diesen winterlichen

**Imposanter Anblick: Seeelefanten**  beim "CQ-Ruf"

schiefe Tran-Tanks und jede Menge rostiger Ölfässer. Kein Ort für Campingfreunde!

Im zweiten Weltkrieg suchten übrigens die deutschen Hilfskreuzer "Atlantis" und "Pinguin" Schutz in der Bucht vor Port Jeanne d'Arc. Davon zeugt noch heute ein einsames Grab oberhalb der Station. Die australische Marine hatte daraufhin den

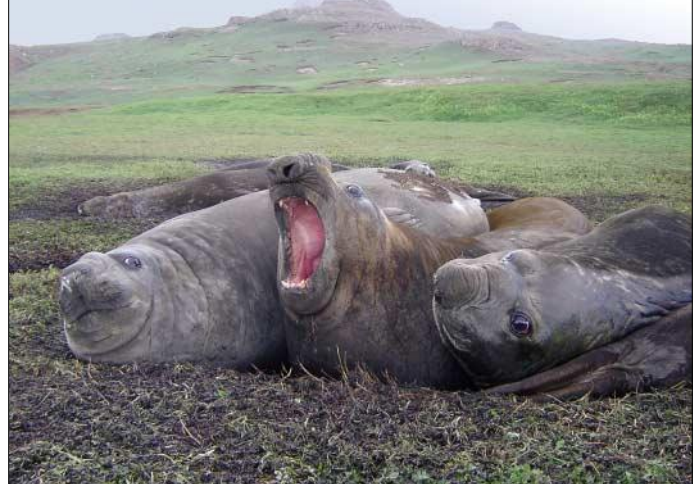

Obwohl demzufolge kein Einsatzplan besteht, und auch keine echten Teamsitzungen stattfinden, stellt sich sehr schnell eine Routine ein, die in der Folgezeit kaum mehr Änderungen bedarf. Charlie, N0TT, z.B., der große Topband-Spezialist, ist regelmäßig frühmorgens zur Stelle, um die Greyline-Bedingungen zu seiner Heimat nicht zu verpassen.

# **Amateurfunk**

Dafür hat er auch eine 200 m lange Beverage-Antenne ausgelegt. Robert, SP5XVY, arbeitet regelmäßig die mühsamen nächtlichen europäischen 80- und 40-m-SSB-Pile-Ups ab. Lew, W7EW, widmete sich vorwiegend seinen Erde-Mond-Erde-Experimenten (EME) auf dem 6-m-Band, die schon am 22.3.2005 in eine weltrekordverdächtige Erstverbindung mit ON4IQ mündeten. Auch ich habe keine CW-Nachtschicht verpasst, allerdings mit den schon erwähnten regelmäßigen Rauchpausen an der frischen Luft. Zu meiner Entlastung sei angefügt, dass diese Unterbrechungen häufig dazu "missbraucht" wurden, Lew's "Mondspiegel"-Antenne per "Armstrong-Methode" im dichten Schneetreiben mittels Kompass neu auf den ständig weiter wandernden Mond auszurichten.

#### ■ **Pinguine und Seeelefanten**

Gegen Ende der DXpedition, wenn man schon im Krächzen der Möwen Morsezeichen zu hören glaubt, ist es endgültig an der Zeit, eine Auszeit zu nehmen. Dazu boten sich ein Ausflug mit dem Zodiac oder eine Wanderung zu den nahe gelegenen Hügeln an. So brachte uns das Zodiac in stiebender Fahrt an verschiedene weiter entfernte Orte, wo wir endlich zu unseren heiß ersehnten Aufnahmen von Seeelefanten, Fellrobben und Pinguinen kamen. Im Gegensatz zu anderen subantarktischen Inseln muss man hier allerdings die Fauna erst aufspüren. Die Gentoo-Pinguine sind z.B. weit weniger zahlreich als erwartet und außerdem sehr menschenscheu.

Auch die Seeelefanten und Fellrobben bevorzugen weit abgelegene und teilweise schwierig zu erreichende Buchten. Selbst die Seevögel ziehen sich in schwer zugängliche Nistplätze in der kargen Felslandschaft zurück.

Doch da kam uns die große Erfahrung unserer neuseeländischen Crewmitglieder zugute. Überhaupt wäre eine derartige DXpedition ohne ein vertrauenswürdiges Schiff, wie die "Braveheart", sowie einer erfahrenen Mannschaft schlicht undenkbar. Was Matthew (Kapitän), Gary (1. Offizier), Paul (Ingenieur), Ben (Matrose), Broughton (Matrose) und Tui (Köchin) während der gesamten Zeit weit über die vertraglichen Bestimmungen hinaus für uns getan haben, lässt sich nicht in Worte fassen.

Und damit sind beileibe nicht nur die tollen Barbecues mit der berüchtigten "Hooligan Soup" gemeint. Auch wenn die "Braveheart" im Hafen nur knapp über die Pier hinausragt und zwischen den großen Containerschiffen leicht zu übersehen ist, würde heute wohl keiner von uns ernsthaft mit einem größeren Schiff tauschen wol-

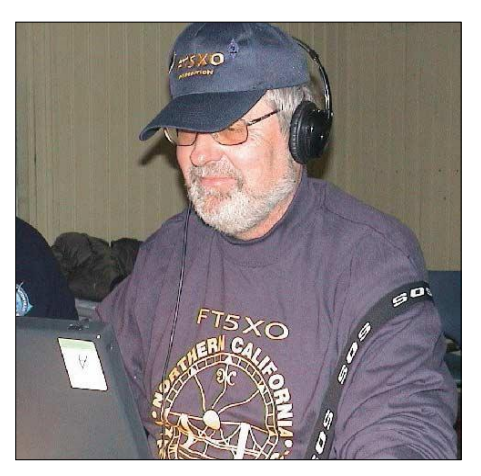

**Bernie, HB9ASZ, arbeitete auch in RTTY.**

len. Im gleichen Atemzug müssen wir auch der NCDXF in Kalifornien danken, die diese sündhaft teure DXpedition mit einem einmalig hohen Beitrag an "Green Bucks" erst möglich gemacht hat.

Doch das Wetter hatte auch noch ein Wörtchen mitzureden! Am Donnerstag, dem 31.3.2005, bei fast 68000 QSOs im Log, riet uns die Wetterkarte von "Capetown Naval Radio" zu einem frühzeitigen Abbruch. Irgendwo braute sich bei La Réunion ein Zyklon zusammen, dessen Ausläufer Skipper Matthew, nicht zuletzt zu unserem Wohl, unbedingt ausweichen wollte.

Die Demontage der beiden "Battle-Creek-Specials", der anderen Antennen sowie die Reinigung des Gebäudes und der Transport des gesamten Materials zur "Braveheart" war bei schönstem Sonnenschein, jedoch eisigen Temperaturen, in nur vier Stunden erledigt. Kurz nach Mittag erwachte die 1250 PS starke japanische Niigata-Maschine der "Braveheart" zum Leben, und in Port Jeanne d'Arc zog wieder die solchen entlegenen Inseln eigene Stille ein.

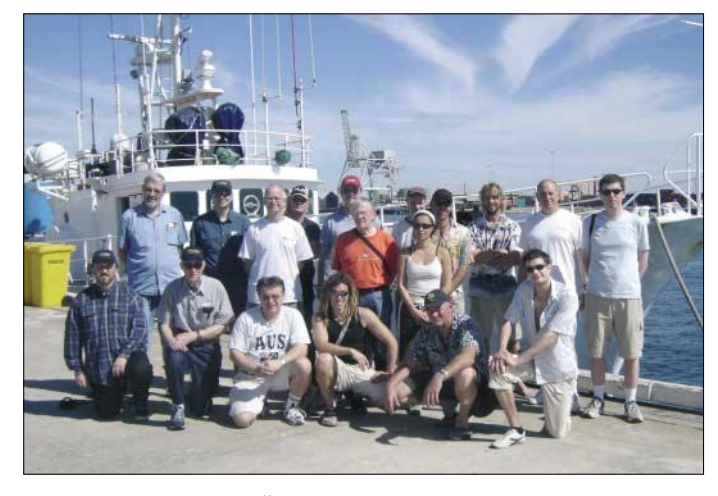

**Gruppenbild zum Abschluss der DXpedition in Australien mit Mitgliedern**  der "Breavheart" **Fotos: HB9ASZ, AG9A**

#### ■ **Das Finale**

Die letzten zwei Nächte habe ich mir dann in Ermangelung an Freiwilligen sowie ohne große Vorkenntnisse mit RTTY, vorwiegend auf 30 m, um die Ohren geschlagen.

Das Echo in Form von mehr als 10 kHz breiten Pile-Ups war überwältigend. Ich denke, da hätte es noch einiger Tage mehr gebraucht, um alle "Bedürftigen" abzuarbeiten.

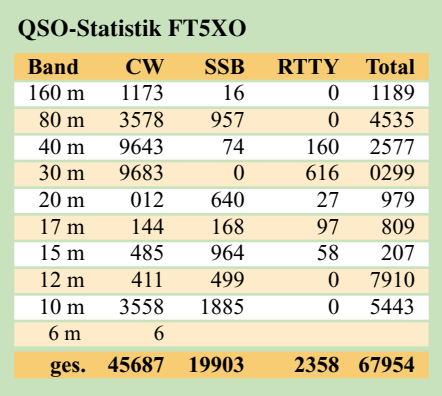

Über die anschließende elftägige Rückfahrt nach Australien lässt sich nichts Besonderes berichten.

Die Zeit überbrückten wir mit E-Mail-Betrieb über "Winlink" und etwas Maritime-Mobile-Funkbetrieb. Allerdings nur, wenn der bordeigene Generator, der u.a. für die Waschmaschine benötigt wurde, nicht eingeschaltet war. PLC und EMV lassen grüßen.

Ach ja, zum Abschied überließ uns der französische Stationsleiter in Port aux Français großzügig eine Flasche "Freon" wegen der defekten Kühlanlage der "Braveheart". Auf die Qualität des inzwischen mangels Frischprodukten eintönig gewordenen kulinarischen Reis-, Kürbis- und Lamm-Einerleis an Bord hatte das jedoch keinen spürbaren Einfluss.

Doch wir wollen nicht lästern, wie hieß es beim Kommiss so schön: "Verpflegung? warm und reichlich!" So lautet denn abschließend die obligatorische Schlussfrage auch nicht "Where Do We Go Next?", sondern kurz und bündig "Wer kocht das nächste Mal"?

# **Vertikale Fünfband-Antenne (1)**

## *STAFFAN BÖRJESON – SM6DOI; Dr. WERNER HEGEWALD – DL2RD*

*Sie haben Lust, auf seriöse DX-Jagd zu gehen, aber keine Möglichkeit, große Gittermasten mit Richtantennen aufzubauen? Staffan, SM6DOI, bei Lannabo Radio AB hat über dieses Problem nachgedacht und ist auf eine Lösung gekommen. Die vorgestellte Fünfband-Antenne kommt ohne Traps sowie Radials aus und weist einen niedrigen Abstrahlwinkel auf. Man kann sie selbst bauen oder aber fertig vormontiert kaufen.*

Die DXpeditionen VP8THU und VP8GEO, hatten mit nur 100 W Sendeleistung und vertikalen Dipolen, einem für jedes Band, gearbeitet. Kennzeichen für diese Antennen sind u.a. vertikale Polarisation und die in der Mitte (d.h. nicht an der Basis, wie wir es sonst bei den Verticals gewöhnt sind) befindliche Einspeisung.

Ein vertikaler Dipol strahlt mit niedrigen Elevationswinkeln, eine Voraussetzung für gute DX-Verbindungen. Er erfordert keine Radials. Wer nun zwischen 14 MHz und 28 MHz funken will, muss fünf Antennen aufbauen. Das ist in einem Garten weder für die Nachbarn schön noch gut beim Rasenmähen. Das Beste wäre, wenn man fünf Dipole zusammen mit einem gemeinsamen Einspeisepunkt montieren könnte.

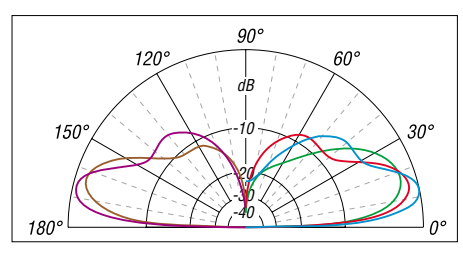

**Bild 1: Vertikale Strahlungsdiagramme auf 14,2 (grün), 18,1 (braun), 21,2 (rot), 24,9 (violett) und 28,5 MHz (blau) 1 m über realem Grund (**ε**r = 13,** σ **= 5 mS/m ); 0 dB = +2,03 dBi**

Dies ist eine gute, aber schwierig zu realisierende Idee. Es verlangt viel Rechnen, Messen und Probieren, bevor man eine sowohl mechanisch als auch elektrisch gut funktionierende Konstruktion erhält. Staffan hat das Ganze nach einigen Wochen des Experimentierens mit einer Anzahl von Prototypen zum Funktionieren gebracht. Bild 1 zeigt die Elevationsdiagramme.

### ■ Grundgedanke der Konstruktion

Der Träger der ganzen Antennenkonstruktion ist ein 14-MHz-Dipol, der aus 40 mm-Aluminiumrohr mit Stärke 1,5 mm besteht. An dem sitzen die vier anderen Dipole aus 10-mm-Aluminiumrohr. Diese sind auf Isolatoren angebracht, die aus schwarzem Acetal<sup>1)</sup> bestehen, um UV-Strahlung, Wetter und Wind standzuhalten. Die Einspeisung erfolgt mit einem Koaxialkabel in der Mitte. Dieses Kabel soll von der Antenne in einem Winkel von etwa 45° nach unten gehen und kann mit Kabelbindern an einer der Abspannungen befestigt werden – siehe Bild 2.

Es ist wichtig, dass die Abspannungen aus nichtleitendem Material ausgeführt werden, damit die Konstruktion nicht elektrisch beeinflusst wird. Sehr gut eignet sich Kevlar-Seil; Wäscheleinen mit Stahlkern scheiden hingegen aus. Bei windiger Lage sollte die Antenne in zwei Höhen abspannt werden – eine Abspannung bei 4,8 m und die andere bei etwa 8 m.

Die Antenne zeigt gute Stehwellenverhältnis-Werte (*s* ≤ 2,0 auf allen Bändern) mit Ausnahme von 28 MHz. Auf diesem Band ist der Resonanzpunkt auf 28,200 MHz gelegt (*s* = 1,0). An den Bandenden auf 28 MHz liegt das SWV bei *s* = 3,0 – ein Antennenanpassgerät oder ein im Transceiver integrierter Tuner können also sinnvoll sein. Wählt man ein qualitativ hochwertiges, nicht zu langes Koaxialkabel, dann sind die Verluste vernachlässigbar. Die Antenne verträgt hohe Sendeleistun-

gen; die zulässige Leistung wird praktisch nur durch das zum Einsatz kommende Koaxialkabel begrenzt.

#### ■ **Selbstbau erfordert Präzision**

Nachbauer sollten bedenken, dass die Konstruktion sehr kritisch ist, da sich alle Elemente gegenseitig beeinflussen. Deshalb muss man sich so genau wie möglich an alle Maße der Beschreibung halten. Ideal für den Nachbau wären eine Drehbank sowie eine Ständerbohrmaschine mit einem Koordinatentisch; unabdingbar ist ein stabiler Schraubstock. Selbstverständlich lässt sich der mechanische Aufbau anders lösen als hier beschrieben.

#### *Isolatoren*

Man beginnt damit, zwanzig 18 mm starke Stäbchen aus schwarzem Acetal von 180 mm Länge zuzuschneiden – Teile A und B, Tabelle 1 und Bild 3.

Mit einem 6,8-mm-Bohrer bohrt man etwa 30 mm in das eine Ende und schneidet

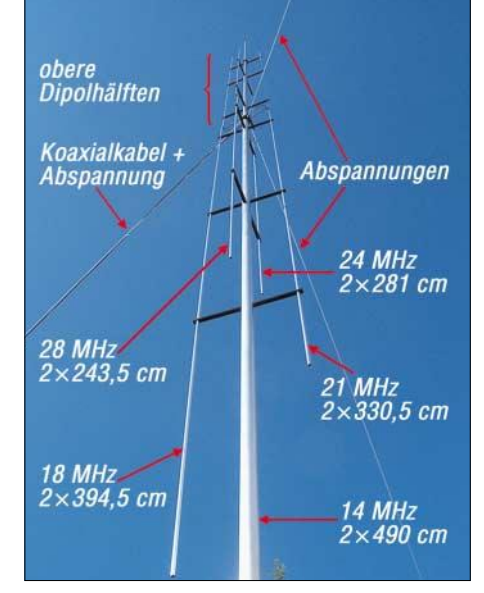

**Bild 2: Antenne fertig aufgebaut; das Koaxialkabel verläuft entlang einer Abspannung schräg nach unten.**

dann ein M8-Gewinde. Dann nimmt man zwölf von diesen Stäbchen und bohrt mit einem 12-mm-Bohrer 15 mm von der Kante senkrecht zum Stab (Teil B). Die acht anderen Stäbchen werden auf gleiche Weise mit einem 10,5-mm-Bohrer gebohrt. Am Ende jedes dieser Stäbchen (Teil A) bohrt man ein 3,3-mm-Loch und schneidet ein M4-Gewinde. Hier sitzt dann jeweils die Schraube, die das Element befestigt.

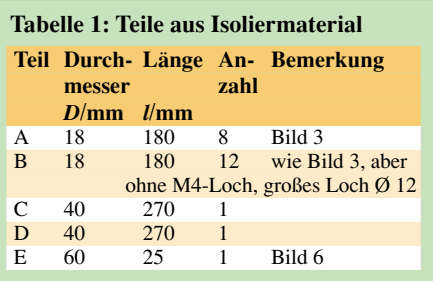

Der Mitten- (Teil C) und der Fußisolator (Teil D) sind identsich; sie bestehen aus 40 mm dickem, schwarzen Acetal-Rundmaterial, sind 270 mm lang und werden auf einer Länge von 100 mm von jedem Ende auf 37 mm abgedreht.

Die Abspannungsbefestigungen (Teil E) entstehen gemäß Bild 6 aus etwa 25 mm starken "Scheiben" aus 60 mm dickem Acetal-Rundmaterial. Man dreht ein 40 mm großes Loch und bohrt mit einem 6 mm-Bohrer ein durchgehendes Loch für eine Schraube, die durch die 14-MHz-Elemente geht. Rund um dieses Stück bohrt man vier 5-mm-Löcher mit 90° Einteilung

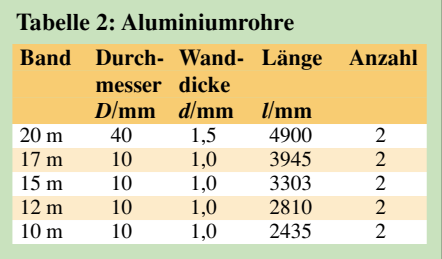

<sup>1)</sup> Acetal, chemisch Polyoxymethylen, Handelsname u.a. *Delrin* oder *Ultraform*, ist ein Kunststoff, der sich durch hohe Festigkeit in einem weiten Temperaturbereich auszeichnet.

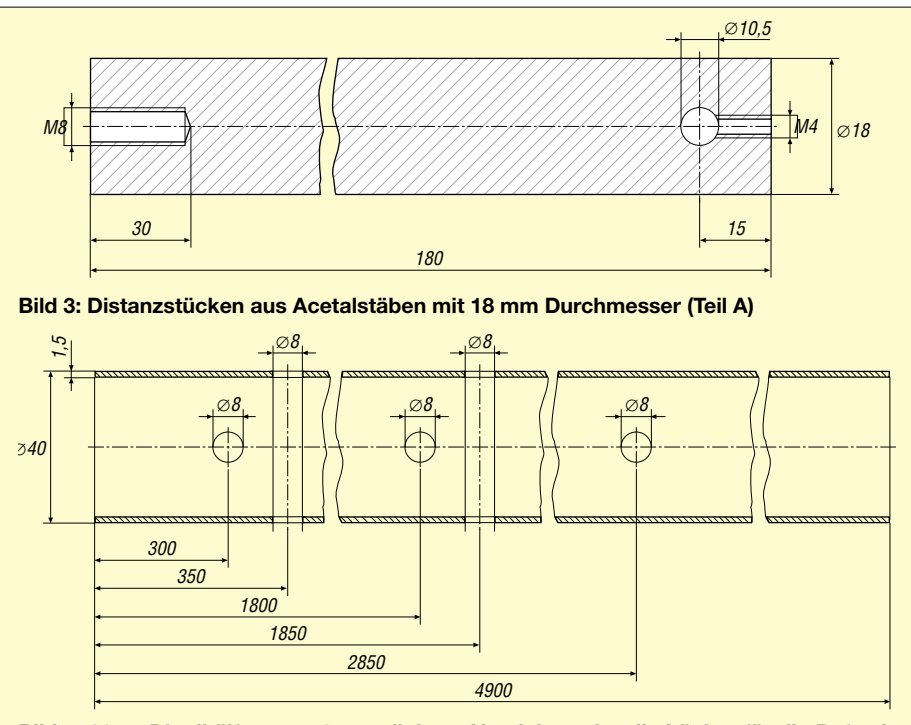

**Bild 4: 20-m-Dipolhälfte aus 40 mm dickem Aluminiumrohr; die Löcher für die Befestigung der isolierstäbe sind mit großer Sorgfalt zu bohren.** 

für die Abspannung. Dann fertigt man zehn Gewindestäbe aus M8-Nirosta von 70 mm Länge und zwei Stück aus M6-Nirosta von 80 mm Länge.

#### *Zuschneiden der Elemente*

Zwei 4900 mm lange Aluminiumrohre mit einem Außendurchmesser von 40 mm und einer Stärke von 1,5 mm bilden die beiden Dipolhälften für 20 m, siehe Tabelle 2. Je zwei Rohre aus 10 mm dickem Aluminiumrohr, die gemäß Tabelle 2 auf Länge zu bringen sind, stellen die Dipolhälften für 17, 15, 12 und 10 m dar.

Zur Verbindung der zweimal vier Dipolenden mit dem Einspeisepunkt am 20-m-Dipol, siehe Bild 5, benötigen wir jetzt acht etwa 200 mm lange, 2,5 mm dicke isolierte Kabel. Diese sind jeweils an beiden Enden auf 5 mm abzuisolieren und mit 16 Kabelschuhen mit 4,2-mm-Loch zu versehen.

Nun zu den Löchern für die Isolatoren in dem 14-MHz-Element. Zuerst ein kleiner Tipp: Montieren Sie einen U-Bügel auf ein Winkeleisen und schraubem ihn an einem 14-MHz-Element fest. Legen Sie dann eine Wasserwaage an das Winkeleisen und kontrollieren so, ob wirklich senkrecht gebohrt wird, drehen dann beim nächsten Bohren, damit auch hier senkrecht gebohrt wird.

Zuerst bohrt man, wie Bild 4 zeigt, 30 cm vom Rohrende ein durchgehendes 8 mm Loch; die nächste Bohrung erfolgt bei 35 cm vom Rohrende 90° versetzt usw. Zum Schluss bohrt man mit einem 6-mm-Bohrer zwei durchgehende Löcher für die Ringe der Abspannungsbefestigung.

#### *Montage*

Zuerst montiert man die Abspannungsringe (Teil E) und alle Acetalisolatoren auf den 14-MHz-Elementen. Die Isolatoren mit 10,5-mm-Löchern (Teil A) sind nahe am Mittenisolator zu montieren. Die anderen Elemente werden Bild 2 entsprechend montiert. Man markiert, wo die Feststellschrauben sitzen sollen und bohrt danach mit einem 4-mm-Bohrer durch die Elemente und dreht die M4-Schrauben ein. Mit einem 4-mm-Bohrer ist nun je ein Loch am Mittelisolator 15 mm vom Elementende entfernt zu bohren; hier werden die Kabel der anderen Bandelemente am 14-MHz-Element festgeschraubt.

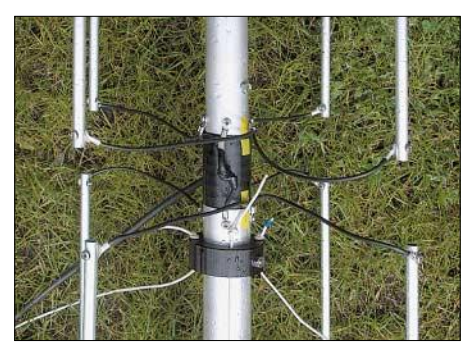

**Bild 5: Einspeisepunkt vor dem Aufrichten der Antenne; das Koaxialkabel wurde mit selbstvulkanisirendem Dichtband verklebt. Fotos: DL2RD** 

Jetzt kommt der spannende Moment – das Aufsetzen beider Dipolhälften am Mittelisolator. Sind beide Hälften ganz in Linie, bohrt man mit einem 8-mm-Bohrer durch die 14-MHz-Rohre sowie den Mittelisolator und befestigt alles mit M8-Bolzen. Da-

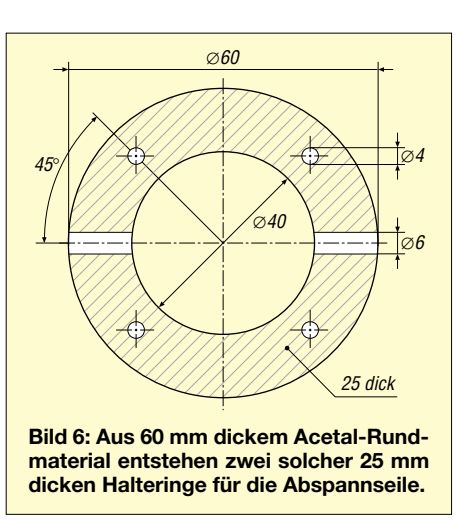

nach sind mit einem 3,3-mm-Bohrer die Anschlüsse für die Kabelschuhe der Einspeisung 15 mm vom Rohrende der 14- MHz-Dipolhälften zu bohren. Dann schneidet man ein M4-Gewinde. Alternativ können Blechschrauben zum Einsatz kommen. Dann ist die Verkabelung an der Reihe. Beim Koaxialkabel isoliert man auf 40 mm ab und verdrillt den Außenleiter. Innenund Außenleiter erhalten je einen Kabel-

schuh. Beide Anschlüsse müssen gleich lang sein. Das Koaxialkabel ist so zu montieren, dass der Innenleiter nach oben kommt. Man kann ferner in der Mitte des Mittelisolators ein 10-mm-Loch quer durch denselben bohren und das Koaxialkabel dort hindurchführen, wie Bild 5 zeigt.

Zwei weitere kleine Löcher im 14-MHz-Element knapp oberhalb des Mittelisolators und des unteren Isolators sorgen dafür, dass Regen und Wasser abfließen können. Der untere Isolator ist wie der Mittelisolator befestigt. Die Bodenbefestigung wird dem Bauenden überlassen. Empfehlenswert ist ein etwa 1,1 m langes Standrohr aus Aluminium mit 40 mm Durchmesser.

#### ■ **Ergebnisse**

Die Antenne wurde von DL2RD aufgebaut, durchgemessen und erprobt. Mehr dazu im zweiten Teil dieses Beitrags.

Nach SM6DOIs Bericht in [1] gab es viele Anfragen, ob die Antenne auch komplett zu beziehen wäre. Sie ist! In Skandinavien sind bereits einige Dutzend dieser Antenne im Einsatz, in Deutschland werden die Lannabo-Antennen durch die appello GmbH [2] vertrieben. (wird fortgesetzt)

#### **Übersetzung des Textes von SM6DOI: Anders Larsson, SM6CNN**

#### **Literatur**

- [1] Börjeson, S., SM6DOI: Vertidip! QTC Amatörradio (2004) H. 9, S. 8–10
- [2] appello GmbH: Kreuzweg 22, 21376 Salzhausen, Telefon: (0 41 72) 97 91-61; *www.appello-funk.de* E-Mail: *info@appello.de*

# **IC-V82 und IC-U82: Preiswerte FM-Handys mit teurer Digitaloption**

### *HERBERT SEEWALD*

*Mit zwei neuen Monoband-Handfunktransceivern nimmt Icom erneut Anlauf, der digitalen Sprach- und Datenkommunikation im VHF/UHF-Amateurfunk zum Durchbruch zu verhelfen. Dazu lassen sich diese Funkgeräte, wie das kürzlich eingeführte 2-m-Mobilgerät IC-2200H, mit einer speziellen Digitaleinheit nachrüsten.* 

Seit fast drei Jahren ist das 2-m-FM-Handy IC-T3H eines der wenigen preisgünstigen Einsteigermodelle auf dem Markt. Nun bietet Icom mit dem IC-V82 und IC-U82 zwei Nachfolger an, die dem IC-T3H zwar ähnlich sind, aber weit mehr Funktionen bieten.

#### ■ **Äußerlichkeiten**

Beide Geräte sind relativ groß. Vom Volumen geht jedoch einiges für den Akkupack

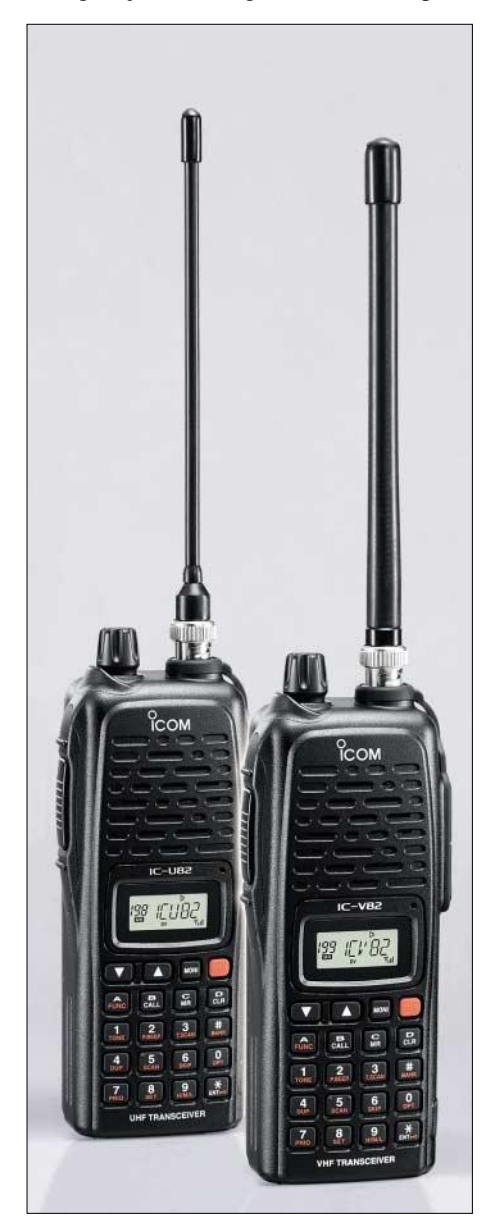

weg, der schon als 600-mAh-Standardtyp ausreichend Kapazität hat, damit das 2-m-Handy für kurze Zeit 7 W HF abgeben kann (s. Tabelle 1).

Die Frequenzbereiche der Handys sind exakt auf das 2-m- bzw. 70-cm-Amateurfunkband beschränkt, sodass nur wenige Abstimmschrittweiten (5, 10, 12,5, 20, 25, 30 und 50 kHz) und ausschließlich FM erforderlich sind.

Für den Betrieb im 12,5-kHz-Raster lässt sich der Hub im Set-Modus auf ±2,5 kHz halbieren; die Selektivität des als Doppelsuperhet ausgelegten Empfängers soll sich beim Umschalten von "W" auf "N" laut technischen Daten um 5 dB verbessern. Beim Messen der ZF-Bandbreite war ein reproduzierbares Ergebnis nicht zu verzeichnen, das darauf hindeuten würde, dass mehrere umschaltbare Filter in der ZF vorhanden sind. Bei dem niedrigen Preis der Handys ist das aber fairerweise auch nicht zu erwarten.

Ansonsten ist die Ausstattung der Handys im Verhältnis zu den Anschaffungskosten üppig: Encoder und Decoder für CT-CSS/DTCS sind eingebaut und entsprechende Suchlaufmöglichkeiten vorhanden. Dazu kommt ein DTMF-Encoder, den man bei Bedarf mit einem optionalen Decoder ergänzen kann, sodass Pager-Code-Squelch- und ANI-Betrieb möglich werden.

Der Suchlauf bietet alle gängigen Varianten einschließlich der unverzichtbaren Skip-Funktion, mit der beim Scannen störende Dauerträger übersprungen werden können.

**Bild 1: IC-U82 (l.) und IC-V82 – auf den ersten Blick unterscheiden sie sich an den Antennen** Beim Durchsehen des ausführlichen 96 seitigen Handbuchs entdeckt man weitere Features, die sinnvoll einzusetzen sind: Mit dem S-Meter-Squelch öffnet die Rauschsperre erst ab einem eingestellten S-Meter-Wert, wobei die Abstufung etwas grob erscheint. Eine zuschaltbare Squelch-Verzögerung verhindert das "Flattern" der Rauschsperre, wenn Stationen mit geringen Signalstärken in der Nähe der Squelch-Schaltschwelle empfangen werden. Die ALC regelt die Verstärkung des Mikrofonverstärkers und vermeidet so Übersteuerung. Mit Abstimmbeschleunigung erhöht sich beim Einstellen der Frequenz automatisch die Abstimmschrittweite. Über den Displaytyp kann gewählt werden, ob im Display die Frequenz, die Speicherkanalnummer oder die programmierte alphanumerische Bezeichnung angezeigt wird. Auch die Möglichkeit, den Sender ganz, oder wenn die Frequenz belegt ist, zu blockieren, ist praktisch. Kinder werden so beim verbotenen Hantieren an Papas Spielzeug nicht unbedingt QRV. Hinsichtlich einer langen Betriebsdauer mit einer Akkuladung bietet Icom gleich ein ganzes Bündel von Funktionen an: APO für drei Zeiten, Stromsparfunktion mit fünf Modis und bis zu 30 Minuten programmierbarer Time-out-Timer. Dazu kommt eine spezielle Schutzfunktion für Li-Ionen-Akkupacks.

### ■ **Speicherausstattung**

Da es sich bei beiden Handys um Monobander handelt, sind 200 Speicher absolut ausreichend. Hinzu kommen noch sechs Speicher für Suchlaufeckfrequenzen und einer für den Aufrufkanal. Der Komfort wird durch zehn verlinkbare Speicherbänke ("A" bis "J") weiter erhöht, wobei sich die einzelnen Speicherkanäle aber jeweils nur einer Bank zuordnen lassen.

Die Bedienung ist dank der relativ großen Tasten gut möglich. Mittels – abschaltbarem – Tastatur-Piep bekommt man beim Drücken akustisch eine Bestätigung, ob der ausgeführte Tastendruck auch im Inneren "angekommen" ist. Die Funktionen des Abstimmknopfs und der Up/Down-Tasten, Abstimmen oder Lautstärkeregler,

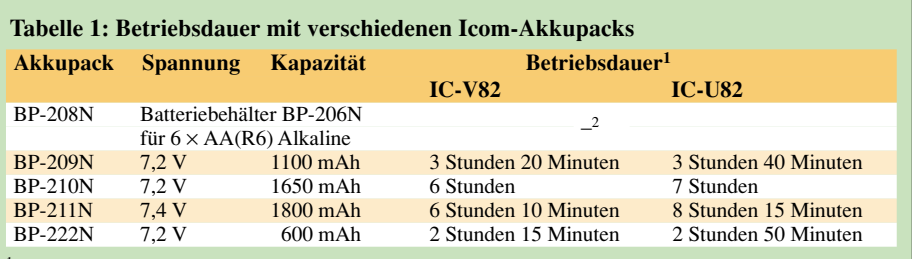

<sup>1</sup> Betriebsdauer ist unter folgenden Bedingungen kalkuliert:

<sup>2</sup> Die konkrete Betriebsdauer hängt von den eingesetzten Batterien ab.

Tx:Rx:Standby = 1:1:8, Power-Save-Funktion: Selbsteinstellung aktiviert

# **Amateurfunk**

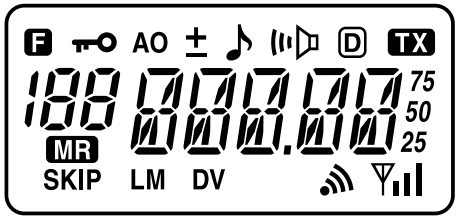

**Bild 2: Viele Informationen auf einem Miniatur-LC-Display**

können im Initial-Set-Modus vertauscht werden.

Mit 23 mm  $\times$  10 mm ist das Display etwas zu klein geraten. Zwar kann man die Frequenz noch einigermaßen ablesen, das schlichte 3-stufige S-Meter in der rechten unteren Ecke erkennt man aber nur schwer.

#### ■ Sender

e<br>Ba

Die Sendeleistung beider Handys lässt sich in drei Stufen einstellen, wobei beim IC-V82 7, 4 und 0,5 W bzw. 5, 2 und 0,5 W beim IC-U82 wählbar sind. Im Interesse einer langen Betriebszeit mit der Akkuladung oder des Batteriesatzes sollte man in der Praxis nach Möglichkeit die kleinste Sendeleistungsstufe wählen, da die Stromaufnahme dann erheblich geringer ist. Dabei sollte man sich nicht davon irritieren lassen, dass in der 0,5-W-Stellung der Gesamtwirkungsgrad mit 15 % (13 % bei IC-U82) am ungünstigsten ist.

Schade, dass man die Handys angesichts der hohen Leistung nicht mit einer externen Stromversorgung betreiben kann – dafür ist keine Buchse vorhanden. So kommt man nicht umhin, ständig für einen geladenen Akku zu sorgen. Dafür gehört der Standlader BC-146 zum Lieferumfang. Man sollte dabei im Interesse einer langen Lebensdauer der Akkus stets darauf achten, dass sie nicht überladen werden. NiCd-Akkus müssen darüber hinaus immer möglichst tief entladen werden. So empfiehlt das Handbuch, den Standard-NiCd-Akku erst dann aufzuladen, wenn Senden nicht mehr möglich ist.

#### ■ **Digitalfunk optional**

Um Sprache, Daten oder GPS-Informationen in der Modulationsart F7W digital senden zu können, muss zunächst eine UT-118 angeschafft werden. Für die Daten- bzw. GPS-Übertragung benötigt man außerdem ein selbst anzufertigendes Datenkabel für die RS232-Schnittstelle des PCs oder einen GPS-Empfänger, der das erforderliche Signal im NMEA-Format mit 4800 bps bereitstellt.

Damit digitale Kommunikation möglich ist, benötigt die Gegenstation selbstversändlich dieselbe Ausstattung. Und hier liegt schon eines der Haupthindernisse, denn die Funkamateure nutzen im "Kurzstreckenfunk" zu ihrer überwiegenden Zufriedenheit analoge FM-Modulation, sodass die Notwendigkeit, auf digitale Verfahren umzusteigen, kaum zu begründen ist. Es sei denn, man würde sich daran erinnern, dass Amateurfunk Experimentalfunk ist oder es zumindest sein sollte. Anders ist es da beim kommerziellen Funk, wo die zusätzlichen Funktionen der digitalen Sprach- und Datenkommunikation, wie die Übertragung von Rufzeichen und kurzen Textmeldungen, echten Nutzen für die Anwender bringen. Dennoch gibt es Argumente für den Ein-

satz auch im Amateurfunk, denn digitale Sendungen können mit analog arbeitenden Handys nicht mitgehört werden. Und selbst digital empfangende benötigen einige Voreinstellungen, damit der Rufzeichen-Squelch öffnet. Das kann beim Funken ein wenig Privatatmosphäre schaffen, weil ungebetene Zuhörer und Zwischenrufer außen vor bleiben.

Allerdings beschränkt sich der digitale Funkverkehr auf Direkt-QSOs, es sein denn, der lokale Repeater könnte digitale Signale empfangen, umsetzen und wieder digital aussenden.

#### ■ **Zubehör**

Wie üblich gibt es von Icom auch für diese beiden Handys zahlreiche Zubehörteile. Empfehlenswert ist, sofern nicht anstelle des Standardakkus bereits im Lieferumfang, das Leergehäuse BP-208N für sechs AA-Zellen. Weil Batterien schnell ins Geld gehen, ist eine Bestückung mit entsprechenden Akkus sinnvoll, die es inzwischen mit Kapazitäten von über 2000 mAh preiswert zu kaufen gibt.

Wer mit seiner Akkuladung möglichst lange funken will, ist mit dem Li-Ionen-Akkupack BP-211N gut beraten, denn dieser Typ bietet mit 1800 mAh die dreifache Kapazität des Standard-NiCd-Akkupacks BP-222N. Wie lange die unterschiedlichen Akkupacks kalkulatorisch "halten", ist in Tabelle 1 aufgeführt.

Neben Akkus gibt es optionale Mikrofone und Headsets sowie eine VOX-Einheit für den freihändigen Betrieb. Der mitgelieferte Gürtelclip ist robust, eine Schutztasche fehlt leider im Zubehörsortiment.

Viel Zeit sparen lässt sich mit der Cloningund Programmier-Software CS-V82, die es erlaubt, die 207 Speicher der Funkgeräte komfortabel vom Windows-PC aus zu editieren.

#### ■ **Fazit**

Beide Monobander sind robuste und günstige Einsteigerhandys – dabei keinesfalls "Billigware". Wer sich als Newcomer für eines von beiden entscheiden will, sollte vor dem Kauf passionierte FM-Funker

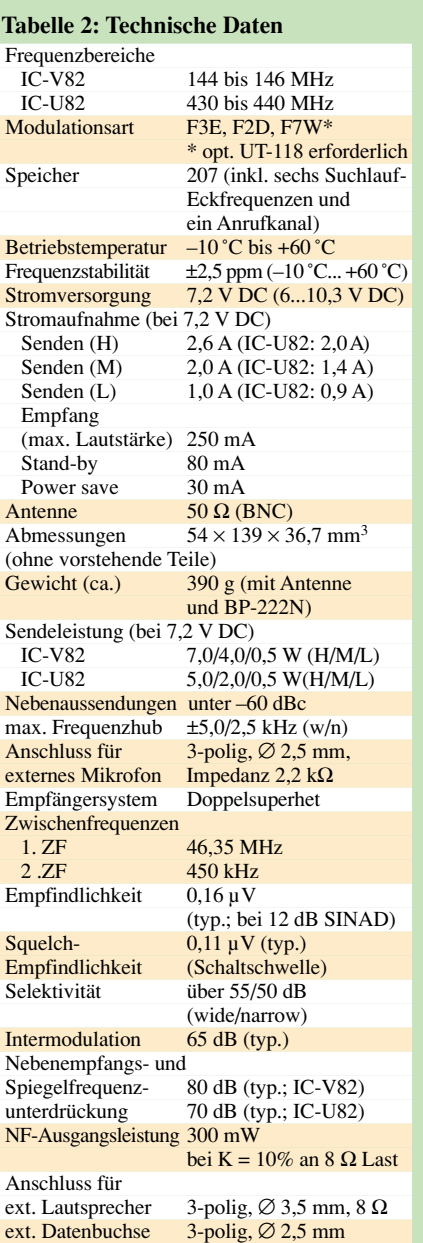

konsultieren, da die FM-Aktivität auf 2 m und 70 cm regional unterschiedlich ist.

Mit rund 200 € ist die Digitaleinheit UT-118 gegenwärtig teurer als das Handy selbst. Da bleibt die Hoffnung, dass die Preise durch größere kommerziell eingesetzte Stückzahlen bald ein Niveau erreichen, auf dem sich die Digitalbaugruppen unter das funkende Volk bringen lassen. Sonst bleibt der Digitalfunk à la Icom auf Dauer eine ungenutze Spielwiese.

*(Auch Alinco bietet das DJ-596 und DR-620 zu einem ähnlich hohen Preis eine Digitaleinheit an – Anm. d. Red.)*

#### **Literatur**

- [1] FA-Typenblatt: IC-V82, VHF-FM-Handy. FUNK-AMATEUR 54 (2005) H. 2, S. 163–164
- [2] Prospekt IC-V82/IC-U82, Icom (Europe) GmbH, 2005
- [3] Instruction Manual IC-V82/IC-U82, Icom Inc. 2004

# **Zwei Wege, ein Ziel: Experimentalempfänger für DRM (2)**

*Dipl.-Ing. WOLFGANG MARCH – DM2CWG*

*In diesem abschließenden Teil der Beitragsfolge wird ein Experimentalempfänger beschrieben, der mittels eines externen DDS-Generators den Empfang von DRM, SSB und PSK31 erlaubt. Bemerkungen zur Nutzung für Amateurfunkanwendungen runden den Beitrag ab.*

Um es vorweg zu sagen: Zum Hören qualitativ hochwertiger Musik werde ich auch weiterhin den UKW-Rundfunkbereich nutzen, besonders unterwegs. Aber nach dem Lesen von [1] und [18] reizte es mich doch, selbst einmal den Empfang von DRM mithilfe eines PCs und der Software *Dream* auszuprobieren. Nach anfänglichen Schwierigkeiten war es schon beeindruckend, als plötzlich Musik in Stereo von RTLim 49-m-Band quäkend aus den Lautsprechern des Monitors erklang.

Für den Betrieb des Experimenatalempfängers fehlt noch ein passender Oszillator. Neben der Empfängerplatine stelle ich zwei Varianten dafür vor.

### ■ **DDS-Generator**

Seit etwa zwei Jahren nutze ich den z.B. über den FA-Leserservice angebotenen 20- MHz-DDS-Bausatz der Firma ELV als HF-Generator. Da er nicht als Komplettbausatz vorgesehen ist, fehlt ihm ein Gehäuse. Ich nutze dafür ein Exemplar von ELV, für das

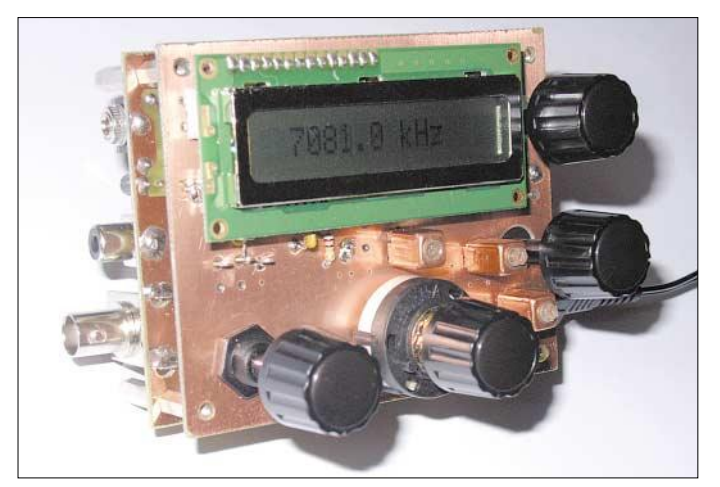

Aufgrund der Einfachheit bot sich der Aufbau eines Direktmischers mit einem IE500 an. Ich hatte bisher viel Gutes darüber gehört, der DRM-Empfang von RTL in Magdeburg war damit aber nicht möglich. Und so habe ich mich an meine Lieblings-ICs, den A244 bzw. TCA440 in [19] und [20] erinnert, mit denen sich dann der erhoffte Empfang einstellte.

In [4] kann über die Grundlagen und das Empfangsprinzip mittels PC-Soundkarte nachgelesen werden. Eine interessante Lösung für einen Mischer von einem vorhandenen 455-kHz-Signal auf 12 kHz und universelle DDS-Oszillatorbaugruppe dazu bietet [7]. Dort steht auch die für die Decodierung erforderliche Software *Dream* zum Download bereit. Da beim Heruntermischen auf die der Soundkarte zugeführten 12 kHz eigentlich nichts anderes passiert als in einem SSB-Produktdetektor, bot sich neben dem DRM-Empfang die hardwareseitige Implementierung des SSB-Empfangs geradezu an.

**Bild 9: Ansicht der kompletten DRM-Baugruppe mit hinten liegender Empfängerplatine und davor montiertem Oszillator**

ich mit dem Frontplattendesigner von Abacom ein passendes Äußeres erstellte.

Eine einfache Rohstromversorgung (Bild 17) vervollständigt den Generator. Sie lässt sich problemlos auf einer Lochrasterplatine realisieren. Verwendet man die für den DRM-Empfang nicht erforderliche Sinusendstufe, kann die Stromversorgung auch aus einem Steckernetzteil erfolgen.

Ich kann jedem den Aufbau eines solchen Generators nicht nur für die Verwendung als Oszillator beim DRM-Empfang empfehlen. Wer keine SMD-Erfahrungen hat, sollte jedoch unbedingt den bestückten Bausatz erwerben. Beim erneuten Aufbau würde ich den Taster *Prog* nicht mit auf der Leiterplatte anordnen, da man beim Abstimmen sehr schnell dagegen kommt und dann jedes Mal die Einstellprozedur aufrufen muss.

## ■ **Empfängerplatine**

Wie in [1] habe ich auf sämtliche Vorkreise verzichtet, da bei mir eine Magnetantenne mit zwei Windungen und 80 cm Durchmesser für 3 bis 8 MHz zum Einsatz kommt, die die Vorkreise ausgezeichnet ersetzt. Aber auch mit einem kurzen Stück Draht oder dem eigenen Finger an der Antennenbuchse ist DRM empfangbar. Eine Behelfslösung ist auch möglich: sieben Windungen Kupferlackdraht auf ein Stück Abwasserrohr mit 10 cm Durchmesser als Spulenkörper und ein alter 330-pF-Drehkondensator – mit dieser Konstruktion unternahm ich alle weiteren Empfangsversuche. An die Lötstifte HF1 und HF2 ist jedoch stattdessen auch einer der üblichen Vorkreise mit Antennenankoppelwicklung anschließbar.

Das Herzstück des Empfängers stellt IC1 dar. Auf eine automatische Verstärkungs-

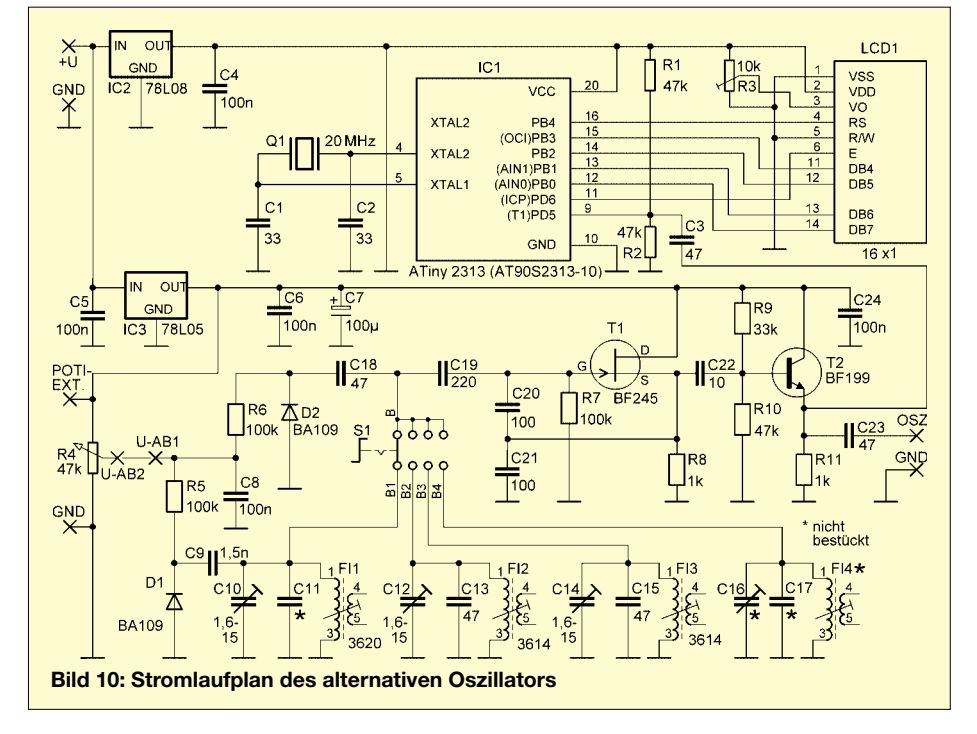

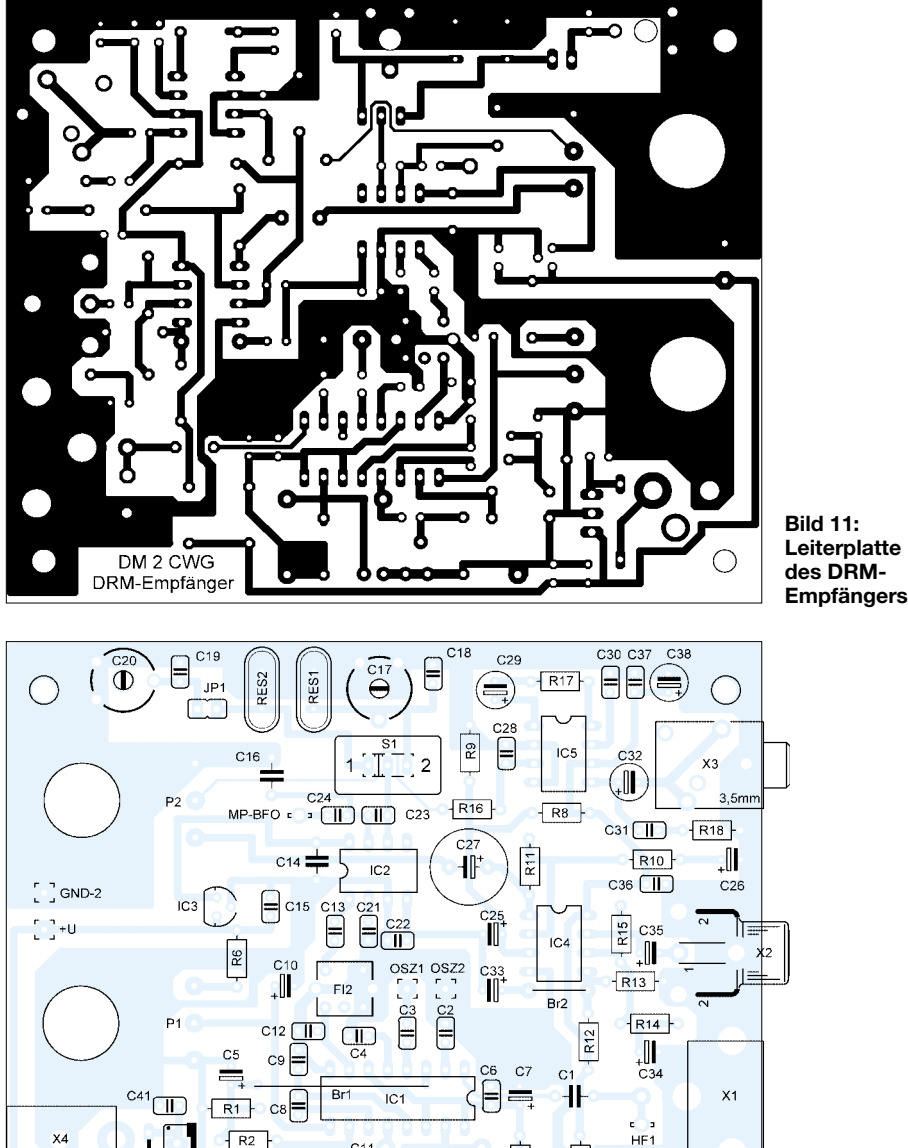

 $\overline{\mathbb{CD}}$ 

F11

R5

 $\sqrt{R3}$ 

С39 GND

 $\frac{1}{T}$ 

 $C40 \equiv$ ⊨

 $\bigcirc$ 

OUT

**Leiterplatte des DRM-**

**Bild 12: Bestückung des DRM-Empfängers** regelung wurde verzichtet. Dafür kann man über Pin 9 mit P1 und R6 eine Spannung von 0 bis 1 V einstellen und so die ZF-Verstärkung verändern – R1 bis R3 gestatten dies bei der Vorstufe. R4 und R5 dienen zur Anpassung des direkt an den Mischerausgang angekoppelten Piezofilters, das einen Durchlassbereich von 447 bis 463 kHz besitzt.

Für Experimente wurden auf der Leiterplatte die Lötpunkte PWR, IN, OUT und GND vorgesehen. Werden FI1, R4, R5 und C11 weggelassen, so kann hier eine kleine Zusatzplatine mit anderen Filtern aufgesteckt werden. Ein erprobtes Beispiel eines Spulenfilters zeigen die Bilder 18 bis 20 und 24. Mit dem 56-pF-Koppelkondensator ist eine Bandbreite von rund 12 kHz erreichbar. In der Funktion konnte ich keinerlei Unterschiede zum Piezofilter feststellen. Für den ausschließlichen SSB-Empfang ist der Kondensator zu verkleinern, da dadurch die Bandbreite geringer wird.

Die Auskopplung des ZF-Signals erfolgt über FI2 zum NE612. Dieser Mischerschaltkreis besitzt einen internen Oszillator. Als frequenzbestimmendes Bauteil werden die keramischen Resonatoren RES1 und RES2 eingesetzt, die sich mit einem Miniaturschalter umschalten lassen. Durch C16 und C23 ergeben sich für die Schalterstellung *DRM* 467, für *USB* 447,5 und für *OSB* 463 kHz. Letztere Frequenz hatte ich ursprünglich nicht vorgesehen, wollte aber auch PSK31-Empfang ausprobieren. Deshalb wird bei *DRM* mittels Kurzschlussstecker und C19 und C20 die Frequenz von RES2 auf 463 kHz gezogen.

Wie sich aber zeigte, kann auch in Stellung *USB* PSK empfangen werden, da diese

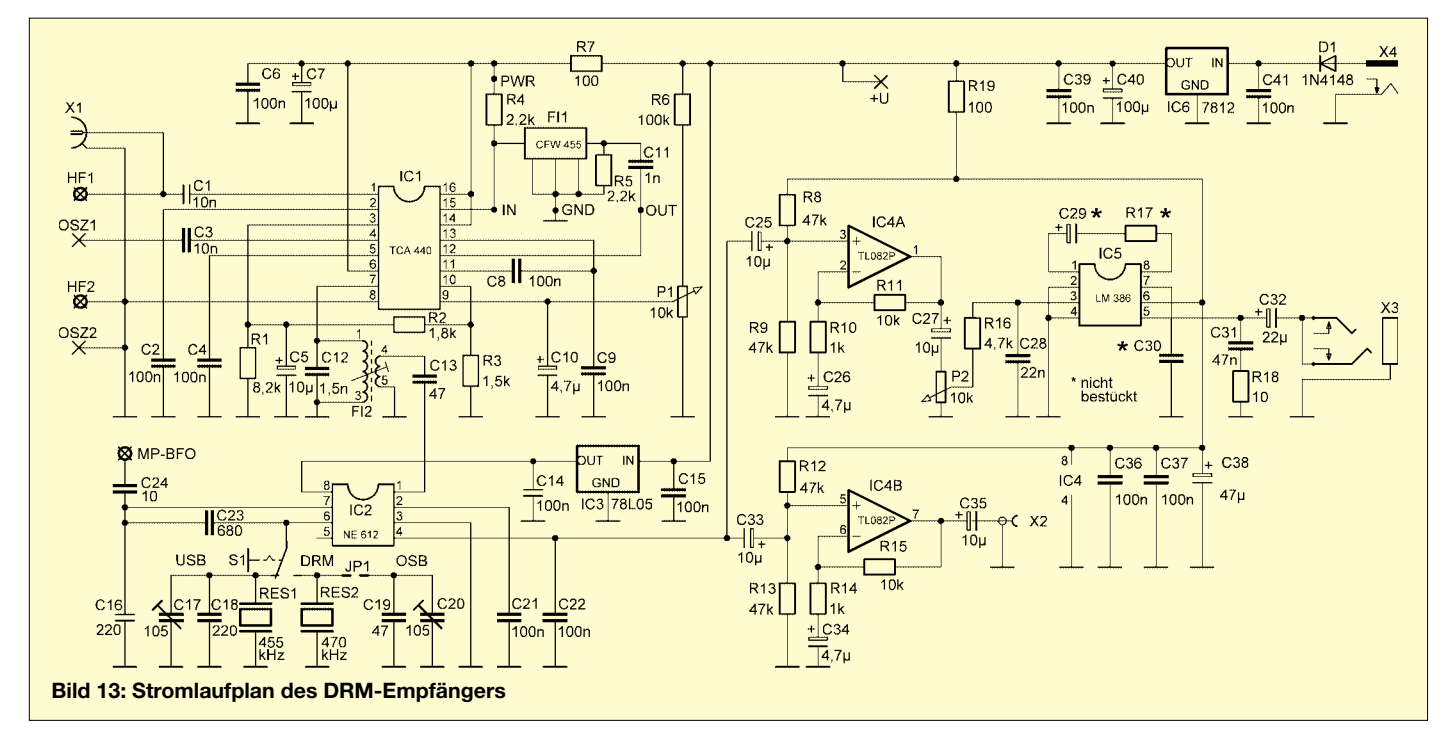

 $R19$ 

HF<sub>2</sub>

 $\left(\begin{array}{c} \end{array}\right)$ 

 $\overline{R}$ 

 $\overline{\mathbb{N}}$ 

 $\left| \frac{R}{\lambda} \right|$  PWR

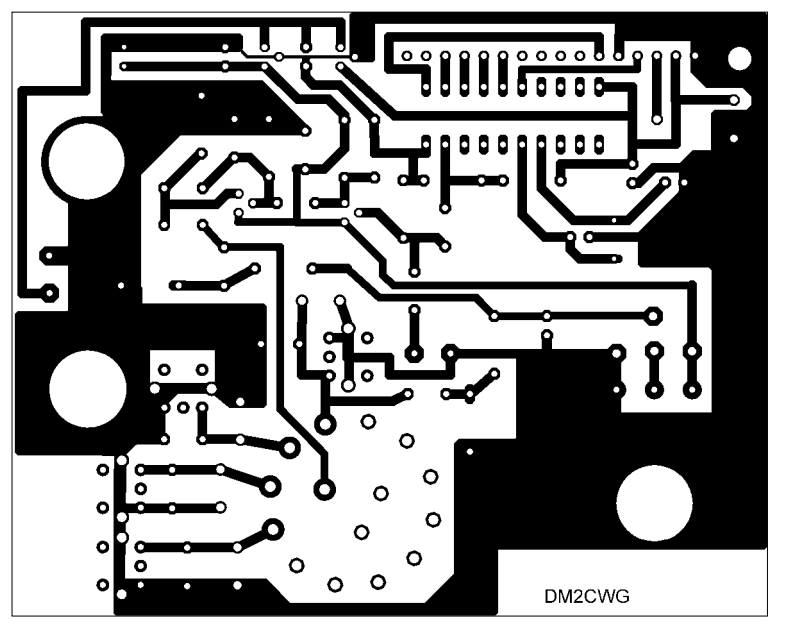

**Bild 14: Leiterplatte der Oszillatorplatine**

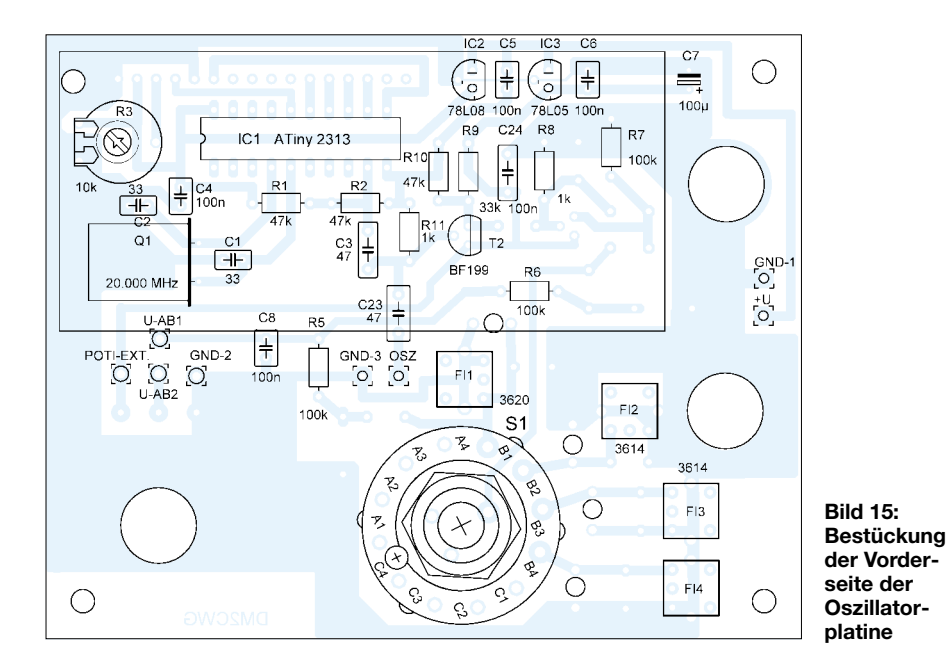

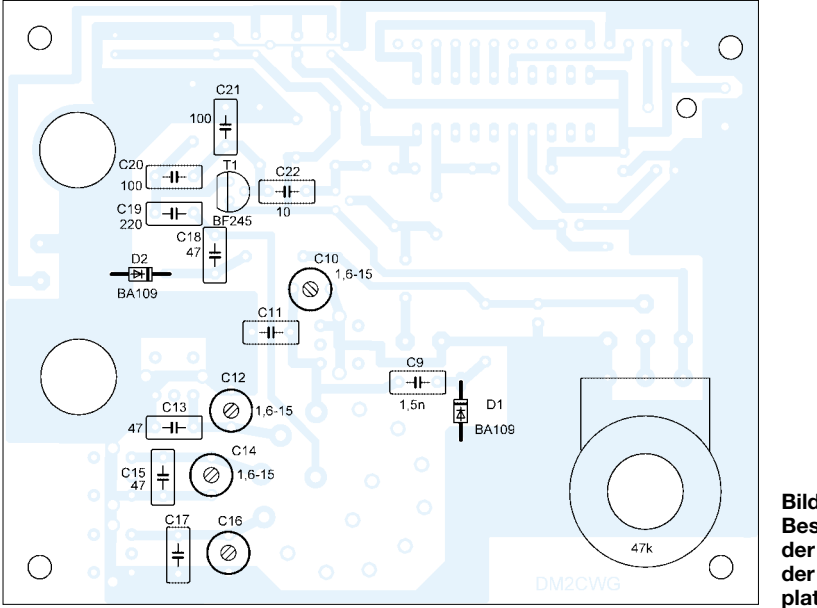

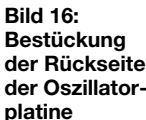

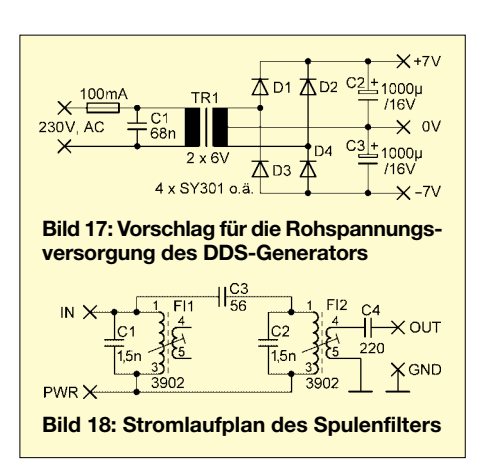

Frequenz innerhalb des Filterdurchlassbereichs liegt. An Messpunkt *MP-BFO* ist die Oszillatorfrequenz kontrollierbar.

IC3 erzeugt die niedrigere Versorgungsspannung für IC2 [22]. Zur Entkopplung des internen NF-Verstärkers vom Soundkartenausgang führt man die an Pin 4 anliegende NF zwei mit IC4A und IC4B identisch aufgebauten Verstärkern zu, die das Signal um den Faktor 10 anheben.

Die aus IC4A ausgekoppelte NF gelangt über P2 zum Endverstärker IC5 [23]. Da R17, C29 und C30 nicht bestückt worden sind, besitzt er eine Verstärkung von 20 – völlig ausreichend.

Die Spannungsversorgung erfolgt mittels Steckernetzteil. D1 dient dabei als Verpolschutz. Wer möchte, kann die Baugruppe aber auch über +U mit 12 V versorgen. Der DDS-Generator ist an OSZ1 und OSZ2 anzuschließen, wobei es egal ist, ob der Digital- oder Sinusausgang benutzt wird.

Die Potenziometer werden auf der Leiterseite eingebaut. Vor dem Bestücken von X1 ist die äußere Lötfahne nach innen zu biegen, sodass sie auf der Platine aufliegt.

Nach Anschluss eines Lautsprechers und der Versorgungsspannung muss sich der Empfänger mit Rauschen melden, da er eine hohe Verstärkung besitzt. Mithilfe des DDS-Generators, an dem –455 kHz als Offset einzustellen sind, und einer Antenne müsste in Stellung *USB* Amateurfunkempfang möglich sein. FI2 wird dabei auf maximale Lautstärke abgestimmt. Die Stromaufnahme der Empfängerbaugruppe beträgt 30 mA bei einer Eingangsspannung von 14 V.

### ■ **Alternativer Oszillator**

Wer keinen DDS-Generator zur Verfügung hat, kommt auch mit einem einfachen Oszillator weiter, der mittels Kapazitätsdioden und Potenziometer abgestimmt wird. Um die DRM-Frequenzen und das 80- und 40-m-Band empfangen zu können, wurden drei Bereiche realisiert – Bauteile für den vierten sind bei Bedarf bestückbar.

Als Frequenzanzeige kommt ein AVR mit 20 MHz Takt zum Einsatz, um so bis etwa 8 MHz ohne Vorteiler auszukommen. Auf-

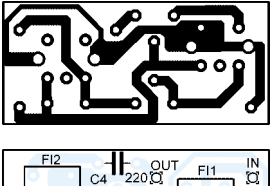

۰II

3902

GND<br>Q

**Bild 19: Leiterplatte des Spulenfilters**

**Bild 20: Bestückung des Spulenfilters**

grund der höher wählbaren Taktfrequenz sollte der ATiny 2313 eingesetzt werden – ein AT90S2313-10 ließe sich aber auch ohne Probleme verwenden. Als ZF-Offset sind –455 kHz fest einprogrammiert. Mit der angegebenen Bestückung lassen sich 3480 bis 4010, 6990 bis 7350 und 5950 bis 6200 kHz überstreichen. Für den 80-m-Bereich wurde eine zusätzliche Kapazitätsdiode eingesetzt. Die Baugruppe wurde direkt auf den DRM-Empfänger gesteckt – Abstandsbolzen sichern die Platine.

3902

`WF<br>O 北

Der Oszillator kann den DDS-Generator zwar nicht ersetzen, reicht aber sicher für Versuche aus – die Stationsanzeige war zwar gut zu empfangen, der eigentliche Empfang gelang aber nur stotternd. SSB-Empfang ist mit dem Oszillator kein Problem. Bei Interesse an einem Bausatz sei auf [24] verwiesen.

#### ■ **DRM-Empfang**

Für den DRM-Empfang ist der Ausgang X2 mit der Soundkarte des PCs zu verbinden. Es sollte der Mikrofoneingang benutzt werden, da dieser empfindlicher als der Eingang *Line In* ist. Der Oszillator ist auf DRM zu stellen, kein Kurzschlussstecker zu stecken und am DDS-Generator eine DRM-Frequenz einzustellen. Nach dem Starten der Dream-Software ist mit etwas Glück bereits eine Stationsanzeige zu sehen, ansonsten erscheint im schwarzen Feld *Scanning*. Durch Anklicken von *Settings*

**Bild 21:**

**Die Verstärkung ist so weit zu drosseln, bis sich etwa dieses Spektrum ergibt.**

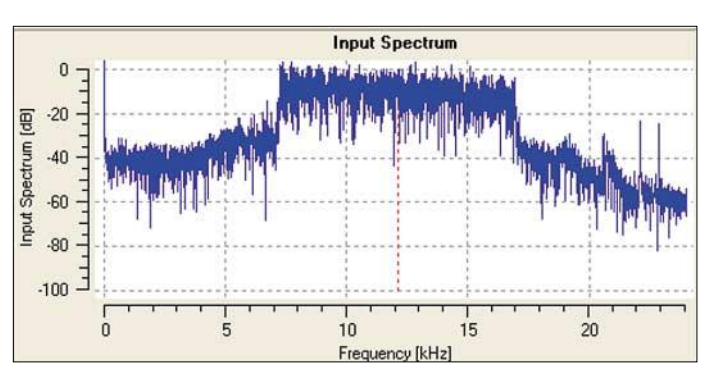

Das Abstimmpotenziometer wurde mit auf die Platine gelötet, über Lötstifte ist es auch extern anschließbar. Nutzt man ein 10-Gang-Wendelpotenziometer dafür, erspart man sich eine Feinabstimmung. Die Oberseite der Oszillatorplatine ist als

volle Kupferfläche ausgeführt und die Bauteile des eigentlichen Oszillators auf der Unterseite aufgelötet, Bild 9. Dadurch vermeidet man Handempfindlichkeit. Alle Bohrungen der nicht an Masse liegenden Bauteile sind auf der Oberseite freizusenken. Durch das Aufstecken entsteht ein kleiner, kompakter Empfänger.

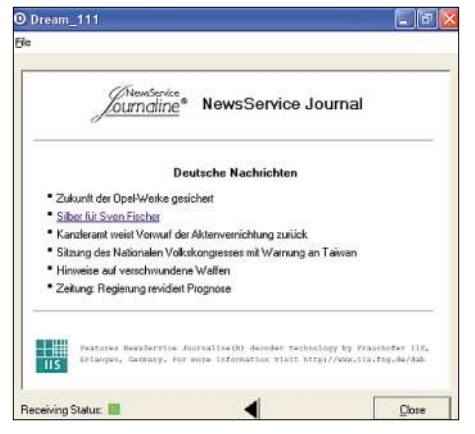

**Bild 23: DRM – Datenempfang als Zugabe**

**Bild 22: Eine Beurteilung der Empfangsqualität erlaubt** *Shifted PSD.*

können Einstellungen bei Bedarf geändert werden. Wählt man *View* und *Evaluation Dialog*, lässt sich das Einstellen der Antenne auf größtes Rauschen verfolgen, wobei die Seitenbandlage zu beachten ist. Das angezeigte *Input Spectrum* sollte am oberen Fensterrand liegen. Wenn es zwischen –40 und –60 dB schwankt, ist etwas mit dem Soundkartenanschluss nicht in Ordnung.

Die Verstärkung ist nun so weit zu verringern, bis sich eine Anzeige ähnlich Bild 21 ergibt. Wenn dann alle Anzeigekästchen auf Grün wechseln, sollte das decodierte DRM-Signal zu hören sein. Über *Shifted PSD* lässt sich der Empfang beurteilen, Bild 22.

In der Mitte ist das Pilotsignal zu sehen – je größer dessen Amplitude ist, desto stabiler ist der Empfang. Über *Close* erreicht man wieder das Startmenü. Die Anzeigen sind ständig in Bewegung und zeitverzögert zum Empfangssignal. Nach dem Abschalten ist das DRM-Signal daher noch kurze Zeit weiter zu hören.

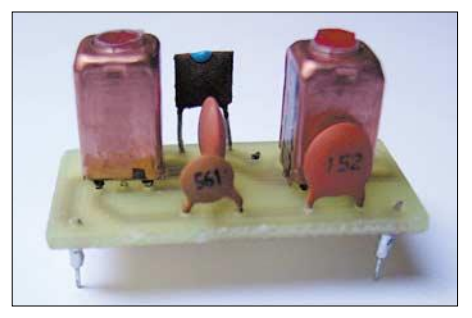

**Bild 24: Spulenfilter als Piezofilteralternative Fotos und Screenshots: DM2CWG**

Der angebotene Datendienst ist zwar langsamer als Teletext und erfordert daher einige Wartezeiten, bietet aber weiter reichende Informationen, Bild 23.

#### ■ **PSK31- und SSB-Empfang**

Auch PSK31 konnte im 80-m- und 40-m-Band einwandfrei mit dem Programm *Digi Pan* [25] empfangen werden. Dazu kann bei Schalterstellung *DRM* der Jumper gesteckt werden – es funktioniert aber auch in der Stellung *USB*. Bei der Frequenzeinstellung ist zu beachten, dass die Träger aufgrund der größeren Bandbreite woanders liegen, als normal.

Unter Verwendung des DDS-Generators ist auch der SSB-Empfang bei den Schalter-

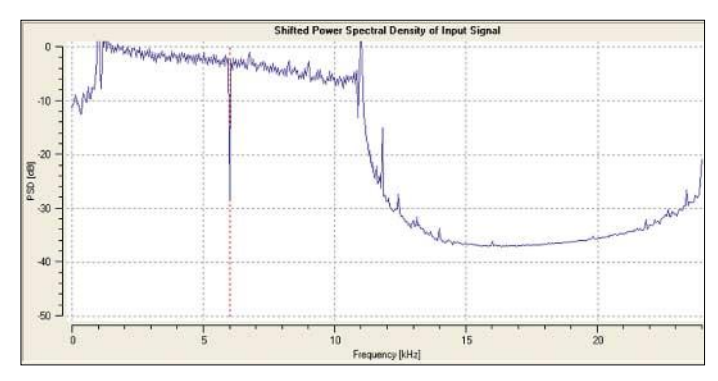

stellungen *USB* oder *OSB* möglich. Dazu muss lediglich der Offset negativ oder positiv eingestellt werden.

#### *info@dm2cwg.de*

#### **Literatur**

- [18] Kainka, B.: DRM im Selbstbau. Elektor 34 (2003) H. 12, S. 66–71
- [19] March, W., Y23WG: Einsatz des A244 im Kurzwellenempfänger. FUNKAMATEUR 34 (1985)  $H \perp S$  21–24;  $H \perp S$ ,  $S$ 1–83
- [20] FUNKAMATEUR-Bauelementeinformation TCA440/A244D. FUNKAMATEUR 52 (2003) H. 9, S. 917–918
- [21] Stefan, A., DL5MGD: Homepage. *www.dl5mgd.de*
- [22] FUNKAMATEUR-Bauelementeinformation NE/SA602 NE 612. FUNKAMATEUR 43 (1994) H. 4, S. 293–295
- [23] FUNKAMATEUR-Bauelementeinformation LM386. FUNKAMATEUR 51 (2002) H. 3, S. 273–274
- [24] March, W., DM2CWG: Homepage. *www.dm2cwg.de*
- [25] Teller, S., KH6TY: DigiPan Download Page. *www.digipan.net*
- [26] Schucht, W., DK3JX: DDS-Bausatz im Einsatz für einen 20/40/80-m-Empfänger. FUNKAMATEUR 53 (2004) H. 12, S. 1264–1265

# **BC-DX-Informationen**

■ **Nordkorea über neue Frequenz** Die "Stimme Koreas" bedient sich offenbar einer neuen Frequenz für die Ausstrahlung des deutschsprachigen Programms um 1900 UTC. So hörte man die Station auf der alten Stammfrequenz 9325 kHz und neu auf 12015 kHz, die Empfangsqualität war hier deutlich besser. Vermutlich sendet man auf 12015 kHz über einen russischen Sender.

Leider sind die Sendungsinhalte aus Nordkorea reine Propaganda. Empfangsberichte werden ohne Rückporto mit QSL-Karte und Beilagen bestätigt.

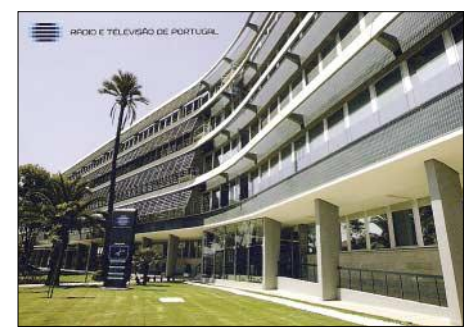

**"Radio Portugal" ist nach wie vor ein treuer Bestätiger von Empfangsberichten. Auf der QSL-Karte ist das Hauptgebäude von RTP abgebildet.**

Die Anschrift lautet: Voice of Korea, External Service, Korean Central Broadcasting Station, Phyongyang, Democratic Peoples Republic of Korea. **Li**

### ■ Guter Japan-Empfang

Zwar nicht aus Japan, vielmehr über die gabunesische Relaisstation Moyabi, erreicht uns "Radio Japan" mit seinem deutschsprachigen Nachrichtendienst von 0600 bis 0630 auf 11970 und von 1100 bis 1130 UTC auf 9660 und 11710 kHz via Skelton/UK zu einer recht außergewöhnlichen Zeit. Bei 500 bzw. 300 kW Sendestärke ist natürlich einwandfreier und lautstarker Empfang gewährleistet.

Zuschriften beantwortet Radio Japan NHK World, External Service, Nippon Hoso Kyokai, Tokyo 150-8001, Japan, mit QSL-Karte. **Bü**

#### ■ **Indonesien gut zu hören**

"Radio Republik Indonesien" sendet bereits seit 1965 deutschsprachige Programme, die anfänglich nur sehr selten zu empfangen waren und als richtige DX-Leckerbissen galten. Erst neue 250-kW-Sender in den 80-ziger Jahren ermöglichten den Durchbruch in den europäischen Raum, sodass der Empfang zwar nicht regelmäßig, aber sehr oft möglich war.

Zurzeit ist der Empfang erstaunlich gut auf 15150 kHz von 1800 bis 1900 UTC in deutscher Sprache. Das Programm ist hörenswert, mit Nachrichten und Informationen über Land und Leute und natürlich wunderschöner indonesischer Folklore. Empfangsberichte werden bei Rückporto und längeren Laufzeiten mit schönen QSL-Karten bestätigt. Die Anschrift: Radio Republik Indonesia, RRI Jakarta, Kotak Pos. 356, Jakarta 10110. **Li**

#### ■ "Voice of Tigray Revolution"

Aus Mekele, der Hauptstadt der nordäthiopischen Region Tigre, meldet sich die "Voice of Tigray Revolution" in der Tigrina-Sprache, einer der 80 äthiopischen Dialekte, auf 6350 kHz (mit bis zu S 8) gegen 1600 UTC. Parallel dazu ist noch Empfang auf 5500 kHz möglich. Die Sendezeit beginnt um 0400 und endet, mit Unterbrechungen, gegen 1900 UTC.

Gegen einen US-\$ wird bereitwillig mit Brief bestätigt. Die Anschrift: Voice of Tigry Revolution, P.O. Box 450, Mekele, Tigray, Ethiopia. **Bü**

#### ■ **Albanien für Europa**

"Radio Tirana" kann mit seinem Eigenprogramm in Arabisch über die 100-kW-Anlage Shijak von 0730 bis 1000 UTC sehr gut auf 7105 kHz empfangen werden. Das Programm ist für Europa bestimmt. Viel einheimische Volksmusik prägt die Sendefolge. Deutsch ist auf 7240 kHz montags bis samstags von 1800 bis 1830 UTC im Programm. QSL-Karten bedürfen einer Vorgabe von einem US-\$ zu den

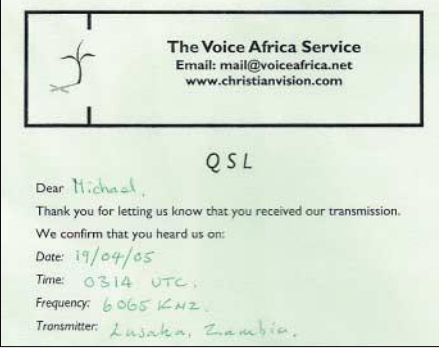

**"The Voice Africa Service" sendet auf 6065 kHz religiöse Programme in englischer Sprache, die in den frühen Morgenstunden zu empfangen sind. Sendestandort ist Lusaka (Sambia).** 

Empfangsberichten. Die Anschrift: Radio Tirana, External Service, Rruga Ismail Qemali Nr. 11, Tirana, Albania. **Bü**

#### ■ **Israelisches Militär auf Kurzwelle**

Recht gut und vor allem störfreien Empfang bietet "Galei Zahal" aus Tel Aviv, eine israelische Militärstation, auf 6973

kHz gegen 1600 UTC. Der Sendeplan der 10-kW-Anlage sieht einen 24-stündigen Einsatz vor, der mit viel heimischer Musik aufwartet. Die Station bestätigt, wenn man ein IRC beifügt. Die Anschrift lautet: Galei Zahal, Israel Defence Forces Radio Zahal, Military Mail No. 01005, Israel. **Bü**

#### ■ **Bangui via Issoudun**

Frankreich stellt "Radio Centraficaine" eine Relaisstation für seine französischsprachigen Programme auf 9590 kHz zur Verfügung. So kann Bangui via Issoudun (Zentralfrankreich) hier aufgenommen werden; bei 500 kW Sendeleistung nicht verwunderlich. Guter Empfang ist bis 1900 und wieder ab 2000 UTC möglich. Die Anschrift lautet: Radiodiffusion Television Centralafricaine, B.P. 940, Bangui, Centralafrican Republic. Bezugsperson ist der Direktor Jacques Mbilo. Rückporto ist erforderlich, Bestätigung mit QSL-Karte erfolgt zögerlich. **Bü**

#### ■ **Mali in Französisch**

In guter Lautstärke kann ab 1800 UTC "RTV Malienne" aus Bamako auf 4782,5 kHz aufgenommen werden. Übertragen wird der Heimatdienst vorwiegend in Französisch. Dem Programm zufolge wird sonntags um 1845 UTC ein Englischdienst ausgestrahlt. Frequenz und Sendezeit variieren allerdings geringfügig.

Bestätigt wird mit QSL-Karte gegen einen US-\$. Die Anschrift: Radiodiffusion Television Malienne, BP 171, Bamako, Mali. Französische Korrespondenz wird bevorzugt, Englisch wird auch akzeptiert. **Bü**

### ■ San'a in Bedrängnis

Der englischsprachige Dienst von "Yemen Radio" von 1800 bis 1900 UTC ist zwar auf 9779,7 kHz deutlich aufnehmbar, jedoch durch heftiges Interferenzpfeifen durch Nachbarsender auf 9780 (z.B. Quito mit 500 kW) empfindlich gestört. Da diese Störung erst um 1800 einsetzt, ist ein Empfang von San'a vor diesem Zeitpunkt in Arabisch deutlich besser.

Empfangsberichte werden vorzugsweise durch Brief bestätigt. Hier die Anschrift: Republic of Yemen Radio, Ministry of Information, P.O. Box 2182, San'a al Has-<br>bah. Yemen. bah. Yemen.

#### ■ Chile im 16-m-Band

Es gehört durchaus zu den Seltenheiten, wenn man Südamerika schon am Nachmittag zu hören bekommt.

Bei "La Voz Cristiana" ist das der Fall: auf 17660 kHz kann die portugiesische Sendung für Brasilien unter dem Titel "Voz Crista" ab 1500 UTC in recht guter Verständlichkeit registriert werden. Der Standort ist Santiago.

Das Programm ist nicht nur religiöser Natur, sondern wird auch durch Popmusik aufgelockert. Zum Einsatz kommt die frühere 100-kW-Sendeanlage von "Radio Nacional de Chile".

Die Kontaktanschrift lautet: Radio Voz Cristiana, P.O. Box 2889, Miami FL 33144 USA, von wo auch QSLs zu erwarten sind. Ein US-\$ ist empfehlenswert. **Bü**

#### ■ **Antigua mit World Service**

Über die Relaisstation Antigua, bis 1981 britische Inselkolonie im Karibischen Meer, kann die BBC auf 15190 kHz mit ihrem englischsprachigen World Service ordentlich von 1100 bis 1700 UTC Richtung Lateinamerika vernommen werden. Da von London keine QSLs mehr zu erwarten sind, empfiehlt es sich, die direkte Anschrift zu wählen: BBC World Service, Caribbean Relay Station, P.O. Box 1203, St. John's, Antigua, Central America. Antigua bildet mit Barbuda ein gemeinsames Radioland. **Bü**

### ■ Zimbabwe: Ziel von Exilanten

Der Untergrundsender "Shortwave Radio Africa", der sich als "Independent Voice of Zimbabwe" in seiner Eigenschaft als Gegner des dortigen Staatschefs Mugabe versteht und vermutlich über die Sendestelle Meyerton/Südafrika (100 kW) Sendungen in Landessprachen und Englisch

# maker. **RIVIERA RADIO** 106.3 MONACO - 106.5 FRANCE 10, QUAI ANTOINE I<sup>M</sup>, MC 98000 MONACO<br>TÉL. +377 97 97 94 94 - FAX +377 97 97 94 95

ausstrahlt, kann verständlich auf 4880 kHz von 1600 bis 1900 UTC gehört werden. Vermittlungsorganisation ist die Merlin-Gruppe mit Sitz in London.

Die Sendung wird offensichtlich gestört. Auch ein chiffriert arbeitender Sender macht sich auf Gleichwelle zeitweilig störend bemerkbar. Zimbabwe, unter der Bezeichnung Rhodesien ehemalige britische Kolonie, erlangte 1980 die Unabhängigkeit. Die Bezugsanschrift lautet: SW Radio Africa, P.O. Box 243, Borehamwood, Herts. WD6 4WA, UK. Bestätigt wird mit QSL-Karte. **Bü**

### ■ Sambia im Tropenbandbereich

In recht ordentlicher Qualität kann die ZNBC ("Zambia National Broadcasting Corporation") aus Lusaka beobachtet werden. Auf 4910 kHz ist Empfang ab 1800 UTC vorwiegend in Englisch möglich. Sendeschluss ist um 2205 UTC. Englische Nachrichten wurden um 1800 notiert. Die 100 kW starke Station verbreitet den Inlandsdienst, ein Informationsprogramm scheint in einer Lokalsprache, vermutlich ein Bantudialekt, abgewickelt zu werden. Dabei wird öfters "Sambia" erwähnt. Bis 1964 war der Staat als "Nordrhodesien" britisches Protektorat.

Bestätigung erfolgt mittels QSL-Karte; ein oder zwei IRCs sind erforderlich. Hier die Anschrift: ZNBC, Broadcasting House, P.O. Box 50015, Lusaka, Zambia. **Bü**

### ■ **Iran in Deutsch**

Das deutschsprachige Programm der "Stimme der Islamischen Republik Iran" ist über Kurzwelle zweimal täglich problemlos zu empfangen, und zwar von 0730 bis 0830 auf 15085 und 15430 sowie von 1730 bis 1830 UTC auf 15085 und 11855 kHz.

Standort ist Kamalabad. Die Sendungen beginnen mit der Nationalhymne, einer Ansage sowie einer Sure aus dem Koran. Die Anschrift: P.O. Box 19395-6767 Teheran. Bestätigt wird mit QSL-Karte. **Bü** *Die Berichte kamen von Friedrich Büttner sowie Michael Lindner, der auch für die Illustrationen sorgte.*

# **BC-DX** im Juli 2005 **Ausbreitungsvorhersage**

#### ا ہے:<br>Nordamerika, Ostküste, **Control** ASIEN, JAPAN  $11<sub>m</sub>$  $11<sub>h</sub>$  $11n$  $13<sub>m</sub>$  $13<sub>π</sub>$  $13n$  $16<sub>m</sub>$  $16<sub>m</sub>$  $16<sub>π</sub>$  $19<sub>m</sub>$  $19<sub>m</sub>$  $19<sub>m</sub>$  $25<sub>m</sub>$  $25n$  $25 \text{ m}$  $31<sub>m</sub>$  $31<sub>π</sub>$  $31n$ أستحلط 41 m  $41 m$ o e co 49 m 49 m 49 m  $75<sub>m</sub>$  $75n$  $\mathcal{L}_{\mathcal{A}}$  $\mathcal{L}^{\prime}$ SÜDAMERIKA **SÜDAFRIKA**  $11n$  $11.1$  $13 m$  $13 \text{ m}$  $16<sub>π</sub>$  $16<sub>π</sub>$ Ù  $19<sub>m</sub>$  $19<sub>π</sub>$  $25n$  $25n$  $1111$  $31<sub>m</sub>$  $31n$  $41 m$ **TANA**  $41n$  $\overline{1111}$ 49 m 49 m  $75<sub>m</sub>$  $75<sub>π</sub>$ -9 **UTC** +12 -6 -3 +3 +9 +6

# **Wettersatellitenempfang – Außerirdisches auf dem Monitor**

## *HOLGER PLATH*

*Der Empfang von Satellitenbildern ist nicht nur für die Meteorologie wichtig. Auch privaten Nutzern erlauben die decodierten Bilder farbenprächtige Ansichten aller Teile der Welt aus 800 km Höhe. Die dafür nutzbare Software stellen wir im Folgenden vor.*

Am 4. Oktober 1957 startete Sputnik-1 und sandte als erster künstlicher Erdtrabant für 21 Tage Töne aus seiner Umlaufbahn, denen überall auf der Welt viele Interessierte an den Empfängern lauschten. Seit diesen Pioniertagen der Raumfahrt hat sich eine Menge getan. Inzwischen umkreisen unzählige Satelliten mit den vielfältigsten Aufgabengebieten unsere Erde.

Neben Spionage- und Kommunikationssatelliten gehören die Wettersatelliten zu den interessanten Vertretern innerhalb dieser sehr speziellen Flugobjekte. Ohne diese hochtechnisierten Beobachter im erdnahen Raum wäre heutzutage eine zuverlässige Wettervorhersage unmöglich.

War in den Anfangstagen dieses Zweigs der Meteorologie noch relativ teures Equipment nötig, um diese Satelliten zu empfangen und ihre Daten sichtbar zu machen, reichen heutzutage ein handelsüblicher PC und ein guter Empfänger schon aus. Neben einer guten Decodiersoftware benötigt man nur noch ein so genanntes Tracker-Programm, das die am eigenen Standort empfangbaren Satelliten durch Auswertung der Kepler-Elemente optisch ansprechend anzeigt.

Zwar verfügt das für die Decodierung der vom Satelliten ausgesandten Daten genutzte Programm *WXToImg* [1] auch über die passenden Routinen, um Überfluglis-

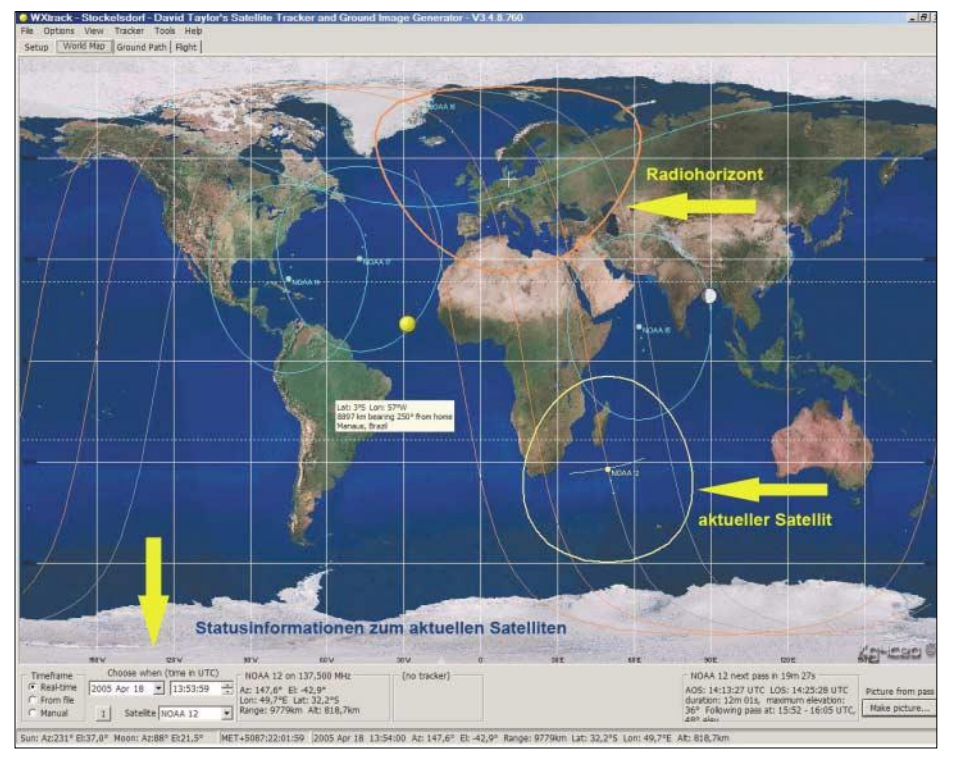

**Bild 1:** *WXTrack* **in Aktion – NOAA-12 im Anflug auf Afrika. Überfliegt der Satellit den eigenen Radiohorizont, ist sein Signal im Empfänger hörbar und** *WXToImg* **kann die Daten decodieren. Am Mauszeiger werden zusätzliche Daten des angewählten Punkts angezeigt.**

Neben Satelliten, die, wie die der Meteosat-Familie, in 36 000 km Höhe auf einer geostationären Umlaufbahn scheinbar fest am Himmel stehen, gibt es noch die bekannten NOAA-Satelliten [3], die in relativ geringer Höhe um die Erde kreisen und alle 24 h ein komplettes Abbild der Erdoberfläche erstellen.

ten zu erstellen, jedoch erfolgt die Ausgabe der Ergebnisse nicht grafisch, sondern nur als reine Textdatei, Bild 6. Für genau diesen Zweck ist *WXTrack* [2] die perfekte Ergänzung. Es bietet eine Vielzahl von Zusatzinformationen und eine ansprechende Darstellung der Bahndaten auf einer sehr funktionalen Oberfläche.

Das Zusammenwirken beider Programme erlaubt es auch einem Laien, sehr schnell zu guten Ergebnissen zu kommen. Was liegt also näher, als beide Programme zusammen zu testen und hier in einem Praxistest vorzustellen. Innerhalb dieses Tests beschäftigen wir uns ausschließlich mit dem Empfang der umlaufenden Satelliten. Systembedingt ist für den Empfang der geostationären Satelliten kein Tracker-Programm erforderlich. *WXToImg* ist selbstverständlich auch in der Lage, die Daten dieser speziellen Satelliten zu decodieren.

#### ■ **WXToImg – das Allroundprogramm**

Craig Anderson mit seiner Firma Abstract Technologies aus Neuseeland ist der Vater von *WXToImg*. Wie der englische Kurztitel schon vermuten lässt, decodiert das Programm die empfangenen Rohdaten der Wettersatelliten und erzeugt aus ihnen die Bilddateien. Sämtliche Funktionen zur Weiterverarbeitung diese Bilder sind ebenfalls im Programm enthalten.

Neben dem Erstellen von Bilderserien oder ganzer Satellitenfilme, wie man sie aus dem Fernsehen kennt, sind alle erforderlichen Funktionen bis hin zur automatisierten Veröffentlichung auf der eigenen Homepage implementiert. Filme sind jedoch nur aus den Daten geostationärer Satelliten herstellbar.

Ferner ist *WXToImg* in der Lage, eine Vielzahl von Empfängern über die RS232- Schnittstelle zu steuern und damit einen völlig automatisierten Empfang zu gewährleisten, Tabelle 1.

Derzeit sind drei verschiedene Versionen der Software verfügbar. Die Freeware-Version ist für die ersten Empfangsversuche völlig ausreichend. Sie gibt einen groben Überblick über alle Funktionen der Software. Darüber hinaus werden eine Standard- und eine Professional-Version angeboten, die mit erweiterten Funktionen aufwartet. Dazu zählen unter anderem bessere Filter- und Kontrastfunktionen. Die beiden letztgenannten Versionen sind für 49,99 € bzw. 80,95 € beim Entwickler erhältlich.

Für die nachfolgenden Tests wurden ausschließlich die Aussendungen der sehr zuverlässigen und leistungsstarken NOAA-Satelliten verwendet. Es gibt zwar noch eine Vielzahl anderer umlaufender Satelliten, die theoretisch auch empfangbar sind. Leider sind sie zeitweise abgeschaltet oder werden nur dann eingeschaltet, wenn sie sich im Sichtbereich der steuernden Bodenstation befinden. Dies trifft z.B. auf die russischen Satelliten *Sich-1* und *Okean* zu. Um alle Features der Decodiersoftware konsequent nutzen zu können, sind einige Vorarbeiten nötig. Wichtigstes Kriterium für den Empfang der Satelliten sind die genauen geografischen Koordinaten des eigenen Standorts. Anhand dieser Daten und der Höhe über dem Meeresspiegel lassen sich alle Überflüge errechnen, die den Radiohorizont der Empfangsanlage durchqueren.

#### ■ **WXTrack – De-luxe-Satellitentracker**

Ein solches Hilfsmittel zur Bahnberechnung ist *WXTrack*. Es wird von David Taylor aus Edinburgh auf seiner Homepage [2] sowohl als Free- als auch Shareware-Version angeboten. Auch hier gilt: Die Freeware-Version ist für die ersten Tests völlig ausreichend. Mehr Funktionen und einen Support bietet die registrierte Version, die für 24,50 £ erhältlich ist.

Als Grundlage für die eigentliche Berechnung der aktuellen Bahndaten und der Satellitenpositionen in den weiteren Umläufen dienen die so genannten Kepler-Daten, die die aktuellen Bahnparameter beschreiben [7]. Diese Kepler-Daten werden z.B. auf der Webseite der Space-Track-Organisation [8] zum Download bereitgestellt. Dort ist seit kurzem lediglich eine kostenlose Registrierung erforderlich – die Nutzung ist danach uneingeschränkt möglich.

Sowohl *WXToImg* als auch *WXTrack* bieten Funktionen, um diese Daten von der Webseite zu laden und in die Programme einzubinden.

Bild 1 zeigt einen Screenshot von *WXTrack*, auf dem der eigene Radiohorizont und die Bahndaten der einzelnen, vorher frei auswählbaren, Satelliten gut sichtbar dargestellt sind.

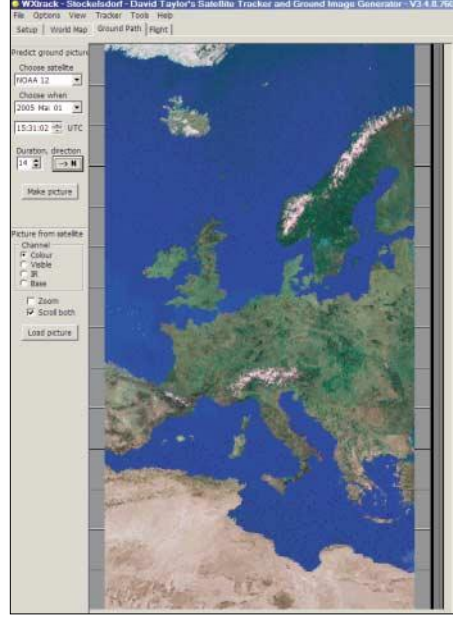

**Bild 2: Um zu sehen, ob der ausgewählte Satellit bei seinem Überflug auch den erhofften Ausschnitt aufnehmen kann, ist in** *WXTrack* **anhand der eingegebenen Standort- und der Kepler-Daten eine Kartenansicht erstellbar.**

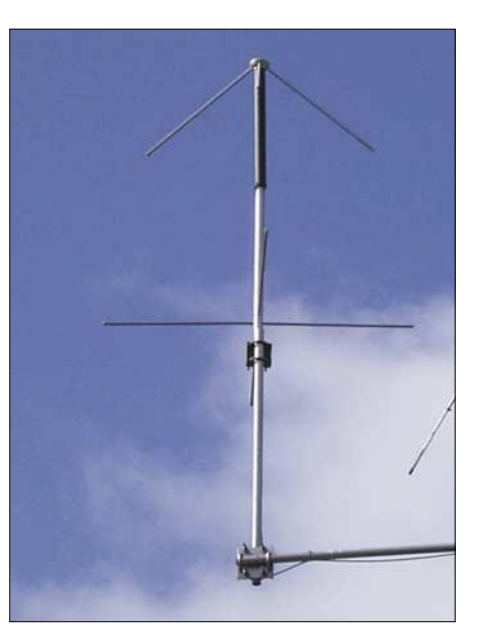

**Bild 3: Diese Turnstile-Antenne wurde beim Test verwendet. Durch ihren großen Öffnungswinkel von 180° lassen sich die Satelliten in der Zeit von ihrem Aufgang über Nordafrika, dem direkten Überflug bis hin zum Untergang am Polarkreis ohne Neuausrichtung der Antenne empfangen.**

Es macht nur Sinn, Überflüge zu decodieren, die sich nicht nur für wenige Sekunden im Empfangsbereich befinden. Als praxisnah haben sich dabei Einstellungen bei der Überflugdauer von mindestens 5 min bzw. als Winkel zwischen Horizont und Satellit (Elevation) von mehr als 4° ergeben.

#### ■ **Erforderliche Hardware**

Die NOAA-Satelliten umkreisen die Erde in 800 bis 850 km Höhe und liefern Bilder mit einer sehr guten Auflösung von rund 16 km2/Pixel. Aufgrund der durch die Erdrotation scheinbaren Bahnverschiebung liefern sie pro Satellit alle 24 h jeweils ein komplettes Bild der gesamten Erdoberfläche. Sie senden im Bereich von 137 bis 138 MHz, mit einer Bandbreite von 35 kHz in der Betriebsart AM-FAX, Tabelle 2. Das demodulierte Signal beinhaltet allerdings einen 2400-Hz-Unterträger, der mit dem eigentlichen Bildinhalt FM-moduliert ist. Sehr gute Ergebnisse erzielt man daher nur mit Empfängern, die eine Bandbreite von mindestens 30 kHz aufweisen. Dieser Test wurde mit einem AOR AR-5000 gemacht, der über eine solche Bandbreite verfügt. Meine allerersten Versuche vor einigen Jahren unternahm ich jedoch mit einem Handscanner AOR AR-8000, der nur die bei Schmalband-FM übliche Bandbreite von 15 kHz besaß. Doch auch mit solch einem Gerät ist die Decodierung möglich – die Bilder sind aber nicht so kontrastreich und wirken technisch bedingt etwas verwaschener.

Neben dem passenden Empfänger und einem PC mit Soundkarte ist lediglich nur noch eine Antenne erforderlich, die über einen sehr großen horizontalen und vertikalen Öffnungswinkel verfügt. Der gute alte Grundsatz "Eine gute Antenne ist der beste HF-Verstärker" gilt selbstverständlich auch für unseren, sehr speziellen Fall. Im günstigsten Fall taucht der Satellit durch die Bebauung im Winkel von wenigen Grad über dem Horizont auf, überfliegt die eigene Station, um dann wieder knapp über dem Horizont zu verschwinden. Der gesamte Bereich sollte außerdem ohne das lästige Nachführen der Antenne abgedeckt werden.

Mit genau diesen Eigenschaften wurde die so genannte Turnstile-Antenne, siehe Bild 3, entworfen, die von geübten Bastlern mit recht geringem Aufwand selbst gebaut werden kann [4] oder aber für rund 80  $\epsilon$  im Fachhandel z.B. bei [5] und [6] angeboten wird. Sie bietet genau den gewünschten Öffnungswinkel von nahezu 180° und ist damit als Empfangsantenne zur Abdeckung der gesamten Hemisphäre geradezu prädestiniert.

Die Kopplung des Empfängers an den PC erfolgt mit einem einfachen NF-Kabel vom NF-Ausgang des Empfängers zum Line-In-Eingang der Soundkarte des PCs.

| <b>Scanner</b>    |                                                                                                    |  |  |  |
|-------------------|----------------------------------------------------------------------------------------------------|--|--|--|
| AOR               | AR3000, AR5000                                                                                                    |  |  |  |
| <b>Bearcat</b>    | BC895XLT, BC780XLT,                                                                                                    |  |  |  |
|                   | BC245XLT                                                                                                    |  |  |  |
|                   | Wettersatellitenempfänger                                                                                                    |  |  |  |
| DF <sub>2FO</sub> | R2FX                                                                                                    |  |  |  |
| Emgo              | <b>RX134141MHz</b>                                                                                                    |  |  |  |
| Hamtronics R139   |                                                                                                    |  |  |  |
| RIG               | R2F                                                                                                    |  |  |  |
| Wraase            | WRX-137                                                                                                    |  |  |  |
|                   | <b>Amateurfunk-Transceiver</b>                                                                                                    |  |  |  |
| Kenwood TS-870S   |                                                                                                    |  |  |  |
| Yaesu             | FT-817, FT-847                                                                                                    |  |  |  |
|                   | <b>Amateurfunkempfänger</b>                                                                                                    |  |  |  |
| <b>Icom</b>       | IC-PCR100, IC-PCR1000,                                                                                                    |  |  |  |
|                   | IC-R7000, IC-R7100, IC-R8500,                                                                                                    |  |  |  |
|                   | IC-R9000, IC-R10                                                                                                    |  |  |  |
| Yaesu             | VR-5000                                                                                                    |  |  |  |
| weist             | Prinzipiell ist jeder FM-Empfänger geeignet, der<br>sich durch einen Computer ansteuern lässt und<br>der eine Bandbreite von mindestens 35 kHz auf- |  |  |  |

**Picture Transmission (APT)**

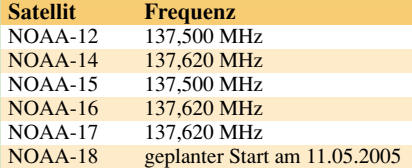

Der Status der einzelnen Satelliten und deren aktivierte Sensoren sind unter [10] abrufbar.

#### ■ **Praxiserfahrungen mit beiden Programmen**

Sind alle erforderlichen Vorarbeiten erledigt, kann der erste Praxistest beider Programme beginnen. Dafür sind zunächst *WXTrack* zu starten und eine aktuelle Überflugliste des oder der Satelliten zu erstellen.

Über den Menüpunkt *Get next Pass* ruft man in der angebotenen Liste den nächsten für längere Zeit zu empfangenden Überflug aus und wechselt in die Kartendarstellung. Auf ihr sind der vorher angegebene eigene Standort und die Flugbahn des betreffenden Satelliten als Linie eingezeichnet, Bild 1.

Zur Erkennung von etwaigen Fehleinstellungen sollte man die Angabe in der Statuszeile mit den Angaben im *WXTrack*-Fenster noch einmal vergleichen. Sind alle Angaben identisch, werden in beiden Programmen dieselben Daten des bevorstehenden Überflugs angezeigt – und die Zeit des Wartens beginnt. Währenddessen lässt sich im *WXTrack*-Kartenfenster die Annäherung des Satelliten an den eigenen Radiohorizont beobachten. Mit dem Überschreiten dieser magischen Grenze ist praktisch sekundengenau der erste Ton im Empfänger zu hören. Es ist schon erstaunlich zu sehen, wie genau die berechneten Angaben der beiden Programme sind.

> **Bild 4: Empfangenes Rohbild mit den Daten von zwei Satellitensensoren**

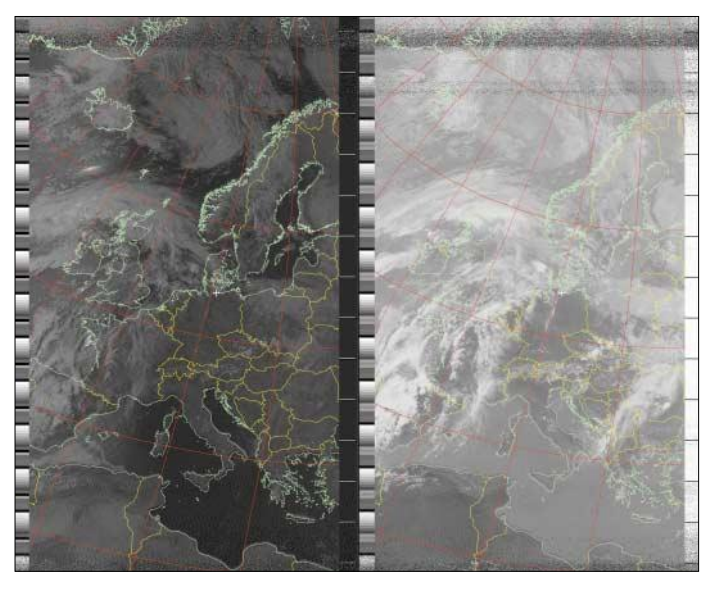

Es ist möglich, bereits im Vorfeld des Empfangs einen künstlichen Überflug zu generieren, sodass *WXTrack* eine Karte zeichnet, auf der genau zu sehen ist, wie die Karte später im Echtbetrieb aussehen wird bzw. ohne Bewölkung aussehen sollte, Bild 2. Vergleicht man dieses Vorabbild mit dem später aufgenommenen Bildern, so stellt man fest, dass beide nahezu deckungsgleich sind.

Im nächsten Schritt ist *WXToImg* zu starten und einzurichten. Auch hier sind die genaue Eingabe des eigenen Standorts und ggf. die Konfiguration des angeschlossenen Empfängers unbedingt erforderlich. Anschließend startet man über den Menüpunkt *AutoRecord* die Empfangsroutine und wartet ab. *WXToImg* stellt im Folgenden automatisch eine Verbindung zur Space-Track-Homepage her, holt sich von dort die aktuellen Kepler-Daten des gewünschten Satelliten und errechnet aus ihnen den nächsten Überflug. Eine solche, grafisch wenig ansprechende Überflugliste zeigt Bild 6. Das Ergebnis dieser Berechnung erscheint in der Statuszeile des Programms, z.B. *waiting for NOAA-12 on 137.500 MHz at 2005-05-01 13:54:26 UTC* – die Ankündigung des nächsten möglichen Empfangs.

**Bild 5: Durch** *WXToImg* **werden nach dem Einlesen des gespeicherten Audio-Files u.a. 3-D- und Falschfarbenbilder erzeugt.**

An meinem Standort habe ich inzwischen die Erfahrung gemacht, dass ich die NOAA-Satelliten auf ihrem gesamten Weg von ihrem Aufgang über Nordafrika bis zum Untergang am Polarkreis verfolgen kann.

Hat das empfangene Signal einen gewissen Pegel erreicht, übernimmt *WXToImg* die komplette Steuerung des angeschlossenen Empfängers. Da sich der Satellit mit großer Geschwindigkeit auf den Empfangsstandort zu bewegt, ist der dadurch auftretende Doppler-Effekt [9] nicht zu unterschätzen. *WXToImg* gleicht diesen Effekt aus, in dem das Programm den Empfänger zunächst 3 kHz über der eigentlichen Downlinkfrequenz einstellt und im Laufe des Empfangs automatisch die Frequenz verringert.

Im *WXToImg*-Fenster wird nun das decodierte Bild zeilenweise aufgebaut. Gleichzeitig kann man im *WXTrack*-Fenster den Überflug des Satelliten genau verfolgen. Dies ist insofern hilfreich, da bei sehr dichter Bewölkung eine genaue Zuordnung des von *WXToImg* decodierten Rohbilds zur Überflugposition zunächst nicht möglich ist. Die angezeigte Doppler-Frequenz und deren Nachregulierung sind auf beiden Programmen gut kontrollierbar.

Während der Decodierung ist eine Beobachtung des NF-Pegels und gegebenenfalls eine Feinjustierung ratsam. *WXToImg* verfügt hierfür über einen sehr hilfreichen Aussteuerungsbalken, der farblich abgestuft die Güte des Signals anzeigt.

Gerade in der Stärke des NF-Signals liegt eine häufige Fehlerquelle. In der Regel reicht es nämlich aus, den Pegel am Line-In-Eingang auf einen mittleren Wert einzustellen – viel ist in diesem Fall oft nicht besser.

Verschwindet der Satellit aus dem Empfangsbereich, beendet *WXToImg* die Decodierung, speichert die empfangenen

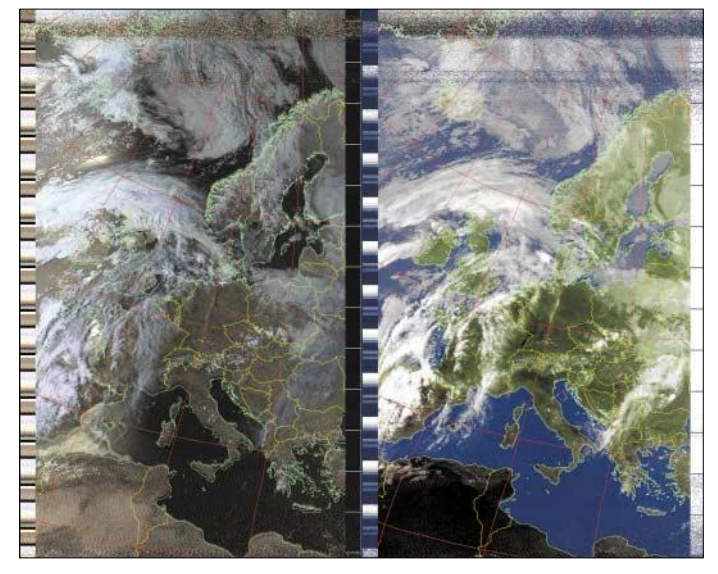

Daten als Audio-Datei im WAV-Format in ein frei wählbares Verzeichnis ab und wartet auf den nächsten Überflug.

Das zuvor decodierte Bild wird nun automatisch mit einem Overlay belegt, auf der die Ländergrenzen und andere konfigurierbare Details eingezeichnet sind. Dadurch hat man auch auf Bildern mit sehr dichter Bewölkung einen schnellen Überblick darüber, wo sich eine bestimmte Wolkenformation gerade befindet.

Sollte das Overlay etwas verschoben sein und nicht mit den Konturen der Kontinente bei wolkenfreien Gebieten übereinstimmen, was man sehr gut am Stiefel von Italien sehen kann, ist dies durch Verschieben leicht korrigierbar. Die geänderten Parameter lassen sich abspeichern, sodass das Overlay zukünftig immer passgenau eingefügt wird.

Da die NOAA-Satelliten über verschiedene Sensoren für Infrarot, Wärme usw.

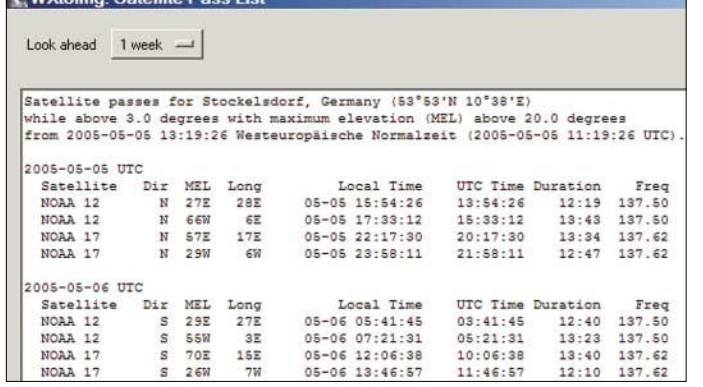

verfügen und immer die Daten von zwei Kanälen gemeinsam ausgestrahlt werden, kann man im Nachhinein die gespeicherte WAV-Datei noch einmal decodieren lassen und dabei unterschiedlichste Decodierungen und Darstellungsvarianten wählen.

Insbesondere die Falschfarben- und 3-D-Darstellungen sind ein wahrer Hochgenuss für die Augen. Auf den Screenshots in den Bildern 4 und 5 lässt sich das Potenzial, das *WXToImg* in dieser Hinsicht aufweist, nur erahnen. Wandert man mit dem Mauszeiger über das Bild, werden außerdem weitere Informationen wie Temperatur, Entfernung zum eigenen Standort und genaue geografische Koordinaten angezeigt.

Neben all diesen Features bietet *WXToImg* eine sehr komfortable Funktion zum automatisierten Upload der decodierten Bilder auf die eigene Homepage. Fast schon selbstverständlich ist, dass *WXToImg* nicht nur das komplette Bild auf den Homepage-Server schickt, sondern auch eine verkleinerte Voransicht in frei wählbarer Größe. Alle Möglichkeiten von *WXToImg* in diesem Beitrag vorzustellen, würde den Rahmen sprengen. Beispielhaft seien folgende Funktionen zumindest stichwortartig genannt:

**Bild 6:**

**Zwar berechnet**  *WXToImg* **anhand der aus dem Internet geladenen Kepler-Daten auch die Satellitenüberflüge, gibt diese aber leider nur als Text aus. Die grafische Darstellung ist nur mit**  *WXTrack* **möglich.**

**Foto und** 

**Screenshots: Plath**

- Erstellen von Satellitenfilmen geostationärer Satelliten,
- Einbindung eines GPS-Interfaces zur automatisierten Standorteingabe,
- konfigurierbarer Text auf den erzeugten Bildern,
- Konvertierung der Bilder in das Mercator-Format – Globus-Erstellung,
- vollständige Nachbearbeitung der Bilder hinsichtlich Schärfe, Kontrast, Farbeinstellungen.

#### ■ **Schlussfolgerungen**

Wer ein Faible für den Empfang von Wettersatellitenbildern hat, kommt um die beiden vorgestellten Programme wohl nicht herum. *WXToImg* wurde seit Jahren kontinuierlich weiterentwickelt und ist in Sachen Funktionsumfang und Darstellungsqualität als Referenzprogramm in dieser sehr speziellen Sparte von Funksoftware anzusehen. Das Preis-Leistungs-Verhältnis ist überragend.

*WXTrack* ist die perfekte Ergänzung zu *WXToImg* und bietet eben all das, was man bei *WXToImg* noch vermissen lässt. Das Zusammenspiel beider Programme ist in vielerlei Hinsicht faszinierend. Auch wer keine Ambitionen hat, eigene Wetterprognosen zu erstellen, wird mit beiden Softwarepaketen seine helle Freude haben. Manchmal ist es halt eben nur schön zu

wissen, dass etwas so gut funktioniert. Ich habe jedenfalls bei Freunden schon so manches Erstaunen beim Vorführen der beiden Programme ausgelöst.

#### *holgerplath@foni.net*

#### **Literatur**

- [1] Abstract Technologies: WXToImg. *www.wxtoimg.com*
- [2] David Taylor: WXTrack Satellite tracking. *www.david-taylor.pwp.blueyonder.co.uk/ software/wxtrack.htm*
- [3] Rupprecht, M., DK3WN: Satelliten. *www.mike-rupprecht.de/afu/index.html*  $\rightarrow$  Satellites
- [4] Arnoldo, D., DK9DY: Empfangsantenne für umlaufende Wettersatelliten im Bereich 137 MHz. *http://home.wtal.de/dk9dy/technik/noaa/ technik.htm*
- [5] WiMo: Sat-Kreuzdipol TA-1 Turnstile. *www.wimo.de* → Antennenzubehör → Empfangsantennen
- [6] ThieCom: Turnstil 1. *www.thiecom.de/shop1* → Zubehör von A – Z
- [7] Maday, M., DC9CP: Kepler-Elemente für den Satellitenfunk. FUNKAMATEUR 54 (2005) H. 4, S. 348–350
- [8] Space-Track: Login. *www.space-track.org/perl/login.pl*
- Wikipedia: Doppler-Effekt. *http://de.wikipedia.org/wiki/Dopplereffekt*
- [10] NOAA: POES Status. *www.oso.noaa.gov/poesstatus*

# **CW-Filter für den NF-Bereich**

Um die Trennschärfe zu erhöhen, sind mit aktiven Bauelementen sehr selektive Filter für den NF-Bereich herstellbar, die aber kein ZF-Filter ersetzen, sondern nur als Zusatz eingesetzt werden sollten [1]. Die Schaltung lässt sich mit einem Vierfach-OPV realisieren. Mit RP1 wird die Frequenz des

Maximums auf die des ZF-Filters gelegt. Das NF-Filter lässt sich auch für andere Frequenzen und Verstärkungen berechnen [2] und hat den Vorteil, dass sich die Durchlassfrequenz mit einem einzigen einstellbaren Widerstand ändern lässt, ohne dabei Verstärkung und Bandbreite zu beeinflussen.

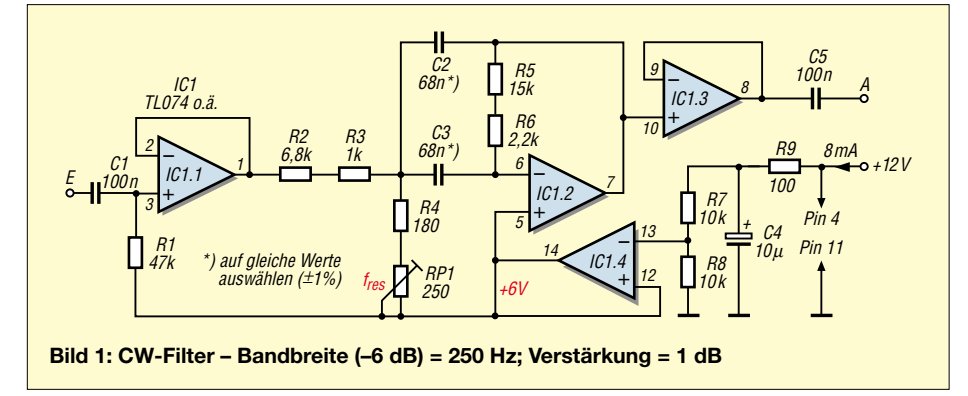

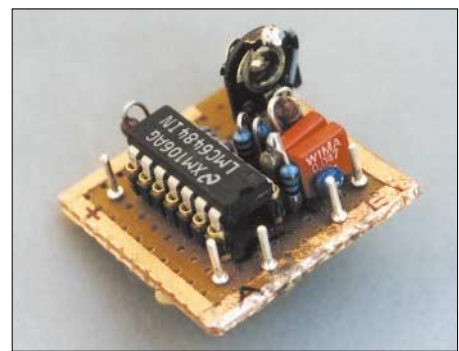

#### **Bild 2: Muster des CW-Filters Foto: DL7HG**

Außerdem "klingelt" es nicht, da es noch weit von der Selbsterregung entfernt ist.

#### **Dr. Peter Brumm, DL7HG** *Dr.P.Brumm@gmx.de*

#### **Literatur**

- [1] Brumm, P., DL7HG: Telegrafie-Filter mit nur einem Quarz. FUNKAMATEUR 53 (2004) H. 12, S. 1146–1147
- [2] Tietze, U.; Schenk, C.: Bandpaß mit Mehrfachgegenkopplung. Halbleiterschaltungstechnik, Springer-Verlag, Berlin 1986, S. 419

# **IR-Empfänger mit Schaltausgängen**

## *DIRK NEYEN, CLAUS KÜHNEL*

*Geräte der Heimelektronik sind heute üblicherweise mit Infrarot-Fernbedienungen ausgerüstet. Irgendwann hat man im Haushalt viele davon herumzuliegen. Warum nicht auch anderes Equipment damit steuern?*

Nutzt man nicht gerade eine Universalfernbedienung für die Steuerung seiner Musik-, Fernseh- und Videogeräte, so liegen irgendwann mehrere der meistens mitgelieferten Exemplare auf dem heimischen Wohnzimmertisch. Was liegt also näher, als sie auch für die Steuerung von Geräten zu nutzen, die bisher nicht über dieses Feature verfügen. Es ist dabei grundsätzlich ohne Belang, welche Lasten von den Relais geschaltet werden.

Tabelle 1 zeigt eine Übersicht der Adresszuordnung. Die sechs den Adressbits folgenden Kommandobits *C5*-*C0*, durch die 64 unterschiedliche Kommandos pro Gerät codiert werden können, schließen die Sequenz ab. Tabelle 2 zeigt die den einzelnen Tasten einer Fernbedienung zugeordneten Kommandos. Wie man schnell erkennt, ist nicht jeder Befehl bei jedem angesteuerten Gerät sinnvoll – es werden daher jeweils immer nur einige verwendet.

> **Bild 1: IR-Empfängerund Controllerboard Fotos: Autoren**

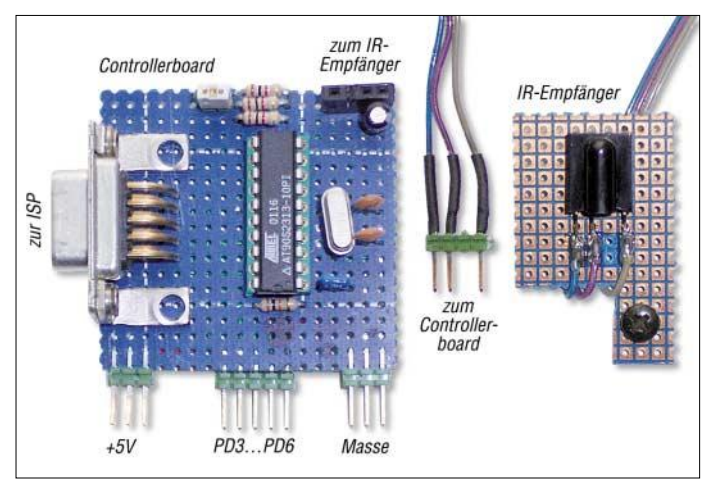

Stark verbreitet sind die Fernbedienungen von Sony bzw. Philips, die ein Übertragungsprotokoll nach dem RC5-Standard aufweisen. Das RC5-Protokoll besteht aus einem 14 Bit langen Wort, welches nach dem Manchester-Verfahren bi-phasisch codiert ist. Bild 4 zeigt einen solchen RC5 codierten Steuerungsbefehl. Jedes Kommando wird mit den beiden Startbits *St1* und *St2* eingeleitet, die immer den Wert 1 ausweisen. Das nächste Bit (*Ctrl*) wechselt bei jedem ausgesandten Befehl, wodurch Wiederholungen eines Kommandos detektiert werden können. Dem *Ctrl*-Bit folgen die fünf Systembits *S4*-*S0*, die das anzusprechende Gerät adressieren.

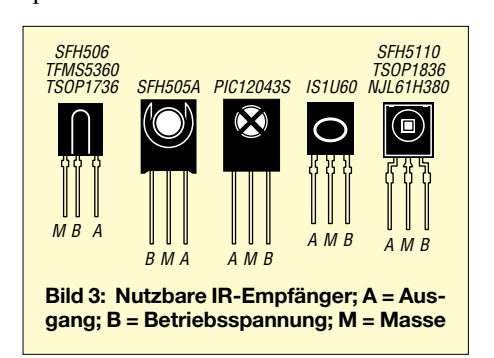

**Bild 2: IR-Baugruppe im CD-Player montiert; die 5-V-Spannung greift man vom Player ab.**

Dem IR-Empfänger kommt eine Schlüsselfunktion in dieser Baugruppe zu, da er Tageslichtfilter, Vorverstärker, Demodulator und Ausgangsstufe in einem Bauteil vereint. Dadurch ist es möglich, ihn direkt mit einem Mikrocontroller zu verbinden.

#### ■ **Infrarot-Empfänger**

Der SFH506 von Siemens war einer der ersten Vertreter dieser Klasse von Bauteilen. Mittlerweile wird er aber nicht mehr hergestellt. Jedoch sind technisch kompatible Sensoren verschiedener Hersteller verfügbar, die oftmals deutlich preisgünstiger sind als verfügbare Restbestände des SFH506. Benötigt wird in jedem Fall die 36-kHz-Version. Um den Einsatz von IR-Empfängern anderer Hersteller zu erleichtern, zeigt Bild 3 die Anschlussbelegung verschiedener nutzbarer Typen.

Zur Auswertung empfangener RC5-Kommandos und zur Ansteuerung der Schalt-

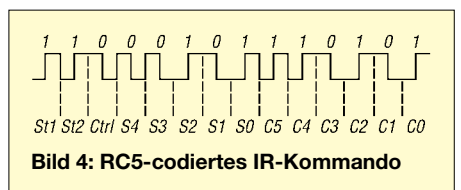

stufen verwenden wir einen Mikrocontroller AT90S2313 von Atmel. Den Stromlaufplan der Gesamtschaltung zeigt Bild 5.

Der IR-Empfänger ist mit dem Anschluss PD2 des Controllers verbunden, während die als Schaltstufen verwendeten Relais über die Pins PD3 bis PD6 angesteuert werden. Um die Relais vom Atmel-IC direkt treiben zu lassen, muss ihr Steuerstrom unter 15 mA liegen – 5-V-Reedrelais mit 500-Ω-Wicklung von Conrad Electronic sind z.B. geeignet. Die Programmierung des Controllers erfolgt über einen an der ISP-Schnittstelle angeschlossenen Programmieradapter via Parallelport eines PCs (Bild 6). Leider können für Rechner mit einem Betriebssystem ab Windows 2000 Parallelport-Programmer nicht mehr ein-

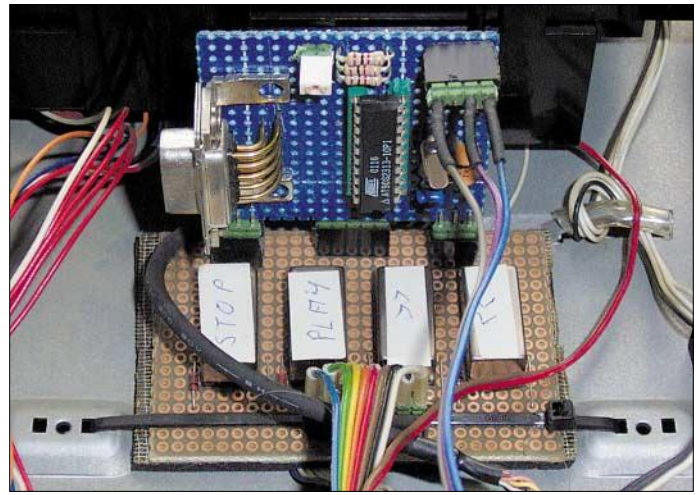

gesetzt werden, wenn sie von direkten Schnittstellenzugriffen Gebrauch machen. Weitere Informationen dazu und ein einfacher Programmer für das serielle Port sind unter [1] und [2] zu finden.

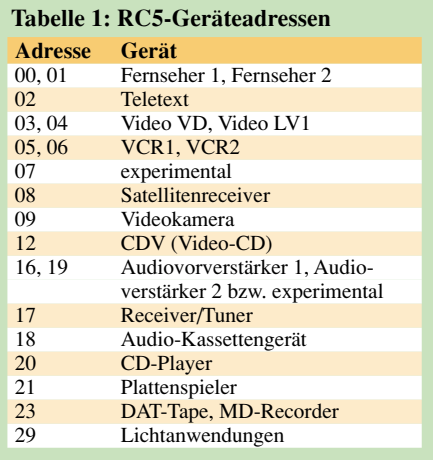

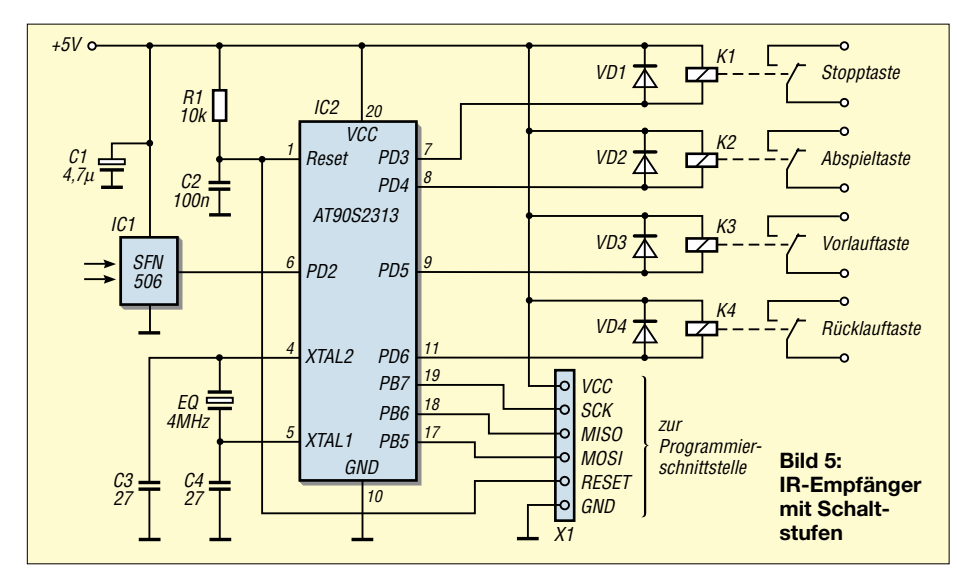

#### ■ **Aufbau und Einbau**

Der in Bild 1 zu sehende IR-Empfänger ist an der Innenseite der Frontplatte des zu steuernden Geräts, bei uns ein CD-Player, anzuordnen. Über eine kleine Bohrung direkt vor dem Sensor ist der Lichteintritt zu ermöglichen. Auf dem ebenfalls abgebildeten Controllerboard befinden sich der AVR-Mikrocontroller AT90S2313 und die zugehörigen externen Bauteile.

Unser CD-Player wies noch genügend Platz auf seinem Bodenblech auf, sodass dort sowohl die Relaisleiterplatte als auch die über eine Buchsenleiste aufgesteckte Controllerplatine untergebracht wurden, Bild 2.

#### ■ **Anwendungsprogramm**

Das Anwendungsprogramm für den hier eingesetzten AT90S2313 wurde mit BAS-COM-AVR erstellt. BASCOM-AVR unterstützt das Lesen von RC5-codierten IR-Empfangssignalen durch die Instruktion *getrc5()*, sodass das restliche Programm recht einfach aufgebaut werden kann. Außerdem lässt sich mit der kostenlos von [3] verfügbaren Demoversion bereits eine Codegröße von 4 KByte erzeugen – für den hier eingesetzten Controller und das Programm mehr als ausreichend.

Das Programm *DN\_RC5.BAS* beginnt mit der Initialisierung des IR-Empfänger-Eingangs und der vier Schaltausgänge. Beim Empfang des IR-Signals wird der Interrupt von *Timer0* verwendet, sodass die Interrupts auch explizit freigegeben werden, bevor es in die Hauptschleife des Programms geht. In ihr erfolgt zuerst die Abfrage auf eine empfangene Sequenz von der IR-Fernbedienung. Das Umschaltbit *Crtl* wird prophylaktisch auf Null gesetzt. War die empfangene Sequenz für einen CD-Player bestimmt (Adresse = 20), ist das empfangene Kommando noch zu decodieren.

Dem decodierten Befehl entsprechend erscheint an der seriellen Schnittstelle eine

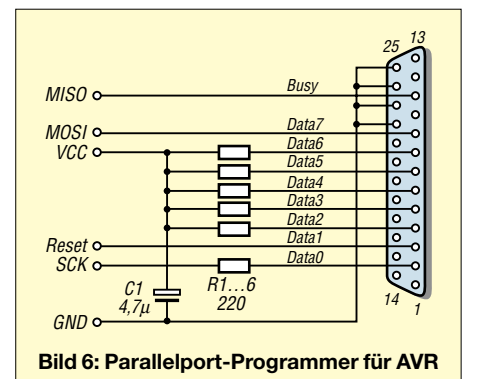

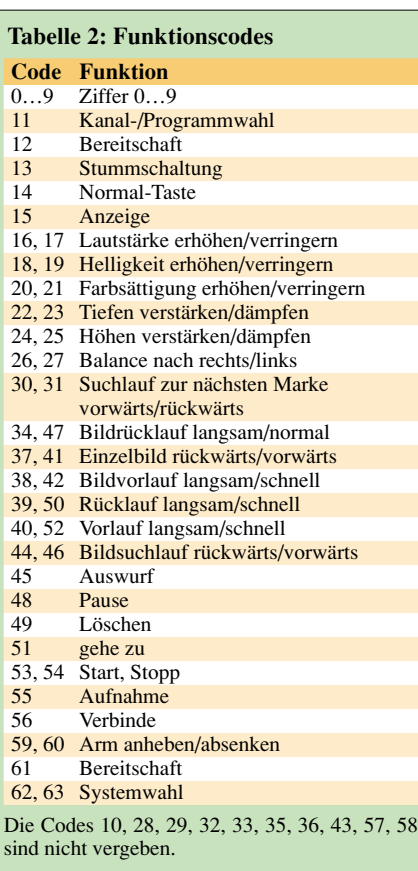

Ausgabe, und das zugehörige Relais wird über die Subroutine *pulse(io, repeat)* angesteuert – der Parameter *io* kann Werte zwischen 3 und 6 für PD3 bis PD6 annehmen. *repeat* legt die Anzahl der Umschaltungen fest, die im 0,5-s-Takt ausgeführt werden sollen. Anpassungen der Subroutine gestatten die Zuordnung andere Funktionen [4]. *dirk.neyen@arcor.de; ckuehnel@ieee.org*

#### **Literatur**

- [1] Kühnel, C.: Programmieren der AVR RISC Mikrocontroller mit BASCOM-AVR. Skript Verlag Kühnel, 2. Auflage, Altendorf 2004, ISBN 3-907857-04-6
- [2] PonyProg Serial Device Programmer. *www.lancos.com/prog.html*
- [3] MCS Electronics: BASCOM-AVR. *www.mcselec.com/download\_avr.htm*

[4] Neyen, D.: Weblog DN\_RC5. *http://neysoftware.dyndns.org*

# **Windows XP – Ports wiederbelebt**

Stellt man den eigenen Rechner auf das Betriebssystem Windows XP um oder erwirbt man einen neuen Rechner damit, so stellt sich nach dem Kopieren nützlicher älterer Programme oft die Frage, wie man die an den parallelen bzw. seriellen Schnittstellen angeschlossenen Zusatzgeräte wieder zum Laufen bekommt.

Das Problem dabei liegt an der Art, wie Windows XP die Ports verwaltet: Programme können nicht mehr direkt darauf zugreifen, sodass die Hardware nicht mehr funktioniert. Es gibt jedoch das Programm *UserPort* [1] von Tomas Franzon, das die Türen wieder öffnet. Dazu muss man lediglich die Ports spezifizieren, die wieder zugelassen werden sollen – im Zweifelsfall alle. **Achim Vollhardt, DH2VA**

#### **Literatur**

[1] Embedded Acquisition Systems: UserPort 1.0. *www.embeddedtronics.com/public/Electronics/ minidaq/userport/UserPort.zip*

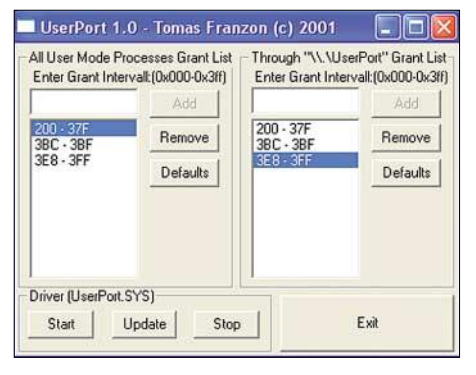

**Mit** *UserPort* **lassen sich Ports unter Windows XP wieder öffnen. Screenshot: DH2VA**

# **Vom 500-MHz-DDS-Generator zum kompletten Netzwerkanalysator**

## *BERND KAA – DG4RBF*

*Mit der Anzeigeplatine [1], dem DDS-Generator [2] und dem zugehörigen Taktgenerator [3] haben wir nun alle wesentlichen Komponenten vorgestellt, die für den bis 500 MHz reichenden Netzwerkanalysator SYN 500 notwendig sind. Nun folgen Erläuterungen zur Zusammenschaltung, zu notwendigen Zusatzbaugruppen sowie zur Kalibrierung und Bedienung.* 

Um zunächst einen Überblick zu gewinnen, schauen wir uns Bild 1 an. Es zeigt die Zusammenschaltung der einzelnen Komponenten. Demnach fehlen jetzt nur noch der logarithmische Detektorkopf, der Zusatzverstärker *OPV2* und die Stromversorgung.

### ■ Logarithmischer Detektorkopf

Unter Verwendung eines logarithmischen Detektors in Verbindung mit einem PC-Programm zur Darstellung der Messkurve erhält man einen kompletten, skalaren Netzwerkanalysator. Der Detektorkopf enthält den bekannten Logarithmic Amplifier AD8307 von Analog Devices [4]. Dieser logarithmische Verstärker hat einen sehr großen Dynamikbereich von etwa 90 dB. Das Problem dieses an sich tollen Bausteins ist seine große Frequenzabhängigkeit. Sie beträgt ungefähr 9 dB im Bereich von 1 MHz bis 550 MHz. Diese Schwäche des AD8307 können wir aber mit einer Frequenzkorrekturtabelle ausgleichen, da das System ja immer weiß, auf welcher Frequenz der Detektor gerade misst.

Am Eingang des Detektors sorgt gemäß Bild 3 ein 50-Ω-Widerstand für gute Anpassung. Mit Trimmer TR3 wird die Steilheit eingestellt. Trimmer TR2, der für den Offset zuständig ist, wird nicht bestückt. Auf der schmalen Platine, deren Layout und Bestückung die Bilder 5 bis 7 zeigen, sitzt noch ein 5-V-Stabilisator, so kann er einfach vom Hauptgerät mit Spannung versorgt werden. Das logarithmierte Signal steht an K15 zur Verfügung und wird über ein abgeschirmtes Kabel dem A/D-Umsetzer (Kanal 1) im Mikrocontroller zugeführt.

Ich habe, wie in Bild 10 gezeigt, den logarithmischen Detektor mit einem SMA-Stecker versehen und in ein kleines handliches Gehäuse eingebaut. Sein abgeschirmtes Kabel mit DIN-Stecker führt zu einer entsprechenden Buchse an der Rückseite des Gerätes.

### *Abgleich Logarithmischer Detektor*

Zunächst drehen wir Trimmer TR3 auf Rechtsanschlag, wechseln durch Drücken des Tasters *S1* ins Menü und führen die

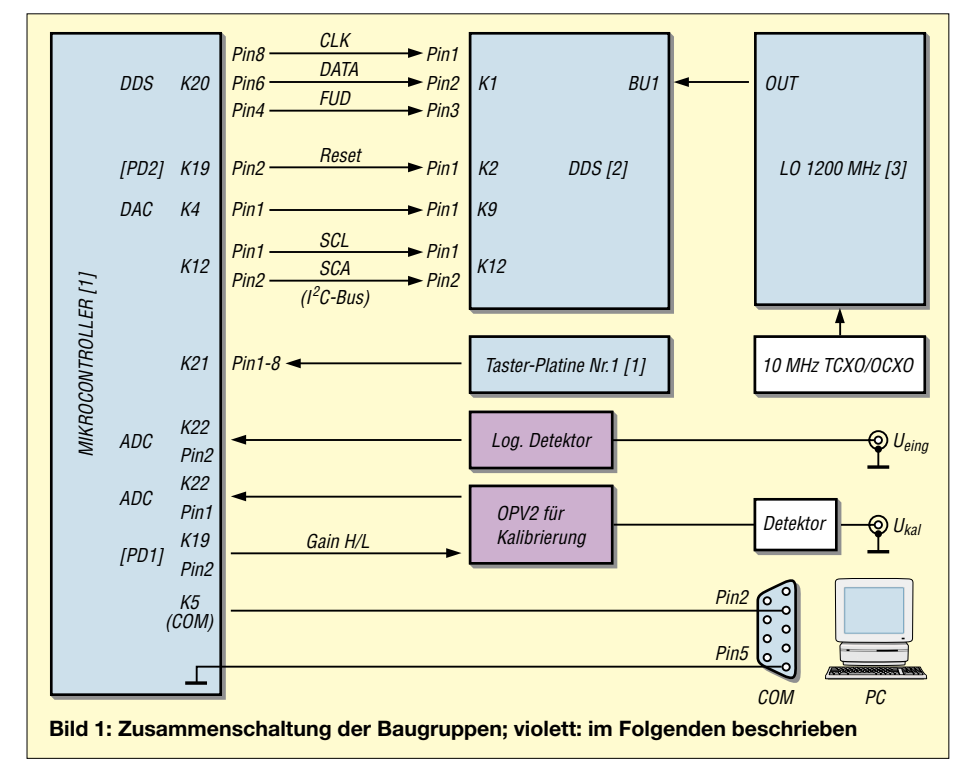

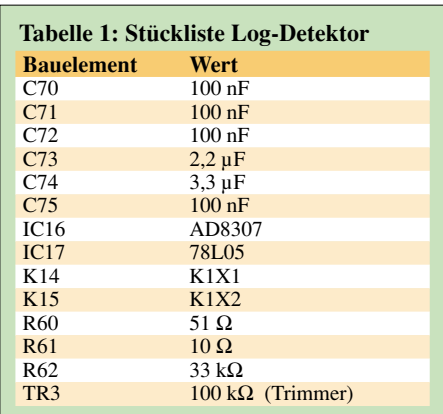

Funktion *DET* aus. Jetzt wird der ADC-Wert des A/D-Umsetzers in der zweiten Zeile angezeigt. Mit Trimmer TR3 auf 1018 einstellen … fertig.

#### ■ **Bedienung und Kalibrierung**

#### *Bedienung und Funktionen der Mikrocontroller-Software*

Beim verwendeten Display handelt es sich um einen Typ mit vier Zeilen, sodass die unterste Zeile für die Beschriftung der darunter befindlichen Tasten benutzt werden kann.

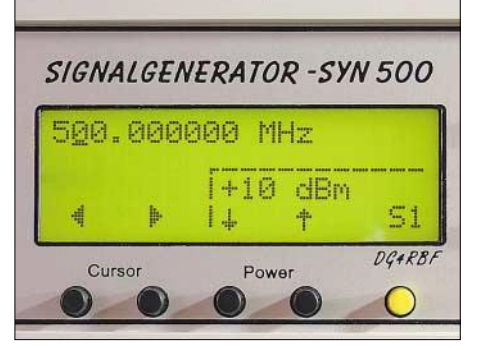

#### **Bild 2: Display mit darunter angeordneten Bedientasten**

Bild 2 zeigt das Display mit den fünf Bedientasten unter dem Display. Mit den beiden ersten Tasten unter dem Display kann man den Cursor nach rechts und nach links verschieben. Mit den Tasten für die Frequenz (neben dem Display) lässt sich dann die entsprechende Stelle der Frequenz verändern. Da die Frequenzeinstellung mit Überlauf programmiert ist, ist eine einfache und schnelle Einstellung der Frequenz möglich.

Mit den nächsten beiden Tasten unter dem Display wird die Ausgangsleistung in 1-dB-Schritten eingestellt. Hier fand eine progressive Einstellgeschwindigkeit Verwendung, was wiederum den Bedienkomfort erhöht. Mit der fünften Taste (S1) in gelb, wechselt man in das Setup-Menü gemäß Bild 4. Bei jedem Drücken der S1-Taste wird die momentane Leistung und Frequenz im EEPROM gespeichert. Die zusätzlichen Tasten neben dem Display ha-

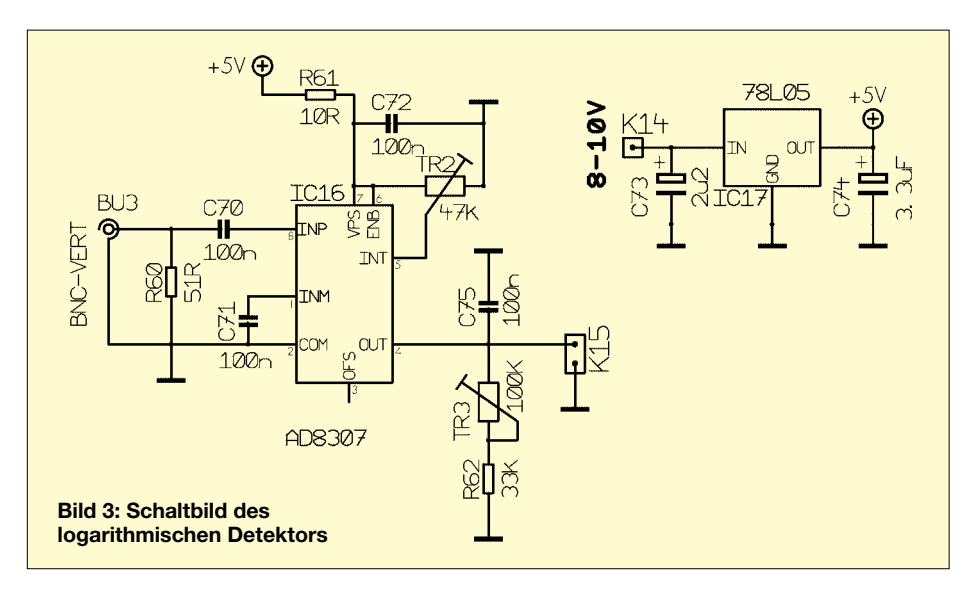

ben folgende Funktionen: Mit *UP* und *DOWN* wird die Frequenz eingestellt. *F1* und *F2* sind Speichertasten für die Startund Stoppfrequenz beim Wobbeln, *WOB* startet den Wobbelvorgang und *ON/OFF* schaltet das Hochfrequenzsignal ein und aus.

#### *Systemkalibrierung*

Vor dem Durchführen der Kalibrierroutinen sollte das Gerät etwa 15 Minuten warmgelaufen sein. Die Kalibrierung des SYN 500 setzt sich dann aus zwei Teilen zusammen:

1. Attenuatorkalibrierung *PWR;* hier werden die dB-Stufen der Dämpfungsglieder kalibriert.

2. Frequenzgangkalibrierung *FRQ*; um die Frequenzgangkalibrierung durchzuführen, wird am A/D-Umsetzer (Kanal 0) ein guter Diodendetektor, der den Frequenzbereich 0,1 MHz bis 560 MHz abdeckt, angeschlossen. Hierzu muss noch ein kleiner Gleichspannungsverstärker (OPV2) zwischengeschaltet werden, der die Spannung des Detektors anhebt und eine Invertierung vornimmt, die notwendig ist, wenn ein normaler Detektor mit negativer Ausgangsspannung zum Einsatz gelangt (Bild 13).

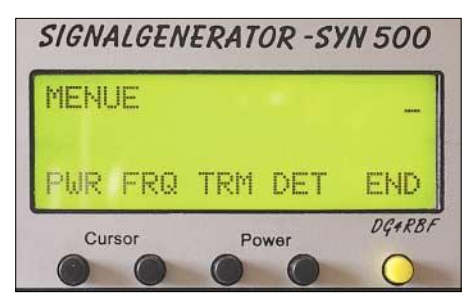

**Bild 4: Aufruf des Setup-Menüs**

Dieser OPV ist mit einer Umschaltung der Verstärkung (Gain H/L) ausgestattet, dadurch erreicht man einen größeren Dynamikbereich bei der Frequenzgangkalibrierung. Die niedrige Verstärkung von 2 bis 3 kann mit R35 eingestellt werden und ist eingeschaltet, wenn an K45 High-Pegel anliegt. Die höhere Verstärkung von etwa 30 wird mit R36 eingestellt und ist aktiv, wenn an K45 Low-Pegel anliegt. Der Dynamikumfang für die Frequenzgang-Kalibrierung beträgt 38 dB. Beim Kalibriervorgang wird bei der Attenuatoreinstellung von 22 dB auf die höhere Verstärkung umgeschaltet.

Wichtig: Bevor der OPV angeschlossen wird, müssen die beiden Trimmer R35 und R36 auf 0 Ω eingestellt werden. Dadurch lässt sich vermeiden, dass eine zu hohe Spannung (max. 2,048 V) am ADC anliegt (keine Schutzschaltung eingebaut!).

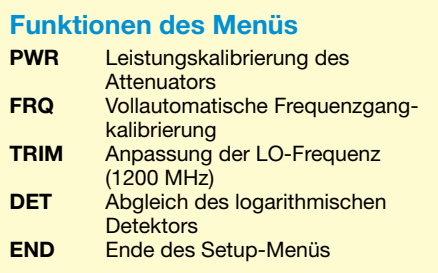

Die Bilder 13 bis 16 zeigen Schaltung, Platine und Bestückung des OPV. Dieser Kalibriereingang sollte später auf der Rückseite des fertigen Gerätes zur Verfügung stehen.

Achtung: Beim Bestückungsdruck auf der OPV-Platine wurde R36 fälschlicherweise mit R37 bezeichnet.

### *Kalibriermenü*

Die im obigen Kasten aufgelisteten Funktionen des Menüs sollen nun im Einzelnen beschrieben werden.

*PWR* **Attenuator-Kalibrierung** – vor dem Durchführen der Kalibrierroutinen sollte das Gerät etwa 15 Minuten warmgelaufen sein. Stellen Sie die Frequenz auf 100 MHz ein und betätigen Sie die Taste *PWR* im Setup-Menü. Nun werden die Leistungsschritte (Attenuator) von +13 dBm bis –42 dBm in 1-dB-Schritten kalib-

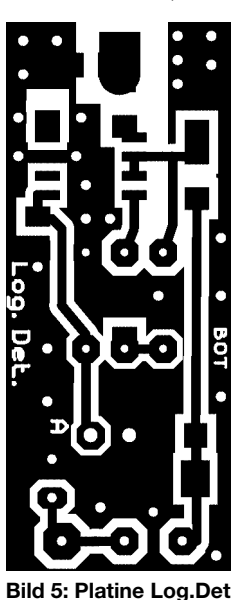

**im Maßstab 2:1**

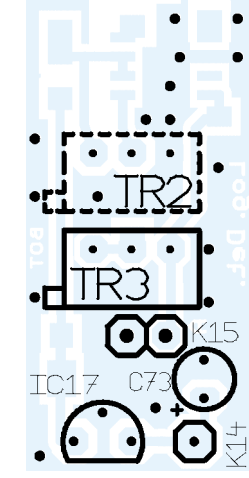

**Bild 6: Bestückung der Oberseite**

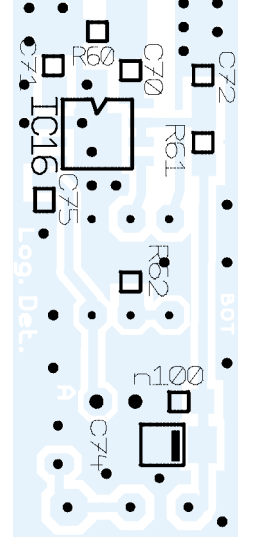

**Bild 7: Bestückung der Unterseite**

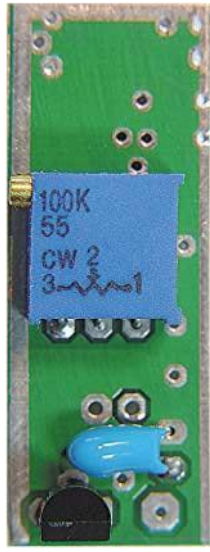

**Bild 8: Oberseite der Platine Log.Det**

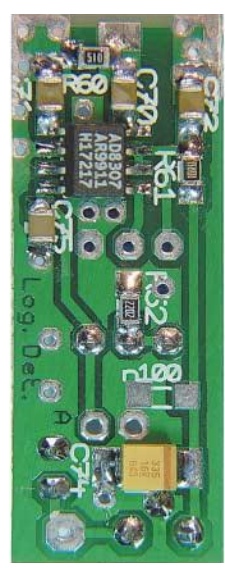

**Bild 9: Unterseite der Platine Log.Det**
riert, hierzu ist ein Milliwattmeter anzuschließen.

Jetzt erscheint die Anzeige *ATT.CAL +13dBm* entsprechend Bild 11. Mit den Cursor-Tasten *< >* stellen Sie die Ausgangsleistung auf +13 dBm ein. Die Zahl in der zweiten Zeile ist der Korrekturwert. Sind die +13 dBm eingestellt, so wird dies mit der Taste *SET* bestätigt. Als Nächstes erscheint: *CAL +12dBm*. Wiederum stellen Sie die Leistung mit den Cursor-Tasten *< >* auf die vorgegebene Leistung von +12 dBm ein und bestätigen mit *SET*. Diesen Vorgang wiederholen sie bis –42 dBm.

*FRQ* **Vollautomatische Frequenzgangkalibrierung –** unmittelbar, nachdem Sie die Attenuatorkalibrierung von +13 dBm bis –42 dBm ausgeführt haben, sollten sie die vollautomatische Frequenzgangkalibrierung ausführen. Schließen sie einen guten Diodendetektor (100 kHz bis 560 MHz) am Ausgang des Signalgenerators an und verbinden Sie den Gleichspannungsausgang des Detektors mit dem Eingang des Gleichspannungsverstärkers (OPV2), der zu Kanal 0 des internen A/D-Umsetzers im Mikrocontroller führt.

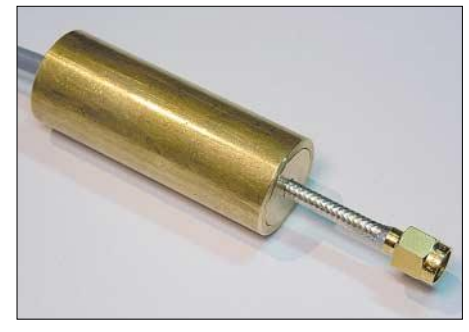

**Bild 10: Ansicht des fertig aufgebauten logarithmischen Detektors**

Nach Betätigen der Taste *FRQ* im Setup-Menü erscheint die Anzeige im Display für die Kalibrierung. Die vierstellige Zahl, die in der dritten Zeile angezeigt wird, ist der Wert des A/D-Umsetzers. Mit R36 wird ein Wert von 1018 eingestellt. Nach Drücken der Taste *NEXT* wird mit R35 ebenfalls ein Wert von 1018 eingestellt. Nun wird mit der *START*-Taste die vollautomatische Frequenzgangkalibrierung gestartet.

Am Display können Sie den Vorgang verfolgen. Der komplette Durchlauf dauert 1 bis 1,5 h. Achten Sie darauf, dass während des Kalibriervorgangs keine statischen Aufladungen oder Störimpulse durch andere Verbraucher entstehen, die die DDS stören könnten. Leuchtet die LED *Unleveled*, so deutet dies auf Störungen oder Probleme beim Pegeln hin. Dies ist nur zulässig an den Bandgrenzen unter 0,5 MHz und über 500 MHz. Die Kalibrierung wird automatisch beendet und das System kehrt in den normalen Modus zurück.

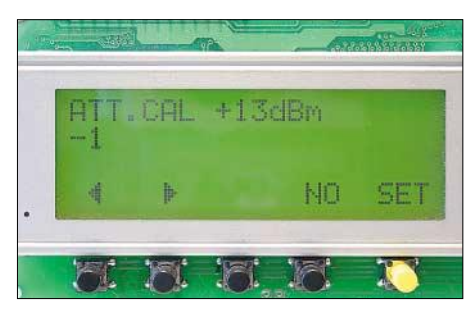

**Bild 11: Kalibrierung des Attenuators** 

Hier einiges zur **Bedeutung** der angezeigten Werte während des Kalibriervorgangs: 1. Zeile: zeigt den Sollwert des ADCs bei der entsprechenden Leistung an;

2. Zeile: zeigt die momentane Frequenz;

3. Zeile: zeigt den Istwert des ADCs an 4. Zeile: Zeigt die ermittelte Differenz an, die als Korrekturwert im EEPROM gespeichert wird.

*TRIM* **für die LO-Frequenz** – mit dieser Funktion erfolgt die Einstellung der Referenzfrequenz. Hier kann die Frequenz des LO eingestellt werden, wenn sie von 1200 MHz abweicht, vgl. Bild 12. Es sollte aber nur die Frequenz eingestellt werden, die der LO wirklich hat. Der Wert wird mit den Cursortasten eingestellt und mit *SET* bestätigt.

*END* **Ende des Setup-Menüs** – durch Drücken der Taste *END* kann das Setup-Menü beendet werden.

#### *Setup-Funktionen beim Einschalten*

Unmittelbar nach jedem Einschalten stehen folgende Setup-Funktionen zur Verfügung:

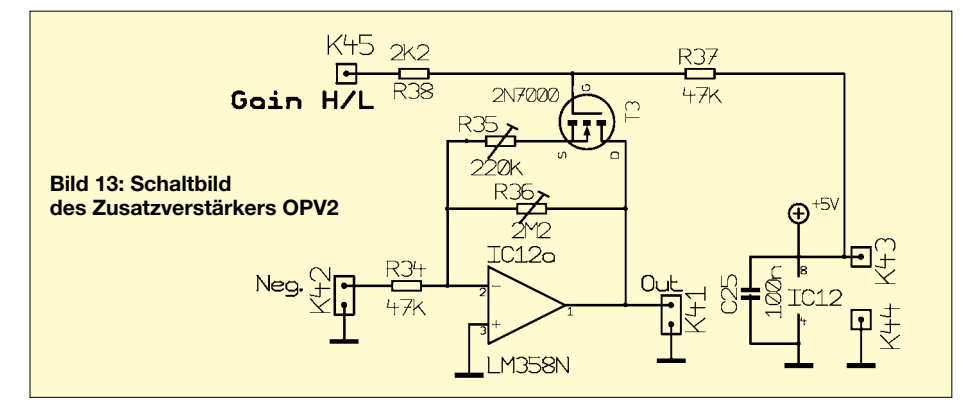

**Reset-Funktion** – wird beim Einschalten die erste Taste (Cursortaste links) gedrückt gehalten, so werden die eingestellten Parameter zurückgesetzt. Die Kalibrierdaten im EEPROM werden aber nicht gelöscht. **ADC Intern / Extern** – wird beim Einschalten die zweite Taste gedrückt gehalten, so erfolgt eine Umschaltung zwischen dem internen ADC und einem externen ADC (LTC 1286). Diese Funktion wird aber nicht benutzt.

**Punke 512 / 256** – wird beim Einschalten die vierte Taste gedrückt gehalten, so lässt sich die Wobbelauflösung zwischen 512 oder 256 Punkte wählen.

**Digital-Level ON/OFF** – wird beim Einschalten die fünfte Taste *S1* gedrückt gehalten, so lässt sich die digitale Leistungskorrektur abwechselnd aus- und einschalten.

#### ■ **Stromversorgung**

Bild 18 zeigt einen Vorschlag zur Stromversorgung des Gesamtgerätes. Die Drossel L1 (Bauform 09P oder größer) soll verhindern, dass Störsignale vom Mikrocontroller das Signal verschlechtern. Achten Sie darauf, dass der Strom für den Mikrocontroller über die Drossel fließen kann und dass der Spannungsabfall nicht zu groß ist.

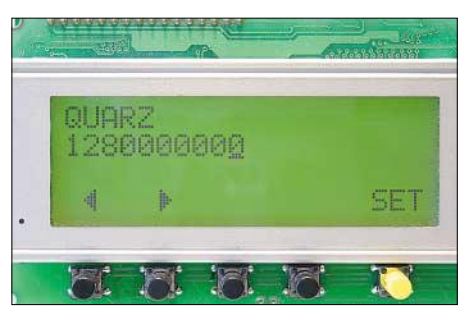

**Bild 12: Einstellung der Referenzfrequenz** 

#### ■ **Skalarer Netzwerkanalysator und PC-Software**

Mit der PC-Software *PC-Networkanalyzer* wird der SYN 500 zum Netzwerkanalysator. Es führt nur eine Zweidrahtleitung vom SYN 500 zur seriellen Schnittstelle des PC. Die Bedienung erfolgt am Synthesizer, sodass der PC nicht unbedingt in der Nähe des HF-Messplatzes stehen muss. Die Wobbelgeschwindigkeit ist mit bis zu 8 Bildern/s ausreichend schnell, um

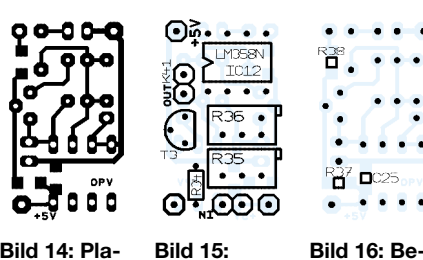

**Bild 14: Platine OPV2 im Maßstab 1:1 Bestückung der Oberseite**

**Bild 16: Bestückung der Unterseite**

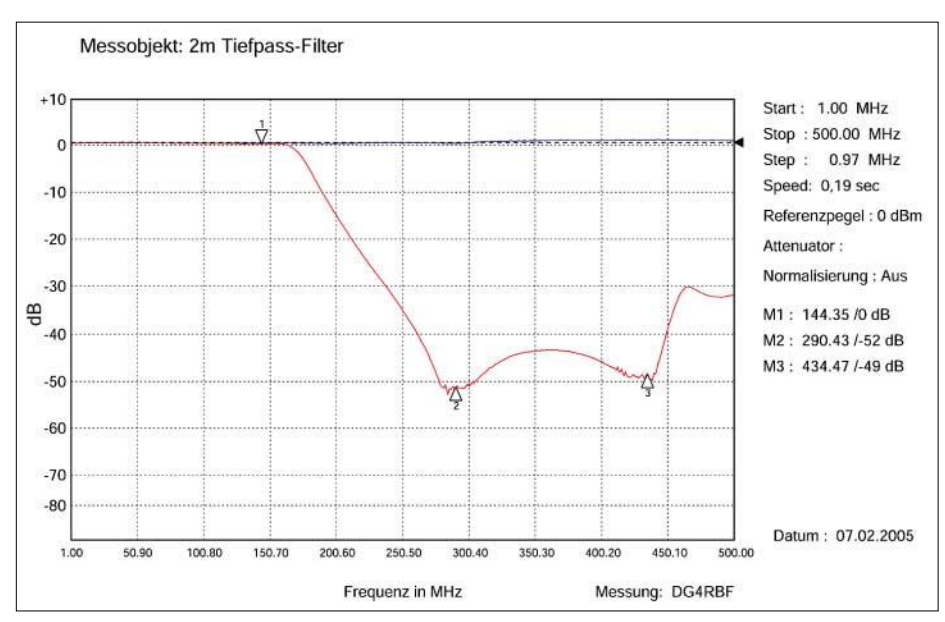

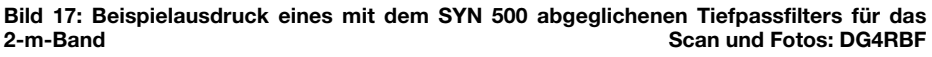

Abgleicharbeiten in Echtzeit durchführen zu können. Zum Wobbeln von schmalbandigen Quarzfiltern lässt sich die Geschwindigkeit verringern.

Die Windows-Software bietet vielfältige Messmöglichkeiten mit unterschiedlichen Markern. Ein Ausdruck mit Druckvorschau ist ebenfalls möglich. Bild 3 in [2], S. 149, zeigt den Bildschirm der Software die für Windows 98 entwickelt wurde, aber auch unter Win95, NT und XP läuft. Auf Bild 17 erkennt man den Beispielausdruck eines Tiefpassfilters, das mit dem SYN 500 abgeglichen wurde.

#### *Anschluss am COM-Port des PCs*

Um die Daten vom SYN 500 zum PC zu senden, benötigt man nur eine zweipolige Leitung (Daten und Masse). Am besten verwendet man hierfür ein serielles PCoder einfach ein Telefonkabel. Da die Daten seriell übertragen werden, sind auch Leitungslängen von mehreren Metern kein Problem. Anschluss am neunpoligen COM-Port: Daten an Pin 2 und Masse an Pin 5.

#### *Konfigurationsdatei für die Netzwerkanalysator-PC-Software*

In der Datei *HF-Wobb.cfg* sind wichtige Daten für die Anpassung des Systems an den logarithmischen Detektor abgelegt.

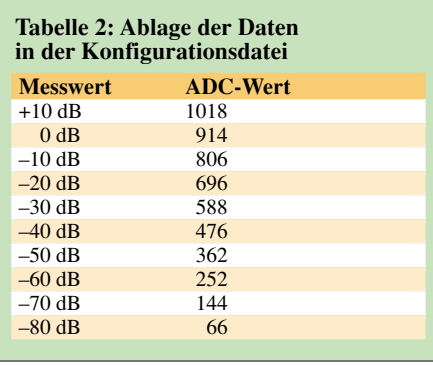

Hier sind die genauen Abstände der dB-Linien (+10 dB bis –80 dB) und die Frequenzkorrekturwerte für den AD8307 gespeichert. Durch Ändern dieser Werte kann man das System kalibrieren.

#### *Kalibrierung des Netzwerkanalysators* **Ermitteln der Werte für dB-Linien** – hierzu wechselt man durch Drücken des Tasters *S1* ins Menü und führt *DET* aus, sodass der ADC-Wert des A/D-Umsetzers

in der zweiten Zeile angezeigt wird. Jetzt schließen Sie den Log-Detektor an einen Messsender an. Bei einer Frequenz von 10 MHz stellt man eine Leistung von +10 dBm bis –80 dBm in 10-dB-Schritten ein und notiert die zugehörigen ADC-Werte, die das LCD anzeigt. Die ermittelten Werte

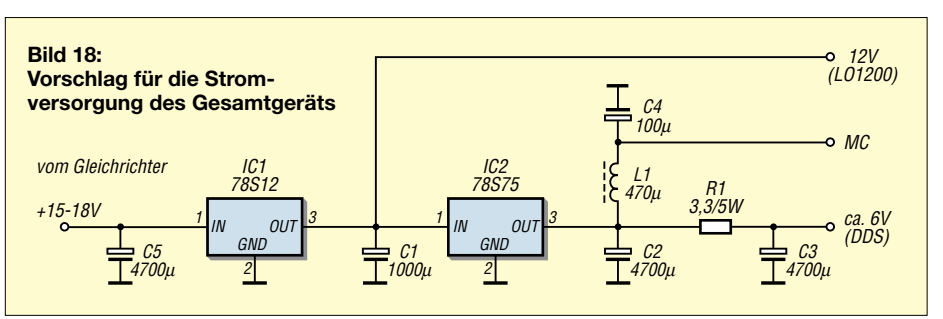

können nun in die Konfigurationsdatei übernommen werden.

Sollten Sie keinen Messsender zur Verfügung haben, können Sie sich auch mit schaltbaren Dämpfungsgliedern behelfen oder Sie benutzen einfach die vorgegebenen Werte in der Konfigurationsdatei. Die Daten sind gemäß Tabelle 2 abgelegt.

**Ermitteln der Werte für die Frequenzkorrektur des AD8307** – auf dieselbe Art und Weise werden die Frequenzkorrekturwerte ermittelt, nur dass jetzt die Ausgangsleistung des Messsenders auf +3 dBm eingestellt wird und man die Frequenz in 50-MHz-Schritten ändert, vgl. Tabelle 3.

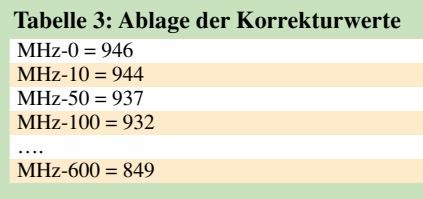

#### *Hinweise zum Wobbeln von Quarzfiltern*

Bild 3 in [2], S. 149, zeigt die Messkurve eines ohne Anpassschaltung gemessenen Quarzfilters. Durch die daraus resultierende Fehlanpassung ergibt sich die starke Welligkeit im Durchlassbereich. Besser ist es, ein Quarzfilter mit Anpassung zu messen. Nützliche Hinweise hierzu gibt [5]. Des Weiteren ist darauf zu achten, dass die Wobbelgeschwindigkeit etwas verringert wird und die Leistung am Quarz –10 dBm nicht übersteigt, da sonst der Quarz beschädigt werden könnte.

#### ■ **Schlussbemerkung**

Nun sind alle zum Aufbau des Netzwerkanalysators notwendigen Komponenten beschrieben. Unbestückte Platinen sind beim Autor erhältlich. Eine detaillierte Beschreibung der PC-Software gibt es auf der Website des Autors [6].

Ein weiterer Beitrag wird noch auf den Aufbau einer Stehwellenmessbrücke eingehen.

#### **Literatur**

- [1] Kaa, B., DG4RBF: Anzeige- und Steuerplatine für einen Signalgenerator. FUNKAMATEUR 54 (2005) H. 1, S. 34–37
- [2] Kaa, B., DG4RBF: DDS-Signalgenerator für 0,5 bis 500 MHz. FUNKAMATEUR 54 (2005) H. 2, S. 148–151; H. 3, S. 595–598.
- [3] Kaa, B., DG4RBF: 1200-MHz-Lokaloszillator für DDS-Signalgenerator und 23 cm. FUNK-AMATEUR 54 (2005) H. 6, S. 34–37
- [4] FUNKAMATEUR-Bauelementeinformation: AD8307: Low-Cost-Logarithmierverstärker DC bis 500 MHz, 92 dB Dynamikbereich. FUNK-AMATEUR 48 (1999) H. 10, S. 1139–1140
- [5] Helpert, H., DJ9HH: Vom Bergkristall zum Quarzfilter (3). CQDL 76 (2005) H. 4, S. 252–256
- [6] Kaa, B., DG4RBF: E-Mail: *info@dg4rbf.de*; Homepage: *www.dg4rbf.de* (unbestückte Platinen und OCXOs); eventuelle Änderungen oder Verbesserungen sind ebenfalls auf der Homepage des Autors zu finden.

# **Einfache Richtmikrofone selbst gebaut**

#### *Dr. GERD SCHMIDT*

*Sollen gezielt Schallwellen aus bestimmten Richtungen aufgenommen werden, erfordert dies Richtmikrofone. Wir stellen zwei einfache, aber wirkungsvolle Varianten vor – eine elektrische und eine mechanische.*

In Handmikrofonen, modernen Telefonapparaten, Funkgeräten und Mobiltelefonen haben sich weltweit einfache Elektretmikrofone durchgesetzt. Als Druckempfänger ist es aus allen Richtungen gleich empfindlich und es besitzt eine kugelförmige Richtcharakteristik und somit keine Richtwirkung. Unmittelbar vor dem Mund des Sprechers platziert, überwiegt die Sprache gegenüber allen Umgebungsgeräuschen bei weitem. In größerem Abstand zum Sprecher kann es hingegen sehr nützlich sein, wenn das Mikrofon nur den Schall aus einer bevorzugten Richtung aufnimmt und andere Schallanteile aus der Umgebung unterdrückt.

vorne zu besprechen. Solange die Kapsel klein gegenüber der Wellenlänge des auftreffenden Schalls ist, ist sie aus allen Richtungen gleich empfindlich. Im Prinzip könnte das Mikrofongehäuse aufgebohrt werden, um einen Teil des Schalls auf die Rückseite der Membran zu leiten und so eine Richtwirkung zu erreichen. Das Resultat ist aber weder vorhersagbar noch reproduzierbar.

Nach dem Huygensschen Prinzip, das 1690 von Christiaan Huygens zur Erläuterung der Wellenausbreitung formuliert wurde, gilt: Jede Richtcharakteristik kann durch phasenkorrekte Addition von Kugelcharakteristiken erzielt werden. Mit anderen Wor-

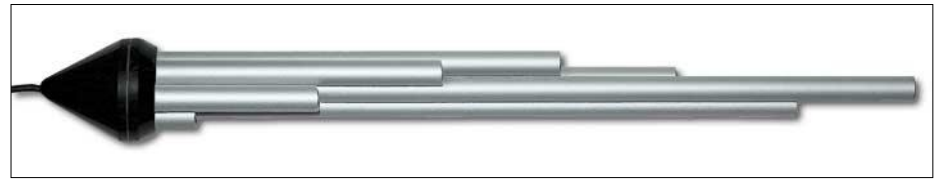

**Bild 1: Die Richtwirkung von Mikrofonen lässt sich auch auf rein mechanischem Weg erreichen. Dafür nutzbare Interferenzrohr-Richtmikrofone lassen sich aus dünnen Aluminium**rohren selbst herstellen.

Während professionellen Herstellern konstruktive Maßnahmen wie akustische Widerstände oder Laufzeitleitungen zur Verfügung stehen, um eine gewünschte Richtcharakteristik zu erzielen, muss der Amateur auf selbst gebaute mechanische oder elektronische Lösungen zurückgreifen.

#### ■ **Elektretmikrofone**

Die kleineren handelsüblichen Elektretmikrofonkapseln haben eine höhere obere Frequenzgrenze, die größeren sind etwas empfindlicher. An der Stirnfläche befindet sich eine mit einem schalldurchlässigen Material bedeckte kleine Öffnung, unter der die Membran angeordnet ist. Bedingt durch die kugelförmige Richtcharakteristik ist es nicht notwendig, die Kapsel von

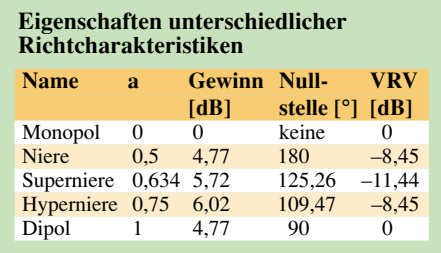

ten: Addiert man die Ausgangsspannungen mehrerer Rundempfangsmikrofone geeignet auf, so entsteht eine Richtwirkung. Bei professionellen Anwendungen sind 10 bis 60 oder mehr Mikrofonkapseln keine Seltenheit. Aber bereits mit zwei oder drei Elektretmikrofonen sind gute Resultate erzielbar.

#### ■ **Dipol – kleinstes Richtmikrofon**

Da eine einzelne Mikrofonkapsel keine Richtwirkung besitzt, sind mindestens zwei erforderlich. Die Ausgangsspannungen beider Mikrofon zu addieren führt uns nicht weiter, da so nur eine Richtwirkung in der Ebene senkrecht zur Verbindungslinie beider Kapseln entsteht – es bleibt nur die Differenzbildung. Die so erhaltene Richtcharakteristik  $cos(\varphi)$  in der Mikrofonebene entspricht einer liegenden Acht.

Einige Besonderheiten fallen auf: Zwischen der Ausgangsspannung des Dipols und eines Monopols besteht eine Phasenverschiebung von 90°. Da die Wellenzahl *k* der Frequenz proportional ist, steigt die Spannung mit der Frequenz an, sodass hohe Töne besser als tiefe Töne wiedergegeben werden.

Dieser Effekt ist für die Sprachverständlichkeit durchaus von Vorteil, aber da in vielen Funkgeräten bereits entsprechende Sprachfilter mit Höhenanhebung eingebaut sind, kann dies des Guten zu viel sein und zu einem zu dünnen, extrem höhenbetonten Klangbild führen.

Die praktische Realisierung dieses Dipols zeigt Bild 7. Als Operationsverstärker eignen sich die rauscharmen TL071, LF356 oder OPA627. Noch rauschärmere bipolare Typen sind unnötig, da Elektretmikrofone gegenüber dynamischen oder Kondensatormikrofonen nicht allzu rauscharm sind.

Die Frequenzabhängigkeit der Dipolausgangsspannung kann mit einem einfachen Tiefpass oder einem Integrator behoben werden. Durch die zugleich stattfindende Phasenverschiebung wird zudem der Phasenunterschied zum Monopol korrigiert. Die in Bild 8 angegebene Schaltung eines Integrators ist für den Sprachfrequenzbereich dimensioniert. Der nicht im Signalweg liegende zweite Integrator mit größerer Zeitkonstante verhindert eine DC-Drift des OPVs und sorgt so dafür, dass die Ausgangsspannung im Mittel Null beträgt. Die erzielbare Richtwirkung ist aber relativ bescheiden und Umgebungsgeräusche werden nur unzureichend unterdrückt.

#### ■ **Nierencharakteristiken**

Eine Verbesserung der Richtcharakteristik kann erzielt werden, indem ein weiteres Elementarmikrofon mit dem Dipol kombiniert wird. Die Freiheit in der Wahl des jeweiligen Anteils von Monopol und Dipol an der gemeinsamen Ausgangsspannung führt zu einer ganzen Schar möglicher Richtcharakteristiken.

Wenn a der Spannungsanteil des Dipols  $u_D$ und 1 – *a* dementsprechend derjenige des Monopols *u<sub>M</sub>* sei, so gilt für die Ausgangsspannung *u*

 $u = (1 - a) \cdot u_M + a \cdot u_D$ 

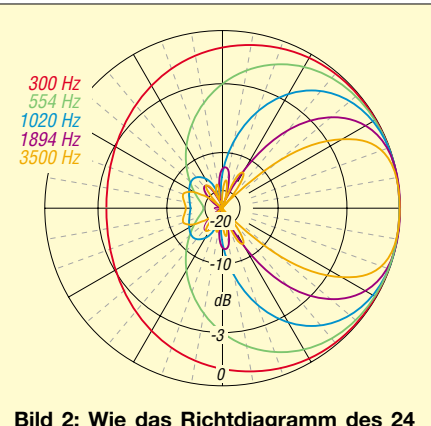

**cm langen Interferenzrohr-Richtmikrofons aus sieben Rohren zeigt, ist die Richtwirkung bei hohen Frequenzen besser als bei niedrigen.**

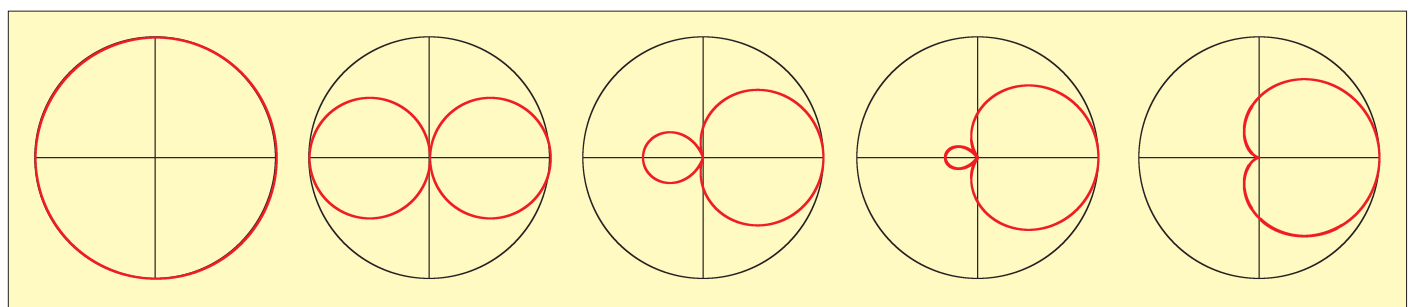

**Bild 3: Durch die phasenkorrekte Addition von zwei oder drei kugelförmigen Richtcharakteristiken lassen sich weitere Formen für einfache Richtmikrofone erzielen – (v.l.n.r.) Monopol, Dipol, Hyperniere, Superniere, Niere.**

wobei vorausgesetzt wird, dass sowohl die Frequenzabhängigkeit als auch die Phasenverschiebung des Dipols gegenüber der einfallenden Schallwelle bereits korrigiert wurde. Nullstellen in der Richtcharakteristik treten bei

$$
\varphi_{\text{Null}} = \arccos\left(\frac{a-1}{a}\right)
$$

auf. Mit *a* = 0,5 entsteht die bekannte Kardioide. Eine weitere Bezeichnung dafür ist Nierencharakteristik, wodurch entsprechende Mikrofone als Nierenmikrofon bezeichnet werden.

Je nach Mischung der Spannungsanteile von Monopol und Dipol entstehen weitere Charakteristiken, deren Gewinne sich aus

$$
G = \frac{1}{1 - 2 \cdot a + 1 \cdot 3 \cdot a^2}
$$

ergeben. Der maximale Gewinn tritt bei *a* = 0,75 auf und kennzeichnet die Hyperniere. Zugleich ist diese Charakteristik diejenige mit dem minimalen Schallbeitrag aus der rückseitigen Halbkugel.

Unterteilt man die Kugeloberfläche in zwei gleich große Teile, den in Mikrofonrichtung vorderen Halbraum und den vom Mikrofon aus gesehen hinteren Halbraum, so kann das Vor/Rück-Verhältnis VRV als Quotient beider Hälften definiert werden.

$$
VRV = \frac{1 - 3 \cdot a + 2 \cdot 3 \cdot a^{2}}{1 - a + 0 \cdot 3 \cdot a^{2}}
$$

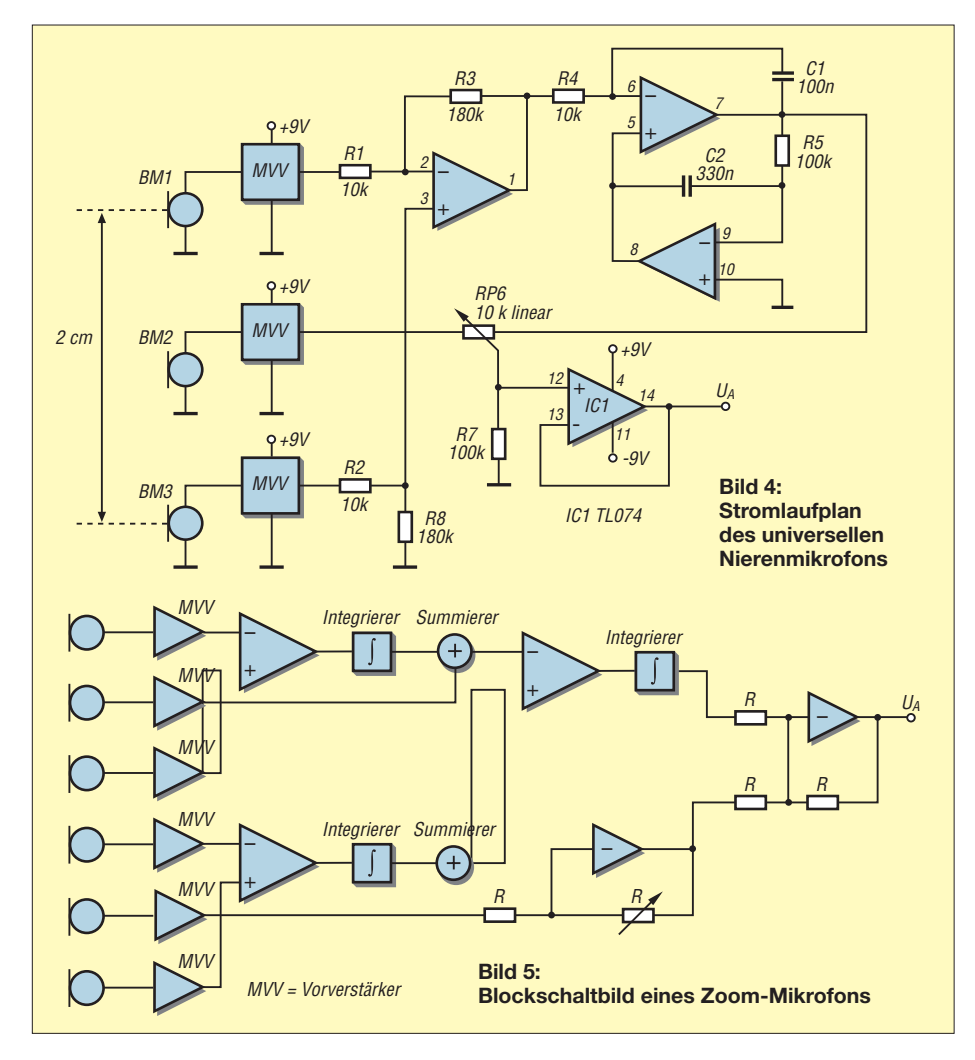

Die Richtcharakteristik mit dem größten Vor/Rück-Verhältnis wird als Superniere bezeichnet. Alle genannten Charakteristiken sind mit einer einzelnen Schaltung realisierbar.

Bild 4 zeigt die Schaltung des Mikrofons mit Nierencharakteristik. Die Dimensionierungen des Differenzverstärkers und des Integrators sind so gewählt, dass sich die Verstärkung gegen die Amplitudenabschwächung der hohen Frequenzen bei der Integration aufhebt und sich ein linearer Verlauf einstellt. Der Mischer beschränkt sich auf einen einfachen Einstellwiderstand, an dessen Enden die Signale des Monopols bzw. Dipols liegen und an dessen Abgriff sich eine aus beiden Anteilen bestehende Summenspannung einstellt. Die geringfügige Abhängigkeit der Ausgangsspannung vom Abgriff ist für praktische Anwendungen vernachlässigbar. In der Praxis wird die Einstellung ermittelt, in der z.B. die Sprachverständlichkeit am größten ist oder der störende Schall am besten unterdrückt wird.

#### ■ **Höhere Charakteristiken**

Vier in Reihe geschaltete Mikrofonkapseln führen zu einer schmalen Acht als Richtcharakteristik, dem so genannten longitudinalen Quadrupol. Die beiden äußeren und die beiden inneren Kapseln weisen jeweils die gleiche Polarität auf. Der Gewinn beträgt 7 dB. Diese Linie ist über Oktupol und Hexadekupol weiter fortsetzbar.

Werden zwei Nierenmikrofone mit einem einstellbaren Verstärker so verschaltet, dass sie sowohl gegenphasig als auch in Phase addiert werden können, entsteht ein Mikrofon, dessen akustischer Gewinn elektrisch von 0 bis 12 dB einstellbar ist. Bild 5 zeigt das Schaltbild des Zoom-Mikrofons, wobei die Einzelverstärker und Phasenschieber hier nur symbolisch dargestellt sind und aus den vorherigen Schaltungen abgeleitet werden können.

#### ■ **Akustische Richtmikrofone**

Einen alternativen Weg, Richtwirkung mit einem rundum empfindlichen Mikrofon zu erzielen, ist die Verwendung akustischer Umwegleitungen – in der einfachsten Form

als Rohr. Bedingt durch die Laufzeit des Schalls im Rohr, entsteht eine Verzögerung gegenüber direktem Schall und somit durch die anschließende Addition der Mikrofonspannungen eine teilweise Auslöschung. Bei sinusförmigem Verlauf der Schallwellen lassen sich die Verzögerungen als Phasenverschiebung beschreiben.

Damit das Verfahren nicht nur bei einer Frequenz, sondern über einen größeren Bereich, z.B. das gesamte Sprachband funktioniert, wären eine Vielzahl von derartigen Laufzeitleitungen notwendig. In der Praxis ist das Problem geringer als zu befürchten, da Abschwächungen des Schalls bereits bei kleineren Phasendrehungen auftreten und so jede Leitung über einen größeren Frequenzbereich wirksam ist.

Werden *n* einzelne Rohre parallel gebündelt, wobei die Länge der Einzelrohre der Einfachheit halber äquidistant gestuft sei und die größte Länge *l* betragen soll, so ergibt sich durch Addition aller Teilschallbeiträge folgender Schalldruck am gemeinsamen Ende, der mit einem einzelnen Mikrofon aufgenommen werden kann:

$$
p = p_0 \cdot \frac{\sin\left(\frac{n}{n-1} \cdot k \cdot l \cdot \frac{1 - \cos(\varphi)}{2}\right)}{\sin\left(\frac{1}{n-1} \cdot k \cdot l \cdot \frac{1 - \cos(\varphi)}{2}\right)}
$$

Diese Richtcharakteristik ist für *n* = 7 und *l* = 24 cm bei verschiedenen Frequenzen im Bild 2 dargestellt. Wie bei dieser ausgeprägten Keule in Vorwärtsrichtung verdeutlicht, stellt sich ein hoher Gewinn, eine gut ausgeprägte Richtwirkung und eine Unterdrückung der nicht direkt einfallenden Schallanteile ein. Praktische Versuche bis zu Entfernungen von 30 m bestätigen die Erwartungen, wobei neben der ausgeprägten Richtwirkung die gute Verständlichkeit überraschte.

Diese als Interferenzrohr-Richtmikrofon bekannte Bauweise gilt zwar seit einigen Jahrzehnten zumindest im Rundfunkbereich als veraltet, wird aber noch immer weltweit gefertigt. Anstelle einzelner Rohre kann die Laufzeitleitung auch aus einem einzelnen Rohr mit Löchern oder Querschlitzen, durch welche der Schall einfallen kann, gefertigt werden. Es gehört allerdings Erfahrung und eine große Materialvielfalt dazu, um ein geschlitztes Interferenzrohrmikrofon so zu konstruieren, dass es einem Rohrbündel messtechnisch und praktisch überlegen ist.

Rohre als akustische Laufzeitleitungen haben den Nachteil, dass ihre Dämpfung proportional der Wurzel der Frequenz der im Rohr propagierenden ebenen Schallwelle ist sowie umgekehrt proportional zum Rohrdurchmesser. Zwar ist diese Dämpfung relativ groß gegenüber der Freiraumausbreitung, aber in unserem Fall noch unkritisch, da bei Rohrlängen bis 30 cm, Durchmessern von typisch 5 mm und Frequenzen unterhalb 3,5 kHz höchstens mit 1 dB Dämpfung gerechnet werden muss. Eigene Experimente haben ergeben, dass sowohl die Richtwirkung als auch die akustische Qualität, insbesondere der Frequenzgang, der Klang, die Verständlichkeit und die Natürlichkeit der Aufnahmen eines Rohrbündels, mit 19 und mehr äquidistant oder geometrisch gestuften Einzelrohren keineswegs schlechter sein müssen.

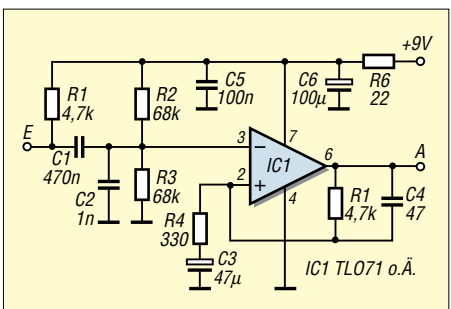

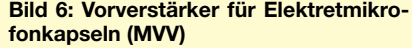

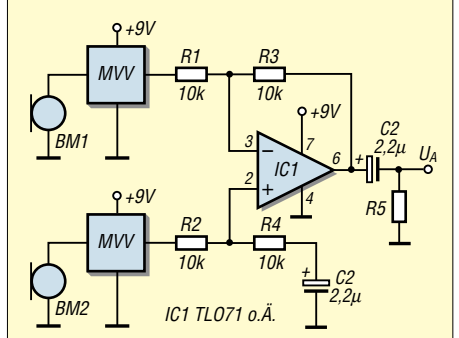

**Bild 7: Schaltung des Mikrofons mit Dipol-Richtcharakteristik**

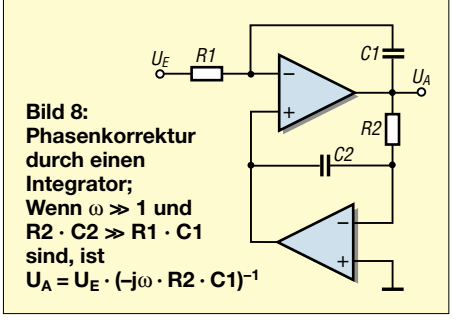

Ein für die Sprachübertragung geeignetes Richtmikrofon sollte von 300 bis 3500 Hz Richtwirkung besitzen, sodass von einer maximalen Länge von 25 cm und einer minimalen Länge von 2 cm ausgegangen werden kann. Um über den gesamten Bereich eine Richtwirkung zu erzielen, sind mindestens sieben Rohre mit jeweils 38 mm Längendifferenz erforderlich: 20, 58, 96, 134, 172, 210 und 248 mm. Ein handelsübliches 1-m-Rohr reicht daher zur Anfertigung der Teilstücke aus.

Die Anzahl der Rohre ist im Prinzip frei wählbar. Aus praktischen Gründen macht es Sinn, hauptsächlich Bündel mit 7, 19, 37

oder 61 Rohren zu bauen, die jeweils spiralförmig um das in der Mitte befindliche längste Rohr angeordnet sind, Bild 1. Weniger als sieben Rohre ergeben Probleme beim Frequenzgang und lohnen den Aufwand nicht – mehr als 61 Rohre dagegen bringen weder beim Frequenzgang noch beim Richtdiagramm einen Gewinn. Bei sehr langen Interferenzrohrbündeln ab 1,5 m sollte man Rohre mit Durchmessern von mindestens 1 cm benutzen – das hier vorgestellte kleine Mikrofon kommt mit 4 bis 6 mm aus. Das Material spielt keine wesentliche Rolle, solange es schallhart ist – es lassen sich Aluminium-, Messing- oder Kunststoffröhrchen einsetzen.

Kleine Abweichungen vom berechneten Richtdiagramm und dem Frequenzverlauf sind auf zwei Effekte zurückzuführen: Erstens ist die akustisch wirksame Länge eines Rohres geringfügig größer als die mechanische Länge, da die ebenen Schallwellen im Rohr beim Austritt in den Freiraum noch ein Stückchen geradeaus laufen. Zweitens müssten die Rohre impedanzmäßig korrekt abgeschlossen sein, um Reflektionen und Resonanzeffekte zu vermeiden. Da jedoch sowohl die Konstruktion der Druckkammer am mikrofonseitigen Ende als auch die Ausbildung eines Trichters als Impedanztransformator zur Ankopplung an das freie Schallfeld viel zu aufwändig wären, erfolgt keine Berücksichtigung. Außerdem verwischt die Vielzahl der Rohre und die dichte Folge der Resonanzen den Effekt.

Die Rohre werden zurechtgesägt und mit dem längsten Rohr in der Mitte beginnend verklebt. Die kleinen, zwischen den Rohren verbleibenden Zwischenräume müssen so weit ausgefüllt werden, dass kein akustischer Pfad mehr zum Mikrofon besteht. Das mikrofonseitige Ende des Rohrbündels wird nun mit einer Druckkammer aus Aluminium oder Kunststoff ausgerüstet, in die die Elektretkapsel platziert wird. In den Trichterabfluss ist das Mikrofon und in die Trichteröffnung das Rohrbündel so tief wie möglich einzusetzen.

Um als Druckkammer zu wirken, muss die tiefste Eigenresonanz dieses angekoppelten Volumens oberhalb der höchsten zu übertragenden Frequenz liegen. Bei angenommenen 3,5 kHz sollten daher alle inneren Abmessungen 4,8 cm unterschreiten. Der Rand der Druckkammer wird nun mit dem Rohrbündel schalldicht verklebt. Das Resultat ist ein schmales Interferenzrohr-Richtmikrofon, das nun je nach Empfinden mit Akustikschaum oder Gewebe verkleidet werden kann.

#### **Literatur**

[1] Roth, W.-D., DL2MCD: Standmikrofon auf die billige Tour. FUNKAMATEUR 50 (2001) H. 10, S. 1098

## **Automatische Erzeugung von Radials mit EZNEC**

*Dr.-Ing. GERD JANZEN – DF6SJ*

*Das Antennensimulationsprogramm EZNEC 3.0 bzw. 4.0 für Windows von Roy Lewallen, W7EL [1], hat sich inzwischen sehr bewährt, erlaubt es doch, Drahtanordnungen vorab auf ihre Tauglichkeit als Antenne zu testen – lange, bevor man im Freien auf Bäume steigt, Drähte zieht und schöne lange Aluminiumrohre einkürzt …*

*In diesem Beitrag wird speziell auf die Handhabung von Radials eingegangen und gezeigt, welche Unterstützung das Programm bereits bei der Eingabe der Antennenstruktur bietet.*

In zwei Beiträgen [2], [3] wurden im FUNKAMATEUR die Grundlagen der Handhabung von EZNEC geschildert, in weiteren zwei der Anschluss von Speiseleitungen [4], [5] und, besonders nützlich, die Anwendung des EZNEC-Qualitätsprüfers *average gain* (Durchschnittsgewinn) [6]. Letzterer ermittelt, wie verlässlich eine Antennensimulation ist. Doch hinter EZNEC verbirgt sich noch weit mehr, und es bietet noch zahlreiche "raffinierte" Möglichkeiten, Drahtanordnungen und Antennen zu erzeugen.

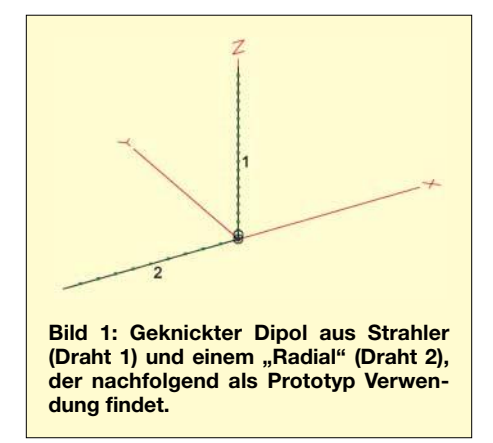

Bei der Eingabe der geometrischen Daten einiger weniger Drähte für eine einfache Dipolantenne wird man sich gern auf das im Programm gegebene *Wires*-Schema stützen. Soll jedoch eine komplizierte, eventuell sogar dreidimensionale Antennenstruktur eingegeben werden, so sucht man "aus intelligenter Faulheit" heraus schnell nach erweiterten Möglichkeiten der Drahteingabe, der Vervielfachung von Drähten oder der Bewegung ganzer Gruppen von Drähten mit einem einzigen Befehl.

In EZNEC selbst sind dazu verschiedene Hilfsmöglichkeiten geboten: Bewegen, Drehen und Duplizieren von Einzeldrähten und ganzen Drahtgruppen, Skalierung von Antennengeometrien, Import extern erstellter Drahtanordnungen, automatische Radialerstellung.

Für das richtige Verständnis des Folgenden gehe ich davon aus, dass Grunderfahrungen mit dem Antennensimulationsprogramm EZNEC vorliegen oder die zwei Berichte [2], [3] über die Grundlagen von EZNEC in Reichweite liegen. Ebenso ist dringend zu empfehlen, den Bericht [6] mit seinen Testmöglichkeiten über die Güte und Verlässlichkeit der Simulation parat zu haben.

Alle folgenden Übungen mit EZNEC sind nicht dazu gedacht, den Anwender mit irgendwelchen schwierigen Operationen zu plagen, sondern sie sollen letztlich dazu dienen, auch kompliziertere Drahtanordnungen schnell und mühelos aufzubauen und damit für Simulationstests mit EZNEC zugänglich zu machen.

#### ■ Automatische Radialerstellung

Es ist sehr mühsam, viele strahlig angeordnete Drähte im *Wires*-Menü einzeln zu definieren. Will man das per Hand machen, so braucht man dazu neben einigen Kenntnissen der Trigonometrie einen Taschenrechner und viel Geduld, Zeit und Konzeptpapier. Viel leichter geht das mit dem Tool *Create Radials* (= Radials erzeugen) im Menü *Wires*.

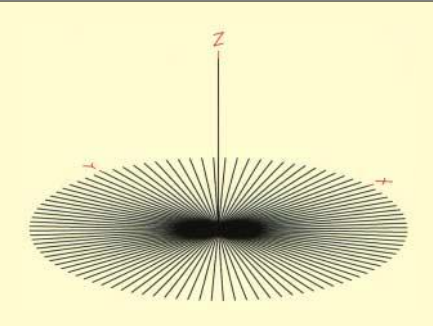

**Bild 2: Vertikalstrahler mit 100 Radials, entstanden aus der Anordnung in Bild 1 durch automatische Verhundertfachung des Drahtes 2**

Dazu wird zuerst ein "Prototyp" eines Drahtes oder einer Drahtgruppe erzeugt, und diese Anordnung wird dann vom Programm auf Knopfdruck hin beliebig vervielfacht und richtig angeordnet.

Ein Beispiel: Es soll eine 10-m-Band-Vertikalantenne im Freiraum für 28,5 MHz mit sehr vielen Radials erzeugt werden. Dazu wird zuerst ein vertikaler Strahlerdraht der Resonanzlänge 2,57 m mit 2 mm Drahtdurchmesser als *Draht1* in *Wires* definiert.

Hinweis: Die Resonanzlänge 2,57 m habe ich durch Probieren herausgefunden, indem ich bei der fast fertigen Antenne (mit den noch zu definierenden Radials) nach geringfügiger Längenveränderung des Strahlers immer wieder in *Source Data* den Eingangswiderstand der Antenne aufrief. Bei induktivem Blindwiderstandsanteil (z.B. +j30 Ω) wird mit einer kleinen

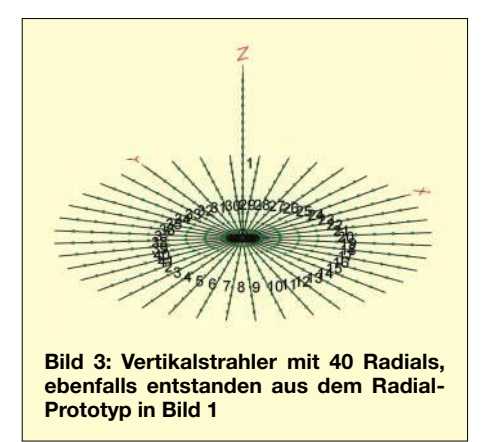

Verkürzung, bei kapazitivem Blindwiderstandsanteil (z.B. –j72 Ω) mit einer kleinen Verlängerung versucht, den Blindanteil so nahe wie möglich an den Wert j0 Ω (Resonanz) heranzubringen.

Die Eingabedaten für den Strahlerdraht bestehen aus den drei Anfangskoordinatenwerten  $(EndI)$  x = 0, y = 0, z = 0, dann folgen die 3 Endkoordinatenwerte (*End2*)  $x = 0$ ,  $y = 0$ ,  $z = 2.57$  (in m) und zuletzt der Wert des Drahtdurchmessers d = 2 (in mm). Die erste Zeile im *Wires*-Menü sieht dann für *Draht1* wie folgt aus:

*Draht1* von 0/0/0 nach 0/0/2,57; d = 2 mm; 20 Segmente.

Nun muss der Prototyp des Radials definiert werden. Wir wählen einen 2,6 m (etwa λ/4) langen Draht. Die Eingabe der Zahlenreihe: *Draht2* von 0/0/0 nach  $-2,6/0/0$ ; d = 2 mm; 10 Segmente legt, erst einmal als Einzeldraht Nr. 2, einen 2 mm dicken, horizontal verlaufenden Kupferdraht fest, der sich von  $x = 0$  nach  $x = -2.6$ erstreckt.

Damit EZNEC zufrieden ist, muss bei jedem Antennensystem eine Quelle (*Source*) definiert werden. Das geschieht im Menü *Sources*. Die Quelle (= Einspeisestelle) soll sich am Fuß des Vertikaldrahts (*Draht1*) befinden: *Wire1*, *0% from E1, Typ I*. Durch diesen Befehl wird eine Ein-

#### **Antennentechnik**

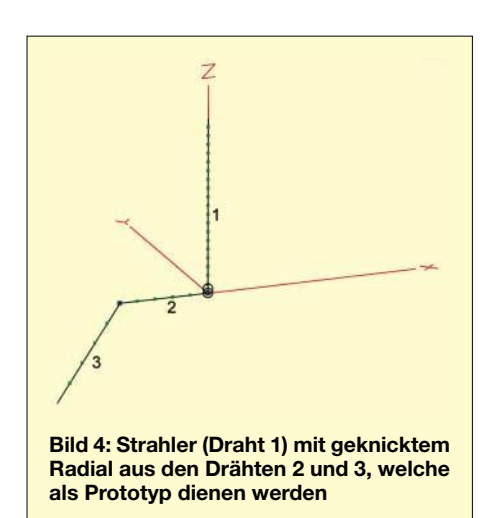

speisestelle in der Mitte des untersten Segmentes des Vertikaldrahtes erzeugt. Wir speichern diese Antennendatei als *(1)Vert1Rad(a).ez* ab.

Sieht man sich diese Anordnung in *View Antenna* an, Bild 1, so erkennt man die beiden rechtwinklig angeordneten Drähte 1 und 2, die so einen geknickten Dipol darstellen. Aber wir wollten ja eine Vertikalantenne mit vielen Radials, also wird *Wires* aufgerufen, Untermenü *Other*, *Create Radials*. Hier ist der Radial-Prototyp, also unser Draht 2, einzugeben. Es heißt also auf die Frage *First wire in prototype group* (erster Draht in der Prototyp-Gruppe): Eingabe *2*, *Last wire in prototype group* (letzter Draht in der Prototyp-Gruppe): ebenfalls Eingabe *2*, und nun wird mit *total number of radials* die gewünschte Anzahl der Radials eingegeben.

Dazu wählen wir, um die Mächtigkeit dieses Werkzeugs zu zeigen, einmal die verwegen große Zahl *100*. Im Bruchteil einer Sekunde hat EZNEC einen wunderbaren Stern aus 100 Radials erzeugt, Bild 2, *Datei (2)Vert100Rad(a).ez*. Wenn wir beim Prototyp-Draht, wie angegeben, zehn Segmente für den Radial-Prototyp angegeben hatten, dann ist die Amateurversion von EZNEC am Ende: Wir haben über 1000

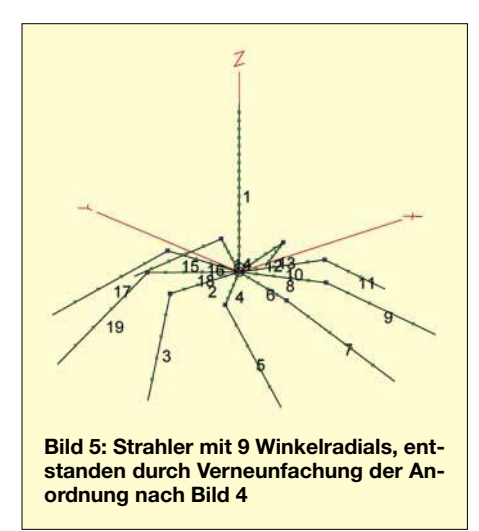

Segmente in unser Antennensystem investiert, doch sind nur 500 Segmente verfügbar (erst EZNEC+ 4.0 verfügt über 1500 Segmente). Wir müssen also zurückrudern und die Drähte 3 bis 101 wieder löschen (dazu darf kein einzelner Draht markiert sein). Das geht im *Wires*-Menü mit *Wire*, *Delete* (entfernen), *first wire to delete* (erster zu entfernender Draht) = *3*, *last wire to delete* (letzter zu entfernender Draht) = *101*, *ok*, – und weg sind die unerwünschten Drähte wieder.

Wir ändern die Segmentanzahl beim Prototyp-Radialdraht versuchsweise auf 4, das würde dann für die Radials zu einem "Verbrauch" von 400 Segmenten führen. Bevor wir aber mit der Radialerzeugung fortfahren, schauen wir sicherheitshalber im Hauptmenü unter *Outputs*, *Guideline Check* nach, ob EZNEC mit dieser von uns gewählten Segmentierung einverstanden ist. EZNEC ist es nicht und warnt mit *wire2 segments too long* vor zu langen Segmentstücken auf Draht 2.

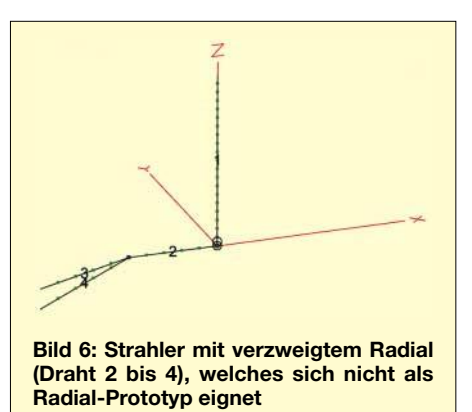

Somit bleibt uns nichts anderes übrig, als wieder auf zehn Segmente pro Radial zu erhöhen und den dichten Radialstern aus 100 Drähten etwas dünner zu modellieren. Wir versuchen es mit 40 Radials, was auch noch eine ganze Menge ist, vor allem, wenn wir diese Radials im Garten auslegen müssten... EZNEC ist nun zufrieden: *All Guideline Checks ok*, 420 Segmente auf 41 Drähten sind nun insgesamt verwendet. Bild 3 zeigt die Antenne *(3) Vert40Rad(a).ez*.

Haben wir Kupfer als Drahtmaterial eingegeben, ergibt sich der Eingangswiderstand dieser Vertikalantenne im Freiraum zu Z<sub>A</sub>  $= 22.2 \Omega - j1.2 \Omega$ . Bevor wir diesem Ergebnis vertrauen, wollen wir den EZNEC-Qualitätstest laufen lassen [6]: Dazu sind zuerst alle Antennensystemverluste auf Null zu setzen. Da die Antenne im Freiraum aufgebaut ist, sind das hier nur die Kupferdrahtverluste, die auf Null (*zero*) gesetzt werden müssen. Als letztes wird die Diagrammdarstellung auf *3D* gestellt.

Nach dem Durchlauf, z.B. mit *Source Data*, ergibt sich ein Durchschnittsgewinn

(average gain)  $AVG = -0.12$  dB. Da uns das nahe genug bei 0 dB, dem Idealwert, zu liegen scheint, anerkennen wir das Simulationsergebnis.

**Hinweis:** Wie viele, oder besser, wie wenige Radials für einen guten Vertikalantennenbetrieb tatsächlich nötig sind, ist übrigens in [7] nachlesbar.

#### ■ **Komplizierte Radials (1)**

Es lassen sich natürlich auch komplizierte Radialformen erzeugen. Machen wir wieder ein Beispiel. Für den oben definierten Strahler (Draht 1) möchten wir Radials haben, die sich 1,3 m weit horizontal erstrecken, dann seitlich um 1 m und nach unten um 1 m ausweichen. Für die Drähte 2 und 3 heißen die Zahlen im *Wires*-Menü: Draht 2 von 0/0/0 nach –1,3/0/0; Draht 3 von –1,3/0/0 nach –2,6/–1/–1. Je fünf Segmente werden vergeben, Drahtdurchmesser 2 mm.

Bild 4 zeigt die Anordnung mit dem Radial-Prototyp, dies ist die Datei *(4)Vert1Winkelrad(a).ez*. Nach Aufruf der automatischen Radialerzeugung ist als erster Draht (*first wire in group*) der zu vervielfältigenden Drähte Draht 2 zu nennen, dann als Letzter Draht 3 (*last wire in group*). Als Gesamtzahl wählen wir dieses Mal 9.

Das Ergebnis zeigt Bild 5, Datei *(5)Vert9Winkelrad(a).ez*. Der Eingangswiderstand dieser Anordnung lautet  $Z_A$  = 35,3 Ω + j 11 Ω. Die logische Prüfung (ohne Verluste) ergibt *AVG = –0,23 dB*. Käme es auf diese Antenne an, so würde man hier noch etwas Mühe auf die Vergabe der Segmente legen und das AVG-Ergebnis zu verbessern suchen [6].

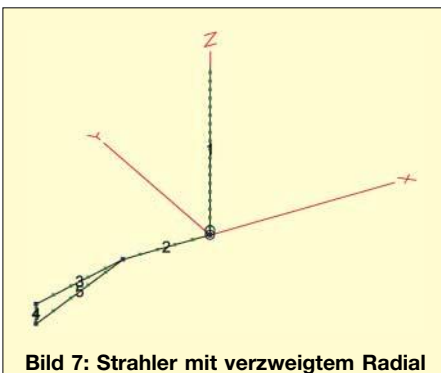

**nach Bild 6 mit Hilfsdraht 4. Diese Anordnung ist als Radial-Prototyp geeignet.**

#### ■ Komplizierte Radials (2)

Dass es nicht immer so einfach klappt mit der automatischen Radialerzeugung und dass dabei auch gewisse Regeln einzuhalten sind, soll das nächste Beispiel zeigen. Drähte 1 und 2 wie in Bild 4 gezeigt, Draht 3 von *End 1* x/y/z = –1,3/0/0 nach *End 2*  $-2,6/0$ / $-0,3$  und Draht 4 von *End 1* x/y/z = –1,3/0/0 nach *End 2* –2,6/0/ –0,6.

Schaut man sich diesen Radialdraht-Prototyp an, so erkennt man, Bild 6, dass sich dieser Draht nach  $x = 1.3$  m in Richtung  $z = -0.3$  bzw.  $z = -0.6$  verzweigt, *Datei (6)Vert1Radspalt(a).ez*. Ob das ein sinnvoller Radial-Prototyp ist, steht hier nicht zur Debatte.

natenberechnung und "händische" Eingabe unzähliger Radialdrähte.

Versuchen wir es mit unserer Geometrie und ändern die Drahtfolge in *Wires* wie folgt: *Draht3* von –1,3/0/0 nach –2,6/0/ –0,3; *Hilfsdraht4* von –2,6/0/–0,3 nach –2,6/0/–0,6; *Draht5* von –2,6/0/–0,6 nach

> **Bild 8: Antennenbeschreibung nach Bild 7 mit Hilfsdraht 4, um eine EZNEC-Bedingung zu erfüllen**  $\frac{1}{20}$

EZNEC-Versionen kann getrickst werden, indem wir Draht 4 nicht genau senkrecht laufen lassen, sondern ihn, unmerklich in der Wirklichkeit des Antennenbaus, in y-Richtung um 1 cm aus der Vertikalen wegziehen: *Hilfsdraht 4* von –2,6 /0/–0,3 nach  $-2,6/0,01/-0,6$ .

Damit der Anschluss an Draht 5 wieder gewährleistet ist, muss auch dort die *End1*-y-Koordinate auf 0,01 gesetzt werden: *Draht 5* verläuft jetzt von –2,6/0,01/ –0,6 nach –1,3/0/0, Datei *(9)Vert1Radspalt(b).ez*.

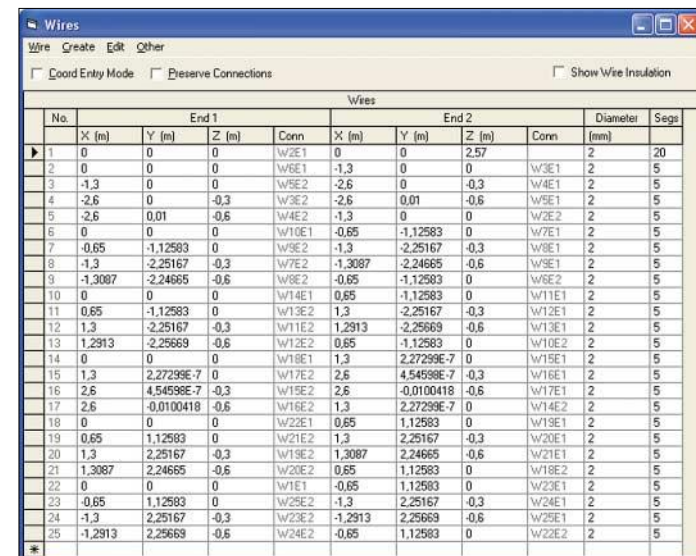

Versuchen wir nun wieder unser Glück mit der Radialvervielfachung in *Create Radials*: Es klappt! Bild 9 zeigt die Antennenbeschreibung mit den automatisch erstellten Radialdrähten von *Draht 2* bis *Draht 25*. Bild 10 zeigt den Strahler und sein Radialsystem. Wenn wir jetzt noch die sechs "Hilfsdrähte" 24, 20, 16, 12, 8, 4 im *Wires*-Menü löschen, dann haben wir das Radialsystem, das wir ursprünglich wollten, Bild 11, Datei *(10)Vert6Radspalt(b).ez*.

#### ■ Weitere Anwendungen der **automatischen Radialerzeugung**

Natürlich lassen sich auch radialsymmetrische Drahtstrukturen, die nicht als Ra-

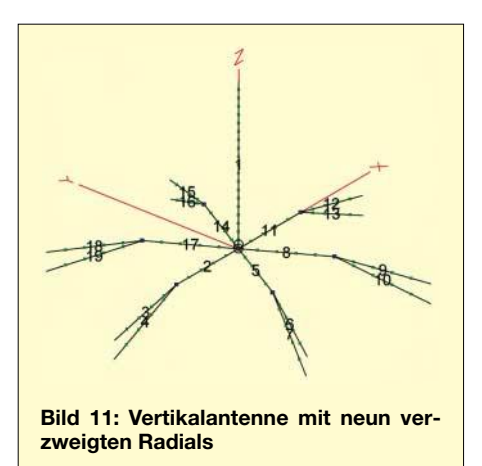

Wires Wire Create Edit Other □ Coord Entry Mode □ Preserve Connections Show Wire Insulation Diameter Segs  $\vert$   $\times$  [m]  $Y$  [m] Conr  $Y$  fml  $Z$  (m)  $\times$  fml [mm]

Nun wollen wir versuchen, diesen Prototyp zu versechsfachen, *Datei (7)Vert6Radspalt(a).ez*: Erster Draht in der Gruppe *2*, letzter Draht in der Gruppe *4*, total *6*. Und siehe da: EZNEC weigert sich und gibt eine Fehlermeldung aus. Es heißt in der Anleitung zur Vervielfachung der Radials sinngemäß: "Wenn Drahtgruppen als Radials vervielfacht werden sollen, so geht das nur, wenn *End2* eines Prototyp-Drahtes direkt mit *End1* des nächst höheren Drahtes in der Liste verbunden ist". Das heißt in unserem Fall, *End2* des Drahtes 3 muss mit dem *End1* des folgenden, vierten Drahtes verbunden sein.

Wem das zu kompliziert erscheint, kann sich das auch so vorstellen: Der Prototyp-Draht muss aus miteinander verbundenen geraden Drahtstücken bestehen, welche beliebig gegeneinander gewinkelt sein dürfen, aber gleichsam durch Ziehen zu einem einzigen aneinander hängenden Gesamtdraht ohne Verzweigungen ausgedehnt werden können. Ein Gliedermaßstab gibt eine gute Vorstellung, wie die Drähte angeordnet sein müssen.

Die Reihenfolge der so definierten Drahtstücke muss für die Vervielfachung auch im *Wires*-Menü streng eingehalten werden. Diese Bedingung steht ganz im Gegensatz zu der Definition sonstiger Antennendrähte, die im Drahtmenü wild durcheinander aufgeführt sein dürfen. Das Rotationszentrum der ganzen Prototyp-Drahtfolge ist übrigens immer *End1* des ersten Drahtes.

Diese Drahtgeometrie zu erstellen, ist uns also misslungen. Gibt es einen Ausweg, kann die etwas seltsame Radialanordnung vielleicht doch noch automatisch erstellt werden? In vielen Fällen ist es möglich, durch Hinzufügen weiterer "Verbindungsdrähte" die obenstehende EZNEC-Forderung aneinander hängender Drähte zu erfüllen. Die hilfreichen, aber ungewünschten "Verbindungsdrähte" werden dann nach erfolgter Vervielfältigung per Hand aus dem *Wires*-Menü gelöscht. Dieses Vorgehen ist allemal einfacher als die Koordi-

**Bild 9: Antennenbeschreibung des Antennensystems nach Bild 7; die Radialdaten sind mit Create Radials automatisch erstellt. Nun müssen noch die unerwünschten Hilfsdrähte 4, 8, 12, 16, 20 und 24 gelöscht werden. Screenshots: DF6SJ** 

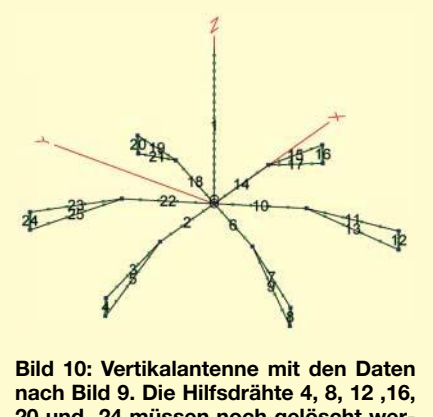

**20 und 24 müssen noch gelöscht werden.**

–1,3/0/0. Bild 7 zeigt das Prototyp-Radial aus den drei Drähten 2 bis 5, *Datei (8)Vert1Radspalt(b).ez*, Bild 8 die vollständige Antennenbeschreibung.

Versuchen wir diese Drahtanordnung mit *Create Radials* zu bearbeiten (Radial-Prototyp von *Draht 2* bis *Draht 5*, sechsmal vervielfacht), so kommt wieder eine Fehlermeldung von EZNEC: *prototype radials cannot be vertical* (Prototyp-Drähte dürfen nicht senkrecht verlaufen) – und *Hilfsdraht 4* verläuft tatsächlich senkrecht. Auf meine Bitte hin hat Roy Lewallen diese (mathematisch unnötige) Einschränkung im Juli 2004 aufgehoben. Bei älteren dials dienen sollen, mit *Create Radials* erzeugen. Dazu zählen vor allem stern- und speichenförmige kapazitive Lasten, die meist am Ende einer Vertikalantenne angebracht werden, und die als verlustlose und stark antennenverlängernde Maßnahme für zu kurze Strahler von sehr großer Bedeutung sind [8], Seite 221.

oder mehreren Drähten bestehen, wobei zu beachten ist, dass die Einzeldrähte in logischer Folge im *Wires*-Menü aufgeführt sind und elektrisch aneinander hängen müssen sowie keine Verzweigungen aufweisen dürfen. In neueren Updates dürfen Radial-Prototyp-Drähte auch senkrecht verlaufen. Das Drehzentrum bei der Erzeugung

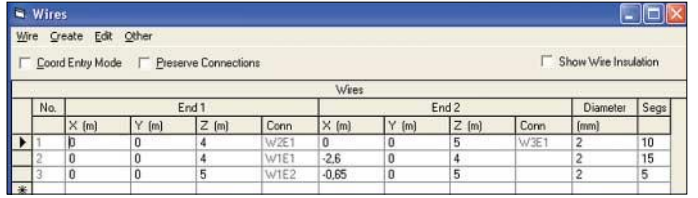

Bild 12, Datei *(11)Vert1RadkapLast1.ez,* zeigt die Drahtdaten und Bild 13 das Prototyp-Bild einer Antenne, bei der *Draht 2* als Radial verdreifacht und ein 0,65 m langer, am Strahlerende angebrachter kapazitiver Speichendraht (*Draht 3*) versechsfacht werden sollen. Die Vervielfachung der beiden Prototyp-Drähte geschieht mit *Create Radials* unabhängig voneinander in zwei getrennten Schritten. Bild 14 zeigt die fertige, nur 1 m lange Vertikalantenne für 28,5 MHz. Sie ist ohne verlustbehaftete Verlängerungsspule resonant und weist einen Gewinn von 0,8 dBi unter dem Hauptabstrahlwinkel 15° auf. Der Antenneneingangswiderstand beträgt  $Z_A = 7,53$  $\Omega$  + j1,43  $\Omega$ .

#### ■ **Zusammenfassung**

Der Menüpunkt *Create Radials* ist in EZNEC ein sehr nützliches Werkzeug, um automatisch fast beliebig viele Radials aus einem zuvor definierten Radial-Prototyp zu erstellen. Dieser Prototyp darf aus einem

der Radials ist immer das *End1*, also der **langen 10-m-Band-Vertikalantenne 4 m über Grund mit kapazitiver Last in Form eines Drahtsterns**

**Bild 12: Antennenbeschreibung des Prototyps einer 1 m** 

Anfang des ersten Radialdrahts. Diese Einschränkungen verhindern u.U. den Aufbau komplizierterer Radialsysteme. Im Beitrag wurden aber Wege und Tricks

gezeigt, auch solche Wünsche zu erfüllen. Dieses Design-Werkzeug von EZNEC ist auch sehr nützlich beim Entwurf von spei-

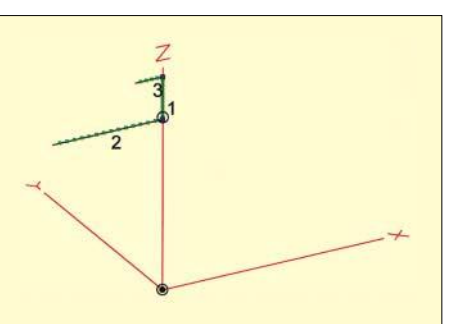

**Bild 13: Antennenbild des Prototyps nach Bild 12. Draht 1 = Strahler (1 m lang), Draht 2 = Radial-Prototyp (2,6 m lang), Draht 3 = Speichen-Prototyp (0,65 m lang)**

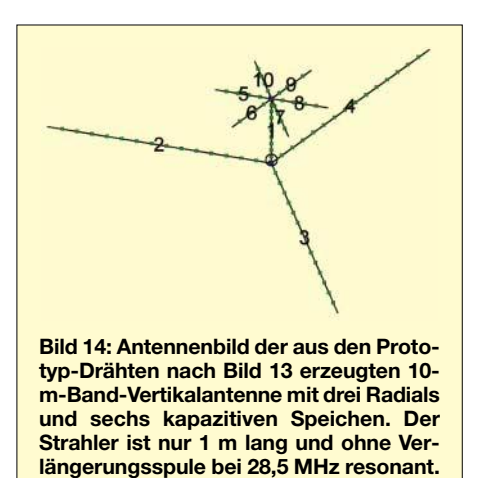

chenförmig aufgebauten kapazitiven Lasten oder anderen radialsymmetrischen Drahtanordnungen. *df6sj@fh-kempten.de*

#### **Literatur**

- [1] Lewallen, R., W7EL, P.O. Box 6658 Beaverton, OR, 97007, USA; *http://eznec.com*
- [2] Janzen, G., DF6SJ: EZNEC 3.0 Antennensimulation unter Windows. FUNKAMATEUR 49 (2000) H. 10, S. 1110–1112, H. 11, S. 238–1241, H. 12, S. 1362–1365
- [3] Janzen, G., DF6SJ: Antennensimulation, die Vierte. EZNEC 4 vorgestellt. FUNKAMATEUR 53 (2004) H. 7, S. 696–699
- [4] Janzen, G., DF6SJ: Speiseleitung an einer Antenne – wie simulieren? FUNKAMATEUR 53 (2004) H. 1, S. 44–47; H. 2, S. 153–155
- [5] Janzen, G., DF6SJ: Entwurf realer Speiseleitungen mit EZNEC. FUNKAMATEUR 53 (2004) H. 12, S. 1224–1227; 54 (2005) H. 1, S. 20–23
- [6] Janzen, G., DF6SJ: Rechnet EZNEC immer richtig? FUNKAMATEUR 53 (2004) H. 3, S. 239–241; H. 4, S. 339–341
- [7] Janzen, G., DF6SJ: Monopolantennen und Vertikalantennen. Janzen, Kempten 1999
- [8] Janzen, G., DF6SJ: Kurze Antennen, Franckh-Verlag, Stuttgart, 1986

Die Bücher [7], [8] sind nur noch über den FA-Leserservice (#1310, #1312) oder vom Autor direkt beziehbar: Prof. Dr.-Ing. Gerd Janzen, DF6SJ, Hochvogelstraße 29, 87435 Kempten

## **Noch mehr Großsignalfestigkeit beim Mark-V FT-1000MP Field (2)**

#### *Ing. KURT HOFFELNER – OE3HKL*

*Nach allgemeinen Bemerkungen zum IP3 und der Beschreibung des auch anderweitig verwendbaren Anpassverstärkers in der vorigen Ausgabe folgen hier abschließend konkrete Hinweise für den Einbau der Zusatzplatine und des Roofingfilters in den Mark-V FT-1000MP Field.* 

Um das Filter möglichst nahe beim ersten Mischer platzieren zu können, baute ich kurzerhand das Schaltnetzteil aus, dessen Vorhandensein in einem derart empfindlichen Empfangsgerät mir ohnehin Bauchschmerzen bereitete …

Ein Stück doppeltkaschiertes Printmaterial bildet jetzt die Montageplatte für den Anpassverstärker und die Roofingfilter-Platine. Dazu stellte ich das Netzteil auf das Platinenmaterial und zeichnete die Umrisslinien der Grundplatte nach, um anschließend mit der Laubsäge einen sauberen Schnitt führen zu können. Auf diese Weise liegt das Roofingfilter nun direkt neben dem ersten Mischer, wie aus Bild 8 hervorgeht.

Um den nötigen Umbau durchführen zu können, waren vorher der Ventilator und die Endstufe sowie die darunterliegende HF-Platine auszubauen. Anschließend musste der zwischen HF-Platine und neuer Montageplatte liegende AbschirmBlechrahmen auf der Unterseite für die zwei RG174-Koaxialkabel mittels einer Rundfeile ausgespart werden.

Bild 8 lässt erkennen, wie Anpassverstärker und Roofingfilter-Platine auf der Montageplatte montiert und angeschlossen sind. Dabei findet der **Anpassverstärker** selbst auf

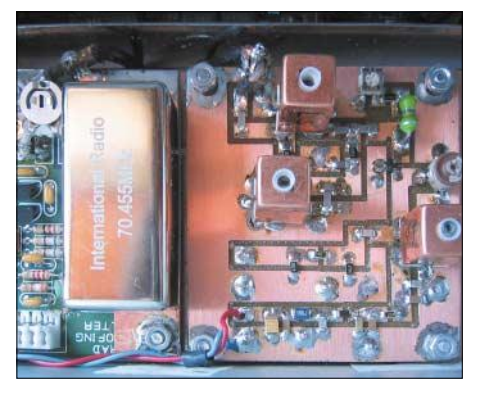

**Bild 6: Anpassverstärker und Inrad-Roofingfilterplatine auf Montageplatte montiert und angeschlossen**

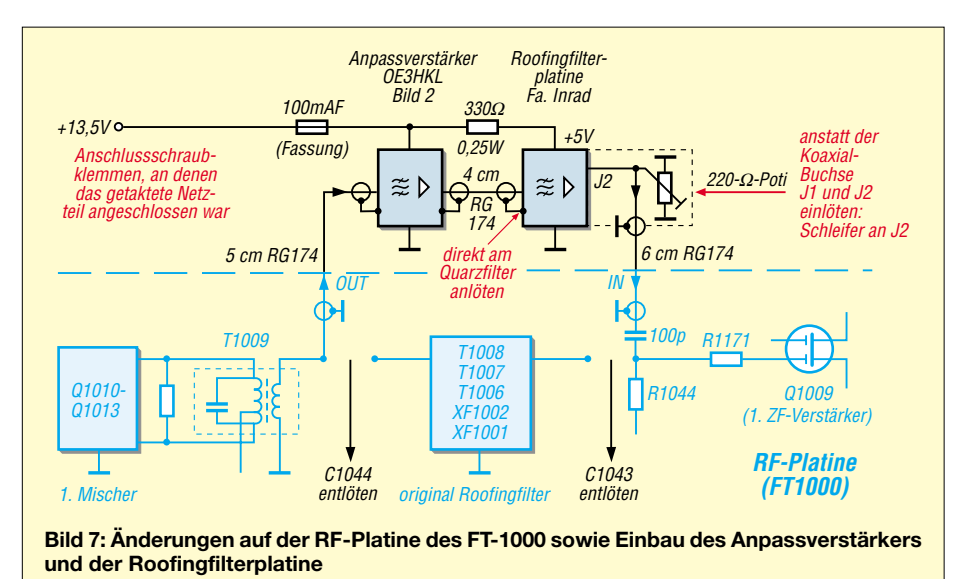

einer kleinen, 60 mm  $\times$  65 mm großen Leiterplatte gemäß Bild 9 bis 11 Platz, die ich mit einem 1,6-mm-Fräsbohrer und einer Fräsmaschine Proxxon MF70 hergestellt habe. Die in Bild 11 rot gekennzeichneten Löcher sind mit dünnen Drähtchen 0,5 bis 0,8 mm durchzukontaktieren.

#### ■ **Änderungen an FT-1000-Platinen**

Für die gemäß Bild 7 durchzuführenden Änderungen auf der RF-Platine zwischen erstem Mischer (Q1010 – Q1013) und erstem ZF-Verstärker (Q1009) haben sich folgende Schritte bewährt:

- Entlöten von C1044 (33 pF) und C1043 (100 pF): Vorsicht, die Kondensatoren sind geklebt;
- Anlöten des ausgangsseitigen Koaxialkabels RG174 an T1009-Auskoppelwicklung;
- Anlöten des eingangsseitigen Koaxialkabels RG174 über Kondensator 100 pF an den Eingang des Transistors Q1009 (zwischen R1044 und R1171).

**Bild 8: Ansicht der Einbausituation: Anpassverstärker und Inrad-Roofingfilterplatine im FT-1000 Fotos: OE3HKL**

Auch auf der Roofingfilterplatine der Fa. Inrad sind Änderungen notwendig:

- Wegkratzen der Leiterbahn von Koaxial-Buchse J1 zum Filter;
- Entlöten der Koaxial-Buchsen J1 und J2;
- 220-Ω-Potenziometer mit dem Schleifer am Ausgang J2 anlöten. Das Potenziometer dient als Verstärkerabschluss sowie zur Feineinstellung der Gesamtverstärkung bzw. Empfindlichkeit des Empfangsteils nach dem Umbau; seine beiden Außenanschlüsse kommen auf Masse.

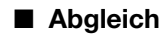

Zum Abgleich sind Ls, Lp, Ld auf größte Verstärkung (Resonanz) einzustellen, eventuell macht sich auch eine Änderung von Cs und Cp erforderlich, siehe Bild 2 in der vorigen Ausgabe.

Eventuell ist ferner T1009 beim ersten Mischer nachträglich abzugleichen. Insgesammt ist exakt die gleiche Empfindlichkeit wie vor dem Umbau anzustreben; bei meinem Gerät: –130 dBm für +3 dB  $(S+N)/N$ .

Nur dann kann man die Verbesserungen wirklich beurteilen und nur dann hat auch das S-Meter wieder die gleiche Empfindlichkeit wie vor dem Umbau.

Die Grobeinstellung der Verstärkung des Anpassverstärkers lässt sich durch eine Änderung von R7 vornehmen.

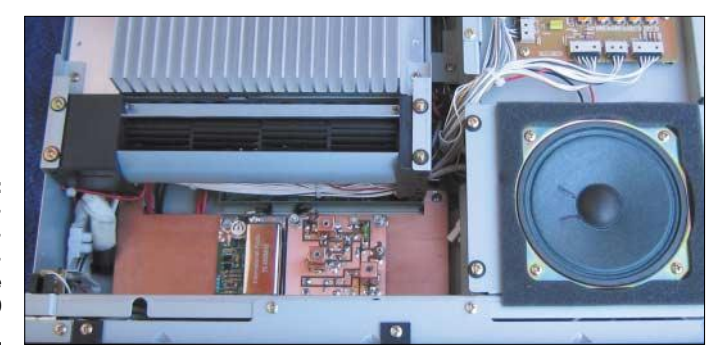

#### ■ **Schlussbemerkung**

Der gesamte Materialaufwand für den beschriebenen Umbau beläuft sich auf gerade mal 200 €. Für den Umbau sollte sich nur jemand entscheiden, der über die notwendige Praxis und geeignete Messgeräte verfügt. Selbstverständlich sind alle meine Vorschläge ohne Gewähr, auch, was einen eventuellen Garantieverlust beim FT-1000 betrifft. Abschließend danke ich meinem Sohn Andreas herzlich für die Unterstützung bei der Realisierung dieses Projekts.

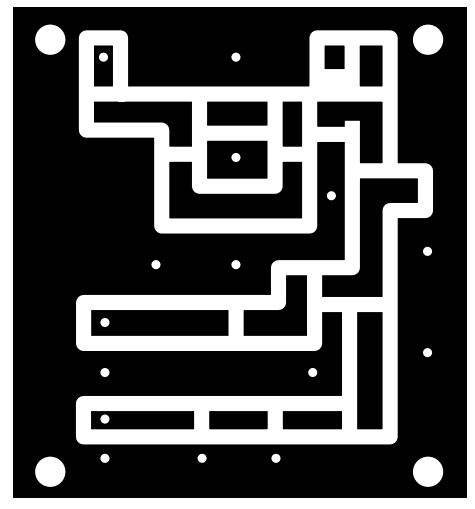

Bild 9: Oberseite der 60 mm  $\times$  65 mm großen **doppelseitigen Platine des Anpassverstärkers, Maßstab 1:1; bei OE3HKL wurde die Platine nicht geätzt, sondern gefräst.**

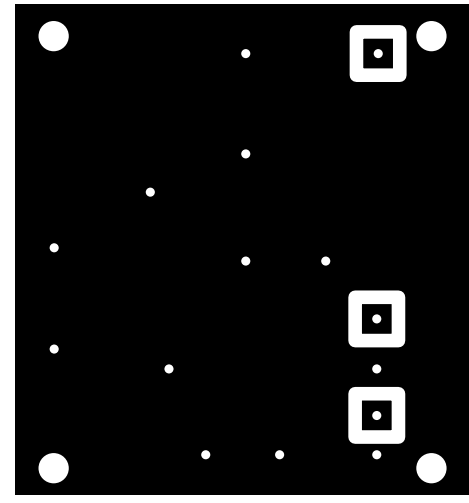

**Bild 10: Unterseite der Platine des Anpassverstärkers; beim Fräsen sind hier lediglich die drei Inseln herauszuarbeiten, die Bohrlöcher ergeben sich durch die Oberseite.** 

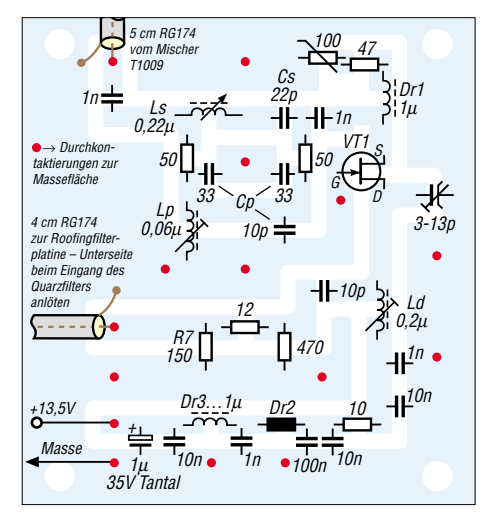

**Bild 11: Bestückungsplan; SMD-Bauelemente sind direkt auf die Leiterzüge zu löten; das 4-cm-Koaxialkabel zum Roofingfilter kommt auf die Unterseite.**

# **Komfortable Frequenzeinstellung und -anzeige für SEG-100D & Co.**

#### *Dipl.-Ing. CHRISTIAN SEIFFERTH - DL1AKE, KG8GS*

*Viele der in den 70er Jahren militärisch genutzten Funkgeräte lassen sich nachträglich so verändern, dass ihre Frequenzeinstellung und -anzeige dem heutigen Stand der Technik erheblich näher kommt. Wir zeigen dies exemplarisch an einem SEG-100D.*

Auf Flohmärkten erhältliche Surplusgeräte begeistern durch den großen technischen Aufwand. Trotz der mittlerweile vier Jahrzehnte alten Technik sind die meisten voll funktionstüchtig. Leider gibt es bei vielen ein Manko, das den Spaß am Amateurfunk etwas trübt: die Frequenzeingabe erfolgt über BCD-Codierschalter in verschiedenen Formen und nicht wie heute üblich über Tastatur und Drehgeber.

dem den alten Teilen zur Verfügung stehenden Platz auskommen. Ziel war es außerdem, den Stromverbrauch des SEG-100D, im Vergleich zu dem vor der Modifikation, nur moderat zu erhöhen.

Auch wenn sich der Einsatz einer komplett neuen Frequenzaufbereitung wesentlich einfacher gestaltet, sollte so viel wie möglich an historischer Funkgerätesubstanz erhalten bleiben.

**Bild 1:**

**mit neuer Frequenzanzeige und integriertem Lautsprecher**

**SEG-100D-Komponente ESS 100 – oben im originalen Zustand und darunter umgebaut**

**Fotos: DL1AKE**

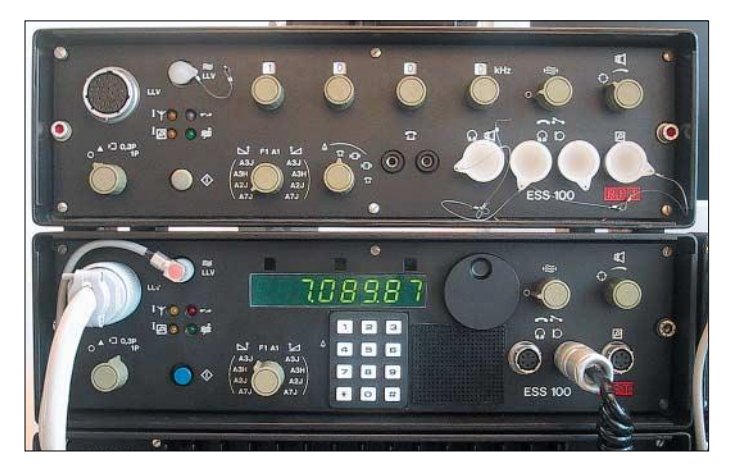

Gründe dafür sind in der zum Herstellungszeitpunkt preisgünstigen Mechanik und der bei den meisten Geräten der 70er Jahre genutzten Art der Frequenzaufbereitung zu finden. Letztere erfolgt über Frequenzzähler in diskret aufgebauter TTL- oder CMOS-Technik, die über die im BCD-Format codierten Schalter geladen werden. Genau hier setzen wir an und erläutern den Umbau auf zeitgerechte Frequenzeingabe, -abstimmung und -anzeige am Beispiel des SEG-100D von RFT.

Obwohl im Innern der Geräte nun ein Mikroprozessor seine Arbeit verrichtet, bleibt das äußere Erscheinungsbild trotz Eingriffe fast erhalten. Schaltung und Software lassen sich mit einigen Modifikationen als Grundlage für die Modernisierung ähnlicher Geräte anderer Hersteller verwenden.

Als Haupteigenschaft strebte ich die Einstellung der Betriebsfrequenz über eine Zahlentastatur und das kontinuierliche Abstimmen im gesamten Frequenzbereich mit definierbaren Abstimmschritten an. Zusammen mit einem LED-Display sollte es die Einstellknöpfe ersetzen und dabei mit

**Bild 2: Nach der Modifikation befinden sich rechts oben am Display der Fototransistor und daneben der Drehgeber.**

Die ersten Schaltungskonzepte wurden auf der Basis von CMOS-Logikschaltkreisen entworfen. Als Konsequenz wären 25 bis 30 einzelne ICs bei reduzierter Funktionalität notwendig gewesen. Schockiert über den großen Lötaufwand und Platzbedarf wurde die Idee sehr bald zu Gunsten einer modernen Mikroprozessorlösung verworfen.

Als Bonus ist nun die Änderung der Abstimmschritte durch einen kurzen Druck auf den Drehgeber erreichbar und es stehen 100 Frequenzspeicher zur Verfügung. Über einen zweiten, in der Software emulierten VFO, ist sogar Splitbetrieb möglich – eine Fernsteuerung des SEG-15/100D per PC oder EKD-500 lässt sich auch nutzen. Durch die Ankopplung an einen PC kann man die Frequenzspeicher laden, editieren und wieder zurücksenden.

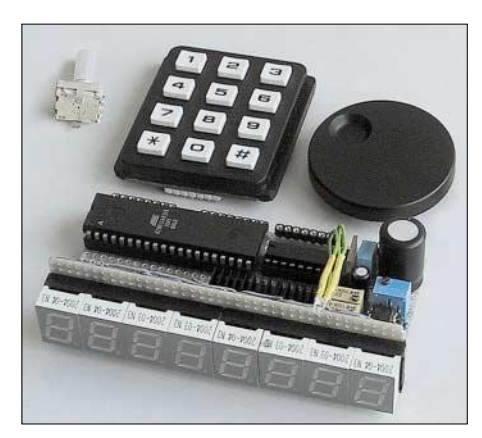

**Bild 3: Notwendige Baugruppen für den Umbau der Frequenzanzeige und -einstellung**

#### ■ **Frequenzanzeige und -abstimmung**

Eine Besonderheit des SEG-100D liegt in der teils digitalen, teils analogen Frequenzeinstellung: 10- und 1-MHz-Stelle gemeinsam BCD-codiert, 100-, 10- und 1-kHz-Stelle einzeln dezimalcodiert – die Einstellung der Stellen unterhalb 1 kHz erfolgt über eine Analogspannung (Clarifier). Damit sind in unserer Schaltung alle möglichen Variationen der Frequenzeinstellung für andere Surplusgeräte bereits vorhanden und lassen sich somit einfach als Basis für die Anpassung an andere Geräte nutzen.

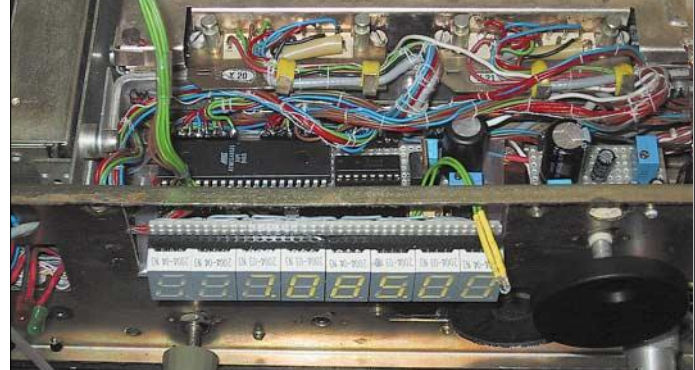

Das Kernstück der neuen digitalen Frequenzanzeige und -abstimmung ist der AT-Mega8515, der ausreichend I/O-Ports zur direkten Steuerung der BCD-Frequenzzähler, die Möglichkeit eines Drehgeberund Tastaturanschlusses, eine integrierte RS232-Steuerung sowie direkten On-Chip-RAM, Flashspeicher und EEPROM bietet. Sein Vorgängertyp, der AT8515, ist zwar pinkompatibel, kann aber für die Schaltung nicht benutzt werden.

Die 16 I/O-Ports PA0 bis PA7 und PC0 bis PC7 werden zur direkten Ansteuerung des ESS 100 und die Ports PB0 bis PB7 als Eingänge für eine Matrixtastatur genutzt. Den Taster im Drehgeber schaltet man parallel zur Tastaturmatrix. Über ihn ist die Abstimmschrittweite einstellbar. Die Ports PB5 bis PB7 werden an eine Stecker-

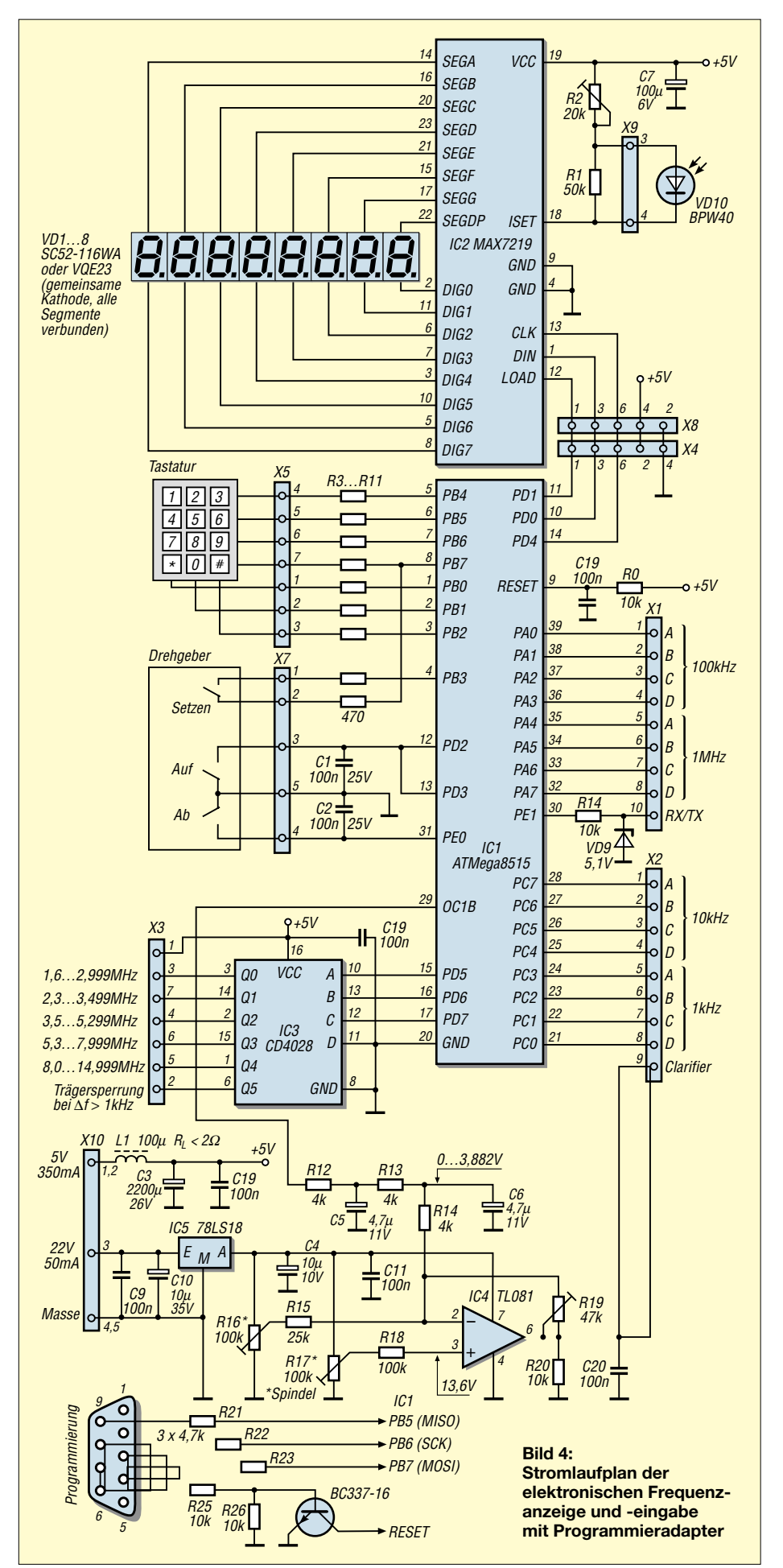

leiste geführt und zur Programmierung des Mikrocontrollers über einen PC genutzt. PD2, PD3 und PE0 sind als Interrupteingänge programmiert und dienen zur Abfrage des Drehgebers – C1 und C2 entprellen seine Kontakte.

PD0, PD1 und PD4 werden zur Ansteuerung des LED-Anzeigebausteins IC2 genutzt. PD5, PD6, PD7 steuern den Bandfilterdecoder IC3 an. PE1 ist als Eingang programmiert. Über ihn erkennt IC1 im Splitbetrieb die TX/RX-Umschaltung. OC1B als Pulsweitenmodulations-Ausgang ermöglicht über den OPV IC4 die analoge Frequenzeinstellung der 10- und 100-Hz-Stelle.

Den Mikrocontroller taktet der interne 8- MHz-Oszillator. IC2 kann bis zu acht Siebensegmentanzeigen ohne externe Bauelemente ansteuern. Er erfordert aber einen Kühlkörper zur Abführung der bei maximaler Helligkeit entstehenden Verlustleistung von 1,5 W. Über ISET ist die Helligkeitssteuerung der Anzeige möglich.

IC3 wird als BCD-zu-Dezimaldecoder verwendet. Er schafft zusätzliche Ausgänge für die Umschaltung des Preselektors – die Ausgangsspannung von 5 V reicht dafür aus. Seine Ausgänge werden direkt mit den Bandfilterschaltern des ESS 100 verbunden. Die Ansteuerung der Relais des Preselektors im LLV 100 erfolgt über dessen Steuerschaltung mit 22 V. IC3 kann beim Umbau eines SEG-15D entfallen. Q5 des IC3 setzt nach einem Frequenzwechsel von mehr als 1 kHz die automatische Antennenabstimmung des LLV 100 zurück.

Der Ausgang OC1B des IC1 liefert ein PWM-Signal, das über den aus R12 bis R14, C5 und C6 bestehenden Tiefpass an den Eingang des als Komparator genutzten Operationsverstärkers IC4 geführt wird, der die Ausgangsspannung auf 7,5 bis 13,1 V anhebt. Mit dieser Spannung wird der Clarifier des SEG-100D gesteuert, sodass ein Frequenzversatz von 0 bis 990 Hz entsteht. Die 10-Hz-Steuerung mit dem IC4 ist eine Besonderheit des SEG-15/100D – sie kann bei vielen anderen Surplusgeräten entfallen.

Die Frequenzanzeige ist an den 5-V-Bus des 22/5-V-Wandlers anzuschließen, wobei L1 und C3 die Multiplexschaltfrequenz der LED-Anzeige vom Analogteil des ESS 100 fern halten. Ebenso ist auf eine stärkere Masseverbindung zu achten oder die Analogmasse des IC4 von der Digitalmasse des IC2 zu trennen. Für die Clarifier-Steuerung ist die 22-V-Seite des Spannungswandlers anzuzapfen.

Die beiden Leiterplatten werden so montiert, dass die Anzeigeplatine rechtwinklig an die Mikroprozessorschaltung gesteckt werden kann.

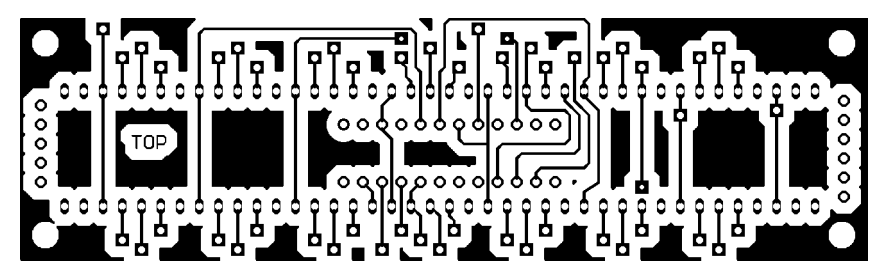

**Bild 5: Layout der Anzeigeplatinenoberseite**

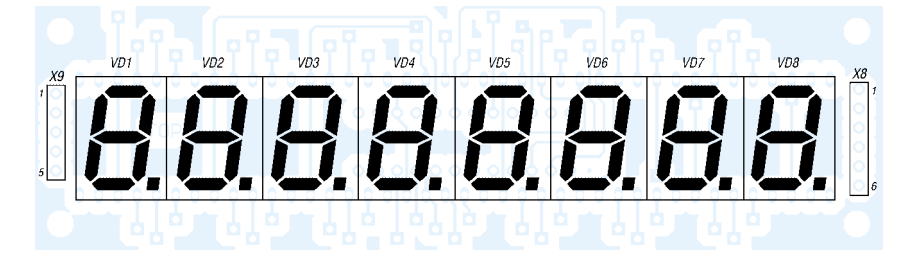

**Bild 6: Bestückung der Anzeigeplatinenoberseite**

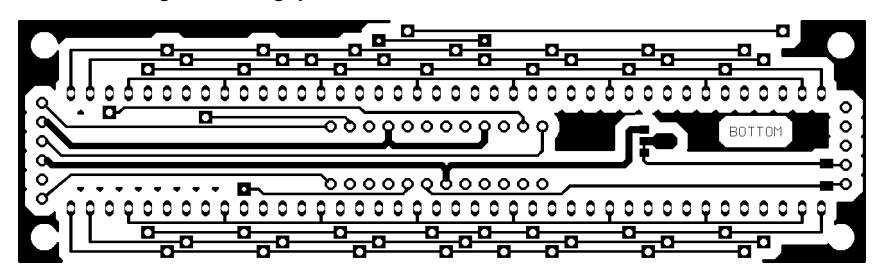

**Bild 7: Layout der Anzeigeplatinenunterseite**

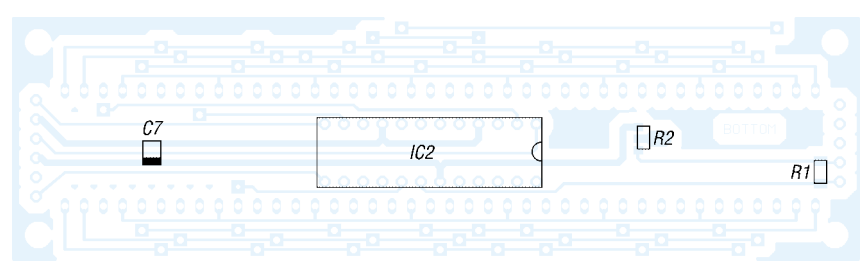

**Bild 8: Bestückung der Anzeigeplatinenunterseite**

#### ■ **Software**

Die Software wurde in *Basic* mit dem Bascom-AVR-Compiler [1] entwickelt. Das compilierte Programm ist über eine an PB5 bis PB7 und Reset angeschlossene parallele oder serielle Schnittstelle direkt vom PC in die fertig eingebaute Schaltung ladbar. Freewareprogramme und zugehörige Schaltungen für die Programmierung des Mikrocontrollers sind auf der Homepage von Bascom-AVR zu finden. Für die Programmierung nutze ich das Programm *Ponyprog* [2], das die serielle Schnittstelle verwendet. Ein bereits kompiliertes Programm für SEG-15D bzw. SEG-100D steht als Ergänzung dieses Beitrags auf der FA-Webseite zur Verfügung.

Vor dem Laden des compilierten Programms in den Mikrocontroller sind seine Statusbits auf interne Taktung mit 8 MHz zu programmieren – Lieferzustand: Statusbits auf interne Taktung mit 1 MHz. Diese Bits lassen sich z.B. in *Ponyprog* über *Command* setzen.

Tastaturabfrage- und PWM-Ausgaberoutine sind im Bascom-AVR bereits vorprogrammiert. Die Interruptroutine basiert auf der Gray-Code-Decodierung nach einem Entwurf von Ger Langezaal – die Displaysteuerung für IC2 ist mein eigener Entwurf. Für die LED-Anzeige und die Steuerung der Frequenzaufbereitung ist eine Codiertabelle im EEPROM des Controllers abgelegt. Den 8-KB-Flashspeicher des ATMega 8515 füllt das Programm zu etwa 75 %.

#### ■ **Umbau und Abgleich**

Der Umbau des SEG-100D ist in detaillierten Arbeitsanleitungen bei [3] beschrieben, sodass hier nur grobe Schritte und einige Besonderheiten angeführt werden. Für den Umbau sind als Referenz die Serviceunterlagen und Schaltpläne des ESS 100 notwendig. Der aufwändigste Teil ist mechanische Bearbeitung der drei Frontplatten des ESS 100, die zu Beginn zunächst alle zu entfernen sind. Sie erhalten einen passenden Ausschnitt für die LED-Anzeige, die vorderste

zusätzlich den Ausschnitt für die Matrixtastatur. Dafür werden die vier Frequenzwahlschalter, der Telefonwahlschalter und die Lautsprecherbuchse entfernt. Die neuen Platinen sind über der Verdrosselungsleiterplatte mit Abstandshaltern zu befestigen. Die Stellen des ehemaligen 1-kHz-Frequenzwahlschalters und des Telefonwahlschalters nehmen nun der Drehgeber und die Matrixtastatur ein.

Für eine professionelle Gestaltung empfiehlt sich, alle Ausschnitte in Handarbeit mit einer Laubsäge nebst Metallsägeblatt auszuführen, die Schnittflächen zu entgraten und mit schwarzer Hammerschlagfarbe zu verdunkeln. Der LED-Ausschnitt wird mit einer passenden, 2 mm starken Plexiglasscheibe abgedeckt, die das ESS 100 wieder gegen Spritzwasser schützt. Über die Plexiglasscheibe ist von innen grüne Abdeckfolie zu kleben, die den Ablesekontrast der Anzeige verbessert.

An die Stecker der Frequenzaufbereitungskassette schließt man die neue Schaltung an. Die Kabel des Clarifier-Potenziometers werden abgelötet und kurzgeschlossen, sodass der Clarifier permanent eingeschaltet ist – das frei gewordene Potenziometer kann z.B. dem in [3] beschriebenen NF-Verstär-

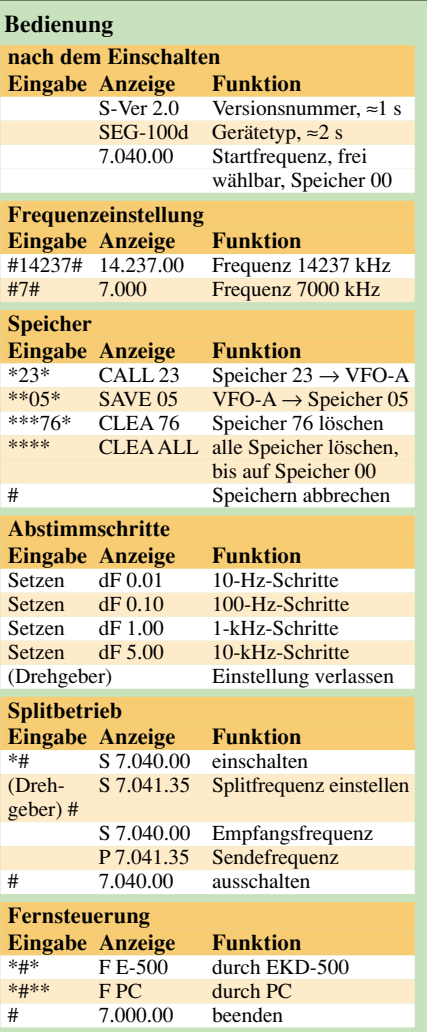

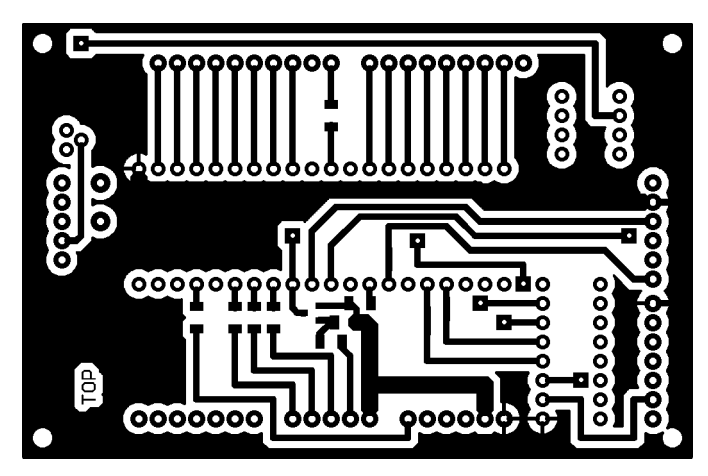

**Bild 9: Layout der Prozessorplatinenoberseite**

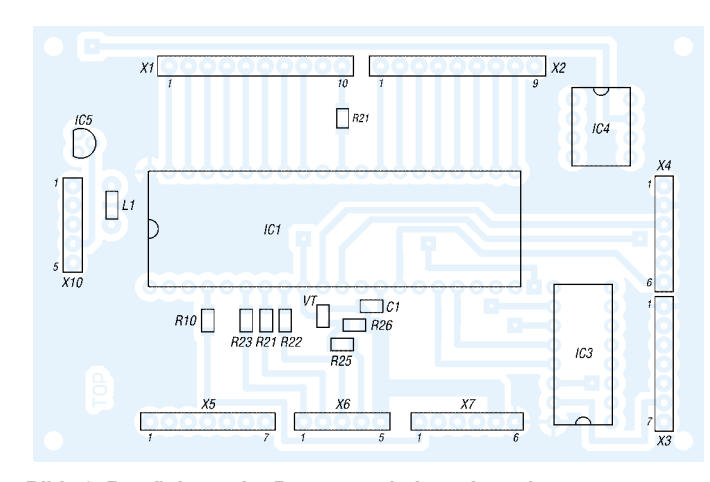

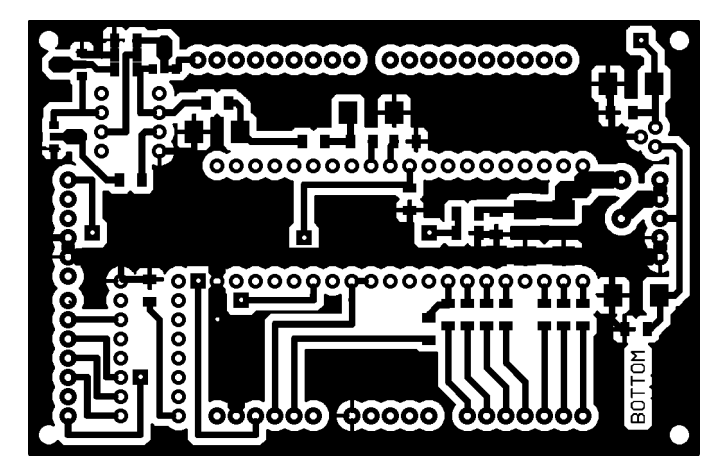

**Bild 11: Layout der Prozessorplatinenunterseite**

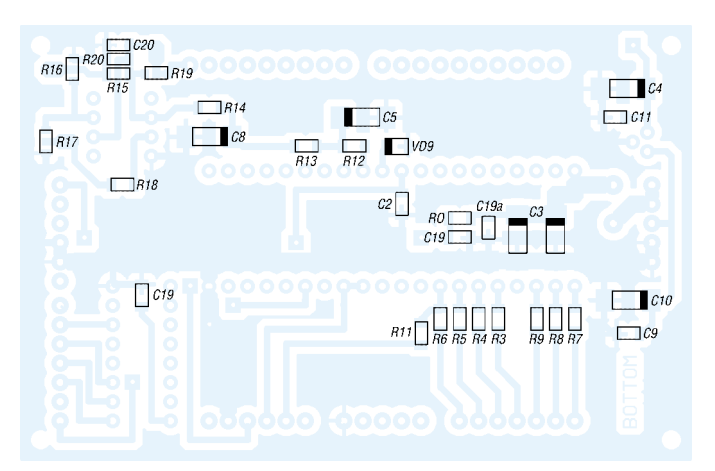

**Bild 10: Bestückung der Prozessorplatinenoberseite Bild 12: Bestückung der Prozessorplatinenunterseite**

ker dienen. Den Analogausgang für die 10 und 100-Hz-Einstellung der neuen Schaltung führt man direkt zum Clarifier-Eingang der Frequenzaufbereitungskassette. An der Signalaufbereitung ist die Clarifier-Modifikation nach DL7AWL durchzuführen [3].

Die originale Bandfilterverkabelung wird von der Ablaufsteuerung getrennt und mit der neuen Schaltung verbunden – alle Frequenzeingänge auf ihr sind nach Masse kurzzuschließen sowie die Trägersperre für Frequenzen größer 1,6 MHz zu deaktivieren. Anschließend ist der Anschluss *Trägersperre bei Frequenzwechsel* mit der Ablaufsteuerung zu verbinden. Die neuen Kabel lassen sich mit Zwirn zusammenbinden und in den bestehenden Haltern fixieren. Für die Erweiterung von 11,999 auf

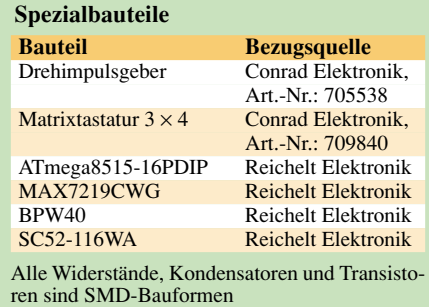

14,999 MHz ist die Frequenzaufbereitung zu modifizieren [3].

Mit R2 ist die maximale Stromaufnahme der Anzeige bei voller Beleuchtung des Fototransistors auf rund 350 mA einzustellen. An R16, R17 und R19 ist durch wechselseitigen Abgleich die Analogspannung des Clarifiers so einzustellen, dass 0 bzw. 990 Hz angezeigt werden. Bei allen bisher umgebauten SEGs lagen diese Spannungen bei 7,5 V ±0,4 V und 13,1 V ±0,6 V. Eine Feinjustierung lässt sich auch mit dem im SEG-100D eingebauten Eichgeber und der Umschaltung zwischen den Seitenbändern erreichen – zu bevorzugen ist jedoch die Kontrolle mit einem Frequenzzähler. Nach Zuschalten der Betriebsspannung werden die Softwareversion sowie der Softwaretyp im LED-Display angezeigt.

#### ■ **Umbau anderer Geräte**

Eine Umrüstung des SEG-15D oder des EGD-01 ist ohne Änderung an Schaltung oder Software möglich – lediglich IC4 und dessen Verkabelung können beim Einsatz im SEG-15D entfallen. Ebenso wurden der Umbau des EK-47 von Rohde und Schwarz mit Erweiterung eines Drehgebers untersucht: Bei diesem Gerät kann die Anzeigeplatine entfallen, da das Gerät bereits Nixie-Röhren zur Frequenzanzeige beinhaltet.

Der Umbau von Geräten anderer Hersteller wird in den meisten Fällen eine Modifikation von Hardware und Software erforderlich machen.

Die 16 zum Transceiver führenden Schnittstellenports des IC1 können über weitere, mit CD4028-ICs realisierte BCD-zu-Dezimaldecoder an Geräte mit dezimaler Frequenzeinstellung angepasst werden. Sollten mehr als 16 BCD-Ports für die Frequenzeinstellung benötigt werden, ist über zusätzliche Schieberegister eine Erweiterung auf bis zu 64 Anschlüsse möglich. Die Codierung der Frequenzeinstellung ist über eine Tabelle im EEPROM von IC1 einfach modifizierbar.

Unterstützung bei der Schaltungs- oder Softwareanpassung an andere Geräte bieten [3] und [4]. Vielen Dank an Bernd Langner, DL3BLA, und Bernd Neumann, DB5EHN, für die Mithilfe an diesem Projekt sowie an Manfred Reimer, DL7AWL, für die Nutzung seiner Webseite.

#### *christian.seifferth@genion.de*

#### **Literatur**

- [1] MCS Electronics: Basic Compiler: *www.mcselec.com*
- [2] Lanconelli, C.: Ponyprog: *www.LancOS.com*
- [3] Seifferth, C., DL1AKE: Umbauanleitung SEG-
- 100D: *www.dl7awl.de/nuwala* [4] Reimer, M., DL7AWL: Technik-Forum.
- *www.dl7awl.de/forum*

# **LED-Anzeige im Minimalformat für Rufzeichen und Uhrzeit**

#### *Dr.-Ing. KLAUS SANDER*

*Seit LEDs sehr preiswert geworden sind, lassen sich auch Laufschriftanzeigen mit geringem Kostenaufwand realisieren. Die hier vorgestellte kleine Anzeige kann u.a. zur Darstellung des eigenen Rufzeichens und der Uhrzeit dienen. Erweiterungen oder andere Anwendungen sind durch Softwareanpassungen möglich.*

Sieht man sich die gefallenen Preise bei Leuchtdioden an, die obendrein noch in allen möglichen Farben angeboten werden, so ist verwunderlich, dass nicht öfters Displays mit Einzel-LEDs vorgestellt werden. Gerade Funkamateure sollten ein Interesse daran haben, denn in vielen der von ihnen genutzten Klub-, Contest- oder Fielddaystationen bzw. im eigenen Shack steht als Erinnerungsstütze einfach nur ein Schild mit dem Rufzeichen oder wichtigen Daten auf dem Tisch – das ist nicht besonders zeitgemäß. Wenn viele Funkamateure dort zusammen kommen, soll man Informationen auch attraktiv darstellen.

muss dafür je nach aktueller geografischer Position nur die Zeitdifferenz zur Ortszeit addieren oder von ihr subtrahieren.

Wenn wir von einer LED-Anzeige reden, so müssen uns die darzustellenden Zeichen nicht zwangsläufig ständig mit voller Helligkeit entgegenleuchten. Mit einem grafikfähigen Display lassen sich auch andere Effekte erzeugen. Das langsame Ein- bzw. Ausblenden des Anzeigetextes mittels Pulsweitenmodulation der LEDs sei nur als ein Beispiel genannt. Anpassungen der Software zur Darstellung anderer Effekte sind jederzeit leicht möglich – senden Sie mir Ihre Wünsche zu.

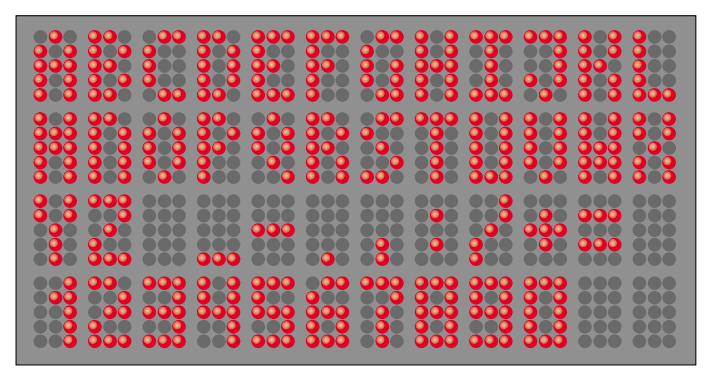

Zwar bietet die Stationsausrüstung selbstverständlich immer genügend Gesprächsstoff – aber wenn man dann noch etwas vorzuweisen hat, was andere so nicht kennen, ist das sozusagen der Punkt auf dem i. Wie wäre es da mit dem Nachbau einer LED-Anzeige im Minimalformat zur Anzeige des eigenen Rufzeichens oder des Locators für den Fieldday? So etwas lohnt sich immer und ist stets ein Blickfang. Wenn man allerdings kurz nachdenkt, so fallen einem bestimmt noch mehr Dinge ein, die man gerade im Zusammenhang mit dem Hobby anzeigen lassen kann.

Der erste Zusatz, der einem sofort in den Sinn kommt, ist die Uhrzeit – je nach den europäischen Regelungen als MEZ oder MESZ. Damit wären die Möglichkeiten unserer Baugruppe allerdings bei weitem noch nicht ausgereizt, da ja sowohl feste als auch umlaufende Schriftzüge darstellbar sein sollen. Funkamateure werden sich besonders für die Anzeige der koordinierten Weltzeit (UTC) begeistern – der Controller Doch zuerst sollten wir uns darüber klar werden, wie viele LEDs für die Minimalvariante nötig sind.

**Bild 1:** 

**Im Grundzustand sind 45 Zeichen im Raster von 3** × **5 darstellbar – Softwareänderungen erlauben im Prinzip das Anzeigen beliebig vieler Zeichen.**

#### ■ Zeichendarstellung

Eine Forderung besteht von vorn herein: Das Rufzeichen sollte auch in der Darstellung als feststehender Text vollständig zu sehen sein. Es besteht aus einem maximal zweistelligen Landeskenner gefolgt von einer Ziffer und einem ein- bis dreistelligen Suffix. Längere Rufzeichen mit Zusätzen für die Kennzeichnung des Betriebs in anderen Ländern oder unter speziellen Betriebsbedingungen sind Ausnahmen und daher der Laufschrift vorbehalten. Für ein "normales" Rufzeichen oder den Locator müssen also in einer Zeile maximal sechs Zeichen dargestellt werden können, wobei zwischen den Zeichen aus Gründen der Übersichtlichkeit ein Abstand von mindestens einer LED bleiben sollte.

Wie viele LEDs benötigt man aber je Zeichen? Erinnern wir uns dafür an die Anfänge der Computertechnik und die damals angewandte alphanumerische Bildschirmdarstellung. Eine ausgezeichnete Erkennbarkeit aller Zeichen ist mit 5 Punkten × 7 Punkten möglich. Das wäre aber ein enormer LED- und Lötaufwand. Geht es mit weniger? Ja es geht, nämlich mit einer Matrix aus drei Spalten und fünf Zeilen, Bild 1. Beim Q mussten etwas gestalterische Abstriche gemacht werden, es ist aber trotzdem eindeutig erkennbar. Auf ein Zeichen müssen wir allerdings verzichten: das ß. Jedoch ist es weder in Rufzeichen noch in der Zeitanzeige enthalten.

Damit steht die minimale Größe des Displays und die Anzahl der darin unterzubringenden LEDs fest: Sechs Zeichen mit je drei Spalten und jeweils einer Abstands-LED dazwischen sind notwendig. Das sind 23 Spalten mit jeweils 5 Zeilen, insgesamt also 115 LEDs. Würde man stattdessen für jede Stelle 5 LEDs × 7 LEDs nutzen, wäre mehr als die doppelte Anzahl Leuchtdioden notwendig.

#### ■ **Schaltung**

Um den Aufwand zur LED-Ansteuerung minimal zu halten, gibt es zur Zeitmultiplexansteuerung durch einen Mikrocontroller kaum eine Alternative, sieht man von FPGAs mal ab. Der Controller sollte über eine ausreichende Anzahl von Ports verfügen. Dadurch kann auf zusätzliche Treiberschaltkreise verzichtet werden.

Schauen wir uns bei den weit verbreiteten Atmel-ICs um, finden wir den ATMega16 und den ATMega32 – Letzterer weist bei identischer Pinbelegung einen größeren Programmspeicher auf.

Allein für die Ansteuerung der LED-Matrix benötigen wir bereits 28 Leitungen. Es bleiben also noch vier Leitungen übrig. Berücksichtigen wir noch, dass einige Tasten, der Anschluss für den ISP-Programmer und der Uhrenschaltkreis notwendig sind, so werden die Pins langsam knapp. Aber mit der Doppelbelegung einiger Portleitungen funktioniert es trotzdem. Den gesamten Stromlaufplan finden wir in Bild 2.

Der Controller ATMega16-16PI bzw. der ATMega32-16PI übernimmt die Steuerung. SK2 ist der Anschluss für einen Programmer, z.B. der STK500. Der Controller arbeitet mit dem internen RC-Oszillator, der auf 8 MHz eingestellt werden muss. Seine Genauigkeit reicht in dieser Anwendung aus, da der IC3 ja die Uhrenfunktion übernimmt. In die Leitungen der LED-Zeilen sind Widerstände zur Strombegrenzung eingefügt. Die Ansteuerung erfolgt so, dass man zuerst die Spalten auf den Ausgabewert legt und anschließend die aktuelle Zeile aktiviert. Low auf der Spaltenleitung und High auf der Zeilenleitung lässt die betreffende LED im Kreuzungspunkt leuch-

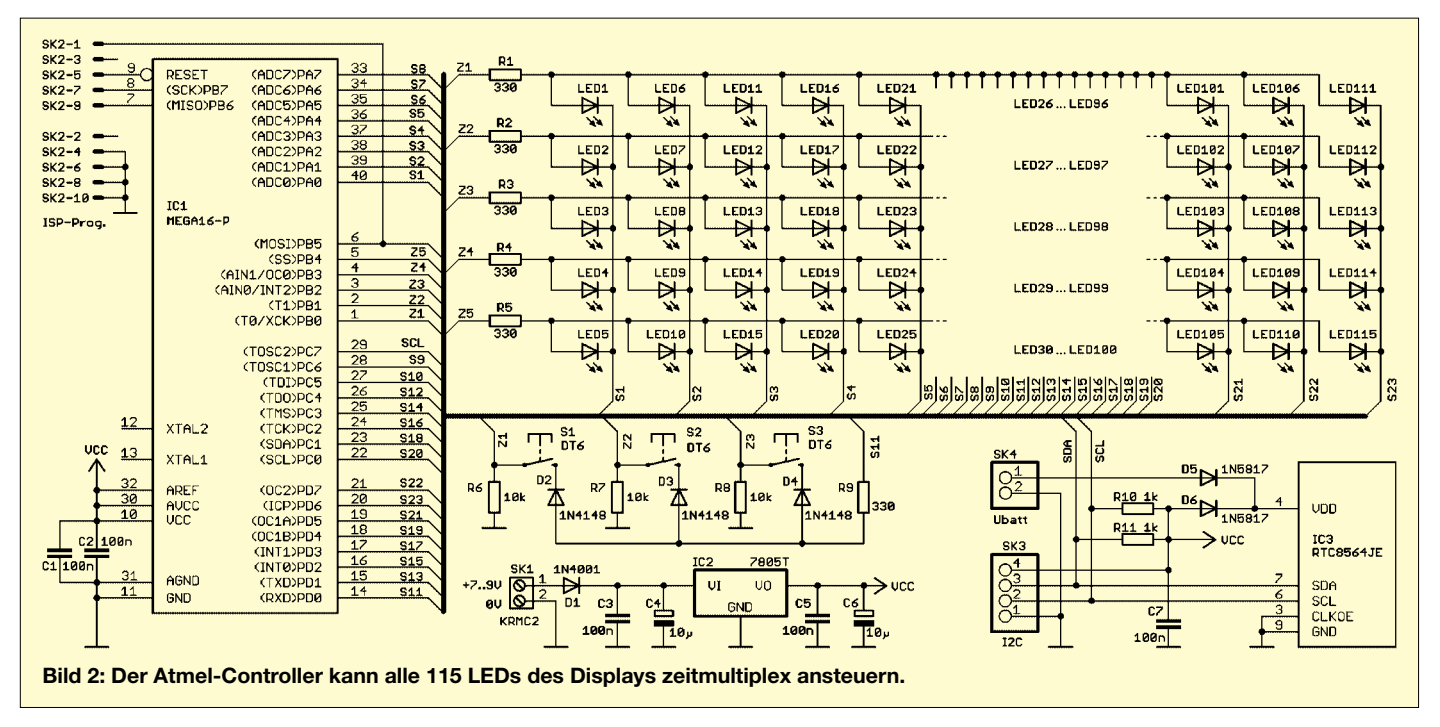

ten. Damit der Helligkeitsabfall bei vielen LEDs in einer Zeile nicht zu groß gegenüber einer anderen wird, erfolgt die Ausgabe in zwei Blöcken: zuerst die vorderen drei und anschließend die hinteren drei Zeichen.

Zwischen der Aktualisierung und Ansteuerung der Anzeige werden die Tasten abgefragt und dabei die gleichen Portleitungen wie für die LED-Matrix verwendet. Die Dioden D2 bis D4 verhindern einen Kurzschluss der Zeilenausgänge, wenn man mehrere Tasten während der LED-Ansteuerung drückt.

Der Uhrenschaltkreis IC3 ist über ein I<sup>2</sup>C-Bussystem steuer- und abfragbar, sodass für ihn nur zwei Leitungen in Richtung Controller nötigt sind. Die SDA-Leitung ist gleichzeitig die MOSI-Leitung des Programmers. Für das Taktsignal SCL stand noch ein eigenes Controllerpin zur Verfügung. Der  $I^2C$ -Bus wurde gleichzeitig auf einen externen Steckverbinder geführt. Damit sind weitere I<sup>2</sup>C-Schaltkreise, z.B. A/D-Umsetzer, anschließbar.

Über zwei Dioden erhält der Uhren-IC entkoppelte Betriebsspannungen: Die eine ist die normale Versorgungsspannung – der zweite Pfad ist auf einen Steckverbinder geführt, an den eine externe 1,5-V-Batterie anschließbar ist. Sie garantiert den Uhrenbetrieb bei abgeschalteter Hauptspannungsversorgung. Die Batteriespannung darf bis auf 1 V absinken, ohne dass die Zeitzählung im IC unterbrochen wird und die Uhrzeit neu eingegeben werden muss.

Als letztes Bauteil wäre noch der Spannungsregler 7805 im TO220-Gehäuse zu nennen. Er stellt die stabilisierte Betriebsspannung von 5 V bereit.

#### ■ **Nachbau**

Eine matrixartige Anordnung von vielen LEDs ist selbstverständlich nicht mit einer einseitigen Platine möglich – aber durchkontaktierte Platinen sind heute auch nicht mehr so teuer wie noch vor einigen Jahren. Die Platinenlayouts für die Löt- und Bestückungsseite finden wir in den Bildern 3 und 4 – den zugehörigen Bestückungsplan zeigt Bild 5.

Der Uhrenschaltkreis IC3 ist leider nur als SMD-Version verfügbar. Durch seine relativ wenigen Pins sollte die Bestückung aber auch denjenigen möglich sein, die kaum Erfahrung mit der SMD-Technik gesammelt haben. Voraussetzung zum erfolgreichen Auflöten ist, dass man dünnes Lötzinn mit 0,5 mm Durchmesser und eine genauso dünne Lötspitze zur Verfügung hat. Mit IC3 sollten wir beginnen. Das ist zwar aus elektrostatischer Sicht keine optimale Lösung, vereinfacht aber die Bestückung erheblich. Es folgen die anderen Bauelemente nebst LEDs. Die Tasten und Steckverbinder bestücken wir zum Schluss.

Beim Einbau der LEDs ist unbedingt die Richtung zu prüfen. Nichts ist schlimmer, als alle LEDs noch mal auslöten zu müssen, nur weil man sich nach der ersten falsch bestückten LED gerichtet hat. Die Leuchtdioden sollten nicht bis zum Gehäuseanschlag auf die Platine gedrückt werden. An ihren Anschlüssen sind so genannte Stopper vorhanden, bis zu denen die LEDs in die Platine gesteckt werden dürfen. Bei dicht an dicht aufgelöteten LEDs ist dieser Abstand zur Wärmeableitung unbedingt notwendig.

Ob wir dem Controller eine Fassung spendieren oder nicht ist Geschmackssache. Da wir jedoch einen ISP-Steckverbinder zum Programmieren in der Schaltung vorgesehen haben, ist eine Fassung nicht zwingend notwendig. Ein Weglassen erhöht bei transportablen Geräten außerdem die Zuverlässigkeit. Zum Schluss des Aufbaus wird der Spannungsregler noch mit einem Kühlkörper versehen. Dafür reicht ein kleiner Standardtyp zum Aufstecken oder zum Schrauben aus.

Nach einer Sichtprüfung auf Kurzschlüsse und kalte Lötstellen kann die heiße Phase beginnen. Wenn der Controller noch nicht programmiert ist, schließen wir den ISP-Programmer und die Betriebsspannung an. Über den PC ist das Programmfile in den Controller zu laden. Wir dürfen bei neuen Controllern dabei nicht vergessen, das JTAG-Interface abzuschalten und die Taktfrequenz auf den internen Oszillator mit 8 MHz einzustellen. Dies kann über das AVR-Studio erfolgen. Die Einstellungen finden Sie zum Beispiel in der Software zum STK500 unter dem Menüpunkt *Fuses*.

#### ■ **Inbetriebnahme**

Zum Betrieb versorgen wir die Baugruppe mit einer Gleichspannung von 7 bis 9 V. Zusätzlich ist bei Bedarf extern auch ein Batteriehalter mit einer 1,5-V-Batterie darin zum Datenerhalt des IC3 anschließbar. Wenn es gleichgültig ist, ob die Uhr nach dem Ausschalten der Hauptspannung weiter läuft, können wir vorerst darauf verzichten.

Mit den drei Tasten werden jetzt die anzuzeigenden Daten und zu verrechnenden Werte eingestellt. Dazu drücken wir mindestens 2 s auf Taste 3, die Bestätigungstaste. Die Baugruppe geht jetzt in den Eingabemodus und wartet auf das erste Zeichen, das durch die Cursorposition zu

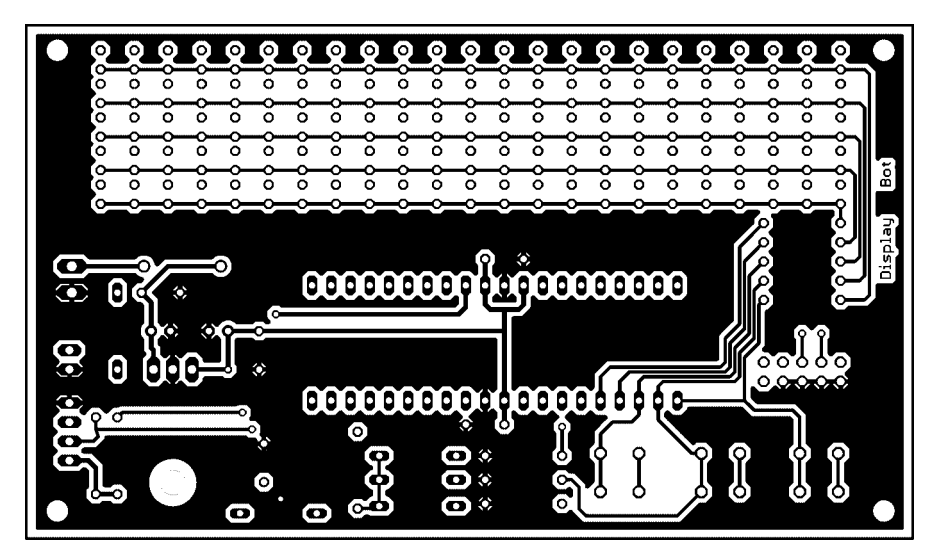

Bild 3: Die Platine – hier die Lötseite – ist 117,1 mm × 68,1 mm groß.

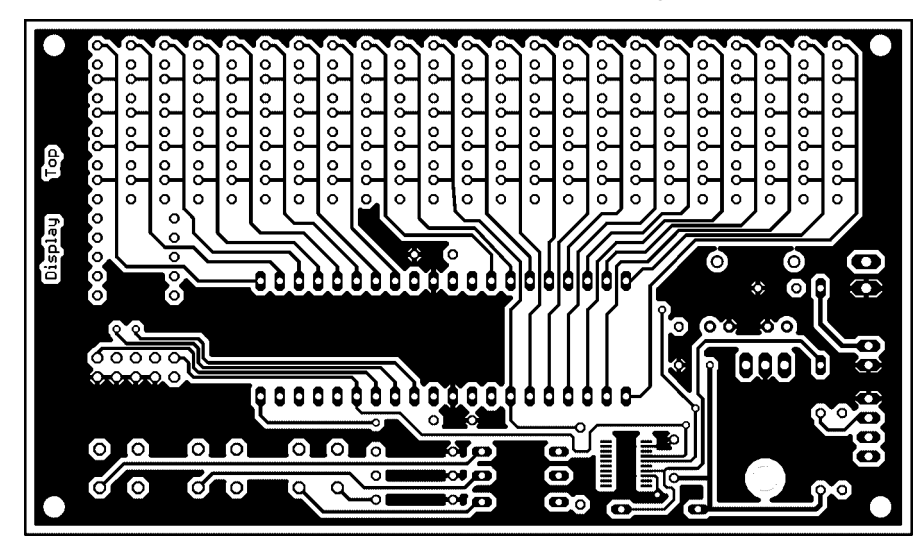

**Bild 4: Auf der Platinenoberseite sind alle Bauteile einzulöten, auch der SMD-IC.**

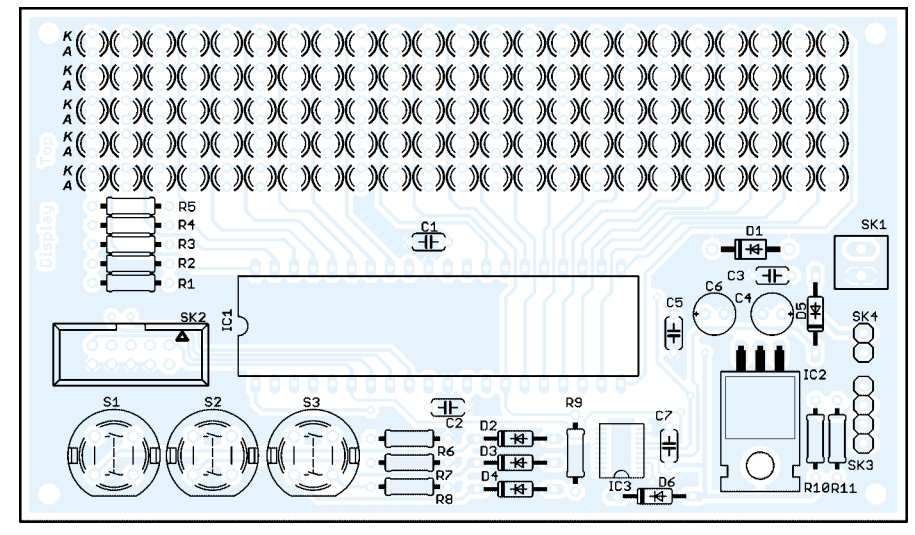

**Bild 5: Fehler bei der Bestückung der LEDs sind nur mühevoll zu korrigieren.**

selektieren ist. Mit der Plus- und der Minustaste wählt man dazu das darzustellende Zeichen aus und bestätigt die Eingabe. Sind alle Zeichen des Rufzeichens oder Locators eingegeben, drücken wir zweimal die Bestätigungstaste. Jetzt beginnt die Eingabe der Ortszeit, in unseren Regionen üb-

licherweise die MEZ oder MESZ. Die Eingabe erfolgt analog zum Rufzeichen, d.h., jede Position ist zu bestätigen.

Damit der Betrieb der Baugruppe auch in anderen Ländern mit anderen Zeitzonen möglich ist, wird nun noch die Differenz zur UTC in der Form ±hh:mm, also ge-

trennt nach Stunden und Minuten, abgefragt. Eine solche Genauigkeit ist für die Zeitzonen nicht notwendig, ergab sich aber durch die einfachere Programmierung. Anschließend ist die Eingabe wieder zweimal zu bestätigen. Eine automatische Unterscheidung zwischen Sommer- und Normalzeit wird nicht gemacht. Dies ist durch die Eingabe der Ortszeit zu berücksichtigen. Zum Schluss ist das Datum in der gleichen Weise einzugeben: Zeichen auswählen, einmal Bestätigungstaste drücken speichert die Stelle ab und zweimal drücken beendet den Block. Und damit geht die Baugruppe in den Anzeigemodus. Setzen Sie sich mit einer Tasse Kaffee oder Tee davor und genießen Sie den Anblick. Der Einbau kann in ein beliebiges handelsübliches durchsichtiges Kunststoffgehäuse erfolgen. Da aber in Sendernähe hohe Störstrahlungen auftreten, ist ein Metallgehäuse eher zu empfehlen. Dies erfordert allerdings einen höheren mechanischen Bearbeitungsaufwand, um einen Durchbruch für das Anzeigefenster zu erhalten. Das Fenster lässt sich mit einer Plexiglasscheibe abdichten und so vor Staub schützen. Zum absolut dichten Abschirmen gibt es spezielle durchsichtige Kunststofffolien, in die Metalldämpfe eindiffundiert wurden. Sie sind leitfähig und schirmen gegen elektromagnetische Strahlung ab. Allerdings sind sie nicht ganz billig.

#### ■ **Firmware**

Der Controller ist für die vorgestellten Funktionen fertig programmiert bei [1] verfügbar. Für Bezieher eines Bausatzes ist der Sourcecode zur eigenen Modifikation auch kostenlos erhältlich, wobei die Software aber nur für den privaten Gebrauch und nicht zu kommerziellen Zwecken gedacht ist. Eine einfache E-Mail-Anfrage reicht dafür aus.

#### ■ **Erweiterungen**

Die Baugruppe ist nicht nur für Funkamateure interessant. Anwendungsgebiete gibt es sicher viele. Als Werbemittel in Schaufenstern müssen es nicht immer große Laufschriften sein. Auf manches Produkt lässt sich mit einer kleinen Baugruppe vielleicht besser hinweisen. Alles was leuchtet und blinkt, ist ein Publikumsmagnet. Besondere grafische Effekte können die Darstellung noch interessanter machen. Aber auch überall dort, wo Messwerte darzustellen sind, lässt sich diese Baugruppe einsetzen. Trotz der etwas begrenzten LED-Kombinationen ist auch die Darstellung kleiner Grafiken möglich.

#### *info@sander-electronic.de*

#### **Literatur**

[1] Sander-Electronic: Homepage. *www.sander-electronic.de*

# **FUNKAMATEUR – Bauelementeinformation<br>
Belegung von Computer-Schnittstellen (1) Stellen**

#### **Belegung von Computer-Schnittstellen (1)**

Die Darstellungen der Schnittstellenbelegungen erfolgen stets in der Ansicht, wie die Buchsen auch am Computer bzw.

9 VDD 5 V DC

12 SDA serielle Daten SDA (für DDC) 13 HSYN horizontale Synchronisation 14 VSYN vertikale Synchronisation 15 SCL serieller Takt SCL (für DDC)

Drucker eingebaut sind. Die Belegung der zugehörigen Stecker ist dementsprechend anzupassen.

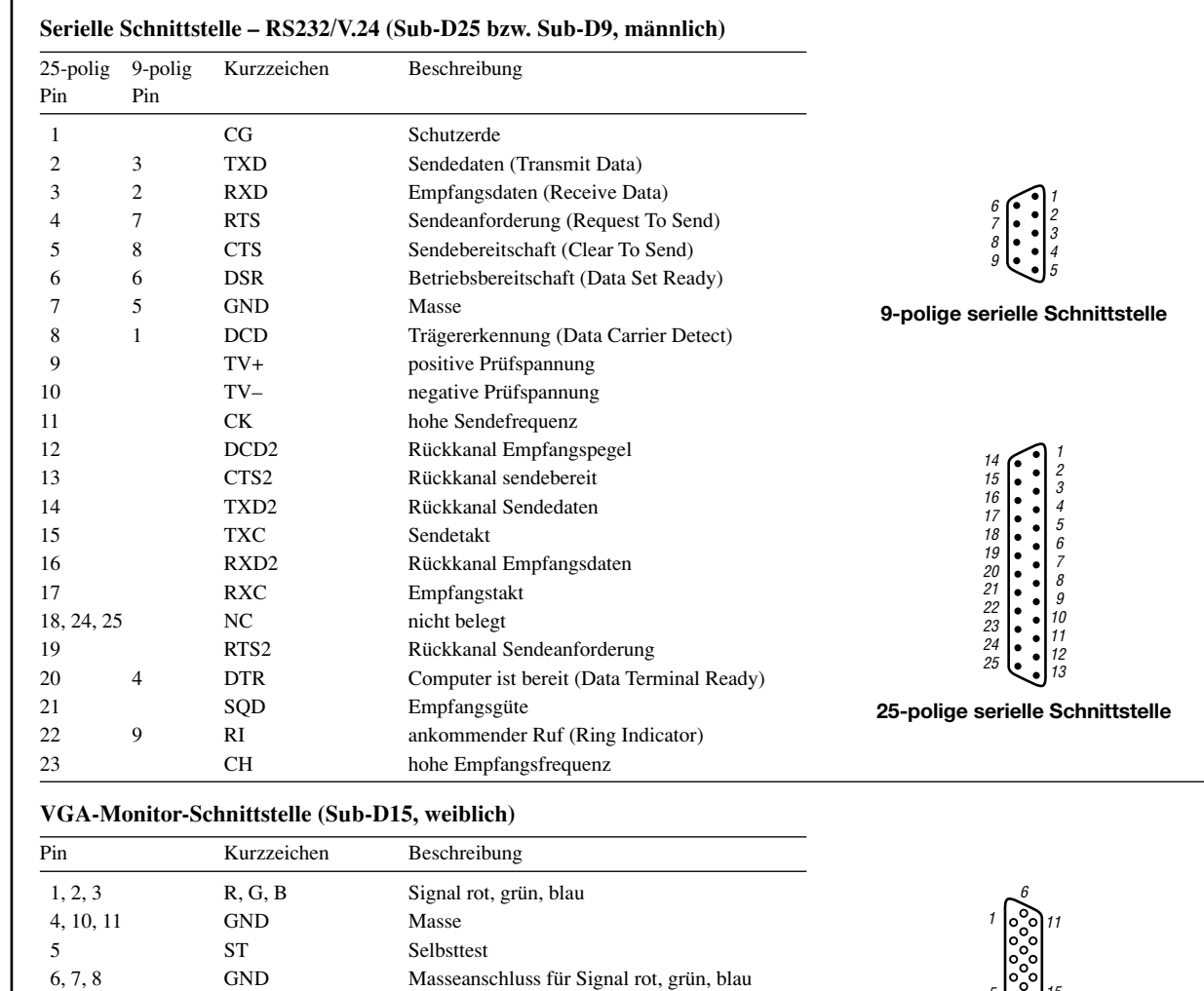

10 **VGA-Monitor-Schnittstelle**

5

15

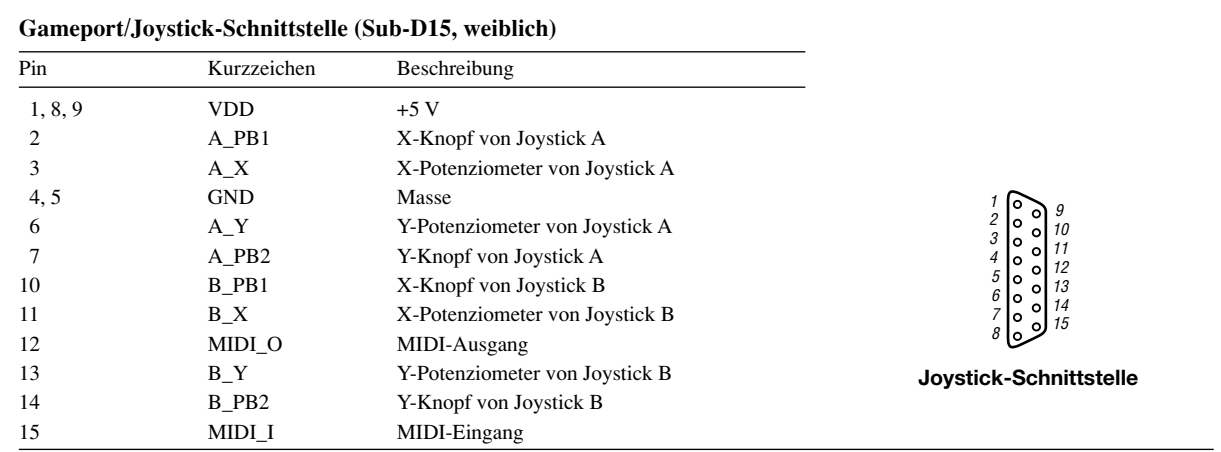

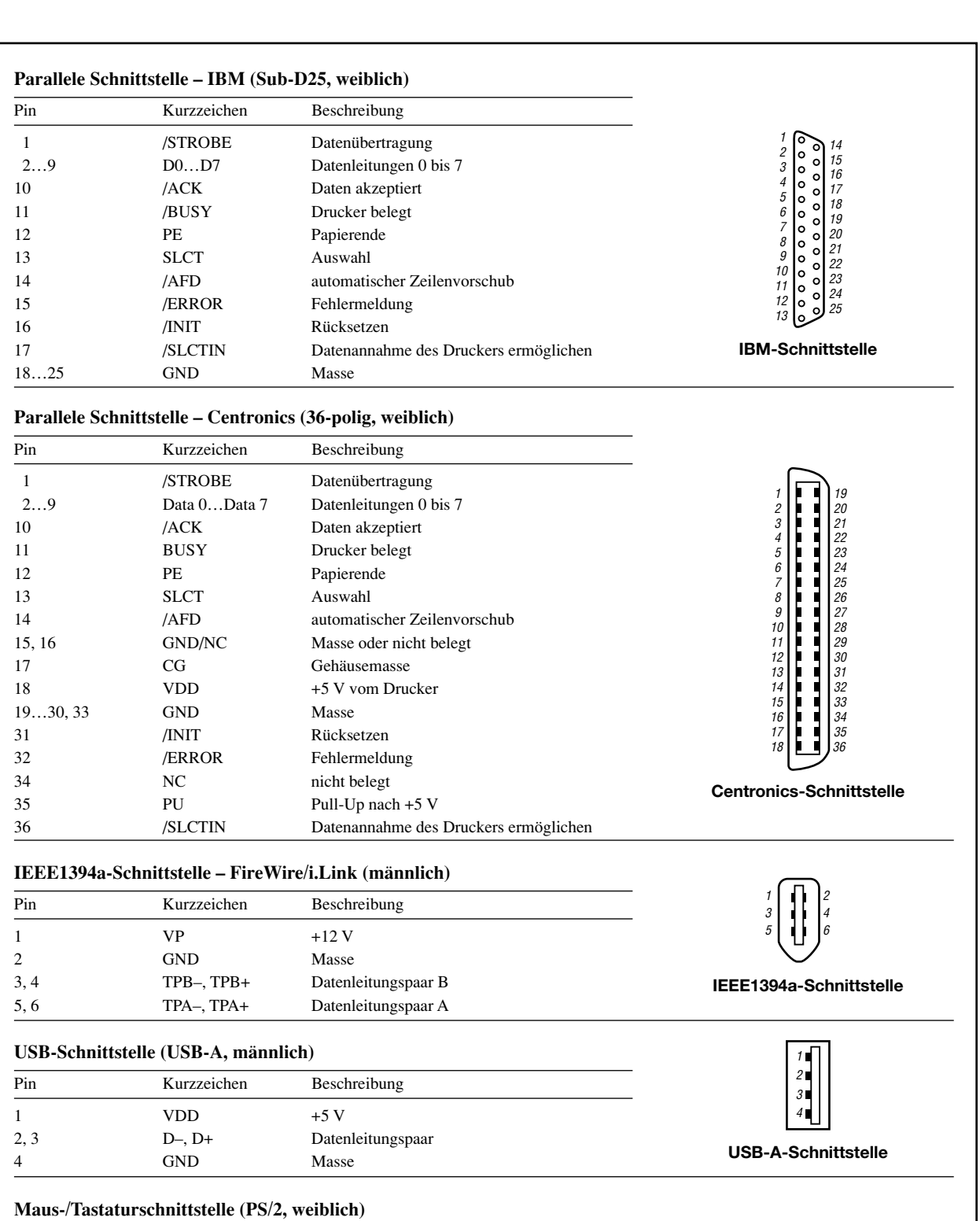

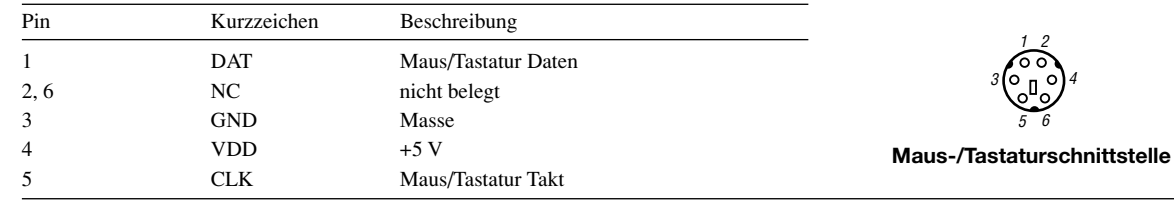

 $1$   $\epsilon$   $\approx$   $13$ 

**Tastaturschnittstelle**

2  $4 \times 5$ 

#### **Tastaturschnittstelle (DIN-41524, weiblich)**

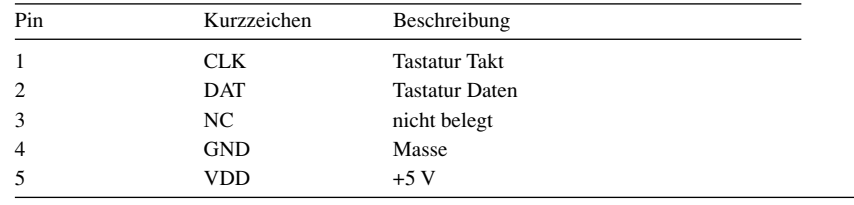

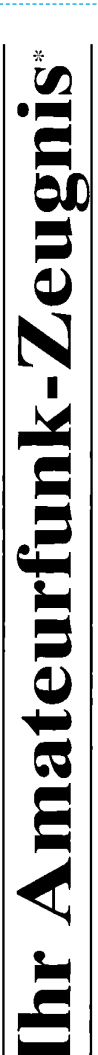

- \*vielfach noch Amateur-Funklizenz genannt

erwerben Sie schnell, sicher und problemlos durch den seit 40 Jahren bewährten Fernlehrgang der Fernschule Weber. Er ist staatlich geprüft und in der Fachwelt anerkannt

Für alle Klassen nach den neuen Bestimmungen des AFuG und der AFuV.

# Ausbildung mit Aussichten:

**Computer-Techniker** 

Elektronik-Techniker

# Internet-Spezialist

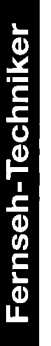

 $\mathbf{D}$ 

Umweltschutz-Techniker

Info-Mappe kostenlos - Gleich umseitig anfordern! oder: Tel.: 0 44 87 / 263 - Fax: 0 44 87 / 264 Internet: www.fernschule-weber.de

# FUNKAMATEUR veröffentlicht private Kleinanzeigen FUNKAMATEUR veröffentlicht private Kleinanzeigen<br>unkompliziert und kostengünstig: unkompliziert und kostengünstig: Kleinanzeigenauftrag **Kleinanzeigenauftrag**

1 Euro. Dieses günstige Angebot können wir Ihnen unterbreiten, weil wir unseren Verwaltungs-auf-<br>wand auf ein Minimum senken. Ihr Beitrag dazu: Sie legen diesem Auftrag einen Scheck bzw. den 1 Euro. Dieses günstige Angebot können wir Ihnen unterbreiten, weil wir unseren Verwaltungs-aufwand auf ein Minimum senken. Ihr Beitrag dazu: Sie legen diesem Auftrag einen Scheck bzw. den Pauschalpreis für maximal 10 Zeilen à 35 Zeichen 5 Euro (inkl. 16% MwSt.). Jede weitere Zeile D Pauschalpreis für maximal 10 Zeilen à 35 Zeichen 5 Euro (inkl. 16% MwSt.). Jede weitere Zeile Betrag in bar bei oder Sie gestatten uns, den Betrag von Ihrem Girokonto abzubuchen. Betrag in bar bei oder Sie gestatten uns, den Betrag von Ihrem Girokonto abzubuchen.

@ Noch preiswerter wird es, wenn Sie vorher erworbene Wertcoupons entsprechend der Zeilenzahl Noch preiswerter wird es, wenn Sie vorher erworbene Wertcoupons entsprechend der Zeilenzahl auf die dafür vorgesehenen Felder auf der Rückseite dieser Karte kleben. auf die dafür vorgesehenen Felder auf der Rückseite dieser Karte kleben.

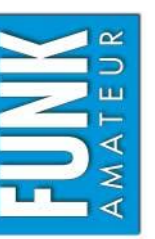

# $\Box$  Amateurfunk  $\Box$  Funk  $\Box$  Elektronik  $\Box$  Computer Verkauf Ankauf Verschiedenes Tausch *Amateurfunk Funk Elektronik Computer* Ankauf DVerschiedenes DTausch  $\Box$  Verkauf

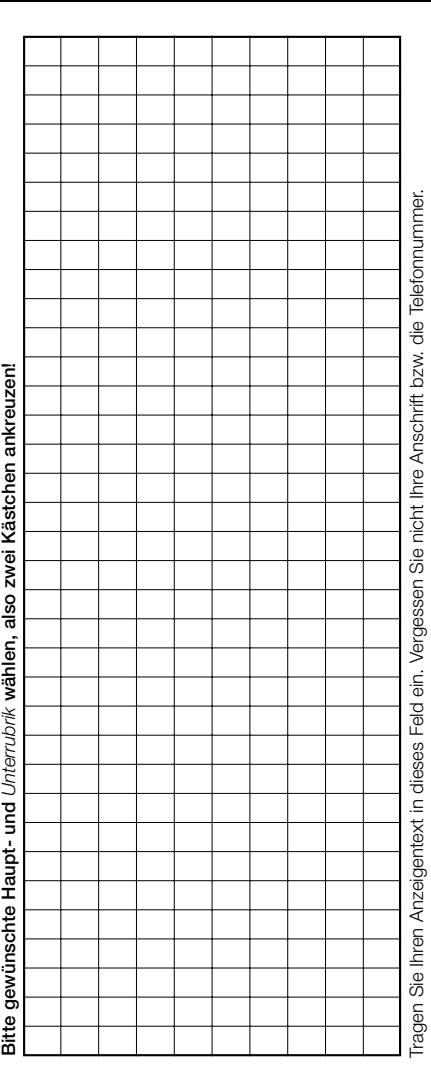

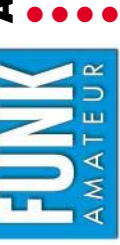

# bonnement- bzw. PLUS-Abo-Bestellung **Abonnement- bzw. PLUS-Abo-Bestellung**

 **Ich zahle pro Heft nur 3,– statt 3,50 am Kiosk und spare fast 15 %.** Ich zahle pro Heft nur 3.- statt 3.50 am Kiosk und spare fast 15 %.

- **Ich erhalte mein Heft vor dem offiziellen Verkaufsbeginn.**  Ich erhalte mein Heft vor dem offiziellen Verkaufsbeginn.
- Als Abonnent kosten mich die FUNKAMATEUR-Jahrgangs-CDs nur 10,-. **Als Abonnent kosten mich die FUNKAMATEUR-Jahrgangs-CDs nur 10,– .**
- **Bis auf weiteres kann ich** *www.funkboerse.de* **kostenlos nutzen.**  Bis auf weiteres kann ich www.funkboerse.de kostenlos nutzen.

Ja, ich möchte den FUNKAMATEUR ab Heft 8/2005 abonnieren. 12 Hefte kosten inkl. Postzustellung innerhalb Deutschlands aktuell 36,- statt 42,- am Kiosk (Auslandsabo 38,90). **Bei Zahlung per Bankeinzug** bekomme ich das erste Heft gratis. Mein Abonnement kann ich jederzeit ohne Angabe von Gründen kündi-**Ja**, ich möchte den **FUNKAMATEUR** ab **Heft 8/2005** abonnieren. 12 Hefte kosten inkl. Postzustellung innerhalb Deutschlands aktuell 36,– statt 42,– am Kiosk (Auslandsabo 38,90). **Bei Zahlung per Bankeinzug bekomme ich das erste Heft gratis.** Mein Abonnement kann ich jederzeit ohne Angabe von Gründen kündigen. Geld für im Voraus bezahlte, aber noch nicht gelieferte Hefte wird mir in diesem Fall zurückerstattet. gen. Geld für im Voraus bezahlte, aber noch nicht gelieferte Hefte wird mir in diesem Fall zurückerstattet.

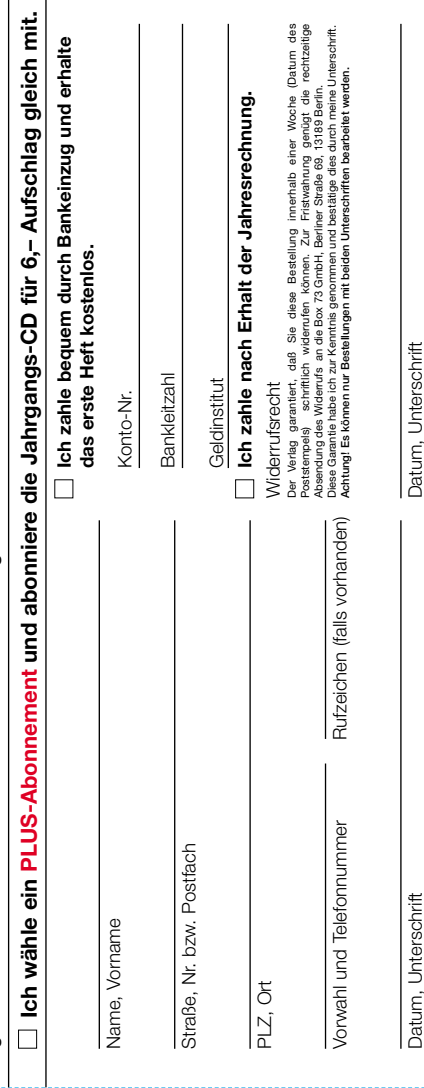

#### **Bestellung**

Auf Grund Ihres Angebots

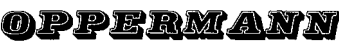

Sonderliste / Internet / FUNKAMATEUR\_\_\_\_\_\_\_ bestelle ich unter Anerkennung Ihrer Liefer- und Zahlungsbedingungen: (Mindestbestellung 25,00 Euro)

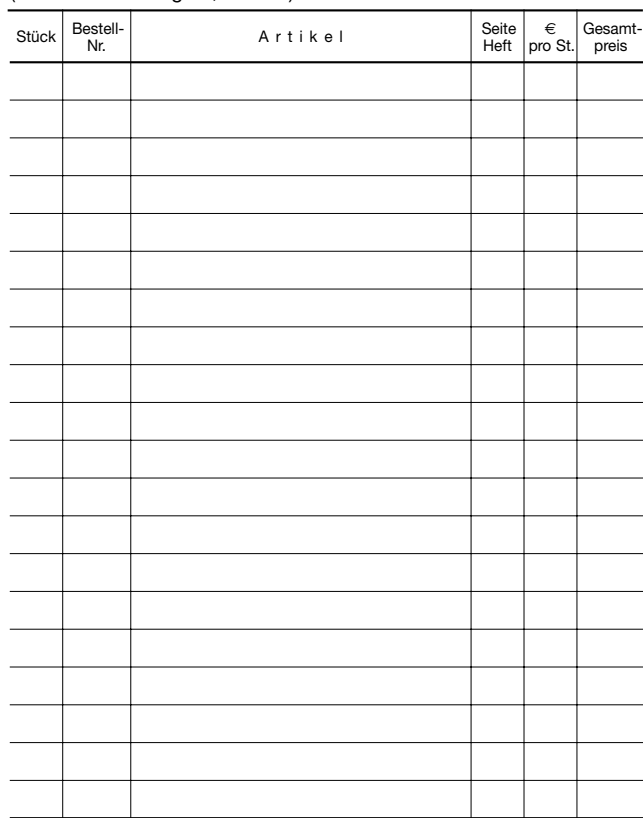

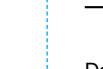

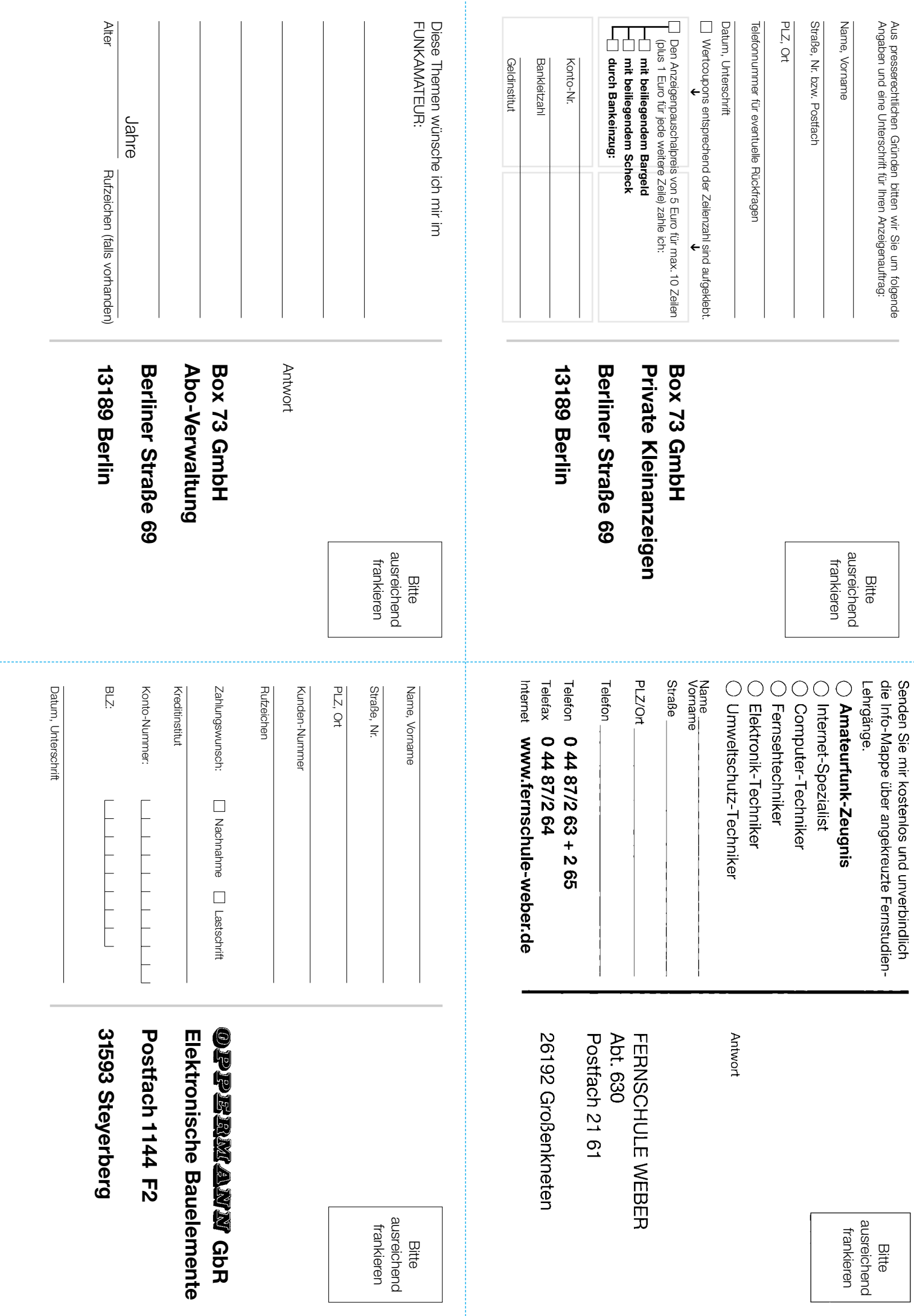

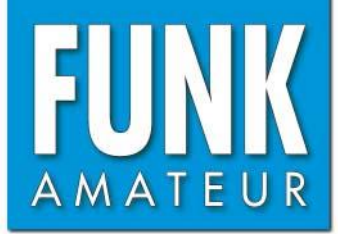

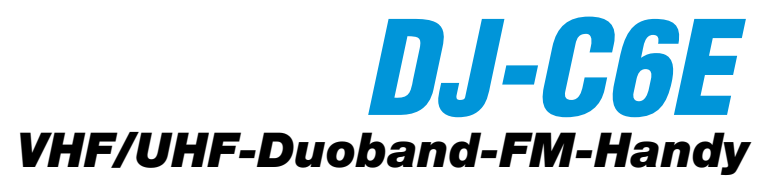

#### **Sender**

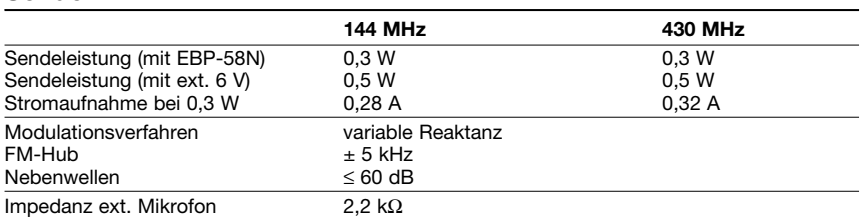

#### **Empfänger**

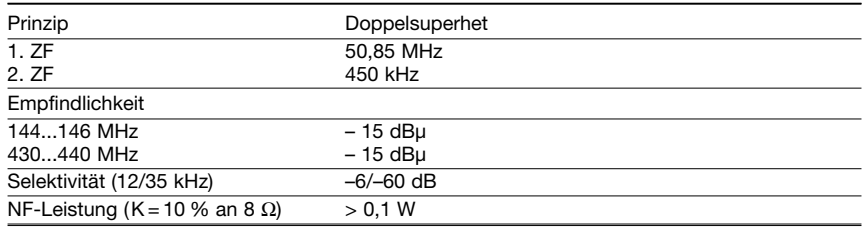

(Empfindlichkeit bei 12 dB SINAD)

#### **Allgemeines**

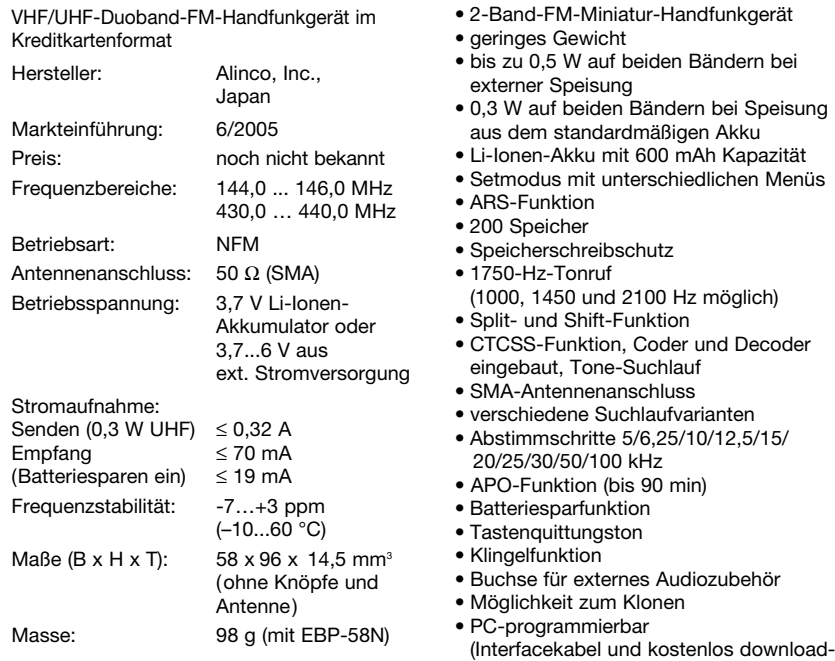

#### Antenne **XT2** Mikroton |<br>| NF-Verstärke<br>| BA4510FV Putter Leistungs-*VHF-VCO<br>2SC5066F1* Treiber<br>µPC2771TB D verstärker<br>2SC5066FT verstärker<br>2SK3078A Putter-PLL<br>MB15A01 verstärker 2SC5066FT  $12.6$ ⊒ UHF-VCO 2SC5066F Blockschaltbild des Senders

bare Software erforderlich)

**Besonderheiten** (Auswahl)

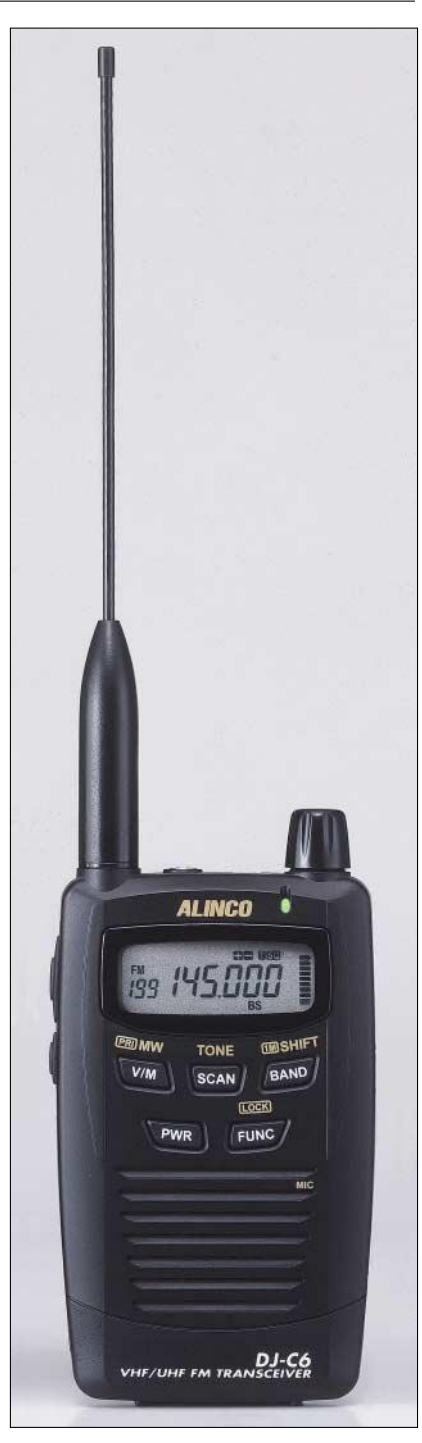

#### **Lieferumfang**

Transceiver, Li-Ionen-Akkupack EBR-58N, Antenne, Ladegerät, deutsches Handbuch

#### **Optionales Zubehör**

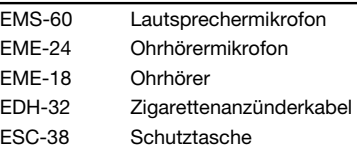

#### **Importeur**

Bogerfunk GmbH · Grundesch 15 88326 Aulendorf/Steinenbach www.boger.de

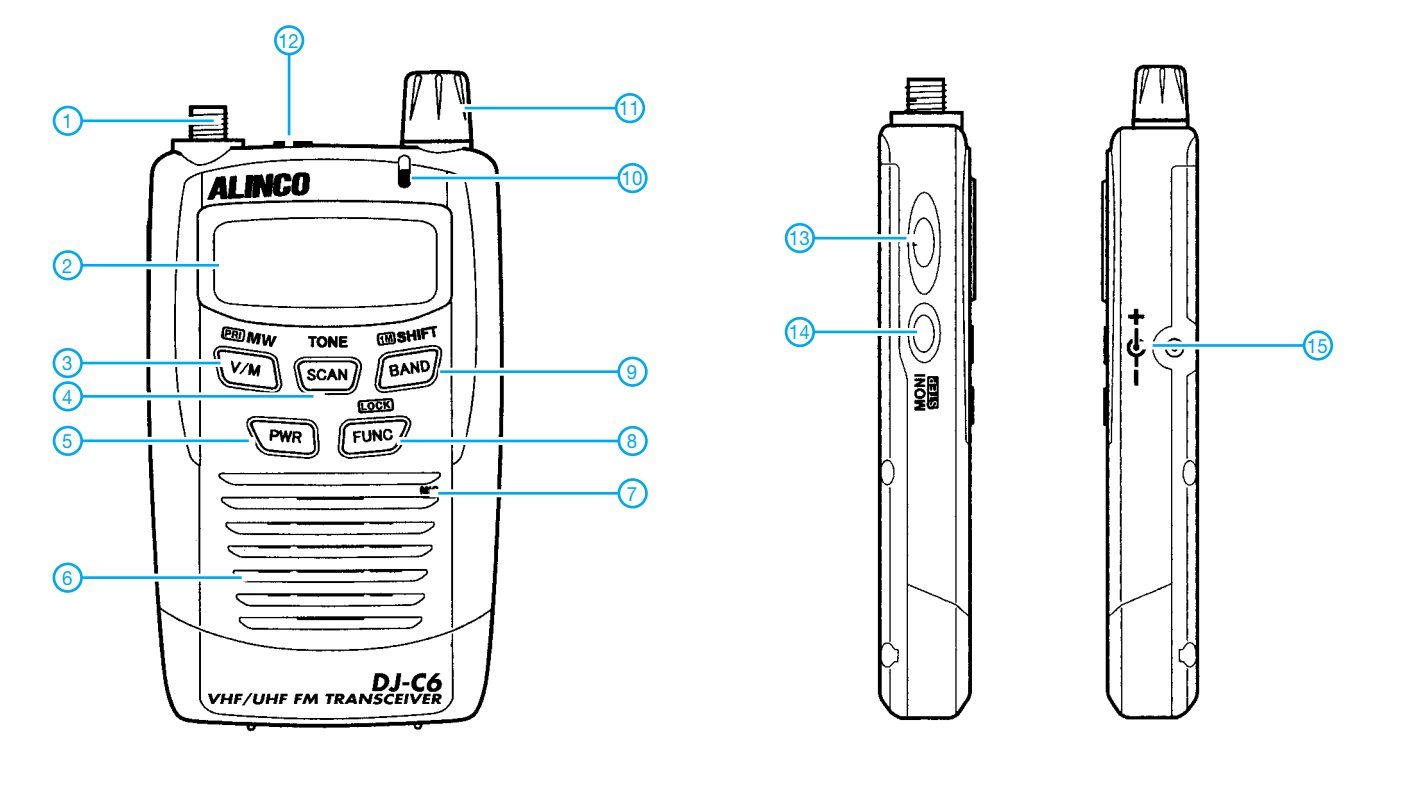

- 1 SMA-Antennenanschluss
- 2 Display
- 3 V/M-Taste
- 4 SCAN-Taste
- Ein/Aus-Taste 6 - Lautsprecheröffnungen
- 7 Mikrofon
- 8 FUNC-Taste
- 9 BAND-Taste
- 10 TX/RX-LED
- 11 Abstimmknopf
- 12 Buchse für externes Zubehör
- 13 PTT-Taste
- 14 Monitor-Taste
- 15 Buchse für das Ladegerät bzw. die externe Stromversorgung

#### **Display** (nicht alle Anzeigeelemente werden vom DJ-C6E genutzt)

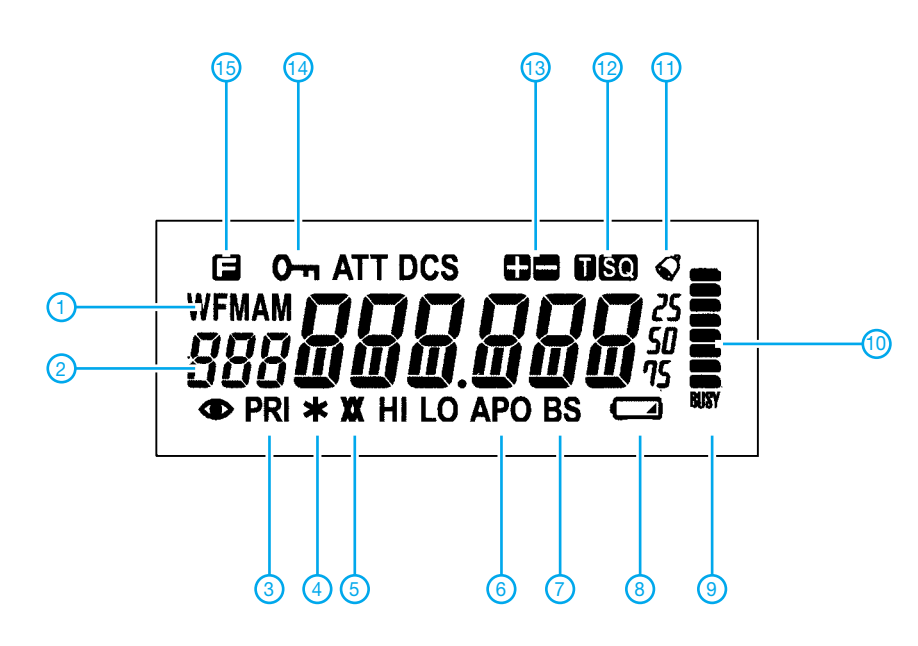

- 1 Betriebsartenanzeige
- 2 Speichernummer
- 3 Prioritätskanalüberwachung eingeschaltet
- 4 Anzeige für Repeater-Modus
- 5 Reverse-Tone-Squelch
- 6 APO-Anzeige 7 - Batteriesparfunktion eingeschaltet
- 8 Anzeige für Akkuladezustand
- 9 BUSY-Anzeige
- 10 Balkenanzeige für S-Meter und relative HF-Ausgangsleistung
- 11 Anzeige für Klingelfunktion
- 12 Anzeigen für die CTCSS-Funktion
- 13 Anzeige für Repeater-Ablage oder Shift 14 - Tastenverriegelung eingeschaltet
- 15 Zweitbelegung der Tasten aktiviert

Quelle: Instruction Manual DJ-C6E/T 2005, Alinco, Inc.

#### **FUNKAMATEUR – Bauelementeinformation**

#### **Siebensegment-LED-Treiber mit Vierdrahtbus**

**Grenzwerte** 

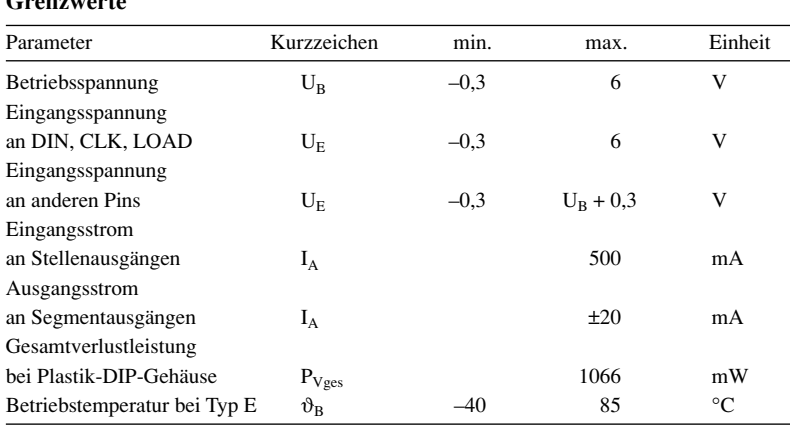

#### **Kennwerte** (U<sub>B</sub> = 5 V, R<sub>SET</sub> = 9,53 kΩ,  $\vartheta_B$  = –40...+85 °C)

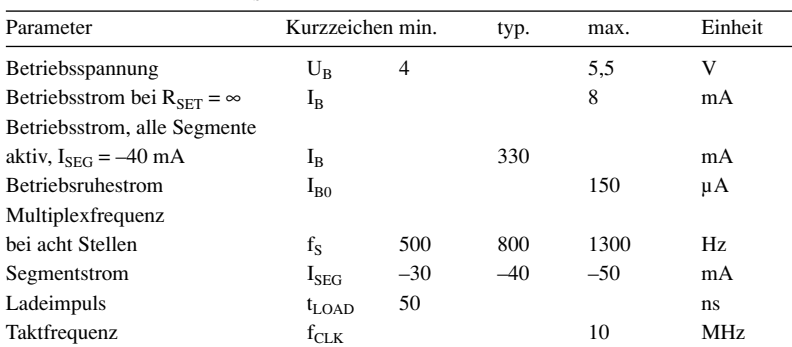

#### **Blockschaltbild**

# **MAX7219**

#### **Kurzcharakteristik**

- serieller Bustakt bis 10 MHz
- kaskadierbar
- digitale und analoge Helligkeitssteuerung
- Strombedarf im Betriebsruhezustand <150 µA
- BCD-Siebensegment-Decoder stellenabhängig einschaltbar
- Ansteuerung von Siebensegment-LED-Anzeigen mit gemeinsamer Kathode möglich
- im 24-poligen DIL- und SO-Gehäuse (SMD) verfügbar

#### **Beschreibung**

Der MAX7219 gestattet die Multiplexansteuerung von bis zu acht Siebensegment-LED-Anzeigen oder bis zu 64 Einzel-LEDs. Über die Vierdrahtbus-Schnittstelle ist dabei sowohl die Übertragung der darzustellenden Ziffern als auch die Steuerung des IC-Betriebszustands und der LED-Helligkeit möglich.

#### **Hersteller**

Maxim Integrated Products, 120 San Gabriel Drive, Sunnyvale, CA 94086, USA, *wwwmaxim-ic.com*

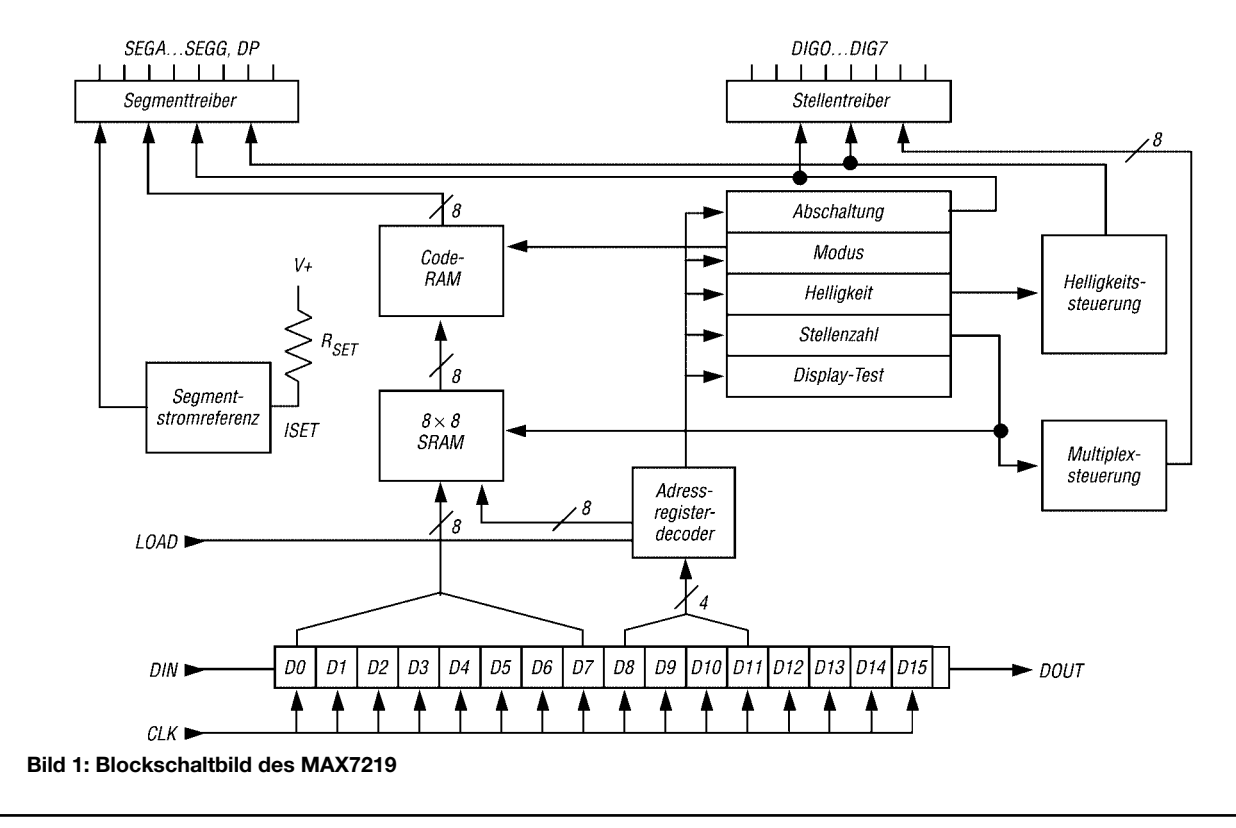

#### **Anschlussbelegung**

Pin 1: serieller Dateneingang (DIN) Pin 2, 3, 5…8, 10, 11: acht Stellenausgänge (DIG0…DIG7) Pin 4, 9: Masse (GND) Pin 12: Daten einladen (LOAD) Pin 13: serieller Bustakt (CLK) Pin 14…17, 20…23: acht Segmentausgänge, Dezimalpunktausgang (SEGA…SEGG, DP) Pin 18: Helligkeitssteuerung (ISET) Pin 19: Betriebsspannung (V+) Pin 24: serieller Datenausgang (DOUT)

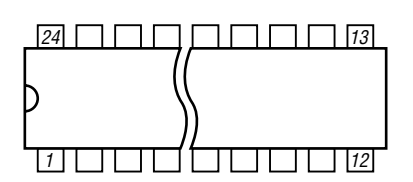

**Bild 2: Pinbelegung (DIP24)**

#### **Wichtige Diagramme**

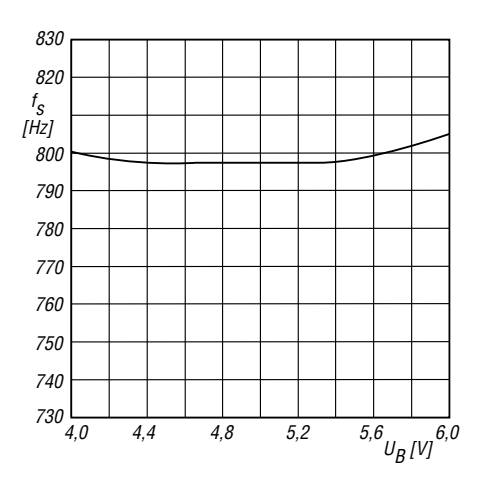

**Bild 3: Multiplexfrequenz für acht Stellen in Abhängigkeit von der Betriebsspannung**

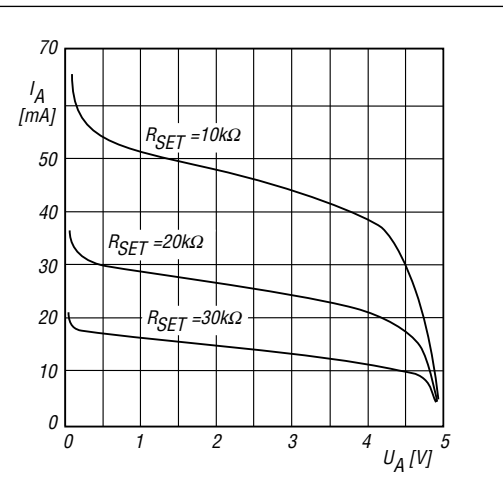

**Bild 4: Ausgangsstrom der Segmenttreiber in Abhängigkeit von der Betriebsspannung**

#### **Applikationsschaltung**

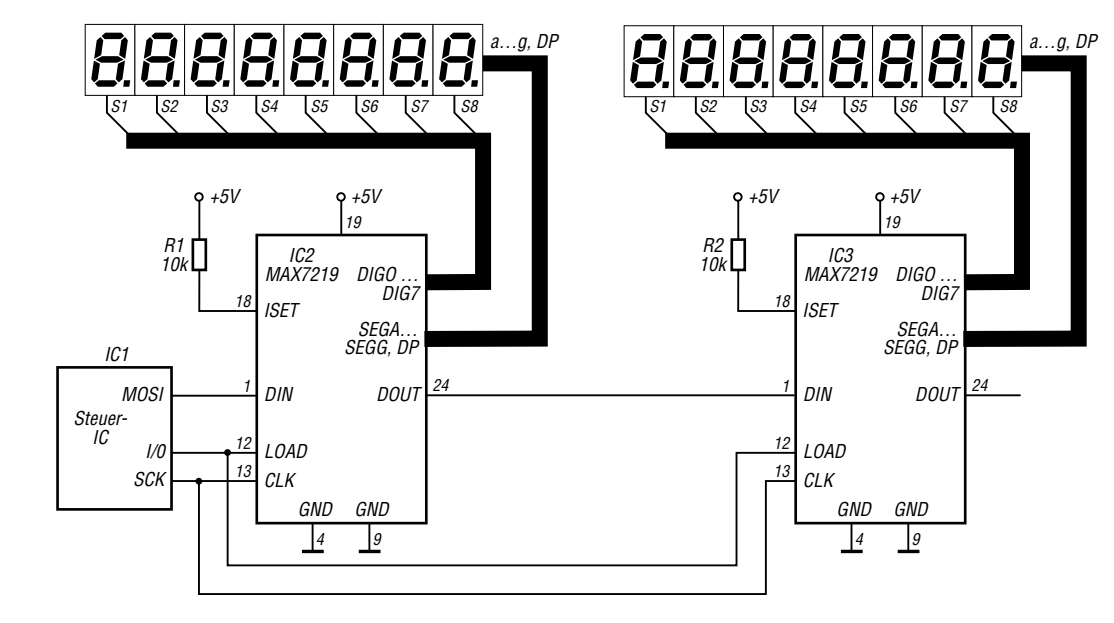

**Bild 5: Kaskadierung von zwei MAX7219 zum Ansteuerung einer 16-stelligen LED-Anzeige**

## **Selbstbauprojekt für 144 MHz: FM-Transceiver oder -Empfänger (1)**

#### *KNUT THEURICH – DG0ZB*

*Selbstverständlich kann man sich ein 2-m-FM-Funkgerät kaufen. Die Auswahl ist groß, auch aus zweiter Hand. Dennoch ist es für viele Funkamateure reizvoll, eine – vielleicht sogar die erste – Funke selbst zu bauen. Bei diesem Bausatz hat man die Wahl, gleich den kompletten Transceiver oder zunächst nur das Empfangsteil aufzubauen und die Teile für den Sender später nachzukaufen.*

Nachdem TenTec im Herbst des vergangenen Jahres mitgeteilt hatte, der 2-m-Transceiver-Bausatz T-Kit 1220 sei bis auf weiteres nicht mehr lieferbar, mussten wir die sich auftuende Lücke im Sortiment des FUNKAMATEUR-Leserservices schließen – mit einem ähnlichen Bausatz.

Die Funktion unseres Transceivers sollte für Selbstbauer überschaubar und die Schaltung nicht zu komplex sein. Ein 2-m-Funkgerät sollte selbst gebaut werden können, dessen Ausgangsleistung im DO-Limit

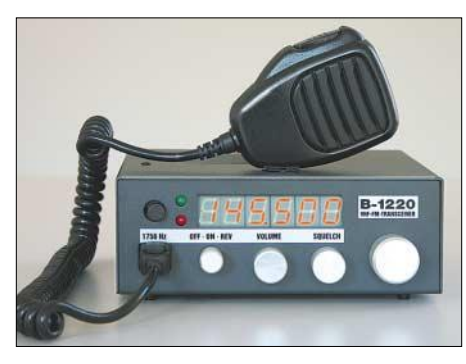

**Bild 1: Das schlichte, aber fertig bearbeitete Gehäuse ist 167 mm x 148 mm x 61 mm groß.**

liegt, das keine SMD-Lötkunst erfordert, dessen Verdrahtung minimal ist und das über die wichtigsten Features für den normalen lokalen Funkbetrieb im 144-MHz-Band verfügt: 1750-Hz-Tonruf zum Auftasten von Repeatern, automatische Repeater-Ablage, Revers-Funktion zum Unterbandhören und eine kanalisierte Abstimmung im 25-kHz-Raster.

Zwei erfahrene FUNKAMATEUR-Autoren fanden sich bereit, diese Aufgabe kurzfristig zu lösen: Günther Borchert, DF5FC, entwarf den analogen Teil des Transceivers und Dr.-Ing. Klaus Sander kümmerte sich um den digitalen. Gehäuse und Koordinierung blieben für mich.

#### ■ **Kunden früh einbezogen**

Nachdem der Bausatz auf den Marktseiten der Mai-Ausgabe kurz vorgestellt und die Baumappe danach dutzende Male von unserer Website heruntergeladen worden war, kamen mehrere Hinweise, doch ein 12,5 kHz-Abstimmraster vorzusehen.

Wegen der spezifischen Eigenschaften des PLL-ICs war dies jedoch nicht einfach über ein Upgrade der von Dr. Sander geschriebenen Controller-Software möglich. Da auch die Schaltung – und damit die Platine – zu modifizieren war, verzögert sich die Auslieferung der ersten Bausätze bis August. Gut Ding braucht eben Weile, zumal wir eine finale Version der mit 64 Seiten recht umfangreichen Baumappe erarbeiten müssen.

Kritische Stimmen bemängelten, dass wir selbst – aus Kapazitätsgründen – keinen Support anbieten wollten. Inzwischen hat sich die Berliner Firma QRPproject bereiterklärt, unseren Kunden bei Problemen Hilfestellung zu geben.

Die bewährte Variante, an verschiedenen Orten Wochenendseminare zu veranstalten, bei denen Bausätze in der Gruppe zusammengelötet und in Betrieb genommen werden können, steht ebenfalls im Raum. Schließlich ist es kein Geheimnis, dass der Zusammenbau unter Anleitung einfacher und der Abgleich ohne geeignete Messmittel kaum zu machen ist.

Auch Bedenken bezüglich der Verfügbarkeit der nicht mehr produzierten Bauelemente wurden geäußert. Hier können wir

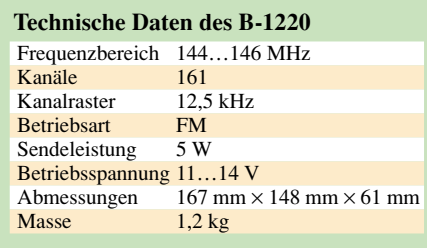

beruhigen: Unsere Bestände bei den kritischen Komponenten reichen aus, um den Bausatz mehrere Jahre lang liefern zu können. Das gleiche trifft auch auf Ersatzteile zu.

#### ■ **Schaltungskonzept**

Wer sich mit der Technik auskennt, wird beim Betrachten der Schaltung im Analogteil (Bild 3) nichts Aufregendes entdecken – als Doppelsuperhet ausgelegter Empfänger mit MC3362N, BF961-HF-Vorstufe sowie einfachen Schaltungen für Rauschsperre und NF-Verstärker. Dazu gesellen sich einige Transistoren für den Mikrofonverstärker und die Sende-Empfangs-Umschaltung. Die Antennenumschaltung erfolgt konventionell mit einem HF-tauglichen Relais.

Höherer Aufwand wurde in Bezug auf die Selektion betrieben. Hier kommen in der 1. ZF zwei monolithische 10,7-MHz-Quarzfilter zum Einsatz und in der 2. sorgt ein 455-kHz-Keramikfilter von Murata für noch mehr Trennschärfe.

Für die PLL wird ein TSA6057 im DIP-Gehäuse benutzt, der seinerzeit zwar speziell für den Einsatz im AM/FM-Radios konstruiert wurde, für unsere Zwecke aber ebenso geeignet ist.

Die Schaltung des Senders ist unspektakulär. Auf den FM-modulierten VCO, der Teil des MC3362N ist, folgen insgesamt vier HF-Stufen, die über ausreichende Verstär-

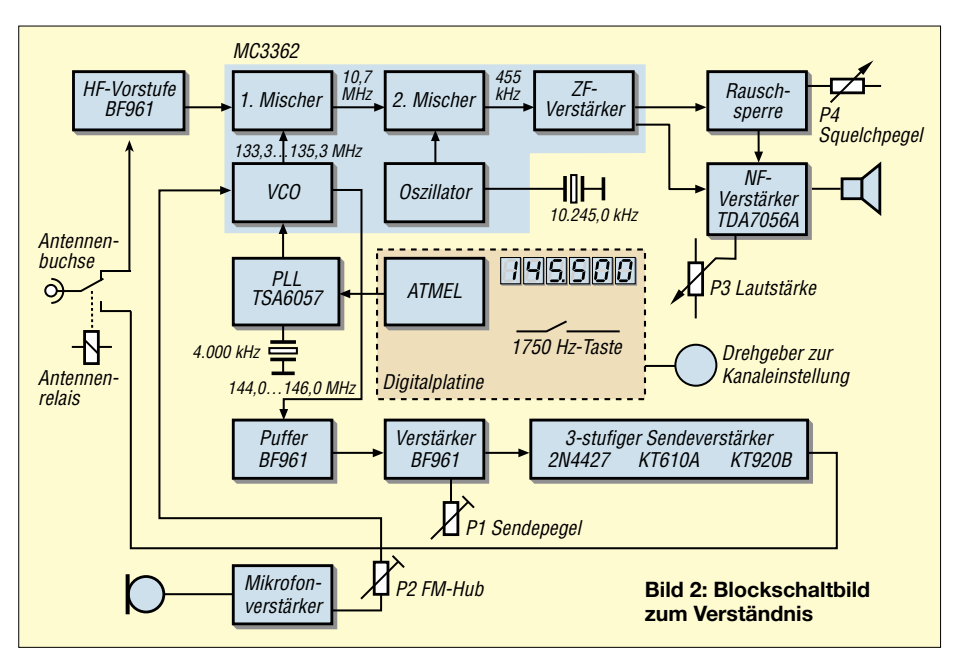

#### **Amateurfunktechnik**

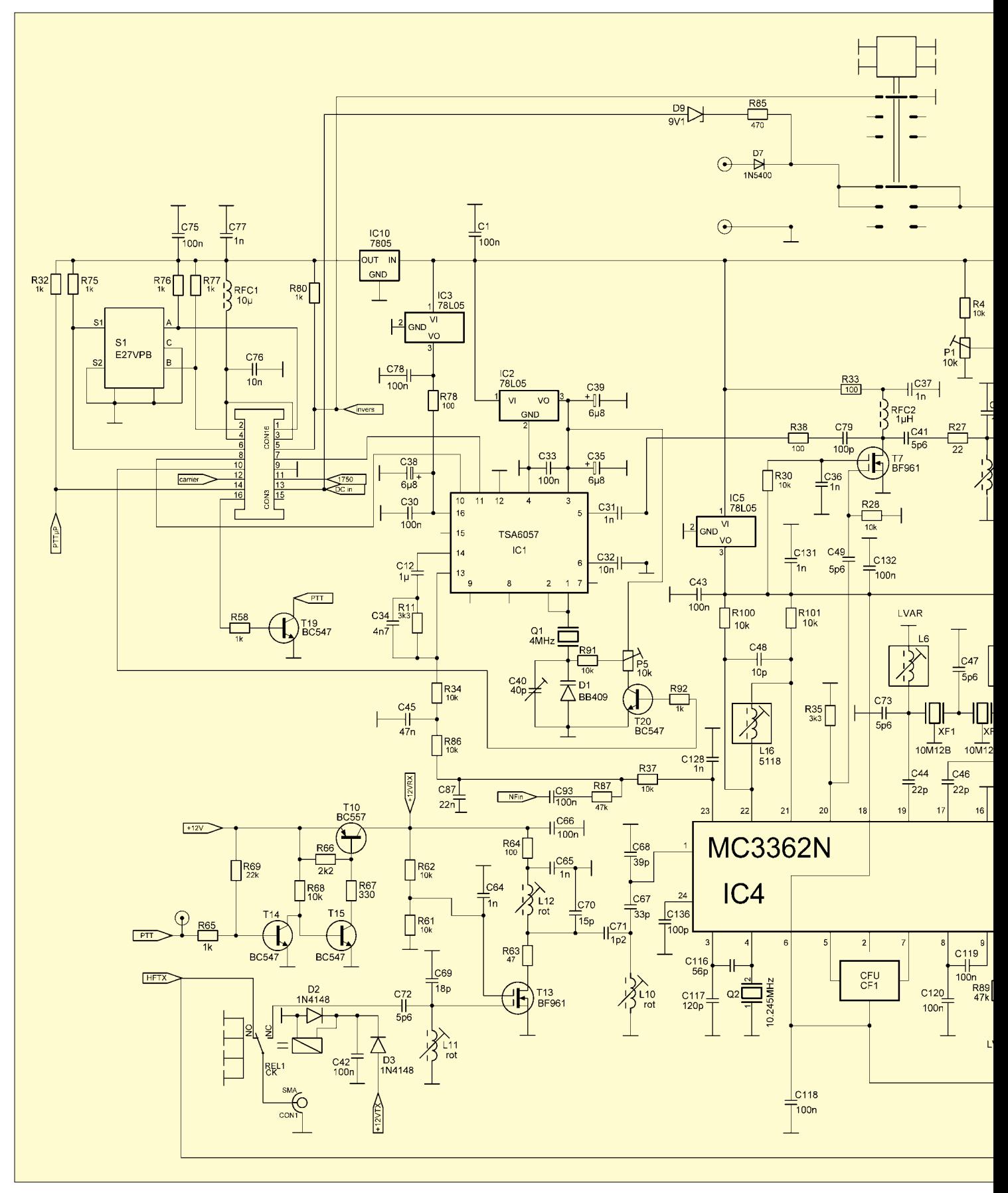

kungsreserven verfügen, um mit einem bewährten sowjetischen Sendetransistor KT920B in der Endstufe mindestens 5 W HF-Leistung an die Antenne abgeben zu können.

Sicherlich gibt es DDS-ICs sowie Power-Module und garantiert hätte man an vielen Stellen der Schaltung modernere Bauteile verwenden können – unser Hauptziel war aber, einen konventionellen Bausatz mit möglichst wenig teuren Spezialbauteilen zu entwickeln.

Die erreichten technischen Daten sind dennoch respektabel – in Empfindlichkeit und Selektion steht unser Transceiver industriell

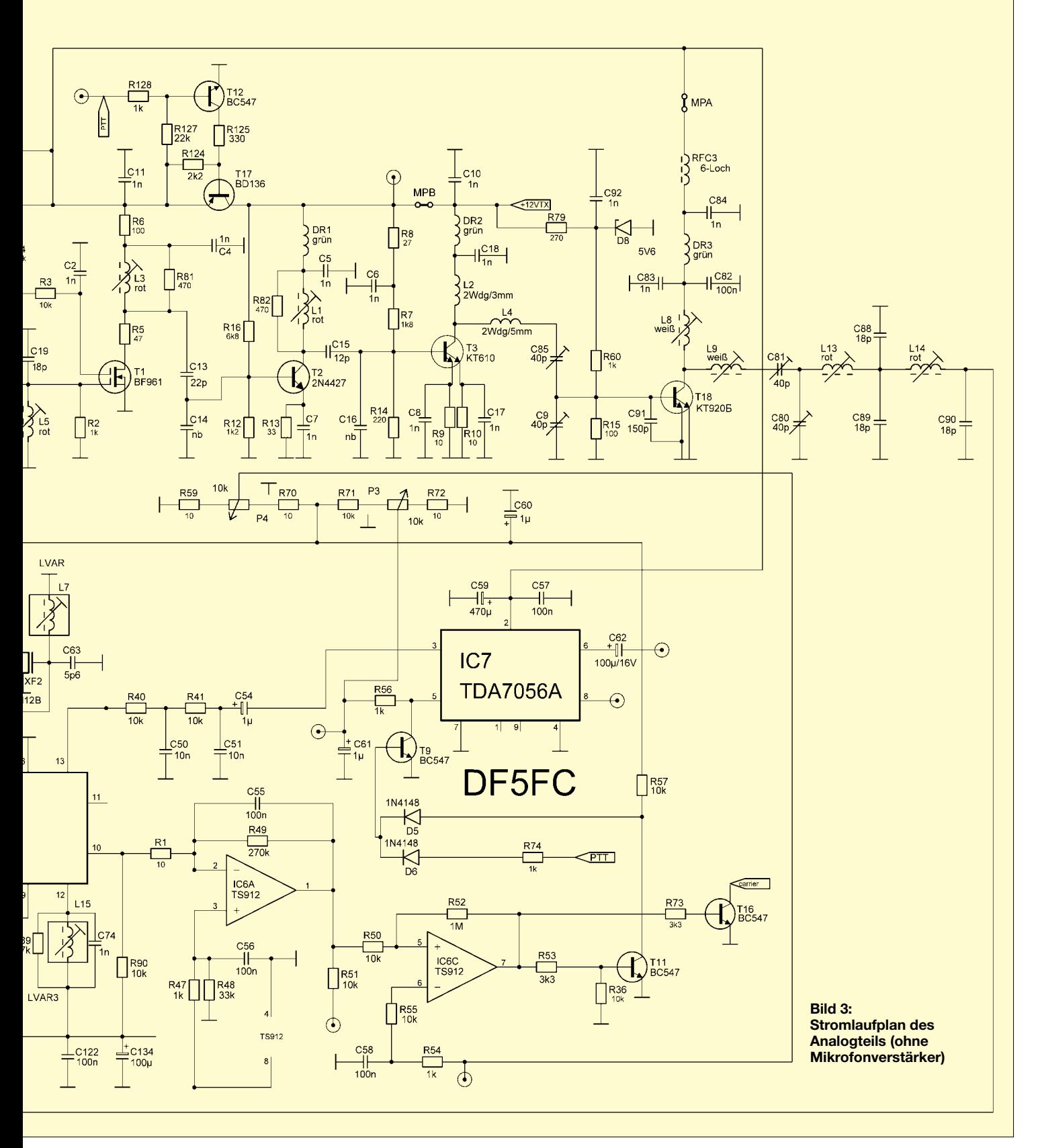

gefertigten Geräten nicht nach. Weitere Messungen führen wir durch, wenn im Juli die ersten Geräte dieser Serie zusammengebaut sind. Einschränkungen bestehen hingegen bezüglich zusätzlicher Funktionen,

die bei Alinco, Icom, Yaesu, Kenwood usw. zur Standardausstattung gehören. Auf ARTS, ASC, CTCSS, DCS, DTMF, Suchlauf, Speichervielfalt u.Ä. muss man verzichten …

#### ■ **Realisierung**

Aus konstruktiven Gründen wurde die Schaltung in einen analogen und einen digitalen Teil zerlegt und auf zwei Platinen verteilt, die mechanisch und elektrisch verbunden werden.

Der Digitalteil enthält den Controller und die Anzeigen. Weil es hier ziemlich eng zugeht, waren SMD-Bauelemente nicht zu umgehen – der AVR-Chip, die SMD-Teile Die NF des demodulierten FM-Signals wird anschließend mit einem NF-IC TDA7056A so weit verstärkt, dass direkt ein Lautsprecher angeschlossen werden kann. Eine Besonderheit des TDA7056A besteht

darin, dass sich seine Verstärkung mittels

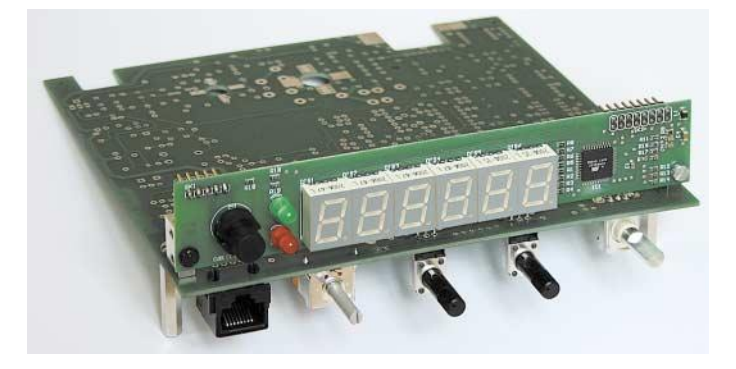

**Bild 4: Die Digitalplatine mit den sechs Anzeigen steht senkrecht auf der Analogplatine, die kopfüber in das Gehäuse eingebaut wird. Fotos: FA**

und die Anzeigen werden aber schon im Werk bestückt. Vor der Auslieferung erfolgt die In-Circuit-Programmierung des Controllers über eine gesonderte Stiftleiste – dadurch sind auch spätere Firmware-Upgrades möglich.

Beide Platinen werden mit einem vorgefertigten 16-poligen Flachbandkabel verbunden, das auf beiden Seiten gesteckt wird. Weil außerdem alle Bedienelemente, – Drehgeber, Potenziometer und Schalter – auf den Platinen sitzen, beschränken sich die Verdrahtungsarbeiten auf die zu lötende Verbindung zwischen dem HF-Ausgang und der Antennenbuchse. Einfacher geht es kaum noch.

#### ■ **Schaltung im Detail**

Weil unser Bausatz, falls gewünscht, auch als Empfänger zusammengebaut werden kann, beginnen wir mit den Baugruppen, die dazu erforderlich sind.

Das Eingangssignal gelangt von der Antennenbuchse direkt an den auf 145 MHz abzugleichenden Eingangskreis. Der Dualgate-MOSFET BF961 verstärkt das Signal, das anschließend über ein zweikreisiges 145-MHz-Bandfilter dem Pin 1 des MC3362N zugeführt wird.

Dieser IC enthält eine weitere HF-Verstärkerstufe, den 1. Mischer und einen Oszillator, der beim Empfang als VCO zwischen 133,3 und 135,3 MHz arbeitet. Die Abstimmspannung für den VCO wird von der PLL erzeugt.

Im 1. Mischer des MC3362N wird das Signal auf 10,7 MHz umgesetzt. Danach muss es eine Filtergruppe, bestehend aus zwei 10,7-MHz-Spulen und zwei Quarzfiltern, durchlaufen, bevor es im 2. Mischer des ICs mit einem 10,245-MHz-Quarzoszillator auf die 2. ZF von 455 kHz heruntergemischt wird. Auf die 2. ZF folgen ein Keramikfilter und der begrenzende ZF-Verstärker. Der FM-Demodulator ist ebenfalls Teil des MC3362N.

Gleichspannung einstellen lässt. Ist die Steuerspannung gleich Null, ist die Verstärkung am kleinsten. Diese Eigenschaft haben wir in der vorliegenden Schaltung zur Realisierung der Rauschsperre genutzt.

Dazu wird dem MC3362 eine Spannung entnommen, deren Höhe von der Eingangsspannung abhängig ist. Zwei Operationsverstärker dienen als Verstärker und Komparator, wobei die Vergleichsspannung für den Komparator dem Squelch-Regler entnommen wird. Je nach dessen Stellung öffnet die Rauschsperre somit bei verschieden starken Empfangssignalen.

#### ■ **PLL-Konzept**

Als PLL-IC kommt ein TSA6057 zum Einsatz. Dieser kann bis in den VHF-Bereich hinein stabile Oszillatorsignale im 25-kHz-Raster erzeugen. Er wurde bereits für 2-m-Amateurfunkprojekte eingesetzt [1].

Da aber im 144-MHz-Band einige Repeater und Stationen auf Kanälen im 12,5-kHz-Raster arbeiten, musste zu einem Schaltungstrick gegriffen werden. Wenn der PLL-Referenzoszillator, der mit einem 4000 kHz-Quarz arbeitet, kapazitiv entsprechend verstimmt wird, ergibt sich auf der Endfrequenz die gewünschte Frequenzverschiebung von 12,5 kHz. Weil die resultierende Abweichung aber frequenzabhängig ist, muss die Verstimmung des 4-MHz-Oszillators so gewählt werden, dass der absolute Frequenzfehler keine Probleme verursacht, also nicht größer als 1 kHz ist.

Die PLL wird von einem ATMEL-Controller gesteuert, der außerdem für die Sende-Empfangs-Umschaltung verantwortlich ist, die sechs Siebensegmentanzeigen direkt steuert, den 1750-Hz-Ton für den Relaisbetrieb erzeugt und einen Speicherkanal für den Hauskanal bereitstellt.

Die Frequenzeinstellung über die insgesamt 161 Kanäle erfolgt mittels eines Drehgebers, der zusätzlich eine Drucktastenfunktion besitzt. Auf der Digitalplatine befinden sich außerdem eine Taste für die Aktivierung des 1750-Hz-Ruftons und zwei LEDs: Die erste signalisiert die geöffnete Rauschsperre, während die zweite leuchtet, wenn die Betriebsspannung des für 12 V ausgelegten Transceivers mindestens 11 V beträgt.

#### ■ **Empfängerbetrieb**

Um den Bausatz als Empfänger zu betreiben, müssen noch die Bauelemente der Sende-Empfangs-Umschaltung eingelötet werden, die die beim Empfang arbeitenden Stufen mit Betriebsspannung versorgen. Alle anderen Stufen, wie Mikrofon- und Sendeverstärker, werden für diese Ausbaustufe des Bausatzes nicht benötigt – die Bauteile sind, sofern der Transceiverbausatz erworben wurde, nicht zu bestücken.

Wenn man sich exakt an die Zusammenbaureihenfolge hält, die die Baumappe vorgibt, und die einzelnen Zwischentests erfolgreich durchführt, gelingt die Inbetriebnahme ohne spezielle Messgeräte.

Die VCO-Spule lässt sich einstellen, indem man die VCO-Steuerspannung misst. Für die Justierung des 12,5-kHz-Rasters benötigt man einen Frequenzzähler, der günstigerweise bis mindestens 150 MHz ausgelegt sein sollte. Beim Abgleich der 145- MHz-Kreise und der ZF-Spulen kann man sich mit einem 2-m-Empfangssignal behelfen, sofern ein Messsender nicht zur Verfügung steht. Mit Messsender ist der Abgleich natürlich wesentlich komfortabler.

#### ■ **Zusammenbau**

Der mechanische Zusammenbau gestaltet sich sehr einfach, da die Platinen und die Gehäuseteile passgenau gefertigt sind und alle erforderlichen Schrauben, Abstandsstücke usw. mitgeliefert werden.

Wenn der Empfänger spielt und die OV-Frequenz oder das nächste Relais zu empfangen ist, sollte man sich über die nur teilweise bestückte Platine nicht ärgern. Schließlich kann aus Ihrem Empfänger ein Transceiver werden …

Der Bausatz wird Ende August in drei Varianten verfügbar sein:

- **Transceiverbausatz**, komplett mit hochwertigem Mikrofon
- **Empfängerbausatz** (ohne Bauteile für den Sender)
- **Senderkit zum Empfängerbausatz** (Transistoren, passive Bauelemente und Mikrofon) Die Preise geben wir im nächsten Heft be-

kannt.

*Im Teil 2, der in der August-Ausgabe folgt, veröffentlichen wir die Platinenlayouts und die Beschreibung des Senders.* 

#### **Literatur**

[1] Gerlach, I., DH1AAD: ATMEL steuert 2-m-Mini-Empfänger. FUNKAMATEUR 50 (2001) H.9, S. 999–1002

# **Tipps und Tricks für Selbstbauer**

An dieser Stelle veröffentlichen wir in loser Folge Praktikertipps für OMs, die das eine oder andere Detail ihrer Stationsausrüstung im Eigenbau erstellen. Diesmal geht es um die Lösung mechanischer und elektrischer Probleme beim Antennenbau.

#### ■ **Preiswerte Lager für Drehantennen**

Oberlager nehmen die am Drehrohr einer Antenne wirkende Kraft auf und entlasten so die Rotorbacken. Allerdings sind sie nicht gerade billig. Nun ja, Edelstahl und Präzisionskugellager haben ihren Preis. Jedoch, ein sehr gutes Lager lässt sich leicht selbst bauen und das für wenige Euro. Seit Jahren werden von der Autoindustrie Teflon-überzogene Lager benutzt. Das wäre hier genauso brauchbar. Wir können zwar im Selbstbau keine solchen Überzüge herstellen, aber das ist auch nicht nötig. Eine

10 bis 12 mm dicke Platte aus Teflon (*Polytetrafluoräthylen* PTFE) tut es ganz hervorragend und ist für einige Euro beim lokalen Kunststoffhändler zu haben (siehe "Gelbe Seiten").

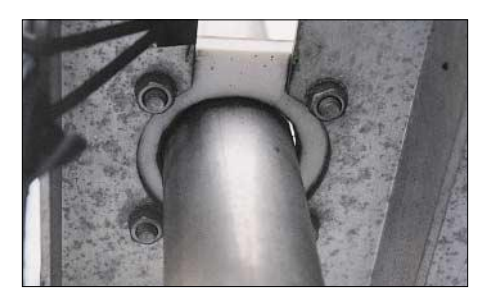

**Bild 1: Oberlager – von unten gesehen**

Ein  $100 \text{ mm} \times 100 \text{ mm}$  großes Stück ist für ein Mastrohr von 60 mm Durchmesser vollauf ausreichend. Das Loch bohren wir mit einer Lochkreissäge passenden Durchmessers, wie sie für Holzbearbeitung gedacht ist. Passend ist ein Durchmesser, der 2 bis 4 mm größer ist als der des Rohrs. Langsam drehen lassen und nicht verkanten beim Bohren! Hat die Säge nicht den richtigen Durchmesser, so ist das Aufarbeiten mit einer Holzraspel hilfreich.

Die grobe "Landmaschinenpassung" hat eine wichtige Eigenschaft: Die Reibung und damit die Rotorbelastung erhöht sich selbst dann noch nicht, wenn sich jahrelang Dreck angesammelt hat! Das ist ein erheblicher Vorteil gegenüber Kugellagern. Anfangs befürchtete ich, dass das Rohr im Spalt hin und her schlagen könnte, schließlich habe ich eine Sechselement-Langyagi für 6 m in 3,5 m Höhe über dem Oberlager und in 1,5 m noch eine Zehnelement-Yagi für 2 m. Aber nichts dergleichen ist zu bemerken.

Toller Kunststoff, dieses Teflon: glatte zähe Oberfläche, wetterunempfindlich und leise! Genau das, was an dieser Stelle vonnöten ist. Die Montage geht deutlich aus den Bildern hervor: Aluminiumwinkel und Edelstahlschrauben, das ist alles, was noch gebraucht wird.

Das Oberlager besteht aus einem Stück. Beim – später nachgerüsteten – unteren Lager, das den Rotor in Bezug auf Querbewegungen entlasten soll, habe ich die Platte nach dem Bohren in zwei Teile zersägt, sodass diese um das Rohr herum angeordnet werden konnten, ohne jenes ausbauen zu müssen. Das ist wohl die einfachste Art der Montage.

Das Oberlager ist bei mir seit sieben Jahren an seinem Platz. Man sieht zwar leichte Korrosionserscheinungen am Aluminium, aber das Lager selber ist, bis auf eine schwarze Dreckschicht im Spalt, "wie neu".

#### ■ **Vertikalantennen mit Viertelwellenstubs ergänzen**

Groundplanes, Triple-Legs und 5/8-λ-Verticals sind als Monobandantennen leicht selbst herzustellen und bedürfen keiner besonderen Anpassgeräte. Werden sie aber nach Lehrbuch [1] gebastelt, so haben sie einen erheblichen Nachteil: Auch bei bester Blitzerdung der Radials schwebt der Vertikalstrahler gleichstrommäßig "in der Luft" bzw. ist lediglich über den Empfängereingang/Senderausgang mit der Erde verbunden.

Das kann bereits bei sonst harmlosen atmosphärischen Aufladungen für das elektronische Gerät tödlich sein. In klassischer Manier kann eine für die Betriebsfrequenz hinreichend hochohmige Drossel parallel zum Speisekabel Abhilfe schaffen. Allerdings benötigt die Drossel ein wasserdichtes Gehäuse. Auch die geerdeten Varianten, bei denen der Vertikalstrahler mit dem Erdungspunkt verbunden ist und das Kabel in Gamma-Anpassung über einen Kondensator den Strahler speist, leiden ebenfalls an

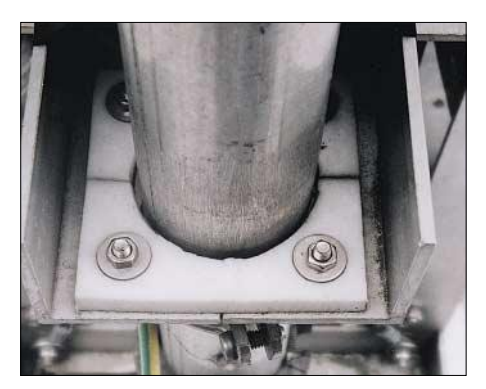

**Bild 2: Das untere zweiteilige Lager – von oben gesehen Fotos: DL7HG**

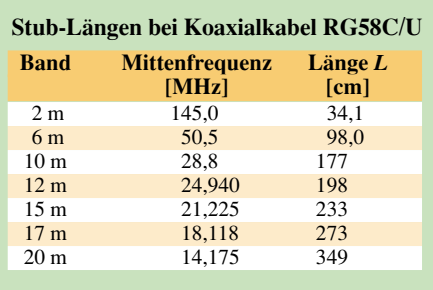

der Witterungsempfindlichkeit. Ein Viertelwellenstub, der parallel zum Speisekabel liegt, ist witterungsunempfindlich, sofern er aus einer Koaxialleitung mit massivem Dielektrikum besteht. Zusätzlich verbessert er die Vorselektion, die bei vielen modernen Empfangsteilen zu wünschen übrig lässt.

Wirkungsweise: Eine Koaxialleitung der Länge *L*, die an einem Ende kurzgeschlossen ist, wirkt an ihrem offenen Ende wie ein Parallelschwingkreis mit einer Resonanzfrequenz

$$
f = \frac{c \cdot VF}{4 \cdot L}.
$$
 (1)

c ist die Lichtgeschwindigkeit 299,8 · 10<sup>6</sup> m/s und *VF* der Verkürzungsfaktor des Dielektrikums (0,66 bei RG58C/U und RG213/U, 0,83 bei Aircell 7). Außerdem treten noch weitere Resonanzen bei den ungeradzahligen Vielfachen 3*f*, 5*f* usw. auf. Bei den geradzahligen Vielfachen 2*f*, 4*f* usf. verhält sich der Stub wie ein Kurzschluss und bewirkt im Sendebetrieb eine Dämpfung dieser Oberwellen.

Für einige Amateurbänder gehen die Werte aus der Tabelle hervor. *L* ist exakt die Länge des Dielektrikums in dem Leitungsstück. Die für den Anschluss und den Kurzschluss benötigten Längen zählen nicht mit. Sie sollen jedoch so kurz wie möglich sein.

Die Verluste in der Leitung sind unerheblich, denn der Resonanzwiderstand ist in jedem Fall groß gegen den Fußpunktwiderstand der Antenne. Der Stub wird mit Kabelbindern an ein Radial angebunden, nicht aber an den Mast oder das Speisekabel, weil das die Antennenresonanz verändern würde. Abschließend sei ausdrücklich darauf hingewiesen, dass der Stub und auch eine Drossel keine ausreichende Blitzableitung darstellt. Trotzdem werden atmosphärische Aufladungen der Antenne verhindert. Der geerdete Strahler soll auch die ihn umgebende Raumladung der Luft "absaugen" und so die Wahrscheinlichkeit eines Blitzeinschlags angeblich verringern.

#### **Dr. Peter Brumm, DL7HG** *dr.p.brumm@gmx.de*

#### **Literatur**

[1] Krischke, A., DJ0TR: Rothammels Antennenbuch. 12. Aufl., DARC-Verlag, Baunatal 2001; Abschnitte 19.4.3 und 19.6.5

# **Einstieg in die Langwelle (1)**

*UWE WENSAUER – DK1KQ*

*Beim Durchblättern des VLF-/LF-QTCs [1] im FA gewinnt man bisweilen den Eindruck, dass für die Beschäftigung mit der Langwelle gigantische Antennenmasten und zimmerfüllende Variometer erforderlich sind. Im Folgenden wird gezeigt, dass es für den Einstieg nur weniger Mittel bedarf und man dank PC nicht einmal Telegrafiekenntnisse benötigt.* 

Jeder, der Interesse an Funktechnik hat, hörte sicher schon einmal von den Funkpionieren Guglielmo Marconi und Prof. Ferdinand Braun. Ihre ersten Funkverbindungen fanden auf einer Frequenz um 300 kHz statt. Dies war zur damaligen Zeit technisch beherrschbar. Der vermeintlich nutzlose Bereich unterhalb von 200 kHz wurde 1922 den Funkamateuren zugestanden. Erst später erkannte man – wie auch beim KW-Bereich – dass diese Frequenzen nicht unbrauchbar sind; die kommerziellen Nutzer verdrängten daraufhin die Funkamateure wieder.

Durch eine Initiative von Peter Bobek, DJ8WL, der leider früh verstarb, konnte ein schmaler Bereich von **135,7 bis 137,8 kHz** 1999 für die Funkamateure zurückerobert werden. Im Gegensatz zu kommerziellen Langwellen-Funkstellen, die mit Sendeleistungen von einigen zig Kilowatt oder mehr arbeiten, gelang es Funkamateuren seither, mit Sendeleistungen um 1 W EIRP Verbindungen herzustellen.

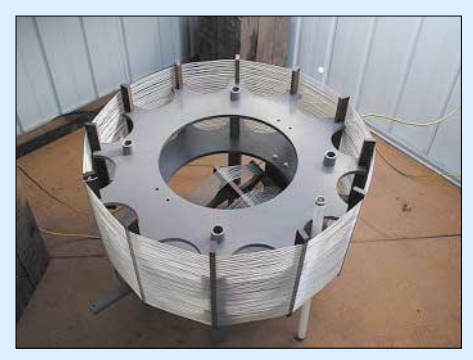

**Bild 1: Keine Angst, für den Einstieg auf LW benötigt man nicht gleich so ein riesiges Variometer wie dieses Prachtexemplar von CT1DRP. Foto: CT1DRP [5]** 

Bei einer in Deutschland zulässigen Sendeleistung von 1 W EIRP kann man mit herkömmlicher Telegrafie einige hundert Kilometer überbrücken. Wie dem Bandplan in Bild 3 zu entnehmen ist, werden solche Verbindungen auf dem nur 2,1 kHz (!) breiten Band in dem grün markierten Bereich um das Aktivitätszentrum herum abgewickelt.

Weltweite Verbindungen sind nur mit den langsamen Betriebsarten *QRSS* (*QRS* = geben Sie langsamer) möglich. Um diese und andere moderne, PC-gestützt arbeitende Übertragungsverfahren geht es in der zweiten Folge dieses Beitrags. Da man Punkte und Striche auf dem Monitor mitlesen kann, ist QRSS sogar etwas für "CW-Lern-Muffel". Hier soll es zunächst um die Voraussetzungen zum Empfang gehen.

#### ■ **Empfänger**

Um in dieses sehr interessante Gebiet hineinzuschnuppern, beginnt man zweckmäßigerweise mit dem Hören (bzw. Mitlesen am Bildschirm). Ein Problem stellen dabei weniger der PC sowie die benötigte Software dar, sondern vielmehr die Antenne und ein empfindlicher Empfänger.

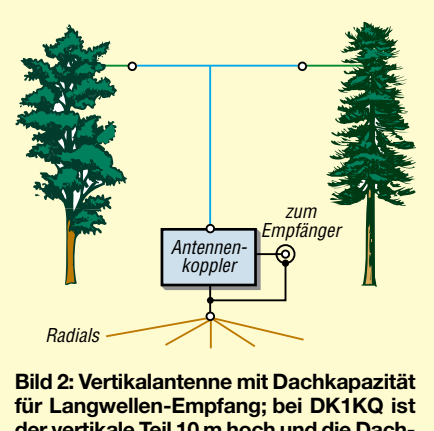

**der vertikale Teil 10 m hoch und die Dachkapazität (horizontaler Draht) 20 m lang.** 

Viele Amateurfunktransceiver haben ein Empfangsteil, das sich auf 136 kHz abstimmen lässt. Eine Alternative sind so genannte *selektive Pegelmesser* aus der analogen Telefontechnik wie *MV 61* und *MV 62* von *Präcitronic* oder kommerzielle Empfänger (*EKD*, *Hagenuk*, *R&S*); beides ist auf Flohmärkten zu finden.

Eine weitere Möglichkeit besteht im Bau eines Konverters, der den Bereich um 137 kHz in ein Amateurfunkband verschiebt [2]. Für den Einsteiger bietet übrigens der AATiS eine Platine mit Bauanleitung zum Selbstbau eines Empfängers an [3].

#### ■ **Antennen**

Wie bereits erwähnt, kann kaum ein Funkamateur eine einigermaßen effektive Antenne für die Wellenlänge von λ = 2200 m aufbauen. So liegt der Wirkungsgrad übli-

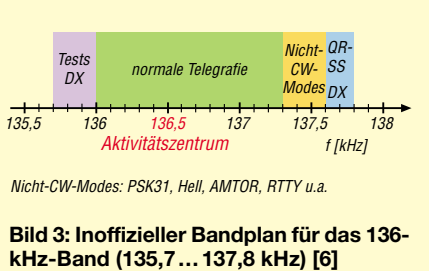

cher Durchschnittsantennen bei 1 % oder weniger. Mit einer vorhandenen 80- oder 160-m-Antenne kann man aber trotzdem erste Versuche anstellen. Für reinen Empfangsbetrieb genügt auch eine Rahmenantenne [4].

Ein weiterer Schritt in die richtige Richtung ist eine so genannte *T-Antenne.* Das ist, wie Bild 2 zeigt, eine Vertikalantenne mit einer Dachkapazität. Man kann sie – wie auch jeden Draht – mit einer Verlängerungsspule und einem Variometer (veränderliche Induktivität) auf Resonanz trimmen. Auch ein vorhandener KW-Dipol mit Speiseleitung kann als T-Antenne dienen, wenn man Seele und Außenleiter der Speiseleitung am transceiverseitigen Ende miteinander verbindet.

Für Empfangszwecke genügt zur Anpassung eine simple Konstruktion aus Drehkondensator und abstimmbaren Spulen mit Ferritkernen gemäß Bild 4. Für meine T-Antenne benötige ich eine Spule mit 3,5 mH und einen Serienkondensator von 485 pF. Die Spule habe ich auf eine leere Fax-Papierrolle mit etwa 18 mm Durchmesser und 200 mm Länge gewickelt. Der Kern besteht aus zwei Ferritstäben, die zusammen 20 cm Länge aufweisen.

Damit lässt sich ein scharfes Maximum einstellen. Innerhalb des Bandes muss man allerdings nachstimmen. Als Nebeneffekt kann der auf 138,83 kHz arbeitende Sender DCF39 deutlich unterdrückt werden.

Weil die Spule mit den Ferritkernen bei mir nicht ganz ausreichte, habe ich noch eine gerade vorhandene Spule in Reihe gelegt, wie aus Bild 5 hervorgeht.

Beim Sendebetrieb stimmt man die Antenne mit einer Festinduktivität und einem Variometer ab. Kapazitäten sind dabei weniger geeignet.

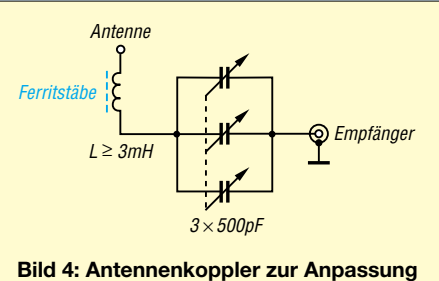

**einer Draht- oder T-Antenne**

#### **Einsteiger**

#### ■ **Empfangsvorverstärker**

Leider ist die Empfindlichkeit üblicher Amateurfunk-Empfänger in diesem Bereich um bis zu 10 dB schlechter als im KW-Bereich. Hier hilft nur der Selbstbau eines kleinen Empfangsvorverstärkers. Er trägt auch dazu bei, ein Zustopfen des Empfängers durch den erwähnten Sender Burg *DCF39* und den Sender Mainflingen *DCF42* auf 129,830 kHz zu verhindern.

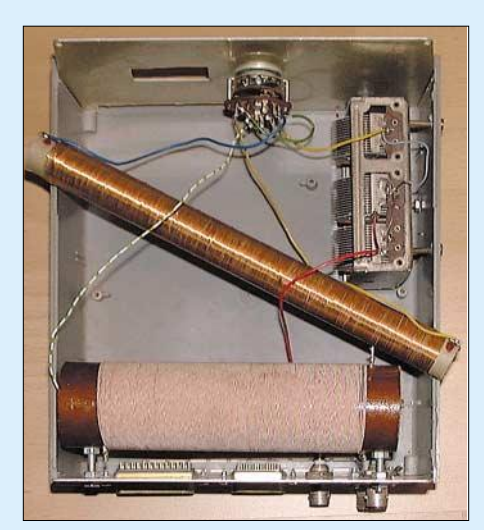

**Bild 5: Antennenkoppler gemäß Bild 4; bei DK1KQ fand ein auf einer Länge von 115 mm mit HF-Litze 20**×**0,05 mm bewickelter Körper mit Ø = 40 mm (365 µH) Verwendung; dazu in Reihe der auf einer Länge von 190 mm mit 0,3 mm CuL vollgewickelte Fax-Rollenkern, in dem zwei Ferritstäbe stecken (3,3 mH).**

#### *Schaltung*

Die Schaltung gemäß Bild 6 lässt sich schnell aufbauen und ist noch mit einfachen Messmitteln abgleichbar. Herzstück ist das zweikreisige Bandfilter L1/L2, C1…C5. Mit einer Bandbreite von ungefähr 3 kHz wird das Amateurfunkband voll abgedeckt. Der folgende Verstärker mit VT1 bewirkt eine Spannungsverstärkung, während die Emitterstufe mit VT2 für eine niederohmige Auskopplung an 50 Ω sorgt. Über alles ergibt sich eine Verstärkung von gut 10 dB.

Wer mehr Verstärkung benötigt – etwa weil nur eine kurze Antenne zur Verfügung steht –, kann mit dem Gate von VT1 direkt an den Hochpunkt des zweiten Schwingkreises gehen, wie in Bild 6 rot angedeutet.

R1 entfällt dann, während C4, C5 durch C6 zu ersetzen sind. In Tabelle 1 sind entsprechende Werte für verschiedene Fertigspulen abzulesen.

Für andere Induktivitätswerte sind die zugehörigen Kapazitätswerte neu zu berechnen. Beim Ausmessen unbekannter Spulen kann das als Bausatz erhältliche LC-Messgerät [7] eine große Hilfe sein – Abgleichkern dazu vorher in Mittelstellung bringen. Die Induktivität sollte aber im Bereich  $L = 100...1000$  µH liegen, da sonst das L/C-Verhältnis zu ungünstig wird.

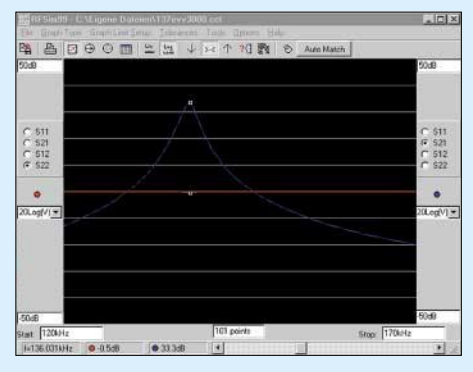

**Bild 7: Simulation der Durchlasskurve des Bandfilters mit** *RFSim*

Die notwendige Kreiskapazität *C* für die Mittenfrequenz *f* = 136,75 kHz in Nanofarad ist dann

$$
C/nF = \frac{1355}{L/\mu H}
$$
 (1)

Nun ist  $CI \approx 10 \cdot C$  und  $C2 \approx 1.1 \cdot C$ . Ferner gilt  $C5 \approx 5 \cdot C$  und  $C4 \approx 1,25 \cdot C$ . Falls VT1 an den Hochpunkt des Schwingkreises füh-

| Tabelle 1: Bauteile für das Bandfilter<br>in der Schaltung nach Bild 6 |                       |                  |
|------------------------------------------------------------------------|-----------------------|------------------|
| <b>Bauteil</b>                                                         | $S_{\text{pulse}}(1)$ | Spule $(2)$      |
| L1, L2                                                                 | 300 uH                | $650 \mu H$      |
| C <sub>1</sub>                                                         | $47$ nF               | 22nF             |
| C <sub>2</sub>                                                         | 4,7 nF    330 pF      | $2.2$ nF         |
| C <sub>3</sub>                                                         | 82pF                  | 39pF             |
| C <sub>4</sub>                                                         | 4,7 nF    1 nF        | 2,2 nF    330 pF |
| C <sub>5</sub>                                                         | 22nF                  | 10 <sub>nP</sub> |
| C6                                                                     | $4.7$ nF              | 1,5 nF    470 pF |

(1) **Toko** 719VXA – AO17AO; 719VXA – AO18; 707VXA016YKS *www.codico.com* oder F07 **FA-Leserservice** #6481

(2) **Neosid** Reihe 7, BV5970, 735 µH (bl/gn/gn); BV5821, 650 µH; BV5113, 645 µH *www.neosid.de*

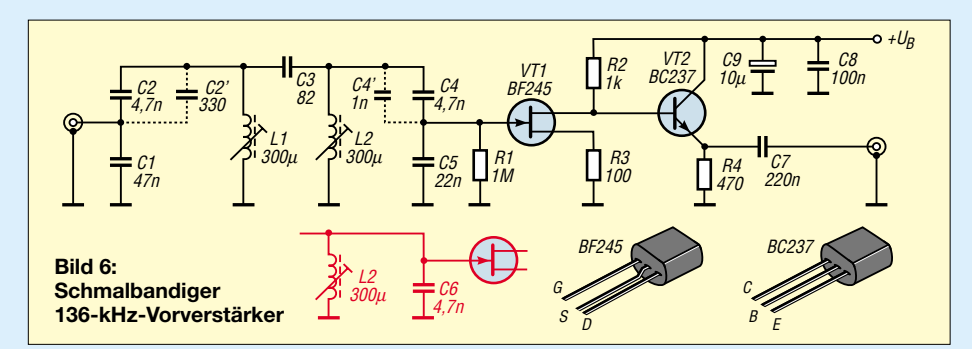

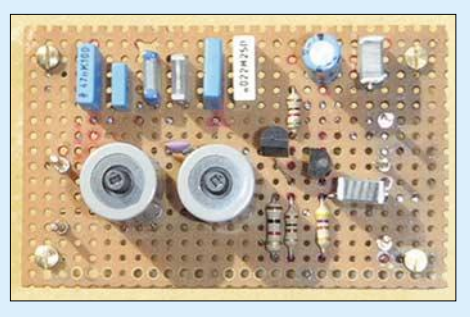

**Bild 8: Prototyp-Aufbau auf Lochrasterplatte Screenshot und Fotos: DK1KQ (2)** 

ren soll, ist *C6* = *C*. Es genügt jeweils, den nächstgrößeren oder -kleineren Normwert zu benutzen, den Rest besorgt der Abgleich. *C4* ist am besten experimentell zu ermitteln, als Startwert empfehle ich  $C4 = 0.02$ . *C*. Je kleiner *C4*, desto schmaler das Filter, aber desto größer die Einfügedämpfung.

#### *Abgleich*

Wegen der Toleranzen sind errechnete Werte nur annähernd zu erreichen, sodass ein Feinabgleich mit den Spulenkernen nötig ist. Deshalb sind variable Spulen wichtig. Durch wechselweises Drehen an den Kernen von L1 und L2 ist auf maximales Rauschen bzw. auf maximale Lautstärke eines gehörten Signals abzustimmen.

#### ■ **Erste Hörversuche**

Meine Hörversuche waren besonders in den Morgenstunden und an den Wochenenden erfolgreich. Mit Sicherheit gibt es auch Aktivitäten zu anderen Tageszeiten. Dem Anfänger rate ich, zuerst auf "normale" CW-Zeichen zu achten, die man wegen ihrer Stärke mit dem Ohr hören kann. Diese finden sich nach dem Bandplan in Bild 3 zwischen 136,000 und 137,600 kHz. (wird fortgesetzt) *dk1kq@darc.de*

#### **Literatur**

- [1] Kinzel, H., DK8KW: VLF-/LF-QTC. FUNK-AMATEUR 51 (2002) H. 2, S. 201 und alle folgenden Ausgaben
- [2] Schnoor, P., DF3LP: VLF/LF to 28.5 MHz Receiving Converter. *www.qsl.net/df3lp*
- [3] Grupe, B., DF8ZR: Einfacher Langwellenempfänger für den Amateurfunk im Bereich von Visual-Slow-CW. AATiS-Praxisheft 12, S. 85–90\*; Ergänzung AATiS-Praxisheft 14, S. 63–64; Platinen hierzu bei Schmid, G., DH3NAW, Rankenstr. 72, 90513 Zirndorf; E-Mail: *dh3naw@aatis.de*
- [4] Schmidt, G.: Rahmenspule für VLF-Empfangsversuche. AATiS-Praxisheft 10, S. 85\*; AATiS-Praxisheft 12, S. 91\*
- [5] Rogerson, F. B., CT1DRP: Homepage. *http://homepage.esoterica.pt/~brian/*
- [6] Kinzel, H., DK8KW: Ein Band für Geduldige SlowCW und der Sonnenaufgang auf Langwelle. AATiS-Praxisheft 10, S. 62–68\*; Download: *www.qru.de/dk8kw.pdf*
- [7] Raban, K., DG2XK: Bausatz: LC-Meßgerät mit PIC, Maxi-Meßbereiche zum Minipreis. FUNK-AMATEUR 45 (1996) H. 9, S. 1280–1281; Bausatz erhältlich: FA-Leserservice #4301
- Bezug der AATiS-Praxishefte: Lipps, W., DL4OAD, Sedanstraße 24, 31177 Harsum; E-Mail: *dl4oad@aatis.de*; *www.aatis.de*

### **Experimente mit 2-Element-Yagis für das 2-m-Band**

#### *MARTIN STEYER – DK7ZB*

*Ausgangspunkt war die Überlegung, eine möglichst einfache, aber leistungsfähige, portable 2-m-Antennenanlage zu entwickeln. Diese sollte leicht und gut transportierbar sein.* 

*Da auch ein Tragemast entsprechender Höhe zu berücksichtigen ist, wird eine Glasfiber-Teleskoprute vorgesehen, wie sie als Stipprute bis zu 10 m Länge für Angler verkauft wird. Günstig ist der speziell für Amateurfunkanwendungen konstruierte Glasfibermast von DK9SQ [1].*

Zunächst hatte ich für diesen Einsatzzweck eine einfache, zerlegbare 4- oder 5-Element-Yagi geplant, die einen Antennengewinn von 8,5 dBd bei einer Boomlänge von etwa 1,50 m ergeben hätte [2]. Mit diesen Vorgaben stellen sich aber mechanische Nachteile ein: Der Boom ist für die Montage an der Spitze einer Angelrute zu lang, durch das Gewicht und das auftretende Biegemoment werden die dünnen Rohre am oberen Ende zu stark belastet.

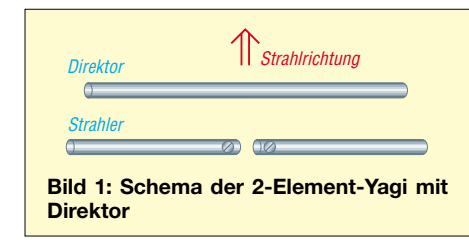

Bezüglich des Richtdiagramms ist zudem ein großer horizontaler Öffnungswinkel wünschenswert, gleichzeitig sollte der vertikale Öffnungswinkel möglichst klein sein. Beide Bedingungen lassen sich mit einer einzelnen Yagi nicht erfüllen, da mit zunehmendem Antennengewinn (der ja von der Länge abhängig ist) der horizontale Öffnungswinkel immer kleiner wird. Aus diesem Grund bleibt dann eigentlich nur ein gestocktes System übrig, wenn man einen Gewinnzuwachs bei den geforderten Winkeln anstrebt.

Bei der Suche in der Literatur nach Antennen, die für den vorgesehenen Einsatzzweck infrage kommen, wurden populäre Bauvorschläge und eigene Konstruktionen mit EZNEC+4 [3] analysiert. Die Ergebnisse sind so interessant, dass ich sie dem Leser nicht vorenthalten möchte. Die ermittelten Daten einiger Antennen sind in Tabelle 1 zusammengefasst.

Das relativ schlechte Abschneiden der DJ9HO-Doppelquad [4] ist leicht zu erklären: Es handelt sich zwar um ein gestocktes System, aber die beiden direkt übereinander sitzenden Quadschleifen sind viel zu dicht benachbart, um einen spürbaren Stockungsgewinn zu erbringen. Dafür wären 1,5 λ Abstand notwendig. So ergeben die beiden Schleifen allein nur 2 dBd, die durch die drei Reflektoren auf 6,9 dBd gesteigert werden können.

Fazit: Zwar ein sehr gutes Richtdiagramm und ein großer horizontaler 3-dB-Winkel, aber für den großen Materialeinsatz sehr dürftige Ergebnisse, der propagierte Gewinn von 9,5 dBd ist weit von der Realität entfernt und gehört zu den mystischen, rational nicht nachvollziehbaren Fähigkeiten, die Quad-Systemen nachgesagt werden.

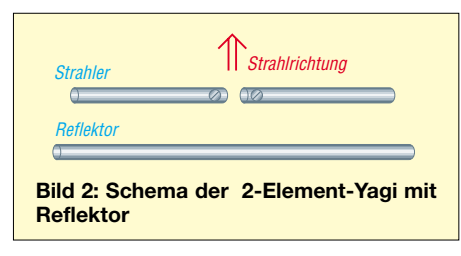

Es ist bedauerlich, wenn bei nachbauenden Amateuren solche unrealistischen Erwartungen erzeugt werden. Allein aus dem Material der Reflektoren lässt sich viel einfacher eine Yagi mit fast dem gleichen Gewinn aufbauen!

Die Tendenz bei den 3-Element-Yagis ist eindeutig: zunehmender Gewinn bei abnehmendem Fußpunktwiderstand und geringerer Bandbreite. Dabei ist diese bei der 28-Ω-Yagi für das gesamte 2-m-Band optimal, bei der 50-Ω-Yagi viel zu groß und bei der 12,5-Ω-Yagi zu klein, für eine Bandhälfte aber ausreichend.

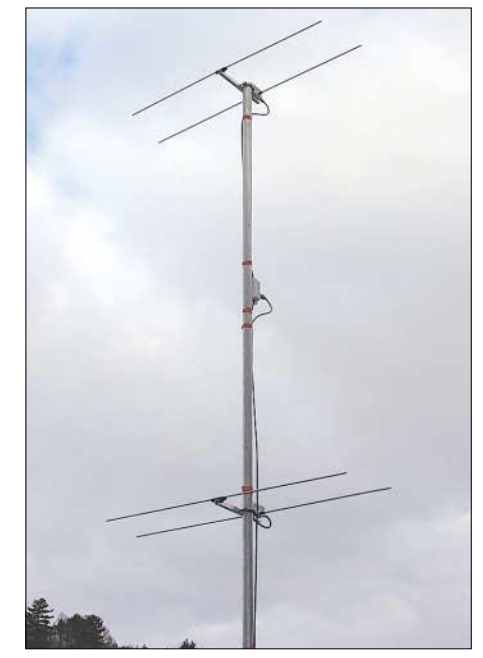

**Bild 3: Die Zweiergruppe aus 2** × **28-**Ω**-Yagis mit Direktor**

Eine weitere Antenne wurde nicht in die Tabelle 1 aufgenommen, weil es sich um eine völlige Fehlkonstruktion handelt: Der HB9RU-Stimmgabelbeam [5] als "halbe" Yagi würde für korrekte Funktion eine ideale, große und leitfähige Erdfläche als Gegengewicht benötigen. Halbe Reflektoren und Direktoren auf einem Boom haben keinerlei Wirksamkeit, weil der Boom Teil der effektiven Elemente ist und diese damit undefinierbare Längen aufweisen. EZNEC zeigt 0 dBd "Gewinn" an und als Richtdiagramm einen Kreis.

#### ■ **Typen von 2-Element-Yagis**

Bezüglich der Relation von Aufwand zu Gewinn ist eine 2-Element-Yagi die effizienteste Richtantenne, zum Dipol hinzugefügt reicht ein weiteres Element aus, um den Gewinn von 0 dBd auf 4 bis 4,5 dBd zu steigern [6]. Jedes zusätzliche Element führt zu deutlich weniger als 4 dB Zuwachs, wobei letztendlich nur noch die absolute Antennenlänge bei einer Yagi für den Gewinn verantwortlich ist. Bei einer Verdopplung der Antennenlänge bekommt man dann eine Gewinnsteigerung von maximal 2,7 bis 2,8 dB.

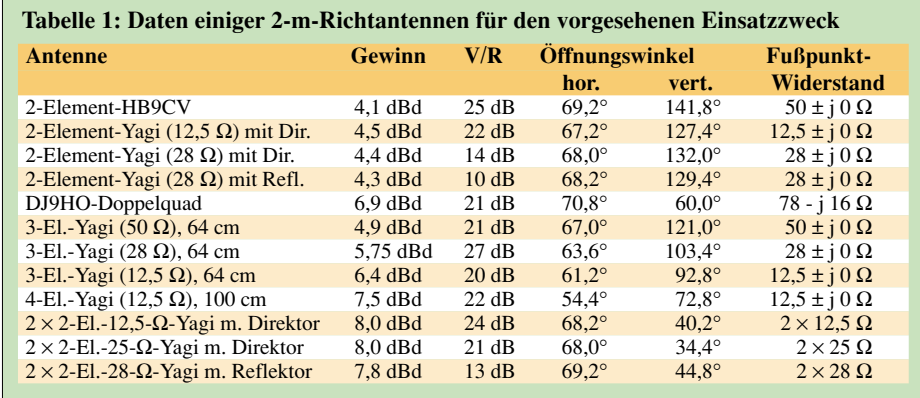

Optimal ist für die oben beschriebenen Einsatzbedingungen ein sehr kurzer Boom, mit einer 2-Element-Yagi mit Direktor nach Bild 1 lässt sich das bei sehr geringem Elementabstand (0,06 bis 0,12  $\lambda$ ) gut verwirklichen, die Kombination Strahler-Reflektor ist mit 0,12 bis 0,25 λ Abstand schon wieder etwas unhandlicher.

Dabei wurde bei nur 125 mm Elementabstand und 4-mm-Elementen mit einem Strahlungswiderstand von 12,5  $\Omega$  eine Yagi mit 4,5 dBd Gewinn und einer exzellenten Rückdämpfung entworfen.

Kehrseite dieser Vorzüge ist die sehr schmale Bandbreite, die aber für den Einsatz in der unteren Bandhälfte für SSB und CW voll ausreicht. Mit zwei parallelen 50-Ω-Koaxialkabeln einer Viertelwellenlänge ist dabei eine einfache Transformation auf 50  $\Omega$  möglich, wie ich es schon häufig erläutert habe. Etwas unkritischer ist bei 21 cm Boomlänge eine 28-Ω-Yagi, die deshalb ebenfalls in die engere Wahl kam.

Auch zwei Ausführungen mit der Kombination Strahler-Reflektor gemäß Bild 2 habe ich versuchsweise aufgebaut.

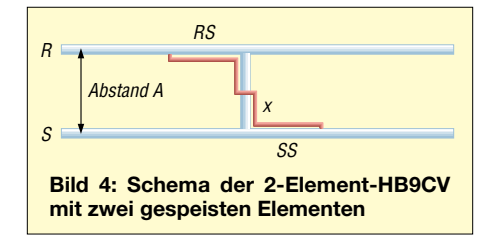

Dabei stellt sich eine deutlich größere Bandbreite ein, wenn man auf einen Impedanzwert von 50  $\Omega$  optimiert. Aus diesem Grund wurde die Designfrequenz auf 145 MHz gelegt, damit ist ein Betrieb über das ganze 2-m-Band mit einem SWV  $\leq 1.2$  möglich. Dazu ist jedoch ein Elementabstand von 37 cm nötig, was im Vergleich bereits recht unhandliche Abmessungen ergibt.

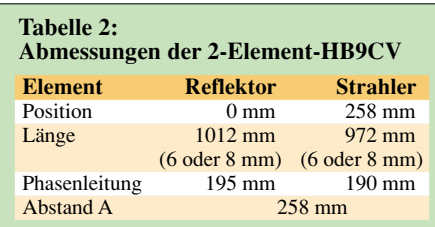

Verringert man den Abstand zwischen Strahler und Reflektor, so sinkt der Strahlungswiderstand bei steigendem Gewinn, dabei nimmt gleichzeitig die Bandbreite ab, reicht aber für das ganze Band noch völlig aus. Ein guter Kompromiss ergibt sich bei einer Impedanz von 28  $\Omega$ , wozu ein Elementabstand von 0,125 λ ausreicht. Weil diese Variante vielleicht für den einen oder anderen Nachbauer von Interesse ist, erfolgte auch hierzu ein Musteraufbau.

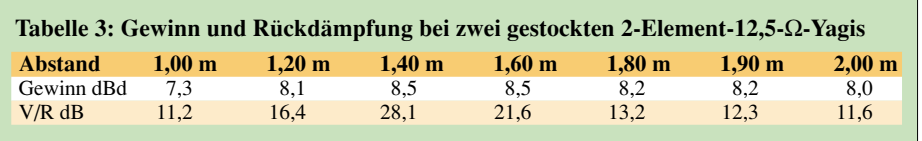

Zusätzlich bezog ich die HB9CV (Bild 4) mit zwei gespeisten Elementen im Abstand von ebenfalls 0,125 λ in die Überlegungen mit ein. Diese ist als Einzelantenne eigentlich wegen der unkritischen Nachbaumöglichkeiten die ideale 2-Element-Antenne, weil sie sehr tolerant bezüglich der Abmessungen ist und bei großer Bandbreite eine sehr gute Rückdämpfung aufweist.

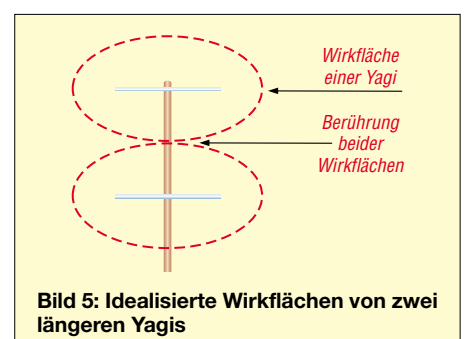

Auch benachbarte andere Antennen stören die HB9CV deutlich weniger als parasitäre Yagis. Dies liegt weitgehend daran, dass Gewinn und Vor-Rück-Verhältnis durch die um 225° phasenverschobene Speisung beider Elemente bestimmt werden und weniger durch deren absolute Längen. Mechanisch aufwändig ist allerdings die Phasenleitung, was ein Zerlegen bei Portabelbetrieb erschwert.

#### ■ Stocken von 2-Element-Yagis

Hier kommt nun die eigentliche Überraschung: Nicht nur, dass bei einer einzelnen 2-Element-Richtantenne gegenüber dem Dipol eine Gewinnsteigerung von 4 dB erreichbar ist, derselbe Zuwachs von 4 dB ist beim Stocken zu einer  $2 \times 2$ er-Gruppe zu erzielen. Wie das, geht man doch beim Stocken zweier gleicher Antennen immer von 3 dB Maximalgewinn aus?

Nun, das Geheimnis liegt im vertikalen Strahlungsdiagramm begründet. Dazu schauen wir uns zunächst Bild 5 an. Bei längeren Yagi-Antennen kann man theoretisch von zwei ellipsenförmigen Wirkflächen ausgehen, die sich beim Stocken gerade berühren. Dabei lässt man die Nebenkeulen außer Acht. Für diesen Fall ergeben sich in der Tat die 3 dB Gewinnzuwachs bei relativ großen Abständen der Einzelantennen. Dabei ist die gegenseitige Beeinflussung minimal und man muss keine anderen Längen für die Elemente gegenüber einer Einzelantenne einkalkulieren.

Das vertikale Strahlungsdiagramm einer 2-Element-Yagi ist aber durch einen extrem großen vertikalen Öffnungswinkel gekennzeichnet (Bild 6, blaue Kurve). Die 3-dB-Öffnungswinkel liegen bei den beschriebenen 2-Element-Versionen bei 130°, bei der HB9CV sogar bei 141°. Bei den relativ kleinen, notwendigen Stockungsabständen überlappen sich die Keulen beider Antennen sehr stark, wobei beträchtliche Interferenzen auftreten.

Die Folge dieser Tatsache ist ein Richtdiagramm, das bei nur noch 39° eine Hauptstrahlungskeule mit mehr als 8 dBd Gewinn aufweist, aber auch zwei kräftige Nebenkeulen, wie Bild 6 (rote Kurve) erkennen lässt. Als optimalen Kompromiss für höchsten Stockungsgewinn bei gleichzeitiger bester Rückdämpfung lassen sich mit EZNEC für die verschiedenen Typen unterschiedliche Abstände bestimmen. Diese fallen deshalb so verschieden aus, weil auch die Rückdämpfung stark mit dem Stockungsabstand schwankt.

Den gleichen Effekt, dass sich Interferenzen von Wellenzügen zur Gewinnsteigerung ausnutzen lassen, kennt man von der Erdbodenreflexion bei allen Antennenanordnungen. Bild 6 zeigt bei allen gestockten Varianten 2 über 2 ähnliche Richtdiagramm in der Elevationsebene.

Eine allerdings unerfreuliche Konsequenz ist die nun erhebliche gegenseitige Beeinflussung der beiden Antennen, die eine völlige Neugestaltung für Strahler und Direktor notwendig macht. Experimentell ist das bei gleichzeitiger Neudimensionierung der Elementlängen praktisch nicht möglich. Da sich, zumindest bei solch relativ einfachen Anordnungen, das Programm EZNEC als sehr zuverlässig erweist, kann man sich auf die errechneten Längen und Diagramme verlassen. Die

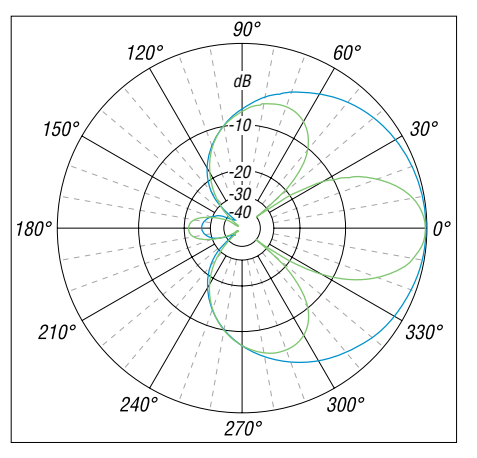

**Bild 6: Vertikales Richtdiagramm einer horizontal polarisierten 2-Element-Yagi (blau) bzw. einer Gruppe 2 über 2 (grün)**

#### **Antennentechnik**

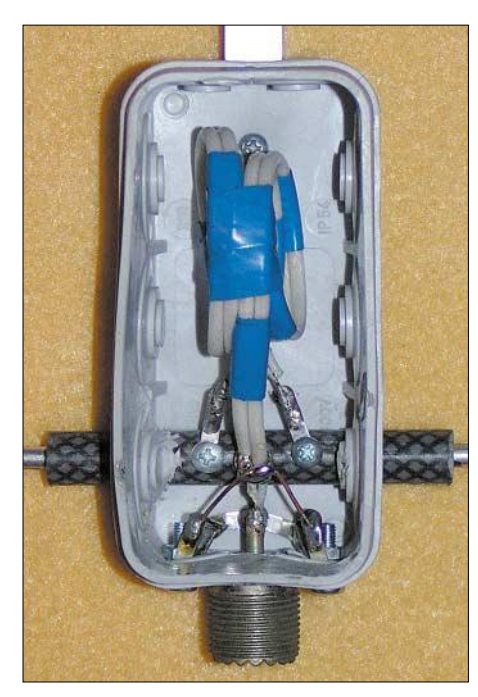

**Bild 7: Dose der 12,5-**Ω**-Yagi mit 2** × **50-**Ω**-Teflon-Kabel**

entsprechenden Daten dafür habe ich in Tabelle 1 für die schmalbandige 12,5-Ω-Yagi zusammengefasst.

Was passiert nun beim Stocken der HB9CV [7]? Bei einem Abstand von 1,50 m ist auch hier ein Gewinn von 8,5 dBd zu verzeichnen, allerdings ändert sich der Strahlungswiderstand im Speisepunkt so stark, dass ich von einer Umdimensionierung abgesehen habe. Vor allem die Phasenleitungen und der Kompensationskondensator müssten für die gestockte Ausführung geändert werden, wobei ein Abgleich beider Antennen synchron kaum möglich ist.

Besser geht das mit den 2-Element-28-Ω-Yagis mit Reflektoren, deren Nachbau ist ziemlich unkritisch und daher für Anfänger zu empfehlen. Optimiert für 144,3 MHz ist die Bandbreite nach oben bis 146 MHz gegeben. Bei nur 1,30 m Abstand sind 8,2 dBd Gewinn ein guter Kompromiss zwischen allen Parametern, wobei aber die Rückdämpfung deutlich schlechter als bei den Direktor-Varianten ist. Allerdings muss auch hier die Dimensio-

**Tabelle 4: Abmessungen der 2-Element-12,5-**Ω**-Yagi für Einzelbetrieb sowie für Stockung mit 1,45 m Abstand**

nierung gegenüber einer Einzelyagi voll-

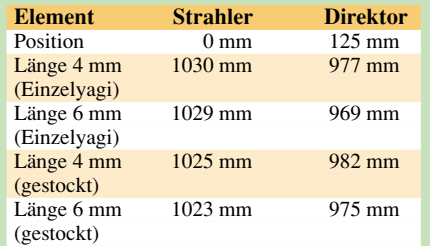

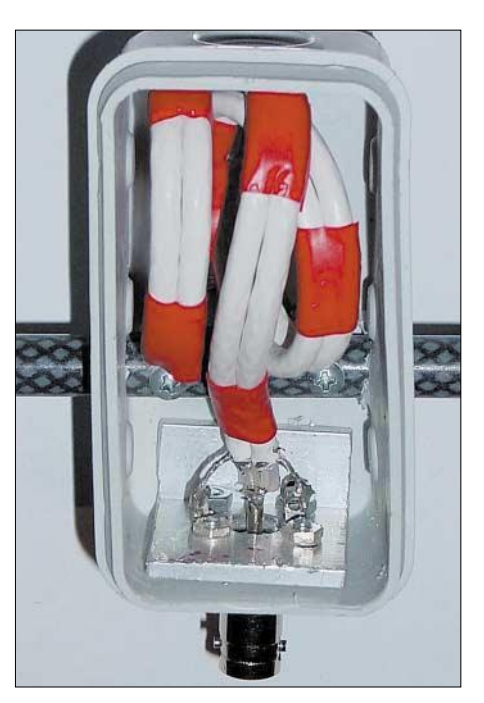

**Bild 8: Dose der 28-**Ω**-Yagi mit 2** × **75-**Ω**-PE-Kabel**

ständig anders aussehen. Die Tabellen 5 und 6 enthalten die notwendigen Abmessungen. Die Anpassung erfolgt über das inzwischen wohl hinlänglich bekannte Transformationsglied für 28 Ω mit zwei parallelen 75-Ω-Koaxialkabelstücken. Benutzt man dazu Teflon-Kabel RG179, so passt die komplette Schleife in die Anschlussdose und man erhält eine sehr leichtgewichtige Konstruktion, die mühelos von der Angelrute getragen wird.

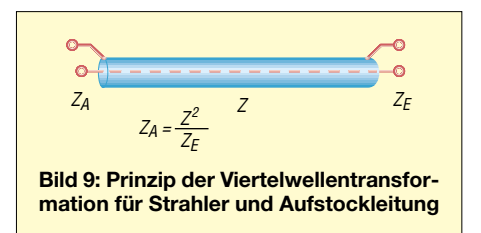

Ich habe jeweils einen zusätzlichen Verlust von 0,4 dB für die Aufstockleitung eingerechnet, was mit dämpfungsarmen Kabeln noch zu unterbieten ist. Hier kommt man wieder in einen Zielkonflikt: Entsprechend verlustarmes Kabel wie PRG-11CU ist

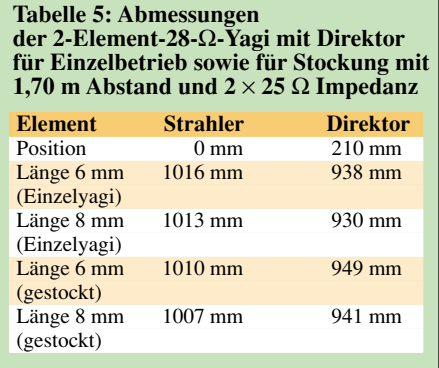

schwer, dick und lässt sich schlecht biegen. Dünneres Koaxialkabel ist gerade für Portabelbetrieb wesentlich handlicher, hat aber etwas höhere Verluste. Die Stockung erfolgt, wie schon mehrfach beschrieben [8], mit zwei Stücken 75-Ω-Kabel von 3/4 λ Länge. Bei RG-11 bzw. RG-59 sind das mit  $V= 0,667$  jeweils 103,5 cm.

Die unterschiedlichen Angaben für die Stockungshöhen beruhen darauf, dass auch die Rückdämpfung stark stockungsabhängig ist und jeweils ein brauchbarer Kompromiss zwischen Gewinn und Rückdämpfung gefunden werden sollte.

#### **Stocken zu einer Zweiergruppe mit einem zusätzlichen Trick**

Wer sich die Aufstockleitung für zwei Yagis nach Bild 9 mit 50-Ω-Anschlüssen genauer durchrechnet, kommt zu dem Ergebnis, dass die Transformation auf 100 Ω für  $Z_{\rm E}$  (die dann beim Parallelschalten wieder 50 Ω ergeben) mit 70,7-Ω-Kabel erfolgen müsste. Das handelsübliche 75-Ω-Kabel ist allerdings ein tragfähiger Kompromiss, der nur zu einem zusätzlichen SWV von s = 1,12 führt, was zu vernachlässigen ist.

Trotzdem: Es geht noch besser! Ein Wellenwiderstand *Z* des Aufstockkabels von 75 Ω ergibt für  $Z_A$  einen Wert von 56 Ω als Antennenimpedanz. Wird der Strahler mit 37,5-Ω-Viertelwellenkabel wie erwähnt erregt, so müsste dieser genau 25 Ω aufweisen. Ich habe daher die beiden 28-Ω-Yagis mit Direktor mit EZNEC+4 auf 25 Ω umgerechnet. Ohne Abgleich liegt das gemessene SWV der Zweiergruppe bei s = 1,1 zwischen 144 und 144,5 MHz, darüber und darunter steigt es an. Bei 1,70 m Stockungsabstand ergeben sich optimale Richtdiagramme (siehe Bild 14, rote Kurve), die sich auch in der Praxis bestätigen. Leider benötigen wir das Viertelwellen-

kabel an den Strahlern für die Sperrtopfwirkung, ansonsten ließen sich Antennen mit 25 Ω Impedanz auch sehr leicht mit 50-Ω-Transformationskabeln stocken. Für längere Yagis und metallische Haltemaste gibt es dazu eine Lösung, die ich an anderer Stelle vorstellen möchte.

#### **Tabelle 6: Abmessungen der 2-Element-28-**Ω**-Yagi mit Reflektor für Einzelbetrieb und für Stockung mit 1,70 m Abstand**

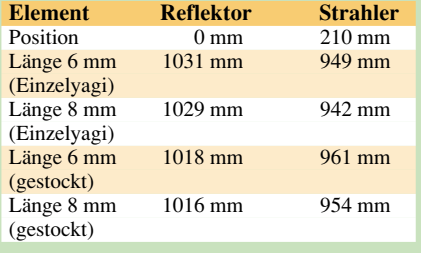

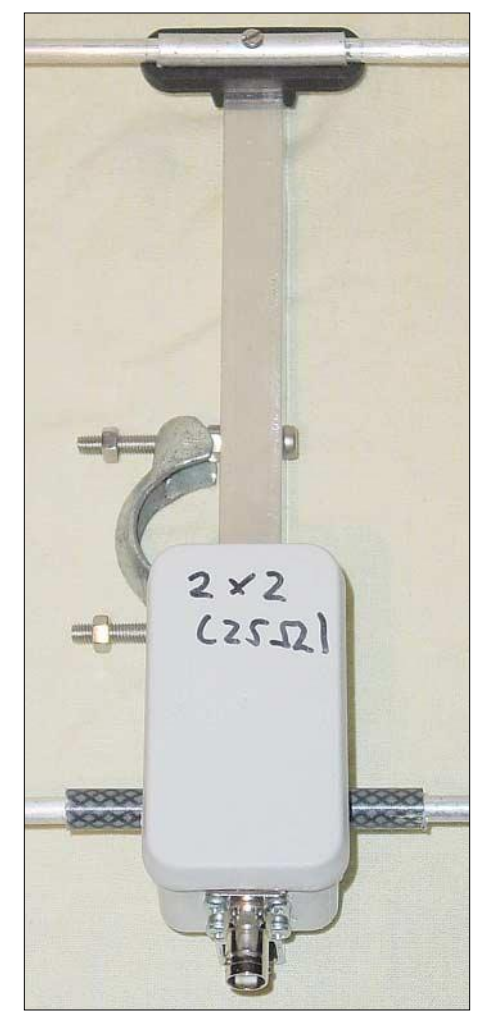

**Bild 10: Mittelstück der Yagis mit Dose und Halterungen** 

#### ■ **Umsetzung in die Praxis**

Wer nur eine Antenne aufbauen und nicht stocken will, bekommt für die 2-Element-12,5-Ω-Yagi mit Direktor, die 2-Element-28-Ω-Yagi mit Direktor und die 2-Element-28-Ω-Yagi mit Reflektor die entsprechenden Aufbauhinweise und Abmessungen.

Bei den beiden Yagis mit parasitären Elementen werden Reflektor bzw. Direktor mit isolierten Haltern, z.B. die der Fa. Konni Antennen [9], verwendet. Eine Montage

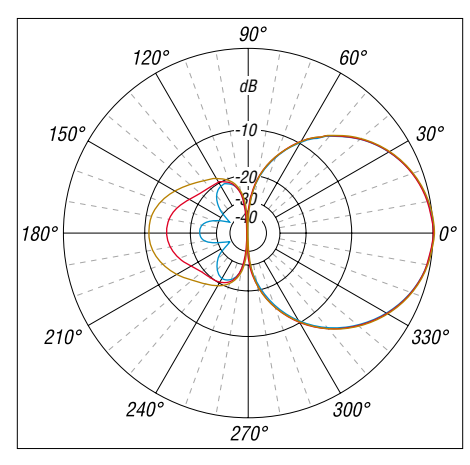

**Bild 13: Horizontales Richtdiagramm von horizontal polarisierten 2-Element-Yagis; blau 12,5** Ω **mit Direktor, rot 28** Ω **mit Direktor, braun 28** Ω **mit Reflektor; 0 dB = 4,6/4,41/4,37 dBd**

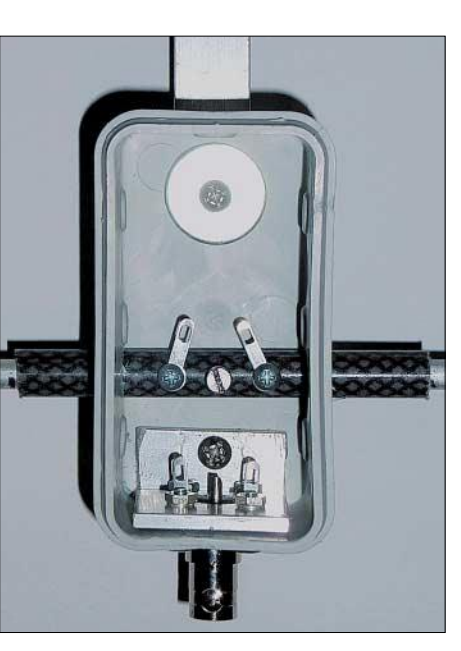

**Bild 11: Dose vor Einbau der Transformationsleitungen** 

leitend durch den Boom sollte nicht erfolgen (Bild 10). Wie es mit dünnen Anpassleitungen aus 50-Ω-Teflon-Kabeln bei der 12,5-Ω-Yagi in der Dose aussieht, erkennt man in Bild 7, 2×75-Ω-Kabel mit 4,5 mm-PE-Kabel wird bei den 28-Ω-Yagis verwendet (Bild 8). Dabei wird für die zwei verschiedenen Typen Kabel laut Tabelle 7 benutzt.

Zur Verdeutlichung des Strahlermittelstücks ist die Dose in Bild 11 noch ohne

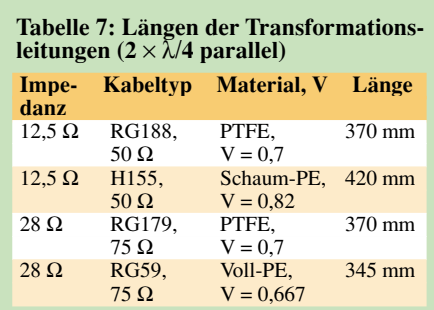

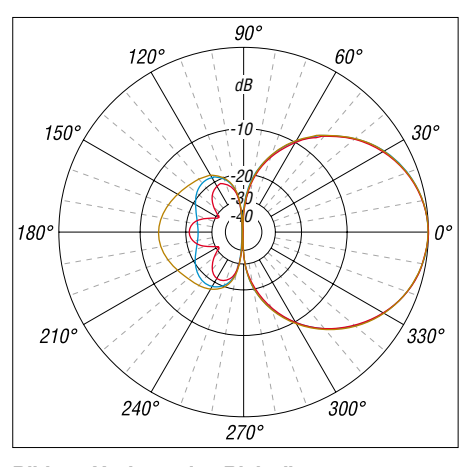

**Bild 14: Horizontales Richtdiagramm von gestockten 2-Element-Yagis; blau 2** × **12,5** Ω **mit Direktor, rot 2** × **25** Ω **mit Direktor, braun 2** × **28** Ω **mit Reflektor; 0 dB = 8,57/8,46/8,29 dBd**

die Transformationskabel abgebildet. Der Strahler besteht aus zwei Dipolhälften, die in der Mitte 12 mm Abstand aufweisen.

Ursprünglich wollte ich für die Elemente 4-mm-Aluminium-Schweißdraht verwenden, doch dieser ist zu biegsam und dadurch für Portabelbetrieb weniger geeignet. Besser in der Praxis ist  $6 \times 1$ -mm Rohr, der Boom besteht aus  $15 \times 15$  mm<sup>2</sup> Vierkant-Aluminium.

Wer Probleme mit der Beschaffung der Materialen über den Fachhandel hat, kann hier auf allerdings deutlich teurere Rohre aus dem Baumarkt zurückgreifen, wobei nicht eloxierte Ausführungen die bessere Wahl sind.

Die gestockte Zweiergruppe (Bild 3) ist leicht, handlich und bietet mit 8 dBd Gewinn ein Maximum an Gewinn bei einem Minimum an Aufwand.

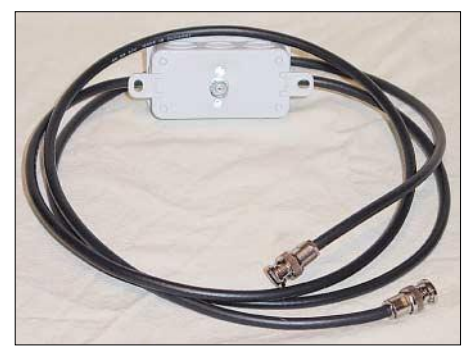

**Bild 12: Das Aufstock-Kabel mit zweimal** 103,5 cm RG59B/U

Für die Koaxial-Anschlüsse bieten sich wegen der Größe und des Gewichts BNC-Buchsen an, auch die Aufstockleitung (Bild 12) ist mit  $2 \times 103.5$  cm (Länge gemessen einschließlich Stecker!) und BNC-Steckern sehr handlich. Hier kam RG-59B/U zum Einsatz. Wichtig ist ein sehr exaktes Arbeiten, eigenmächtige Abänderungen oder andere Durchmesser führen zwangsläufig zum Misserfolg!

#### **Literatur- und Quellenangaben**

- [1] Walter Spieth Antennen, Tiergartenstr. 26, 73061 Ebersbach, Tel./Fax (0 71 63) 59 68
- [2] Steyer, M., DK7ZB: Kurze Hochgewinn-Yagi-Antennen. FUNKAMATEUR 53 (2004) H. 5, S. 490–494
- [3] Lewallen, R., W7EL: EZNEC Antenna Software. *www.eznec.com*
- [4] Weiner, K., DJ9HO: Die Cubical Quad und ihre Sonderformen. DARC-Verlag, Baunatal 1999
- [5] Krischke, A., DJ0TR: Rothammels Antennenbuch. 12. Auflage, DARC-Verlag Baunatal 2001
- [6] Steyer, M., DK7ZB: Yagi, Quad und HB9CV ein realistischer Vergleich. FUNKAMATEUR 50 (2001) H. 12, S. 1368–1471
- [7] Steyer, M., DK7ZB: HB9CV-Antennen für 2 m, 6 m und 10 m. FUNKAMATEUR 46 (1997) H. 12, S. 1446–1447
- [8] Steyer, M., DK7ZB: Stocken von UKW-Yagi-Antennen. FUNKAMATEUR 46 (1997) H. 5, S. 602–605
- [9] Konni Antennen, Michelriether Straße 16, 97839 Esselbach. *www.konni-antennen.de*
## *Arbeitskreis Amateurfunk & Telekommunikation in der Schule e.V.*

#### **Bearbeiter: Wolfgang Lipps, DL4OAD Sedanstraße 24, 31177 Harsum E-Mail: wolfgang.lipps@aatis.de AX.25: DL4OAD@DB0ABZ**

#### ■ **AATiS-Afu-Aktivitätstage 2005**

#### *Europatag der Schulstationen*

Nun ist er schon wieder Geschichte – der "Europatag" der Schulstationen, der am 5.5.2005 zum 6. Mal ausgetragen wurde, um jungen Leuten von ihren Schulstationen aus und unter Benutzung eines Ausbildungsrufzeichens am echten Funkbetrieb der Funkamateure teilnehmen zu lassen.

Obwohl der Tag – es wurde wegen des leichten Merkens des Datums bewusst der 5.5. (Europatag des Europarates) gewählt – in diesem Jahr auf einen Feiertag fiel, beteiligten sich doch etliche Stationen aus Deutschland und Europa an den Aktivitäten, die der AATiS ausgeschrieben hatte.

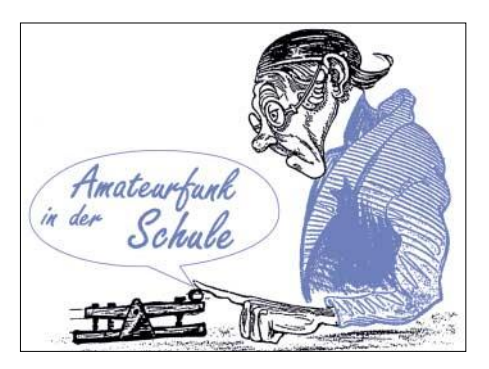

wieder Höhepunkte darstellen. Am Vormittag konnte man seine Antennen in Richtung Saarland drehen, am Nachmittag dann in Richtung Taubertal.

Die Nutzlast der Mission "Illingen III" des Ortsverbandes Q 13 wies neben den bekannten Ausstattungen – u.a. GPS, Sprachansage, Sensorik – einen FM-Transponder auf. Dieser setzte das 70-cm-Signal auf das 2-m-Band um. Und so konnten Funkamateure aus Luxemburg, Belgien, England, den Niederlanden und der Schweiz ihre Funkkontakte darüber abwickeln.

Leider fiel während der Mission die Übermittlung der GPS-Signale aus, sodass auf die altbewährte Peiltechnik zurückgegriffen werden musste. Für die Peilung vor Ort konnte dass

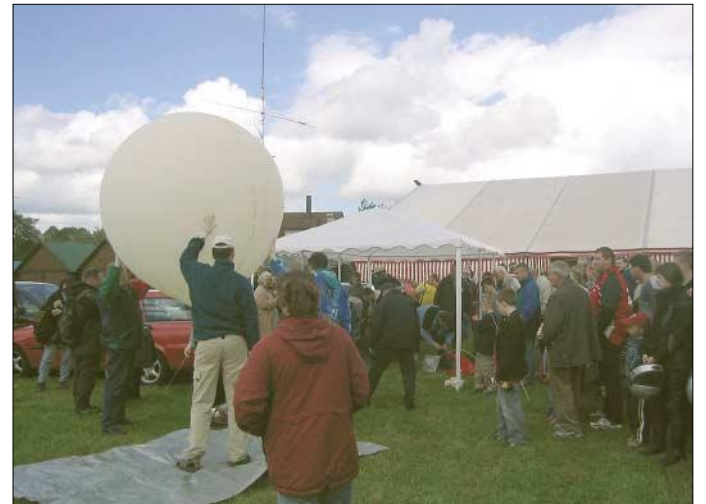

Die Bedingungen blieben während der möglichen zehn Stunden "Betriebszeit" recht gut, sodass über den Tag verteilt, tatsächlich europaweite Verbindungen zu Stande kamen. Leider waren nur wenige deutsche Schulstationen – für die der Aktivitätstag primär gedacht ist – zu hören. Aber für die wenigen Schulstationen, die sich oft zusätzlich auch mit ihren Ausbildungsrufzeichen meldeten, fanden sich genügend geduldige Gesprächspartner, sodass bei den "Newcomern" die anfängliche Scheu vor dem Mikrofon schnell verflog. Der kleine Wettbewerb, der in den Europatag eingebettet ist, geriet fast zur Nebensache, und es wurde munter drauflos geplaudert.

Nach dem Europatag ist vor dem Europatag: Im kommenden Jahr wird der AATiS wieder zu einem Aktivitätstag am 5.5. einladen. Und diesen Termin kann man sich schon heute ganz dick im Terminkalender markieren…

#### *Zwei Ballonmissionen an einem Tag*

Auf den 5.5.2005 freuten sich zahlreiche Funkamateure, für die die Beobachtung und Peilung von AATiS-Ballonmissionen immer **Die Startvorbereitungen der Ballonmission "Mergentheim II" erfolgten unter den Augen zahlreicher Gäste eines Volksfestes. Foto: DL4AAS**

Signal des Transponders genutzt werden, sodass schließlich eine Bergung in der Nähe von Forbach in Lothringen erfolgreich war. Ein ausführlicher Bericht von Frank, DL4VCG, befindet sich im aktuellen AATiS-Sommer-Rundschreiben und auf der Homepage des Ortsverbandes Illingen unter *www.darc.de/q13/ballon.* Am Nachmittag des "Vatertages" bzw. des Fei-

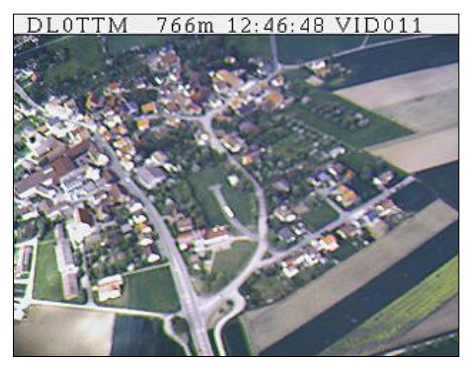

**Die SSTV-Bildübertragung erfolgte in guter Qualität und war mit einfachen Mitteln auf der Empfangsseite möglich: Empfänger und PC mit Soundcard. Foto: DL4AAS**

ertages Christi Himmelfahrt wurde die Ballonmission des Ortsverbandes P 56 durchgeführt. Die Nutzlast der Mission "Mergentheim II" wies neben den bekannten Ausstattungen – u.a. GPS, Sprachansage, Sensorik – eine SSTV-Bildübertragung auf. Die Wahl für SSTV wurde getroffen, weil keine spezielle Ausrüstung zum Empfang benötigt wird: ein 2-m-Empfänger und PC mit Soundkarte sowie der entsprechenden (kostenlosen) Software reicht dafür aus. Die Messdaten wurden übrigens nicht nur live übermittelt, sondern auf einer CompactFlash-Karte für spätere Auswertung gespeichert.

Da die GPS-Datenübermittlung einwandfrei funktionierte, hatte das Suchteam lediglich ein Problem zu lösen: wie bekommt man die Nutzlast aus einem hohen Baum? Aber auch dieser Fall wurde – wenn auch bei schon einbrechender Dunkelheit – gelöst. Ein mehrseitiger Bericht von Jens, DL4AAS, steht im aktuellen AATiS-Sommer-Rundschreiben und auf der Homepage *www.ballonprojekt.de.*

#### **DG6BCE/DL4HBB/DL4OAD**

#### ■ **Treibbojen-Projekt im Wattenmeer (1)**

Am langen Feiertagswochenende Himmelfahrt 2005 fand das zwei Jahre lang geplante Experiment mit einer Treibboje im nordfriesischen Wattenmeer statt. In Zusammenarbeit mit Funkamateuren der Region, dem DARC-Distrikt Schleswig-Holstein und technisch Interessierten sowie einem Team des AATiS e.V. wurde zunächst die das Projekt ergänzende und zwingend notwendige funktechnische Infrastruktur sowie parallel dazu die Experimentalplattform entwickelt und aufgebaut. In Verbindung mit einem Seminar zum Aufbau des USB-Modems AS296 an der BS Husum war diese Aktion neben den beiden Ballonstarts am Himmelfahrtstag ein weiterer aktiver Beitrag zu den "AATiS-Amateurfunk-Aktivitätstagen 2005" – "AAAA2005".

Das Treibbojenprojekt des AATiS basiert auf einer Folge von jährlichen Aktionen, die als Ziel die Entwicklung und den Betrieb einer Hochseeboje haben. In den Vorjahren ist zur Sammlung erster Erfahrungen ein kleiner Notfunkbojenkörper (zunächst EPIRB) als Gehäuse verwendet worden. Dieser wurde mit Funktechnik, Sensoren, GPS-Empfänger und Signalisierungseinrichtungen versehen und anlässlich der Amateurfunkmesse Ham Radio in Friedrichshafen auf dem Bodensee ausgesetzt. Die Position und Messdaten konnten sowohl direkt in der Region per Funk empfangen, als auch übers Internet bequem weltweit verfolgt werden.

Mit geeigneter Anzeigesoftware konnte man die aktuelle Position in Echtzeit auf einer Karte auf PCs darstellen. Der Bojenkörper wurde nach mehreren Tagen Einsatz geborgen, die Spurkarte konnte in Verbindung mit Sensordaten, wie zum Beispiel Wasser- und Lufttemperatur sowie unter Nutzung externer Wetterund Strömungsdaten ausgewertet werden.

Die Aussendung der Positionsdaten erfolgte unter Nutzung des APRS-Formats (Automatic Position Reporting System), das von Bob Bruninga, WB4APR, entwickelt wurde und inzwischen weltweit im Einsatz ist.

*(Fortsetzung in FA 8/05)*

# *VLF-/LF-QTC*

**Bearbeiter: Holger Kinzel Bürgerhausstr. 7, 31226 Peine E-Mail: dk8kw@qru.de DK8KW@DK0MAV**

#### ■ **Weitere QRP-Tests mit WOLF**

Die Betriebsart WOLF ist nach wie vor für QRP-Versuche prädestiniert. John, W1TAG, der für den Betrieb von WD2XES verantwortlich ist, testete die neue Software-Version, die Wolf, DL4YHF, geschrieben hatte, mit 10 mW, 1 mW und 0,1 mW Senderausgangsleistung auf 137 kHz. Jay, W1VD (70 Meilen von John entfernt), und Warren, K2ORS (25 Meilen), waren in der Lage, das 10- und das 1-mW-Signal von John aufzunehmen. Die effektive Strahlungsleistung lag dabei, bedingt durch den Antennenwirkungsgrad von nur 0,3 %, bei 30 bzw. 3 µW. Warren war sogar in der Lage, das 0,1 mW-Signal, entsprechend einer Strahlungsleistung von nur 0,4 µW ERP, aufzunehmen. Die Langwelle scheint nicht nur etwas für hohe Leistungen zu sein. **Info: G3YXM-Webseite**

#### ■ Ausbreitungsstudien von G3NYK

Alan, G3NYK, hat sich auf Ausbreitungsvorhersagen spezialisiert. Er schreibt im RSGB-E-Mail-Reflektor, dass die Aktivität auf 137 kHz im Augenblick sehr gering ist. Das mag zum Teil am sommerlichen Gewitter-QRN liegen. Alans regelmäßige Beobachtungen der durch CT1DRP durchgeführten Messungen lassen erkennen, dass, bedingt durch die geringere Sonnenaktivität, die dadurch entstehenden

# *SWL-QTC*

#### **Bearbeiter: Andreas Wellmann DL7UAW@DB0GR E-Mail: Andreas.Wellmann@t-online.de Angerburger Allee 55, 14055 Berlin**

■ **RXCLUS 8.2 – DX-Informationen via Packet-Radio oder Internet**

DX-Aktivitäten werden in den einschlägigen Amateurfunkmedien in den meisten Fällen längerfristig angekündigt. Jäger und Sammler von DXCC-Gebieten oder von Inseln für das IOTA-Programm können sich so auf diese Ereignisse frühzeitig einstimmen. Für das "Fein-Tuning" der konkreten Aktivitäten ist das Netz der weltweit aktiven DX-Cluster eine nicht zu unterschätzende Hilfe. Tauchen seltene DX-Stationen auf den Bändern auf, dann werden die verfügbaren Daten (Frequenz, Betriebsart, Hinweise zum Splitbetrieb, QSL-Info usw.) durch die beobachtenden OMs via Packet-Radio oder Internet in ein lokales DX-Cluster übertragen. Von dort werden diese Daten dann weltweit verbreitet. Wer mit seinem Standort im Einzugsbereich eines Digipeaters liegt, kann auch auf diese Daten zugreifen.

Werden über diesen Digipeater DX-Cluster-Daten von mindestens einer anderen Station abgerufen, dann hat man auch als SWL im Monitoring-Modus der verwendeten Packet-Radio-Software die Chance, diese Daten mit-

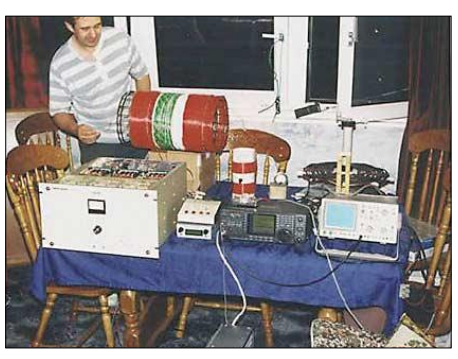

**Langwellen-Amateurfunk ist immer noch echter Experimentalfunk, wie G0MRF hier deutlich zeigt Foto: G0MRF**

Störgeräusche auf Langwelle deutlich abgenommen haben. Allerdings sind auch die Signale, die durch Reflektionen an der Ionosphäre Reichweiten von über 1000 km erreichen, deutlich leiser.

Die Abschwächung liegt derzeit bei ungefähr 10 dB. Beste Verbindungszeiten ergeben sich nach Alans Beobachtungen im Augenblick ein oder zwei Tage nach geomagnetischen Stürmen, wobei sich eine Optimierung der Signalstärken dann ergibt, wenn am geografischen Mittelpunkt zwischen beiden Stationen gerade Mittagszeit ist. Diese präzisen Vorhersagen lassen die Erkenntnisse über die Langwellenausbreitung erkennen, die in den vergangenen Jahren durch die Beobachtung durch Funkamateure gewonnen wurden.

#### ■ Langwellenkonferenz abgesagt

Die Langwellenkonferenz, die vom 30.6. bis zum 2.7.2005 von der Nordic Radio Society

zulesen. Wesentlich komfortabler lässt sich das mit dem Programm "RXCLUS" von Robert Chalmas, HB9BZA, bewerkstelligen. Aktuell liegt die etwa 3,4 MB große Version 8.2 im Internet *(http://rchalmas.users.ch/)* zum Download bereit. Das Freeware-Programm arbeitet mit üblichen TNCs für Packet-Radio oder aber mit der Soundkarte des PCs zusammen.

Für den letzten Fall muss für die Dekodierung der Packet-Radio-Signale zusätzlich noch das Programm "AGW Packet Engine.exe" von SV2AGW auf dem Rechner installiert werden. Für das Zusammenspiel mit "RXCLUS" genügt die Freeware-Version völlig. Die ist unter *http://www.elcom.gr/sv2agw/* abrufbar.

Das Programm "RXCLUS" wertet alle DX-Informationen, die auf dem Packet-Radio-Kanal mitgelesen werden, aus. Umfangreiche Filtereinstellungen können die Informationsfülle auf die unbedingt erforderlichen Daten (Betriebsart, Band, Präfix) einschränken.

Wer nicht ständig den Monitor im Auge behalten will, kann die Ausgabe der DX-Cluster-Informationen als Telegrafiezeichen oder per Sprachansage aktivieren.

Um den Datenverkehr auf den Packet-Radio-Frequenzen zu reduzieren, senden einige Digipeater DX-Cluster-Daten als UI-Frame aus. Das bedeutet, dass nur dann eine aktive Verbindung zum DX-Cluster erforderlich ist, will man spezielle Daten abfragen oder eigene DX-Informationen dem DX-Cluster bekannt machen. In diesem Broadcast-Modus werden zusammen mit der Grimeton World Heritage Foundation und dem Aerotech Telub organisiert werden sollte, musste man leider absagen, wie Carl, SM5BF, mitteilt. Bis zum 25.5.2005 hatten sich nur elf Teilnehmer angemeldet.

#### ■ **SAQ sendet wieder auf 17,2 kHz**

Der schwedische Langwellensender, der durch einen Alexander-Generator betrieben wird, sendet am 2. und 3.7.2005 wieder seine traditionelle Grußbotschaft. Ausführliche Informationen finden sich auf der Webseite *http:// www.alexander.n.se.* 

#### ■ **MSF** auf 60 kHz weiterhin in Betrieb

Wie der Time & Frequency Newsletter kürzlich mitteilte, wird die britische Zeitzeichenstation MSF auf 60 kHz noch mindestens weitere zehn Jahre senden.

Der derzeitige Vertrag der zuständigen Behörde mit dem Betreiber DTI lief im März 2005 aus. Daher kann es sein, dass der Senderstandort gewechselt wird, aber die Zukunft der Zeitzeichensendungen, durch den wie hier in Deutschland durch DCF77 auf 77,5 kHz viele Funkuhren gesteuert werden, ist gesichert.

#### ■ **VLF-Aktivität aus Nordirland**

Mal, G3KEV, plant, bei genügendem Interesse, im Juli für ein paar Wochen von seinem Urlaubsort in Nordirland als GI3KEV QRV zu sein. Der ihm dort zur Verfügung stehende Mast ist 40 m hoch und verspricht gute Signale auf Langwelle. Mal wird neben reinen Langwellenkontakten auch Crossband-QSOs durchführen, er sendet auf 137 kHz und hört dann auf 7025 oder 14025 kHz.

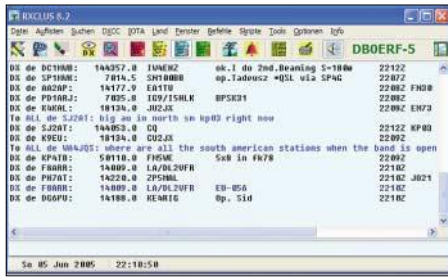

#### **Das Arbeitsfenster von RXCLUS 8.2**

beispielsweise die Daten des DX-Clusters DB0ERF von DB0BLN und DB0BRB bereitgestellt. Ist kein Digipeater erreichbar, dann bleibt als Alternative der Zugriff über das Internet. Im Programm "RXCLUS" ist eine Datenbank mit DX-Cluster-Daten integriert, die via Telnet erreichbar sind. Als Loginname wird in aller Regel das eigene Amateurfunkrufzeichen akzeptiert. Ein Passwort ist meist nicht erforderlich.

Der Telnet-Zugriff funktioniert auch via GPRS in den Mobilfunknetzen und kann so bei Portabeleinsätzen den fehlenden Packet-Radio-Zugang zumindest temporär ersetzen. Da die Daten nur als Text übertragen werden, hält sich das Übertragungsvolumen in Grenzen. Ein günstiger Volumentarif oder eine Datenflatrate sollten bei einer längeren Nutzung verfügbar sein, um nicht beim Eintreffen der nächsten Mobilfunkrechnung eine böse Überraschung zu erleben.

# *UKW-QTC*

**Magic Band, Topliste, Conteste: Dipl.-Ing. Peter John, DL7YS Am Fort 6, 13591 Berlin DL7YS@DB0BLO**

**Aktuelles, Aurora, MS, EME: Wolfgang Bedrich, DL1UU Redaktion FUNKAMATEUR, Berliner Straße 69, 13189 Berlin E-Mail: qtc@funkamateur.de**

#### ■ **2-m-Aktivitäten**

Herman, OH9/DL2NUD, machte auf seiner bisherigen Tour durch weit nördlich gelegene Felder diverse WSJT-Verbindungen. Das ODX mit 2280 km ergab sich aus einem Random-QSO mit Dit, DF7KF (JO30), als Hermann von KP39 aus funkte. Zwischenzeitlich gab leider der Generator seinen Geist auf, sodass sich seitdem nicht unbedingt die besten Standorte (abhängig von einer Spannungsquelle) aktivieren ließen.

Laut Information von RA1QAarbeitet RZ1QZZ vom 1. bis 3.7.2005 aus LO09 vorwiegend in FSK (WSJT) auf den einschlägig bekannten Frequenzen.

Jo, DL9MS, beginnt seine dreiwöchige "Urlaubstour mit Funkeinlagen" Richtung Finnland am 2.7.2005. Bei passender Gelegenheit wird in den Abend- bzw. Morgenstunden WSJT sowie auch EME-Betrieb (144,123 MHz, JT65b) gemacht.

#### ■ **UKW-DX** im Mai und Juni

Die exzellenten Aurora-Ereignisse am ersten Mai-Wochenende stellten noch nicht den Höhepunkt des Frühsommers 2005 dar. Der Pfingstsonntag (15.5.) begann mit einer ergiebigen Aurora, die auf 144 MHz den norddeutschen Stationen u.a. Verbindungen mit OH1NOR (KP00), LA2PHA (JO38), LY2BJ (KO25), RA1AY (KP50) und LA8NK (JO48) ermöglichte. Dazu gesellten sich die "alten" Bekannten RX1AS und RU3ACE mit kräftigen Signalen.

Bis in die späten Morgenstunden war "Rauschfunk" angesagt, dann machte das "Magic Band" seinem Namen wieder alle Ehre: 3A2MD, A61Q, A45XR und 4Z5CX versetzten mit starken Signalen ganz Europa in Aufruhr. Am nächsten Tag tauchte nach einer starken Es innerhalb Europas gegen 1800 UTC LU7DZ sowie LU3EC bei den südeuropäischen 6-m-Freaks auf, während sich westeuropäische Stationen mit einer guten Öffnung zu 5T5SN und CN8IG begnügen mussten. Spät am Abend meldeten italienische Stationen 9Q0AR auf 50,110 MHz.

Am 21.5. bot sich erneut die Gelegenheit, den Locatorstand auf 6 m in die Höhe zu schrauben. UT1FG/mm aktivierte auf seiner Fahrt durch die Ägäis und das Schwarze Meer u.a. KM16/17/27/28 und KN40/41/52. Derartige Touren dürften so schnell nicht wiederkommen.

Ab 1500 UTC war dann die Hölle los: Neben den A61Q, A45XR und A61AH tauchte um 1600 UTC A71EM (LL55) in langsamen CW auf 50 MHz auf. Ein unbeschreibliches PileUp baute sich auf, wobei augenscheinlich zahlreiche Anrufer A71EM gar nicht aufnehmen konnten. Hauptsache Mitrufen schien das "Motto der Stunde". Und als alle dachten, jetzt sei der Spuk vorbei, erschienen zwischen 1900 und 1930 UTC PP5JD (GG52), PY2XB sowie PY1RQ (GG87) in SSB bzw. CW und konnten auch von zahlreichen deutschen Stationen gearbeitet werden.

Der 23.5. brachte als Highlight auf dem 6-m-Band eine späte Öffnung in Richtung Südwesten, bei der D4B und CN8PA (IM63) weit nach Europa hinein arbeiten konnten. Am 29.5. erschien via Doppel-Hop-Es EY8MM (MM48) mit gutem Signal um 1115 UTC; und wer aufpasste, der erwischte UT2QA (KN86), der nun auch auf 6 m QRV zu sein scheint.

Um 1240 UTC arbeitete EA7KW via E<sub>s</sub>-Doppel-Hop mit K1TOL, während zur selben Zeit auf 2 m eine ergiebige Sporadic-E-Öffnung zwischen DL und CT/EA stattfand. Am Abend desselben Tages kamen (nach 2000 UTC!) endlich auch zahlreiche DLs bei 9Q0AR auf 6 m zum Zuge; EH5ASF aktivierte das seltene Feld JN00 in SSB. Die westeuropäischen Stationen berichteten bis nach 2100 UTC im Cluster über laute Signale von W4SO.

Am 30.5. ging es so weiter, wie an den Tagen zuvor. In den frühen Morgenstunden E<sub>s</sub> auf 2 m (DL und SP arbeiten nach EI, G und EA), Es

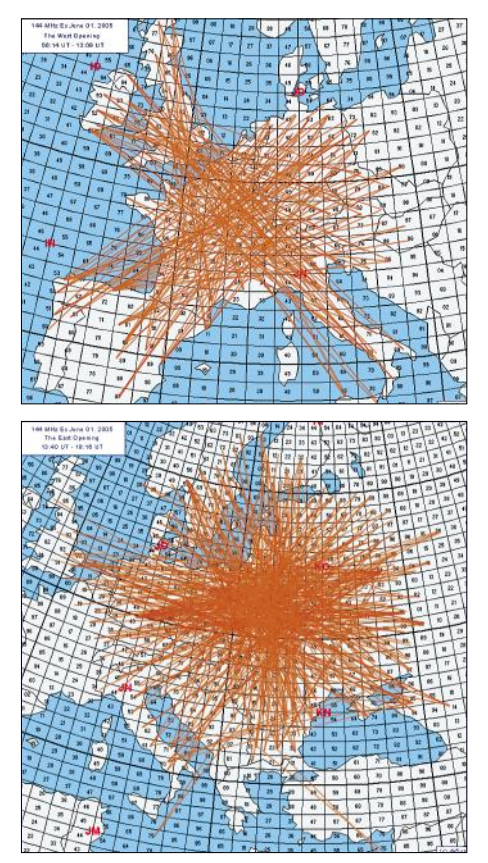

**Für viele 2-m-DXer war es eine Jahrhundertöffnung am 1.6.2005: Kaum mehr zu überblicken sind die getätigten Verbindungen (oben West-, unten Osteuropa). Weitere dieser informativen Grafiken (pro Öffnung) sowie ausführliche Logauszüge vieler Stationen aus ganz Europa findet man auf der Webseite von Udo, DK5YA, unter** *http://www.vhfdx.de/.* **Grafik: DK5YA**

auf 6 m, doch ab 1000 UTC ist alles vorüber – eine starke Aurora lässt alle Es-Signale verstummen.

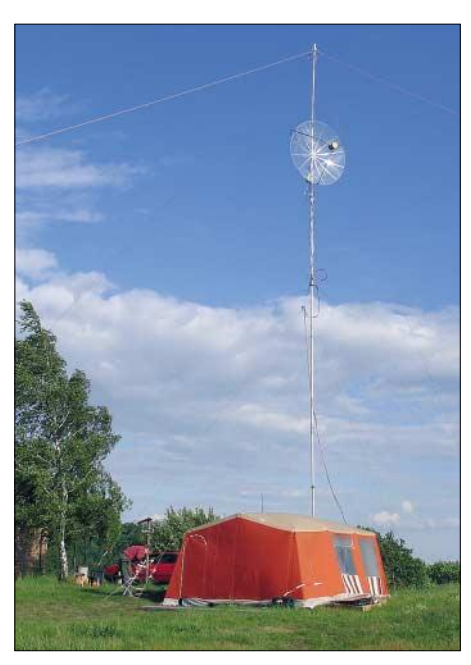

**DF0YY: Der Monoband-23-cm-Gitterspiegel nach PA4FP. Der Durchmesser beträgt 1,90 m. Damit gelangen 64 QSOs im Juni-Contest bei einem ODX** (im Regen) mit G3XDY.

Und wenn es erfahrungsgemäß nach einer solchen Aurora einige Tage dauert bis sich das E<sub>s</sub>-Geschehen "erholt" hat, kreuzte bereits am 31.5. am frühen Morgen EX8MLE (MN72) via  $E_s$ -Doppel-Hop auf 6 m auf, danach ging es auch auf 144 MHz rund. Der Verfasser (YS) verpasste wegen starken QRMs ein QSO mit 4Z5AO (KM72), der zwar höflich nach der Station mit "Sierra" am Ende des Rufzeichens fragt, aber der Rest ging im "Wooling" unter. Daneben tummelten sich auch Ralph, 4X1IF, SV9ANK (KM25), SV5BYR, 5B4BL (KM64) und SV9CUY. Die Zustände auf der Frequenz von SV5BYR kann man ebenfalls getrost als chaotisch umschreiben.

EA6-Stationen berichten über 2-m-QSOs mit UR-Stationen, was Entfernungen um 3150 km entspricht. Mittendrin hört man 9H1CG auf 144,300 im QSO mit RZ3ZZ (KO80).

Die Signale von SV9CVY (KM25) auf 144,330 MHz erinnerten verdächtig an eine Bake. Fast zweieinhalb Stunden lag das Signal aus Kreta mit über S 9 in Berlin an. War das 2-m-SSB-Band schon etwas überfüllt, ging es im FM-Bereich auch ziemlich hektisch zu. TA-Stationen zuhauf bevölkerten die klassischen Raster-Kanäle um 145,500 MHz, aber auch auf dem OV-Kanal (144,600 MHz) öffneten einige TA-Stationen die Rauschsperre (YS).

Wer sich nicht nur auf 2 m konzentrierte, der hatte das Glück auf 6 m 4L7AZ (LN21) sowie erneut EY8MM (MM48) arbeiten zu können.

Gegen 1800 UTC berichten dann die südeuropäischen 6-m-Spezialisten über starke Signale von 9Y4AT (FK90) und KP4EIT. Aber auch DL kann ein Stück vom DX-Kuchen abbeißen. Hans, DL8PM (JO30), kann zwischen dem 28.4. und dem 8.6. auf dem "Magic Band" 66 DXCCs loggen. Darunter 4L7AZ, EY8MM, CU3EQ (HM68), OD5UT (KM73), ZC4CW (KM64) und A45XR. Neu für ihn sind A61R, FM5JC (FK94) und KP3A. Das bringt Hans auf 180 DXCC-Gebiete. Die QSL-Karte von FM5JC lag schon wenige Tage nach dem QSO bei ihm im Briefkasten. Der ergiebigste Tag für Hans war jedoch der 11.6. Nach diversen 2-m- $E_s$ -Öffnungen in Europa ging das "Magic Band" erneut Richtung Karibik auf und bescherte mit PZ5RA, 9Y4AT, FJ5DX und FG5FR gleich vier neue DXCCs. Hans meint, dass die Pile-Ups die stärksten waren, an die er sich erinnern kann.

Der internationale Kindertag, der 1.6., sorgte für sagenhafte Sporadic-E-Bedingungen, vor allem auf 144 MHz. Jo, DL9MS, meinte: "Es war die Es meines Lebens! 104 QSOs stehen im Log, davon 85 Verbindungen mit U-Stationen, die vorwiegend auf diversen FM-Kanälen gelangen. Meine schlichten Russischkenntnisse kamen mir dabei allerdings zugute."

Auch 6 m bot erneut interessante Felder aus der Ukraine: US4AZ (KO70), UT5ECZ (KN68), UZ5U (KO50) und UX2KA/p, der das exotische Feld KO31 aktivierte. SV9AHZ (KM15) bewies, dass nicht alle SV9-Stationen aus KM25 stammen müssen.

Zu guter letzt aktivierten portugiesische 6-m-Fans mit CS0RCL/p den seltenen Locator IM66, und aus IM58 meldete sich CT1AYC in Telegrafie.

#### ■ **SHF-Tropo**

Die gute Tropowetterlage am 29.5.2005 rief auch etliche SHF-DXer auf den Plan. Uwe, DL1SUZ (JO53): "Gegen 0915 UTC alarmierte mich Norbert, DL1SUN, dass es im SHF-Bereich bis nach Frankreich geht. Ich habe dann einen Test zwischen F6DKW und DL1SUN auf 3 cm verfolgt. Leider hatte Norbert zuviel Dämpfung durch die hohen Bäume in diese Richtung. Bei mir war F6DKW aus JN18CS allerdings mit 559 aufzunehmen. Kurzer Anruf und ein neues Land, ein neues Feld und ein neues ODX mit 849 km auf 3 cm war komplett. Gefunkt habe ich mit 2 W und 70 cm-Spiegel.

Ein weiterer Versuch mit F6DWG/p in JN19AJ verschaffte mir dann das 33. Feld auf 3 cm. Anschließend probierten wir auf 6 cm und konnten dort sogar mit 55/59 in SSB arbeiten. Somit noch einmal Freude pur – erneut ein neues DXCC, ein weiteres Feld und neues ODX mit 813 km auf 6 cm. Rig auf 6 cm: 15 W und 1,5-m-Draht-Spiegel."

#### ■ **Norddeutscher Höhentag**

Der "Norddeutsche Höhentag" findet in diesem Jahr am 14.8.2005 statt.

Die Ausschreibung findet man auf der Homepage des OV Neumünster, M 09 unter *www. darc.de/m09/norddhoe.htm.*

**Wolfgang Möller, DL4LE**

#### **FA-Topliste 2/2005**

Der Redaktionsschluss für die nächste Topliste ist der 31.7.2005. Bitte schicken Sie Ihre Meldungen der auf den Bändern oberhalb 30 MHz gearbeiteten Locator-Mittelfelder, nebst der Anzahl der gearbeiteten DXCC-Gebiete und des jeweiligen ODX an die im Kopf des QTC angegebene Adresse des Bearbeiters (DL7YS).

Dazu bitte die Information, ob die Felder rein in den klassischen Betriebsarten SSB bzw. CW oder aber mit Hilfe digitaler Betriebsarten gearbeitet wurden. Ohne einen entsprechenden Hinweis gehe ich davon aus, dass das Ergebnis *mit* digitalen Betriebsarten erreicht wurde.

# *Sat-QTC*

**Bearbeiter: Thomas Frey HB9SKA@HB9PD.CHE.EU E-Mail: hb9ska@amsat.org Holzgasse 2, CH-5242 Birr**

#### ■ Bake von UO-11 verstummt

Am 28.4.2005 schaltete sich die Bake auf 145,826 MHz wie erwartet nach 10-tägiger Unterbrechung ein, verstummte jedoch am 30.4. um 1604 UTC erneut. Alle Analog-Kanäle der Telemetrie zeigten den Wert 0, nur die Status-Kanäle schienen in Ordnung. Seither wurde die Bake nicht mehr gehört.

Hintergrund: Am 27.4. begannen die Sonnenschatten-Durchgänge, die am 2.5. einen Durchschnittswert von 9,7 % der Umlaufzeit erreichten. Probleme hatte man für diese Zeit erwartet, jedoch nicht so zeitig.

#### ■ **OSCAR-51**

Zum ARRL-Field Day hat man die Internetseite *www.graceba.net/~mkmk518/echofieldday.*

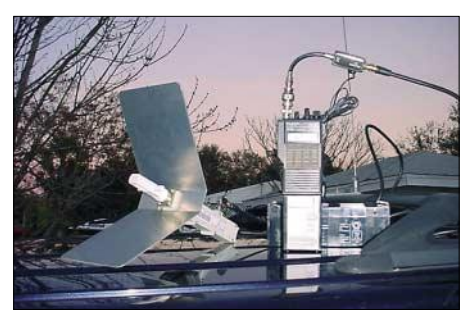

**Drew Glasbrenners, KO4MA, portable Mode-S-Station Foto: KO4MA**

*html* für den Mode V/S-Betrieb eingerichtet. Auf dieser Seite werden in Bild und Schrift interessante Ideen für portable V/S-Stationen vermittelt.

#### ■ **VUSat-OSCAR-52 – erster indischer HamSat im Orbit**

Die Indian Space Research Organisation (ISRO) baute den ersten indischen Amateurfunksatelliten für AMSAT-India, damit diese zwei analoge Transponder und Baken integrieren kann.

Der zweite redundante Transponder wurde von William, PE1RAH, hergestellt. Die Steuerung der Transponder realisiert die ISRO. VO-52 verfügt über zwei lineare, invertierende Mode-B-Transponder, einen Haupt- und einen redundanten (holländischen "Dutch") Transponder. Nachfolgend die Frequenzen:

#### **Indian Transponder**

Uplink: 435,225 MHz – 435,275 MHz (LSB/CW) Downlink: 145,925 MHz – 145,875 MHz (USB/CW) Bake: 145,937 MHz (kontinuierliches Trägersignal)

**Dutch Transponder** Uplink: 435,225 MHz – 435,275 MHz (LSB/CW) Downlink: 145,925 MHz – 145,875 MHz (USB/CW) Bake: 145,860 MHz (12 WpM CW)

Am 5.5.2005 um 0445 UTC startete Ham-Sat/VUSat mit dem Satelliten CARTOSAT-1 erfolgreich vom Satish Dhawan Space Centre in Sriharikota, Andhra Pradesh Indien, mit einer PSLV-C6 in den Orbit. Nach rund 18 min wurden die beiden Satelliten erfolgreich in einen  $645 \times 609$  km hohen, polaren und sonnensynchronen Orbit ausgesetzt.

Am 6.5. um 0610 UTC wurde die Bake des Indian Transponder auf 145,937 MHz von K6UX gehört. Auch verschiedene DL-Stationen vernahmen Signale der Bake und des Transponders. Die Feldstärken lagen leicht unter denen von FO-29. Die Modulationsqualität ist gut. Der aktivierte Transponder scheint somit zu funktionieren.

Die beiden Transponder arbeiten redundant, nur einer wird also eingeschaltet sein und kann durch seine Bake identifiziert werden. Zurzeit ist das der Indian Transponder. Über Hybride und HF-Schalter sind sie an eine Turnstile-Antenne für VHF und UHF angeschlossen.

Eine komplexe Anordnung von Hybriden und ein Filter sollen Störungen zwischen dem 2-m-Kommando-Uplink und dem 2-m-Downlink verhindern. Es gibt keine Notchfilter wie bei AO-40, um "Krokodile" zu unterdrücken.

Die Eingangsempfindlichkeit ist für einen 800 km hohen Orbit ausgelegt und liegt bei etwa -106 dB. Die Ausgangsleistung auf 2 m beträgt max. 30 dBm. Weitere Infos zu HamSat, wie der Satellit zuletzt genannt wurde, finden sich unter *http://www.isro.org/cartosat/Page5.htm* und *http://www.amsatindia.com/.*

Auf Anfrage, ob der Transponder schon benutzt werden könne, teilte Prathap "Pop" Kumar, VU2POP, Sekretär der AMSAT-India, mit: "Na klar, benutzt HamSat, doch lasst uns etwas feedback zukommen." Berichte können an *reports@amsat.in* geschickt werden.

Bill Tynan, W3XO, benannte inzwischen Ham-Sat im Namen der AMSAT-NA als VUSat-OS-CAR-52 oder kurz VO-52. Die Katalognummer für die Kepler-Daten lautet 28650.

#### ■ **ISS**

In Russland hat man eine limitierte Anzahl neuer QSL-Karten für RS0ISS gedruckt. Mit der neuen 11. Crew wird mit deren Foto ein weiterer Packen QSL-Karten hergestellt.

Am 19.4.2005 um 0737 UTC fand der erste Schweizer ARISS-Schulkontakt mit dem Schulhaus Feld in Richterswil (ZH) statt. Es herrschten exzellente Bedingungen. Die Signale aus dem Weltraum waren während der gesamten Verbindung laut und klar.

Leroy Chiao, KE5BRW, beantwortete alle 20 Fragen, die von den 8- bis 10-jährigen Schülern vorbereitet wurden. Leroy Chiao teilte mit, er habe eine wunderbare Sicht auf die Alpen und die Region Zürich. Er war erfreut, mit den Kindern über Amateurfunk zu sprechen. Kein anderer Astronaut führte zuvor 23 ARISS-Schulkontakte während einer Expedition.

Eine Audiodatei dieser Verbindung kann man unter *http://www.ariss-eu.org/2005\_04\_19.htm* herunterladen.

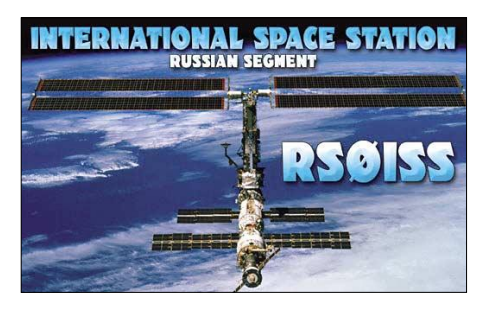

# *SOTA-QTC*

**Bearbeiter: Dipl.-Ing. Harald Schönwitz Försterweg 8, 09437 Börnichen E-Mail: dl2hsc@darc.de**

#### ■ **SOTA-Gruppe Schweiz**

Am 16.5.2005 gründete Andreas Tanner, HB9TQG, zusammen mit weiteren OMs und mit zwei zurzeit noch unlizenzierten YLs die

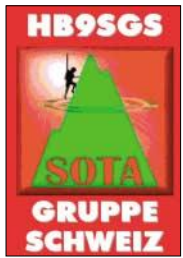

"Summits On The Air"-Gruppe Schweiz. Für gemeinsame Conteste und Bergaktivitäten wurde vom BAKOM (Bundesamt für Kommunikation) das Rufzeichen HB9SGS zugesprochen. Schon im August wollen die Mitglieder mit dem Sonderrufzei-

chen HB4000 ein 4000er Gipfel der Walliser Alpen aktivieren. Mehr dazu erfährt man schon bald unter *www.sotagruppe.ch.*

Über weitere Informationen zur SGS oder deren Aktivitäten gibt Andreas, HB9TQG, über *hb9tqg@uska.ch* gerne Auskunft.

**SOTA-Gruppe Schweiz**

#### ■ **Rennsteig-Tour**

Am Wochenende des 28./29.5.2005 startete Wolfgang, DH3ZK, mit YL Heike zu einer Tour über den Rennsteig. Hier sein Bericht: "Die Aktivität begann am Freitag. Noch am Abend beschlossen wir, den Inselsberg **(DL/ TH-004)** und den Trockenberg **(DL/TH-139)** in JO50FU zu aktivieren. Wer mit dem Auto anreist, findet auf dem unteren Parkplatz am Inselsberg genügend Platz.

Der Aufstieg vom Parkplatz auf den Inselsberg dauert etwa 25 min. Oben angekommen wurde der DR-620 mit dem 5/8-λ-Strahler in Betrieb genommen. Uns gelangen mit dieser Ausrüstung 11 Verbindungen auf 145,575 MHz.

DL8ATV schaltete über Funk die Kamera auf dem Turm ein und wir wurden über das ATV-Relais übertragen. Vom Inselberg gelang uns auch die erste Verbindung zu DJ2AY und DK0THB, die uns die ganze Tour über begleiten sollten.

Das Interesse an SOTA ist in Thüringen groß, zu jeder Tageszeit sind auf den bekannten Frequenzen SOTA-Jäger QRV. Gegen 17 Uhr war knapp über der Rauschgrenze Uli, DL2LTO, von der Dittersdorfer Höhe **(DL/SX-141)** zu hören. Vom Inselsberg ging es auf dem Rennsteig hinüber zum Trockenberg, dort gelangen uns neun QSOs auf 144 MHz in FM.

#### ■ **Jugendpokal**

Am 29.5.2005 startete die Jugendgruppe des OV S 49 bereits am frühen Morgen mit der Aktivierung der Drei-Brüder-Höhe **(DL/SX-096)** unter DL0GYM und mit dem Sonder-DOK 40OLB. Gearbeitet wurde auf 2 m mit einer Duoband-J-Antenne (koaxial) und einer "Fischgräte" von DL4KCJ sowie auf Kurzwelle mit einer nachgebauten Miracle Whip. Bereits nach den ersten Verbindungen zeigte sich, dass angehobene Bedingungen herrschten.

Mit den 5 W des FT-817 konnte man Stationen aus SP, OK, aus der Nähe von Berlin sowie aus Niedersachsen in SSB und FM arbeiten. Das erste Kurzwellen-QSO auf 20 m brachte SV8/ DL8MCA ins Log. Nach knapp zwei Stunden erfolgte dann der Wechsel zur Lautaer Höhe **(DL/SX-139).** Unter sengender Sonne gelangen QSOs auf 2 m in SSB mit S57WT, auf 20 m u.a. mit LA/SA4V.

Nach der Amateurfunktagung am 4.6.2005 in Morgenröthe-Rautenkranz lag der Auersberg **(DL/SX-002)** auf dem Nachhauseweg. Auch hier ließen sich trotz vorgerückter Stunde zahlreiche Stationen auf 2 m, 70 cm und 20 m arbeiten, die weiteste Verbindung gelang mit EA5. Mit diesen Aktivierungen dürfte es auch in diesem Jahr erneut ein spannendes Finale im Jugendpokalwettbewerb geben.

#### ■ **SOTA HA-G/GW**

Die ersten summit to summit (s2s) QSOs zwischen G, GW und HA fanden am 4.6. zwischen G1INK von Shining Tor **(G/SP-004)** und HA5CQZ auf dem Gerecse **(HA/KD-005)** nördlich des Balaton statt. Die ungarischen OMs nutzten zur Bekanntgabe der Aktivitäten SOTAspot und SOTAwatch, die ähnlich dem

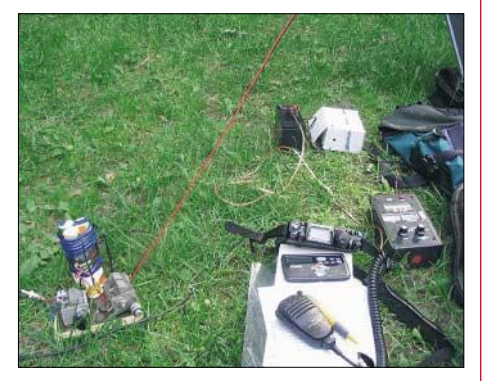

**Ausrüstung von Zoli, HA5CQZ, auf dem Gerecse Foto: HA5KDR** 

DX-Cluster arbeiten. Näheres zu diesen neuen Informationsquellen auf der SOTA-DL-Internetseite unter *http://www.sota-dl.de.*

#### ■ **SOTA-Jäger**

John, GW4VBE, erreichte als erster Jäger die 5000-Punkte-"Schallmauer". Dazu schreibt er: "Jetzt, nachdem ich die 5000 Punkte erreicht habe und sozusagen ein fünffaches Faultier (Shack Sloth) bin, werde ich mich wieder den anderen profanen Dingen zuwenden, die in den vergangenen Jahren ziemlich zurückstehen mussten. Ich will allerdings die Jäger unterstützen, die auf schwierigeren, nicht so hohen Bergen auf Kurzwelle und in SSB aktiv sind. Dank an alle für die zahlreichen QSOs sowie die große Unterstützung."

Die aktivsten Jäger in DL sind derzeit Michael, DM2ORI, und Steffen, DL4ALI, aus Thüringen. Michael erreichte Anfang Mai den Status eines "Shack Sloth", Steffen folgte am 29.5.2005. Bernd, DH0DK, ist nicht nur ein Aktivierer mit über 1000 Punkten, sondern auch ein zuverlässiger Jäger, mit dem man bei Bergtouren in Sachsen (siehe auch S. 757) immer ein QSO fahren kann.

*Danke für die Informationen an DH3ZK, P. Scheller, G1INK, und HA5CQZ,* 

# *Packet-QTC*

**Bearbeiter: Jürgen Engelhardt Azaleenstr. 31, 06122 Halle DL9HQH@DB0ZWI E-Mail: dl9hqh@gmx.de**

#### ■ **Digipeater**

#### *DB0AGI (Lüneburg)*

Derzeit testet man bei DB0AGI eine neue Software, die die Internet- und HF-Links sauber voneinander trennen soll. Wenn der Connect über die normalen HF-Strecken nicht funktionieren sollte, hilft eventuell folgender Befehl weiter: "c ziel igate" z.B. "c db0fhn igte".

Die Verbindung wird dann über das Internet-Gateway aufgebaut. Das Gateway lässt sich mit "c igate" auch direkt connecten. Über Kommentare und Anregungen würden sich die Betreiber von DB0AGI sehr freuen (DC2HC).

#### *DF0HMB (Hamburg)*

Bei DF0HMB war ein altes Mailboxsystem in Betrieb, das noch ein Y2K-Problem aufwies. Endlich fand sich die Zeit, um einen neuen Rechner sowie aktuellere Mailboxsoftware zu installieren.

Somit arbeitet DF0HMB nun auch mit einer korrekten Uhrzeit und verwirrt nicht mehr das restliche Netz mit falschen Zeitangaben.

#### ■ **Linkstrecken**

#### *DB0FC (Braunschweig)*

Seit Mitte Mai funktioniert der Link zu DB0HW (Torfhaus). Was jahrelang mit 2 W zu DB0BRO (Brocken) nicht funktionierte, läuft nun mit 20 dB Reserve und 100 mW zu DB0HW.

Damit ist die Anbindung nach Süden bzw. Südwesten deutlich besser geworden. Demnächst wollen sich die Sysops mit dem Link zu DB0HAN (Hildesheim) befassen.

#### *DB0HAN (Hildesheim)*

Mitte Mai wurde die Technik für den Link zu DB0VER (Verden) abgeschaltet, da dieser Link schon einige Zeit nicht mehr funktionierte. Ebenfalls außer Betrieb genommen ist der Link zu DB0ABZ (Salzgitter).

Die defekte Technik hat man zu Reparaturzwecken demontiert. Dafür konnte die Technik für den Link zu DB0UHI (Laatzen) repariert und wieder in Betrieb genommen werden. Ein neuer Link entstand zu DB0HML (Hameln), nachdem die Genehmigung bei DB0HML erweitert wurde. Geplant ist für diese Strecke Vollduplex-Betrieb.

#### *DB0MAR (Timmendorfer Strand)*

Die Linktechnik für die Strecke zu DB0HRO (Rostock) hat DC6PS komplett überholt. Dabei stellte sich heraus, dass ein Lüfter für die Endstufe "Spikes" in der Stromversorgung erzeugte und sich dadurch das Sendesignal deutlich verschlechterte.

Zudem hat ein G3RUH-Modem nicht mehr einwandfrei funktioniert. Anfang Juni ging die Linkstrecke wieder in Betrieb und arbeitet seitdem einwandfrei.

# *Neue Klassen – neue Rufzeichen*

Durch die Zusammenlegung von Zeugnisklassen wurde es notwendig, die Rufzeichenblöcke neu zuzuweisen, da diese bislang noch zwischen Klasse 1 (mit CW-Prüfung) und Klasse 2 (ohne CW-Prüfung) unterschieden. Das ist nun anders. Im Folgenden alle Besonderheiten und die wichtigsten Änderungen, die mir aufgefallen sind – ohne Anspruch auf Vollständigkeit und ohne Gewähr. Verbindlich ist einzig die Veröffentlichung im Amtsblatt der Regulierungsbehörde Nummer 7/2005 auf den Seiten 570 bis 572. Soweit dies dort zu erkennen ist, dürfen bereits zugeteilte Rufzeichen behalten werden, auch wenn sie dem neuen Rufzeichenplan nicht entsprechen. Sicher ist dieser Aspekt allerdings nicht. Wer es genau wissen will, sollte die offiziellen Veröffentlichungen abwarten oder bei der Regulierungsbehörde nachfragen.

#### ■ Rufzeichen mit zwei- und **dreistelligem Suffix**

Folgende Aussagen beziehen sich ausschließlich auf Rufzeichen mit zwei- oder dreistelligem Suffix (es gibt jetzt auch andere, dazu später). • Es werden nun wieder personengebundene Rufzeichen mit den Präfixen DC0, DD0, DG0, DH0, DJ0 zugeteilt. Die gab es in den vergangenen Jahren nur für Klubstationen. Die Zuteilung erfolgt aber (ebenso wie bei DN0) erst nach einer separaten Amtsblattmitteilung.

• Folgende Präfixe gibt es nicht mehr für Klubstationen: DC0, DD0, DG0, DH0, DJ0 und auch nicht DO0 (für Klasse E). Der Präfix DO0 ist Relaisfunkstellen und Baken zugeteilt, Klubstationen der Klasse E erhalten zukünftig DN0.

• Ausländische Gäste benutzen die Präfixe DL/ (Klasse A) oder DO/ (Klasse E). Der Präfix DC/ ist nicht mehr zulässig. Die Behörde kann dem Gast auch ein individuelles Rufzeichen zuteilen. • Die Zusätze /p, /m, /am, /mm können weiterhin angehängt werden (müssen aber nicht). Neu ist der Passus, dass "aus betrieblichen Gründen notwendige Zusätze", die mit einem Bindestrich oder einem Schrägstrich abgetrennt werden, zulässig sind. Daraus folgere ich, dass beispielsweise DF7ABC/qrp oder DF7ABC-L zulässige Rufzeichen sind – das war in Deutschland bislang nicht der Fall.

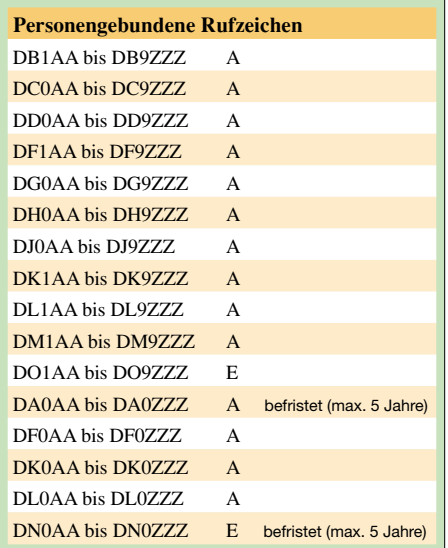

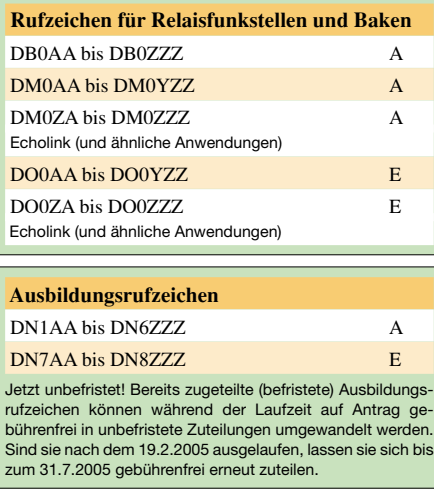

• Rufzeichen mit folgenden Präfixen werden offenbar nicht (oder nicht mehr) ausgegeben: DA2, DA3, DA7, DA8, DA9, DI, DN9, DP3, DP4, DP5, DP6, DP7, DP8, DP9, DQ und DR.

#### ■ **Kurze Rufzeichen**

Es wird zukünftig auch Rufzeichen mit einstelligem Suffix (zum Beispiel DD4Y oder DQ2V) geben, allerdings ausschließlich für Klubstationen. Die Zuteilungen dieser Rufzeichen erfolgen erst nach einer weiteren Amtsblattmitteilung und sind auf maximal fünf Jahre befristet. Liegen bis zum Zuteilungsbeginn mehr Anträge als Rufzeichen vor, werden diese verlost. Falls die Berechnung stimmt, stehen für normale Klubstationen immerhin 3744 solcher Rufzeichen zur Verfügung. Dabei werden auch weitere Präfixe ausgegeben, die es sonst für Klubstationen bzw. im Inland nicht gibt (DP, DQ und DR).

#### ■ Lange Rufzeichen

Es wird auf Antrag "bei besonderen allgemeinen Anlässen" Rufzeichen mit 4 bis 7 Zeichen (!) im Suffix geben, also beispielsweise DJ815AQ (Suffix *15AQ*), DC7TAGUNG (Suffix *TA-GUNG*), DF2005DARC (Suffix siebenstellig, *005DARC*) Das letzte Zeichen muss ein Buchstabe sein. Die Zuteilung konnte frühestens ab 1.6.2005 erfolgen. Sie ist je Rufzeichen auf ein Jahr befristet und nicht verlängerbar!

#### ■ **Ergänzung**

Die Zusammenlegung von Zeugnisklassen im Laufe der Zeit kann man jetzt einfach von links nach rechts lesen. Beispiel erste Zeile: Aus

Lizenz der Klasse A (mit DH-Präfix) wurde zunächst eine der Klasse B, danach ein Zeugnis der Klasse 1 und nun eins der Klasse A. Die ehemaligen Lizenzklassen A, B und C sind jetzt also alle Zeugnisklasse A.

Die Darstellung ist aus Gründen der Übersichtlichkeit inhaltlich stark vereinfacht. Sie berücksichtigt vor allem nicht

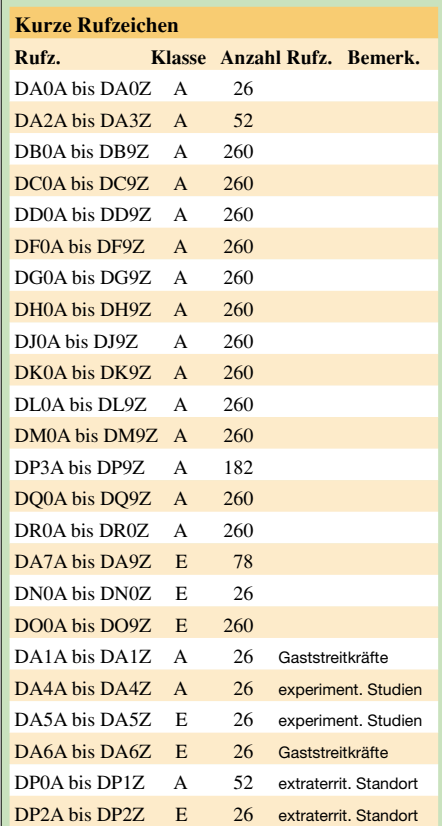

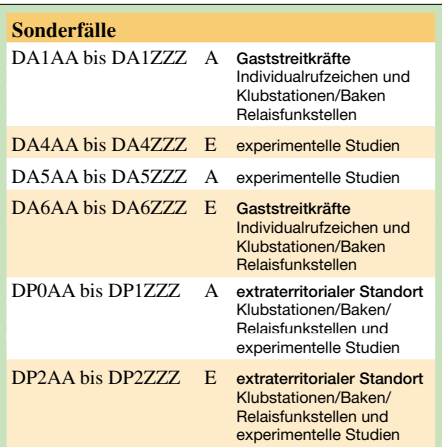

spezielle Präfixe (z.B. DN0), Präfixe, die für mehrere Lizenzklassen ausgegeben wurden (DM usw.); weit zurückliegende Praxis wie etwa Mitbenutzerrufzeichen (Suffix mit A als drittem Buchstaben), die "alte" Klasse A, die nach einem Jahr in Klasse B gewandelt wurde und keinen speziellen Präfix hatte.

#### **Peter Pfliegensdörfer, DL8IJ**

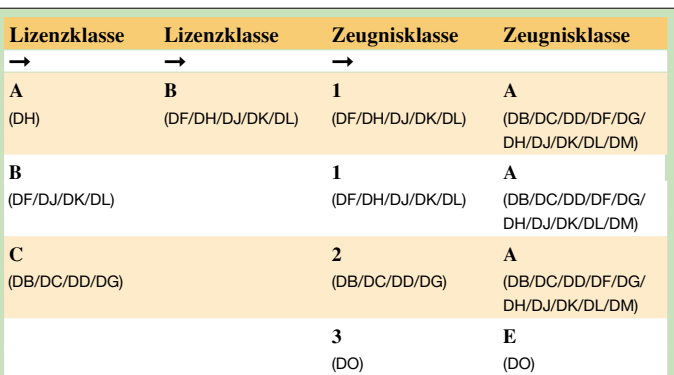

# *DX-QTC*

#### **Bearbeiter: Dipl.-Ing. Rolf Thieme, DL7VEE Boschpoler Str. 25, 12683 Berlin**

#### **E-Mail: rthieme@onlinehome.de**

Alle Frequenzen in kHz, alle Zeiten in UTC Berichtszeitraum 10.5. bis 6.6.2005

#### ■ **Conds**

Der Berichtszeitraum begann mit einer starken Aurora. In der zweiten Maihälfte gab es Es-Öffnungen auf 10 m. Auf den höherfrequenten Bändern schienen nur noch die südlichen Linien für DX brauchbar. DX-Signale auf den Lowbands wurden seltener und schwächer. Selbst die um diese Jahreszeit auf den unteren Frequenzen vorhandenen Südamerikaner und Südafrikaner waren nicht laut. Durch die erhebliche Dämpfung auf den DX-Linien gab es nur ein Gesamtprädikat: Mau!

#### ■ **DXpeditionen**

UA4WHX meldete sich für einige Tage aus dem Libanon **(OD).** – Die OMs um DL1BDF und DK1BT schafften es, von **4U1UN** einige Stunden in der Luft zu sein (Bericht in FA 8/05). Die Signale fielen jedoch recht schwach aus. Am 5.6. war 4U1UN mit W1CX auf 17 m in RTTY aktiv. – 9G5FD besuchte **9G5OO** um den WPX-CW-Contest. QSL via G3XTT. – LY-OPs aktivierten **V25,** und OH0XX funkte zum WPX-Contest als **PZ5XX.**

Gerd, DL7VOG, konnte mit seiner bewährten Ausrüstung (HF9V-Vertikal und 100 W) als **C6AKA** bei schlechten Conds keine großen Pile-Ups ziehen. So durfte diesmal ausnahmsweise ausgiebig relaxt werden. – SM5DJZ besuchte wieder seine Tochter in Burkina Faso und war dabei sehr fleißig als **XT2JZ** in CW und RTTY von 80 bis 10 m. – Viele kleine DXpeditionen machten Europa "unsicher". Als Beispiel seien **HB0/DL2SBY** und **HB0/DJ0YI** genannt, die in 14 Tagen mehr als 4000 QSOs auf allen KW-Bändern buchten. – Dicke Pile-Ups erzeugten **ZA/DL2RMC** und **ZA/DM5TI.**

#### ■ **Kurzinformationen**

Auf der Hamvention in Dayton wurde das **KP1-5-Projekt** diskutiert. Navassa und Desecheo sind mittlerweile seit mehr als zehn Jahren für jegliche Besuche tabu. – LA2TOA ist auf **Bear Island** und bleibt bis November. Er kann die Räume der Klubstation JW1I nutzen, jedoch müssen alle Antennen repariert werden.

#### ■ **Vorschau**

Noch bis voraussichtlich 7.7. macht **CY9SS** Betrieb. – W4OV will als **KG4OV** vom 1. bis 5.7. speziell auf WARC und 6 m QRV sein. – Ab Anfang Juli wird Ralph, 5H3RK, erneut von der Klubstation **5I3A** aktiv. – K5LBU (als 3DA0CF), W5KDJ (als 3DA0KDJ) und ZS6JR (als 3DA0JR) planen eine DXpedition aus Swaziland **(3DA0).** Vom 8. bis 17.7. wollen sie von 160 bis 6 m in allen Betriebsarten funken. – Ab 25.7. ist Larry von seinem Heimaturlaub zurück und wird erneut unter **VQ9LA** in der Luft sein. – F4EGS dürfte noch bis 20.7. als **TT8PK** in mehreren Betriebsarten QRV sein. –

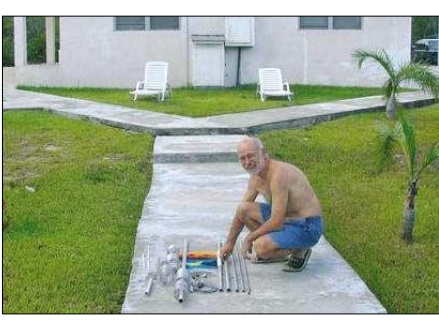

**Gerd, C6AKA (DL7VOG), beim Aufbau seiner Vertikal-Antenne Foto: Privat**

**SV9/F8UFT** meldet sich vom 17. bis 31.7. – Die bekannten DXer N9AG (J68AS), W8QID (J68ID) und J6/WB9CIF halten sich vom 22.6. bis 5.7. auf St. Lucia **(J6)** auf und wollen auf allen Bändern Betrieb machen. – **S79JAG** ist das Rufzeichen von OE3JAG während seines Aufenthaltes auf den Seychellen. Es ist Funkbetrieb vom 22.7. bis 7.8. auf den oberen Bändern vorgesehen.

N3CXM und XYL KG4EHW planen einen Besuch in Surinam mit den Rufzeichen **PZ5JR** und **PZ5CM** während der ersten beiden Juliwochen. – Zwölf OPs aus CT, DL, G und HB9 werden vom 23.7. bis 4.8. von den Azoren **(CU4M** und **CU4T)** funken. Von 160 bis 6 m soll mit drei Stationen gleichzeitig Betrieb in CW, SSB, PSK und RTTY getätigt werden.

#### ■ **DX und Ham Radio 2005**

Die diesjährige Ham Radio, immerhin schon die 30., findet vom 24. bis 26.6.2005 in Friedrichshafen statt. Der DARC ist mit mehreren Ständen vertreten, und selbstverständlich präsentiert sich auch der FUNKAMATEUR in Halle A1, Stand 106. DK7YY und DJ5AV werden neben weiteren Fieldcheckern das Prüfen von QSL-Karten für DXXC-Diplome, einschließlich 160 m, ermöglichen.

GDXF, EUDXF, BCC, RRDXA u.a. informieren über ihre Aktivitäten. Populäre DX-Vorträge finden voraussichtlich am Samstagmittag um 12 Uhr im Raum 2 statt. Auch Barathi, VU2RBI, soll anwesend sein. Der BCC lädt am Samstag, den 25.6., um 19 Uhr im Gasthof "Zur Neuen Post" in Oberteuringen zum BCC-Buffet ein (siehe auch FA 6/05, S. 640).

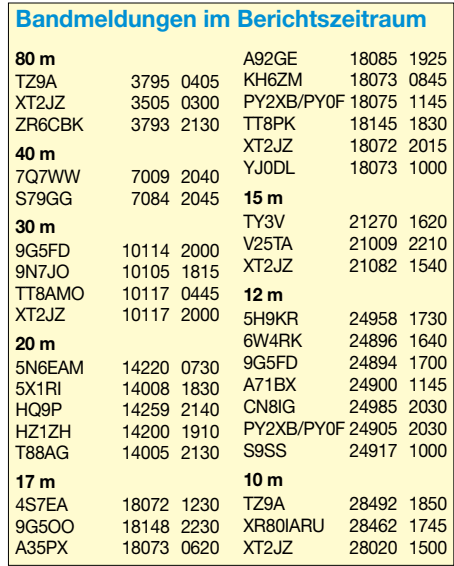

# *IOTA-QTC*

#### **Bearbeiter: Thomas M. Rösner, DL8AAM Wörthstraße 17, 37085 Göttingen PR: DL8AAM@ DB0EAM**

#### **E-Mail: dl8aam@darc.de URL: http://people.freenet.de/troesne/ index.html**

### ■ **Insel-Aktivitäten**

**Europa:** Die Cray Valley Radio Society ist vom 25.7. bis 1.8. von St. Mary's Island in den Scilly Inseln, **EU-011,** von 80 bis 10 m aktiv. Als Rufzeichen kommen die jeweiligen Heimatrufzeichen (M3CVN, G0VJG, G4BUO, G7GLW, 2E0ATY und G0FDZ) mit Zusatz /p bzw. im IOTA-Contest M8C zum Einsatz. Zum Contest ist unabhängig davon mit G2XV/p eine weitere Aktivität von den Scilly Islands angekündigt: M1KTA plant eine Teilnahme in CW (QRS). QSL für M8C via G4DFI.

Wie "The Daily DX" berichtet, hält sich Oyvind, LA2TOA, derzeit auf der Bäreninsel, **EU-027,** auf. Er versucht, die dortige Klubstation JW1I wieder soweit herzurichten, dass Betrieb möglich ist. Sein Aufenthalt ist bis November terminiert. Zum Redaktionsschluss lag noch keine Aktivitätsmeldung vor. Bei der Bäreninsel handelt es sich nicht nur um eine sehr seltene IOTA-Gruppe, sondern sie zählt für das WAE-Programm als eigenes Gebiet.

Feco, HA8KW, wird vom 24.7. bis 1.8. unter **SV8/HA8KW/p** sowie im Contest (CW) als J48KW von Zakynthos, **EU-052,** QRV sein. – Jose, ON4CJK, Kenny, ON4DPX, und Marc, ON5FP, aktivieren vom 29.7. bis 5.8. die französische Ile de Brehat, **EU-074.** Für diese Aktivität ist ein TM-Sonderrufzeichen beantragt, geplant ist TM0EME. Eine Bestätigung steht jedoch noch aus. QSL via ON4ADN.

OZ2TF, OZ7KDJ sowie OZ9V planen für den 28.7. bis 4.8. eine Aktivität unter OZ8MW/p auf Anholt, **EU-088.** – Gerold, DH6GD, ist vom 25.7. bis 10.8. von Fehmarn, **EU-128,** auf 80 bis 10 m QRV. Außerhalb des Contests ist zusätzlich Betrieb in PSK31 geplant. – Von Usedom, **EU-129,** ist eine Gruppe um Ric, DL2VFR, (DL2SWW, DH7NO, DH1LA, DG1RUG, DF9TM, DL2RTK) vom 28. bis 31.7. unter DL0KWH/p aktiv.

Matthias, DD9HK, ist vom 4. bis 6.7. von Neuwerk **(EU127)** von 40 bis 10 m QRV. Funkbetrieb findet direkt im Leuchtturm statt.

TM7CI wird vom 22. bis 23.7. durch F8BBL in CW sowie in SSB durch F4ECL von Cordouan, **EU-159,** von 80 bis 10 m (QRP) QRV. Im Laufe des Sommers sind weitere QRP-Aktivitäten aus der Gruppe EU-159 geplant, so u.a. die Banc d'Arguin im August.

Ein großes multinationales Team mit CT1AGF, CT1EPV, CT1EGW, CT1GFK, CT1GPQ, DJ2VO, DF6QV, G3KHZ, HB9CNU, HB9CQL und HB9EBV aktiviert vom 23.7. bis 4.8. unter CU4/CT3FN (= HB9CRV) und CU4T in CW, SSB sowie RTTY und PSK31 auf allen Bändern, inklusive 6 m, den Leuchtturm Carapacho auf der Azoreninsel Graciosa, **EU-175.** Im IOTA-Contest kommt das Rufzeichen CU4M zum Einsatz. Auf 6 m (50,112 kHz) ist während des gesamten Zeitraums eine Bake

QRV. QSL für CU4M und CU4T via CT1GFK; CU4/ CT3FN geht an HB9CRV.

**Afrika:** Die Canary Islands DX Society mit den OPs Dunia, EC8ADU, Javi, EC4DX, und Edu, EC8AUA, ist zusammen mit einheimischen Funkamateuren vom 26. bis 31.7. unter 3V8SM von Djerba, **AF-083,** in SSB sowie RTTY und PSK31 auf allen Bändern aktiv. Im Contest nimmt das Team in der SSB-Kategorie teil. Aktuelle Infos unter *www.ea4td.com.*

**Asien:** Eine Gruppe kuwaitischer OPs funkt vom 27.7. bis 3.8. unter 9K2F von Faylakah, **AS-118.** Auch hier ist eine Contestteilnahme vorgesehen. QSL an 9K2RA. – Die von UT4UT ursprünglich für Mai/Juni vorgesehene DXpedition unter XY4U nach Thebyu, **AS-167,** musste kurzfristig verschoben werden.

**Nordamerika:** Der South Texas DX and Contest Club (STDXCC) hat nach verschiedenen Anläufen von der texanischen Naturschutzbehörde die Genehmigung erhalten, vom Mustang Island State Park, **NA-092,** zu funken. Geplant ist eine Aktivität vom 28. bis 31.7. in SSB, CW sowie RTTY von 80 bis 10 m als W5RTA/p. Im IOTA-Contest ist die Teilnahme in der Mixed-Mode-Kategorie als K5M vorgesehen. QSL via W6WF.

#### ■ Neue IOTA-Referenznummer/n

**AF-097** *– 7X2 (Algerien – Mediterranean Sea Coast Centre Group).*

#### ■ **Termine**

IOTA-Contest-DXpeditionen, die entsprechend der Vorankündigungen lediglich am Contestwochenende bzw. nur kurz vorher aktiv sind, werden im IOTA-QTC 8/05 veröffentlicht. Pla-

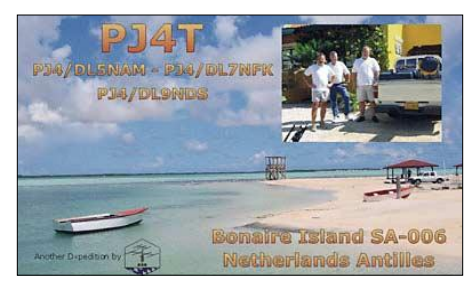

nen Sie eine Aktivität zum diesjährigen IOTA-Contest vom 30. bis 31.7.2005? Bitte nicht vergessen: Eine Information zur Veröffentlichung an mich und an Ric, DL2VFR *(dl2vfr@darc.de),* der seit vielen Jahren eine aktuelle Liste aller Ankündigungen auf seiner Webseite *www.iotapost.com* bereitstellt. Danke!

Das IOTA-Treffen zur Ham Radio in Friedrichshafen findet am 24.6.2005 um 19 Uhr im VfB-Stadion-Restaurant (ehemals "Beim Bene") in der Theuringer Str. 2, statt. Das Forum mit dem Vorsitzenden des RSGB-IOTA-Komitees, Roger Ballister, G3KMA, ist für den 27.6.2005, von 1400 bis 1530 Uhr, in Halle A2, Raum 3, vorgesehen.

#### ■ **IOTA-Informationen**

Aktivitäten die bis zur Vorlage von entsprechenden Unterlagen noch nicht für das IOTA anerkannt werden (Stichtag 7.6.2005): AF-024/033 (S79QK). Zwischenzeitlich anerkannt sind folgende DXpeditionen: AF-097 (7V2SI), NA-224 (XF2ZEX), OC-013 (ZK1COW), OC-027 (FO/F6COW), OC-200 (KH8SI).

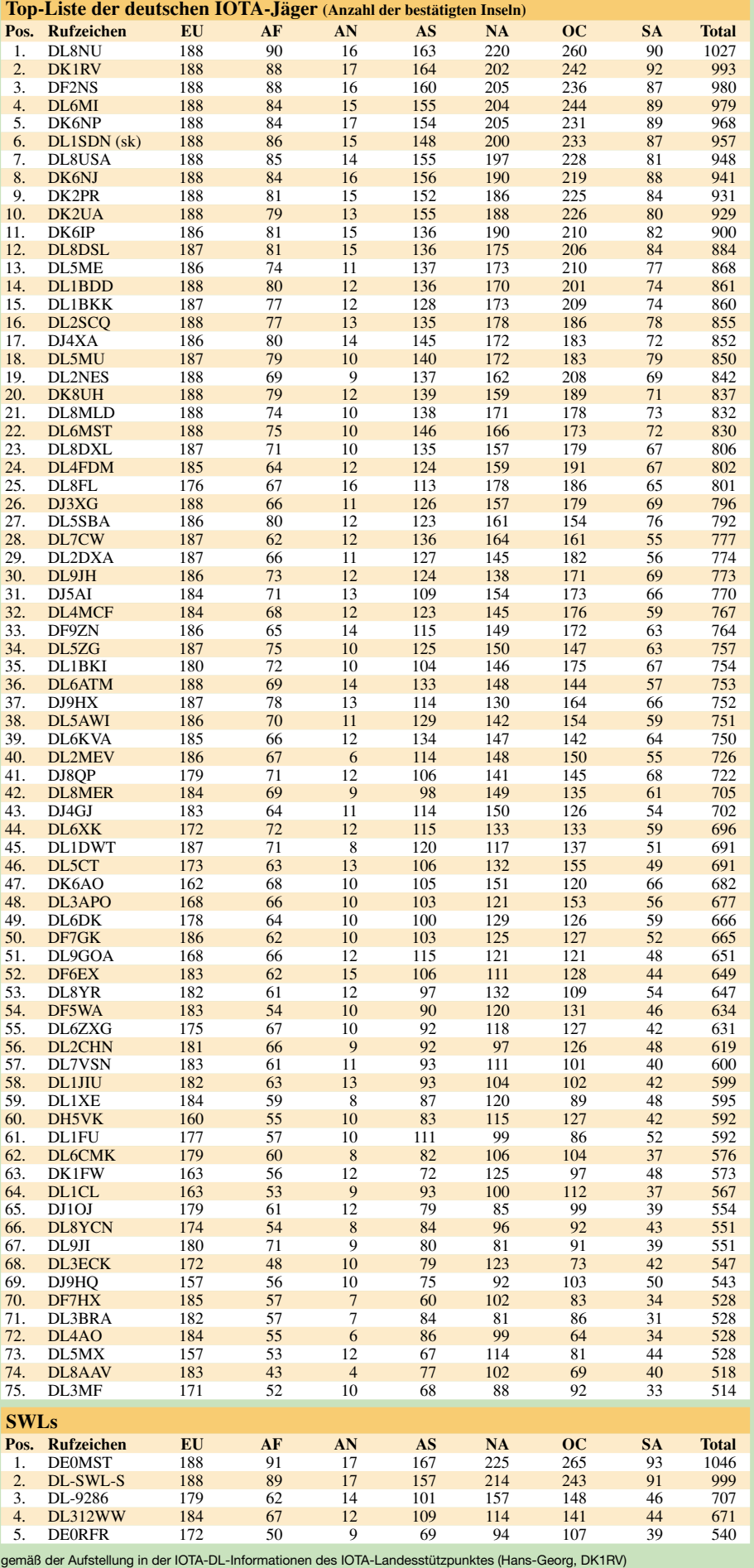

# *DA0HQ: Schon sieben WM-Titel*

Alle DL-Stationen sind aufgefordert, am Wochenende des 9. und 10.7.2005, beginnend um 1200 UTC, sämtlichen zwölf Stationen von DA0HQ ein QSO zu spendieren. In diesem Jahr feiert die IARU nicht nur ihren 80. Geburtstag, sie veranstaltet auch die 20. Kurzwellen-Weltmeisterschaft. Die Vorbereitungen bei DA0HQ sind im vollen Gang, denn die Konkurrenz aus Polen (SN0HQ) ist mit einem Punkteabstand vor nur 8 Prozent hautnah dran.

#### ■ **DL-Anrufer besonders willkommen**

Allen OPs von DA0HQ ist die Botschaft vom Niedergang der Sonnenfleckenaktivität bewusst und deshalb wird gebaut und gebastelt. Zwar kann man die Natur nicht austricksen, aber man kann sich ihr stellen. So wollen wir im Juli kon-

verschiedene Wettbewerbe ausgeschrieben. Jeder Anrufer wird automatisch in diese Wettbewerbe integriert und erhält die zugesagte Belohnung automatisch und unaufgefordert. Worum geht es?

#### ■ **DA0HQ-Wettbewerbe**

Im Jahr 2004 wurde DA0HQ mit mehr als 12100 QSOs von DL-Stationen glücklich gemacht, was letztlich den Weg zum WM-Sieg ebnete. Diese QSO-Zahl liegt gegenüber 2003 um knapp 3000 höher, eine sensationelle Steigerungsrate. Betrachten wir aber die deutsche Amateurfunklandschaft mit mehr als 50000 Stationen, die auf Kurzwelle aktiv sein könnten und setzen wir diese Zahl in das Verhältnis zu den etwa 3000 Stationen, die uns anriefen, so verfü-

> **Bild 1: Die Aktiven des OV** ..Mühlburg" nach **dem Errichten der 10-m-Quad.**

**Bild 2: Die Ehrenplakette in würdevoller Gestalt entworfen und gefertigt von DK5PZ.**

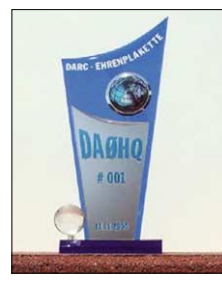

sequent zusätzliche Hörantennen errichten und weitere Arbeitsplätze den Herausforderungen entsprechend mit zwei OPs an zwei Geräten besetzen, denn bekanntlich hören zwei mehr als einer vor allem dann, wenn jeder selbst "drehen" darf und im Antennenpool "seine" Antenne auswählen kann. Zusätzlich zu dieser Strategie entwickelte sich in den vergangenen Jahren an diesen Arbeitsplätzen ein "interner Wettbewerb", denn jeder von den beiden OPs wollte der bessere sein. Unsere Beobachtungen bei gleich gelagerten Aktionen zeigten dabei, dass das Gesamtergebnis dieser Zusammenarbeit im Mittel ein um 5 % höheres Resultat lieferte, als wenn nur ein OP für das Band verantwortlich ist. Bei einem Punkteabstand von 8 % zum Verfolger ist diese Methode eine "heiße Bank"! Nicht erschrecken, lieber Leser. Zwar verraten wir hier einen Trick, aber das Nachahmen ist viel schwerer als vermutet, und darüber berichten wir hier (noch) nicht.

Weil die Leistungsspitze bei dieser WM so erschreckend eng beieinander liegt und das nahe Sonnenfleckenminimum die Signale auf den höherfrequenten Bändern stark dämpft, gewinnen die Anrufer aus DL nochmals an Bedeutung. Deshalb werden wir mit großer Sorgfalt und Hingabe nach jedem noch so leisen Signal Ausschau halten. Und wenn es dennoch nicht gleich klappen sollte, weil vielleicht das QRM gerade zu stark ist oder unsere Antennen in eine andere Richtung schauen, nicht verzagen und bitte erneut anrufen. Damit sich die Mühe der Anrufer auch auszahlt, hat DA0HQ seit Jahren

gen wir alle zusammen über eine riesige Reserve. Es kann daher nur unser Wunsch sein, einerseits noch mehr Stationen und anderseits noch mehr QSOs je Station zu initiieren. Daher unsere Bitte an jeden einzelnen OM und ganz besonders an die OVs, eine DA0HQ-Aktion zu organisieren. Hier setzen unsere Wettbewerbe an.

#### ■ **Das DA0HQ-Diplom**

Dieses Diplom, das in diesem Jahr im neuen Design erscheint, erhalten alle Stationen automatisch zugesandt, die über die Jahre 22 oder mehr Verbindungen mit DA0HQ gesammelt haben. Für 33, 44, 55 usw. Verbindungen werden Sticker ausgegeben, die weitergehende Leistungen bestätigen.

Der Spitzenreiter, DK4RM, verfügt derzeit über 155 Punkte, danach folgen DL0XM, DM3XPN

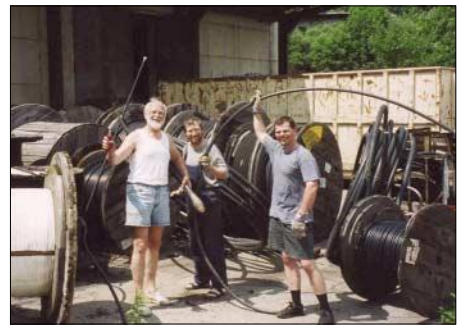

**Kabel machen nur dann glücklich, wenn man solche hat. Am schönsten ist es, sich freizügig zu niedrigen Kosten bedienen zu können. V.l.n.r.: Horst, DL5YY, Ben, DL5ANT, Steffen, DL4ALB**

und DL7UFN. Somit ergab sich auch ein Grund für ein neues Layout des Diploms. Bisher war bei Stickern für 122 Punkte das Maximum erreicht, das neue schafft weitere Reserven.

#### *Sprintwettbewerb Kategorie 1*

#### $n$ *high power*" (>100 W) und  $n$ , low power." *(bis 100 W) nun separat*

Es zählt die Zeit zum Erreichen aller 12 DA0HQ-Stationen ab Contestbeginn (1200 UTC). Dieser Wettbewerb ist extrem hart, weil das Pile-Up auf den QRGs besonders am Anfang alle Kräfte abverlangt. Mit der 2003 neu eingeführten separaten Wertung in zwei Leistungsklassen wollten wir den konkreten Bedingungen der Teilnehmer besser entsprechen und auch eine neue Art des Anreizes geben.

#### *Sprintwettbewerb Kategorie 2*

#### *"high power" (>100 W) und "low power" (bis 100 W) nun separat*

Bei dieser Wertungsklasse geht es darum, DA0HQ zwölfmal in kürzester Zeitspanne zu erreichen, wobei die Startzeit hier nicht vorgegeben ist, aber nicht vor 1400 UTC liegen darf. Zu diesem Zeitpunkt ist schon alles deutlich ruhiger geworden. Gute Ergebnisse lassen sich zur Nachrichtenzeit gegen 1800 UTC oder auch mitten in der Nacht erzielen. Mit 5 min hat DK1VY einen neuen Rekord aufgestellt, schneller geht es wohl kaum mehr.

#### *Sprintwettbewerb Kategorie 3, die "QRP"-Herausforderung*

Mit der Idee der "low power"-Klasse musste konsequenterweise auch über die QRP-Experten nachgedacht werden, das liegt so ziemlich auf der Hand. Also haben wir auch eine QRP-Klasse ausgeschrieben, wobei einfach die Anzahl der QSOs mit DA0HQ ohne eine zeitliche Wertung betrachtet werden.

Dass sich QRP-Stationen nicht zu verstecken brauchen, hat Bernd, DJ4GJ, bewiesen: Er hatte bereits um 1315 UTC alle DA0HQ-Stationen im "Kasten", genauer gesagt im Log! Damit rechnete keiner. Diese zwölf QSOs kamen innerhalb von 20 min zu Stande, Band für Band…

Nun überlegen wir, wie die Auswertung aussehen soll, wenn mehrere QRPer zwölf DA0HQ-QSOs schaffen sollten. Generell werden alle QRPer in der Auswertung aufgelistet, egal mit welcher QSO-Zahl. Also, QRPer ran an Mikrofon und Taste!

#### ■ Aufruf an alle "low power"**und QRP-Teilnehmer**

Alle Stationen, die in der Kategorie "low power" oder "QRP" gewertet werden wollen, bitten wir, eine E-Mail an *da0hq@darc.de* zu schicken. Nur dann können wir optimal auswerten und die Ehrungen leistungsgerecht vornehmen. Wir sind uns sicher, dass es noch viel mehr "low power"- und ORP-Teilnehmer gibt! QSL-Anfragen, Meinungen, Kritiken, Wünsche, Verbesserungsvorschläge, Materialangebote usw. bitte auch an o.ä. E-Mail-Adresse.

#### ■ **OV und Distrikts-Wertung**

Eine weitere Bitte an alle OVs und Klubstationen: Aktiviert bitte eure YLs und OMs, insbesondere diejenigen, die vielleicht noch nicht mit eigener Ausrüstung auf Kurzwelle QRV sind!

Dafür gibt es ja die Klubstationen. Und gemeinsames Funken macht bekanntermaßen mehr Spaß. Die kompletten Ergebnislisten sind wie immer unter *http://www.da0hq.de zu finden.*

#### ■ **Wissen, wo wir funken**

Die Tabelle listet die Stationen, Orte und vorgesehenen Frequenzen auf. Für eilige Anrufer ist das eine Möglichkeit, die Speicherplätze des Transceivers wettkampfmäßig vorzubereiten. Wir versuchen, auf diesen QRGs ( $\pm$ ) zu arbeiten, manchmal zwingt uns jedoch das QRM (das mitunter ganz gezielt für uns erzeugt wird) geringfügig auszuweichen.

#### ■ **Wettkampfvorbereitung**

Bei verschiedenen Veröffentlichungen haben wir die Rufzeichen der DA0HQ-Aktiven genannt und sahen uns fortan der Frage ausgesetzt: "Was machen 50 bis 60 Aktive, alle an Taste und Mikrofon?" Natürlich nicht alle, obwohl es bei den meisten Stationen Schichtpläne und auch Mehrfachbesetzungen gibt, aber so ist diese Zahl nicht zu erklären!

Einen Wettkampf vor- und nachzubereiten kostet ungeheure Kraft und wir sprechen jetzt nur von den Aufwendungen, die direkt an diesem Wochenende fällig sind. Ein sichtbares Beispiel liefert Bild 1, vom Standort "Mühlberg" in unmittelbarer Nähe des Autobahnkreuzes Erfurt, 20 km südlich von Ilmenau. Die OMs schleppen alles auf engen Wegen auf die 200 m höher gelegene Mühlburg und montieren die Antennen mit Elan, aber vor allem mihilfe nahezu aller Mitglieder des "OV Mühlberg". Dieses Unternehmen leisten sich die OMs nicht nur zur IARU-WM, sondern immer dann, wenn es nötig ist, und an entsprechenden Wettkämpfen wird zahlreich und erfolgreich teilgenommen.

Auch dieser OV lebt in hohem Maße von dieser Begeisterung und gewinnt seine Kraft aus der schweißtreibenden Arbeit und den glücklichen Conteststunden. Ist das nicht herrlich? Das ist ein OV der lebt, und da gibt es an vielen Abenden auch richtige Themen zum diskutieren.

#### ■ **Viel Erfolg – nun mit Anerkennung**

#### *Unser Dank an 4000 DLs*

Das Rufzeichen DA0HQ wurde im Jahre 1996 erstmals als Weltsieger genannt, ein Erfolg, der nicht nur den Fleißigen, sondern eben dem DARC zufiel, da wir alle im Namen des DARC als IARU-Mitglied starteten. Für uns Wettkämpfer war dieses Ergebnis berauschend und alle DLs, die uns angerufen hatten, fühlten sich ebenfalls ein bisschen stolz, mit Recht – so ist nun mal das Leben.

Danach folgte jedoch "gähnende Leere". Es hätte ja sein können, dass eben der (damalige) Vorstand des DARC zum Telefon greift und gratuliert. Nein, die Verantwortlichen des DARC riefen nicht an, weder früher noch später und dennoch klingelte das Telefon. Der damalige Verantwortliche bei der RegTP, Herr Gabriel, meldete sich und gab "seiner Freude" Ausdruck. Das freute uns sehr und wir erzählten es jedem, egal ob er es hören wollte oder nicht. Der nächste WM-Sieg folgte 1998, weitere gelangen in den Jahren 1999, 2000, 2001 und 2003.

Doch plötzlich brodeltet es in der Gerüchteküche – "man bereitet eine Auszeichnung für

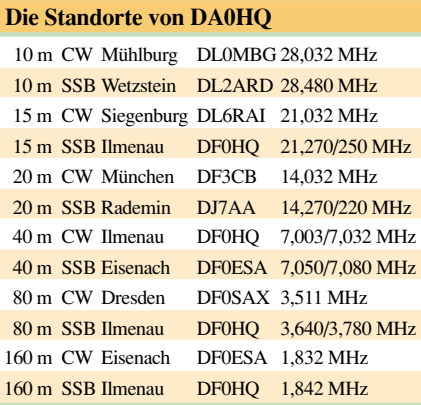

DA0HQ vor"… das machte neugierig! Beim fleißigen Herumfragen stellte sich heraus, dass die Distriktvorsitzenden von Brandenburg, Wolfgang Möbius, DL8UAA, und von Thüringen, Gerhard Wilhelm, DL2AVK, seit fast einem Jahr einen entsprechenden Vorstoß gestartet hatten, vorerst erfolglos. Der DARC-Ehrennadelausschuss hatte nämlich keine Grundlage, ein derartiges Ansinnen zu bearbeiten. Die Auszeichnungsmöglichkeiten sahen in der 50-jährigen Geschichte des DARC bisher nicht vor, dass ein Kollektiv, ein Team oder eine Gruppe, egal wie man die Leistungsträger nennt, auszeichnungswürdige Leistungen erbringt. Einzelpersonen Ja, aber Gruppen Nein.

Das muss man sich mal auf der Zunge zergehen lassen! Dieser Sachverhalt wurde erst durch das ständige Drängeln dieser beiden Distriktsvorsitzenden, denen sich erwartungsgemäß weitere anschlossen, auffällig. Und wer sich intensiv mit der wahrlich tollen Arbeit von großen Leistungsträgern im DARC beschäftigt hat und FUNKAMATEUR und CQ DL fleißig liest weiß, dass es seit vielen Jahrzehnten mehr als nur eine solche "Gruppe" gibt und DA0HQ wahrlich nicht allein auf dem Sockel der Ehrungen stehen dürfte!

Mich persönlich begeistern seit eh und je nicht nur die Mühen und Arbeitsergebnisse, die auszugsweise zu den Kürzeln "AJW" und "ARDF" gehören. Für mich herausragend sind deren Beharrlichkeit, Verlässlichkeit und deren zweifelsfrei unbestrittene Bedeutung für den Bestand des DARC.

Was aber geschah mit dem Team von DA0HQ? Anlässlich der DARC-Herbsttagung im No-

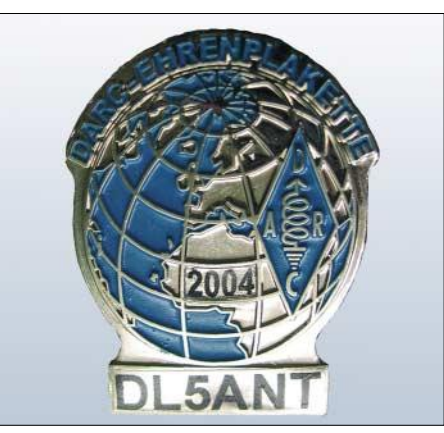

**Jeder DA0HQ-Wettkämpfer erhielt eine mit seinem Rufzeichen versehene Plakette.**

vember 2004 konnten zwei Wettkämpfer von DA0HQ stellvertretend für alle die jetzt neu geschaffene "DARC-Ehrenplakette zur Auszeichnung einer Gruppe" in Empfang nehmen (Bild 2 zeigt den Pokal). Wir freuen uns natürlich darüber, dass DA0HQ nun mit der "Nummer 001" in der Liste der Geehrten steht. Für jeden Wettkämpfer wurde gleichzeitig eine persönliche Ehrenplakette geschaffen. Diese kleinen Plaketten mit Rufzeichen wurden anlässlich des vom "Referat DX und HF-Funksport" organisierten jährlichen "DA0HQ-Vorbereitungstreffen" und dem gleichzeitig vom DV-Thüringen organisierten "Tag der offenen Tür für den Amateurfunk" am 30.4.2005 in Ilmenau den angereisten Wettkämpfern würdevoll übergeben.

Dafür sorgten neben den beiden DARC-Vorsitzenden Jochen Hindrichs, DL9KCX, und Hans-Jürgen Barthels, DL1YFF, auch die Bundestagsabgeordnete Claudia Nolte und der Ilmenauer OB Gerd-Michael Seeber. So schloss man nach rund zwei Jahren das Kapitel einer ersten "kollektiven Auszeichnung" im DARC in amateurfunkgerechter Atmosphäre, um nun in Runde zwei zu gehen.

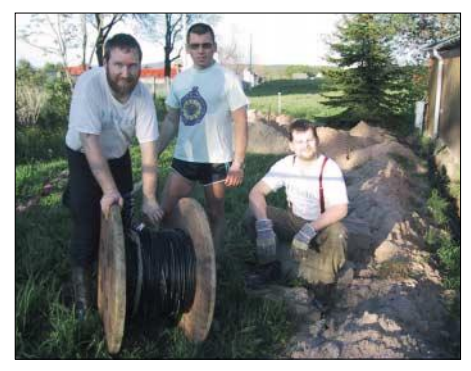

**Nur Kabel, die in der Erde liegen, erzeugen garantiert keine Mantelwellen v.l.n.r.: Ben, DL5ANT, Rainer, DL1AUZ, Steffen, DL4ALB. Fotos: DL5YY**

Die Ehrung von DA0HQ mit der "Nummer 1" ist unseres Erachtens etwas ganz Besonderes und möglicherweise gegenüber nachfolgenden Auszeichnungen, die wir sehnlichst wünschen, dennoch in der Tat eine "Nummer 1" wert. Mit dieser Auszeichnung verstehen wir die Ehrung nicht nur der DA0HQ-Wettkämpfer an Taste, Mikrofon und im leistungsstarken Umfeld, sondern ganz besonders die bewusste Beharrlichkeit von rund 4000 DL-Stationen. Eben diese Stationen aus DL spendierten immer wieder an jenen Wochenenden Jahr für Jahr ihre Zeit ganz bewusst dem DA0HQ-Team, das als Mannschaft des DARC startete.

DA0HQ erhielt so z.B. im vergangenen Jahr die mehr als 12100 der vielen kleinen aber schwergewichtigen Pünktchen, die schließlich, wie schon so oft, das Zünglein an der Waage zum Weltsieg darstellten und auch im Jahre 2004 das Kriterium für den siebenten Weltsieg bildeten. Genau deswegen gehört euch, liebe 4000 DLs, diese Anerkennung mit der Ehrenplakette Nr. 1 ebenso wie den Contestern auf der "anderen Seite". Weil das so ist, wollen wir es auch ganz deutlich an dieser Stelle im FUNKAMATEUR hervorheben. Wir danken euch allen und hoffen auf die nächste Verbindung, besser noch auf viele QSOs am 9./10.7.2005!

> **Dr.-Ing. Horst Weißleder, DL5YY Dipl.-Ing. Björn Bieske, DL5ANT**

# *Neues IOTA: Malminskye – die ungastlichen Inseln*

Auf ihrer DXpedition (2003) funkten Sergej, UA3NAN (jetzt RA3NAN), und Eugene, RZ3EC, gemeinsam mit Emir, 9A6AA, von 18 teilweise unbewohnten kroatischen Inseln. Nun träumten sie von der Aktivierung einer noch nicht nummerierten, so genannten "New IOTA". Das würde nicht nur eine wirkliche Herausforderung für die DXpeditionäre darstellen. Funkamateure weltweit könnten sich über eine neue Inselgruppe freuen. Doch reichten die bisher gesammelten Erfahrungen inklusive Aktivitäten für das RDA (Russian District Award) dafür aus? "Wohin soll es gehen?" überlegte man. Attraktive, komfortable und touristisch erschlossene Inseln kontra "gefährliche und unerreichbare" Eilande im Norden oder Fernen Unterstützung durch andere Funkamateure. So stellte RL3AA eine Endstufe ACOM-1000 zur Verfügung. RZ4AG fertigte ein Logprogramm speziell für dieses Vorhaben. Die Webseite wur-

**Die Protagonisten der Malminen-Aktivität vor der startbereiten Antonow AN-2 (v.l.n.r.): Kostja, RW0OO, Sergej, RA3NAN, und Eugene, RZ3EC**

Auch das Personal des Domodedovo Airport machte große Augen. Die unvermeidlichen Gebühren für das Übergepäck wurden bezahlt und die Sicherheitsgurte im Flieger schlossen sich bald darauf. Während das Flugzeug die kleine Inselexpedition quer über die Weiten Russlands trug, begann der Eine oder Andere zu  $grübeln -$ ,...sind wir eigentlich verrückt?"

Spätestens mit der Ankunft in Chabarowsk war kein Platz mehr für derartige Bedenken. Igor,

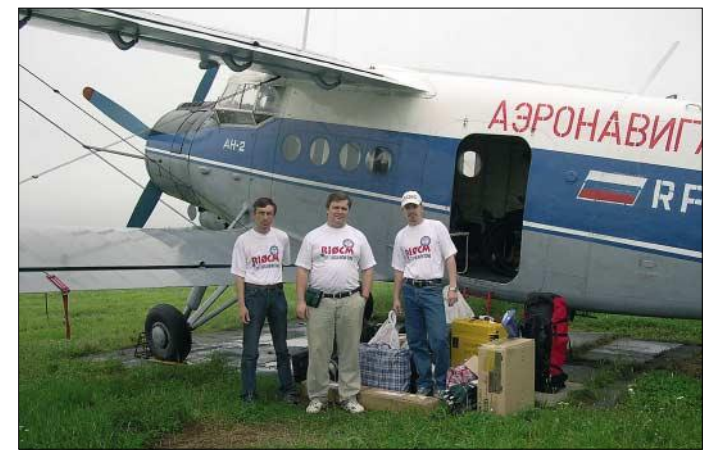

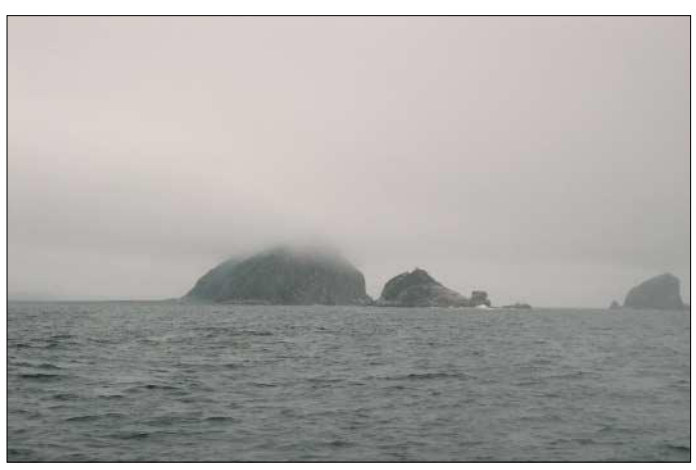

Osten Russlands? Das war die Frage! Für die Mitglieder des Russian Robinson Clubs kamen einfache Wege nicht in Frage. Dimitri, RA3DEJ, hatte die entscheidende Idee. Die Wahl fiel auf die Malminskye Islands – eine unbewohnte, bislang nicht aktivierte Inselgruppe nördlich Chabarowsk im Ochotskischen Meer.

#### ■ Murphy schließt sich an

Es ging an die Umsetzung der ehrgeizigen Pläne. Nach Ansicht des RRC-Teams sind die DXpeditionsmitglieder der entscheidende Faktor für alle schwierigen Unternehmungen. Und schwierig würde es zweifellos werden. Gab es doch bereits einige vergebliche Versuche, die Inseln in die Luft zu bringen. Das Kernteam bestand aus RA3NAN, der gleichzeitig Hauptsponsor war, RZ3EC und RA3DEJ. Dazu gesellten sich Zoli, HA1AG, Sergej, RZ0OA, Kostja, RW0OO und Igor, RN0CT. Man begann, sich um die erforderlichen Genehmigungen für die Durchführung der DXpedition zu bemühen. Das spezielle Rufzeichen RI0CM wurde bald bestätigt.

Doch dann schloss sich ungefragt ein weiteres Teammitglied an – Mr. Murphy! Zoli blieben die Einreisegenehmigung und Lizenz für UA0 versagt und die Gruppe verlor den ersten Mitstreiter. Auch RZ0OA wurde aus wichtigen Gründen gezwungen, das Team zu verlassen, bevor es eigentlich losging. Umso dankbarer waren alle für die logistische und technische

**Ungemütlich: Erster Eindruck bei der vierstündigen Anfahrt zu den Malminen-Inseln**

de von RZ3EM programmiert, und RV3ACA erstellte dazu eine "Log-Suchmaschine".

#### ■ Auf in den Fernen Osten

Zügig ging es mit den Vorbereitungen voran bis zum Tag, an dem das Expeditionsteam mit viel Ausrüstung per Bahn in Richtung Flughafen Moskau aufbrach. Das Gepäck erweckte den Anschein, als würde man für immer der Heimat den Rücken kehren.

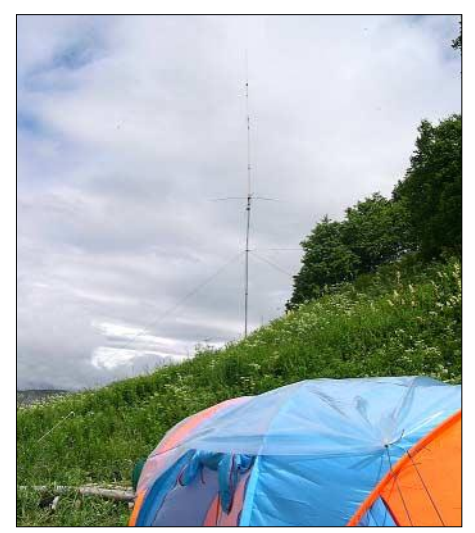

**Das provisorische Shack – im Hintergrund die eingesetzte Vertikalantenne**

RN0CT, sollte das Team hier unterstützen und wartete bereits am Flughafen. Man bezog ein Hotel für die eintägige Zwischenübernachtung. Wo aber blieb Kostja, RW0OO? Zunächst vertrieben sich alle die Wartezeit mit zusätzlichen Einkäufen und suchten die günstigste Transportmöglichkeit nach Ayan in Erfahrung zu bringen. Diese Siedlung Ayan befindet sich 850 km nördlich von Chabarowsk und ist der den Malminen näheste noch bewohnte Ort. Durch das unerklärliche Ausbleiben von RW0OO war der nächste Flug dorthin erst einmal verpasst. Zunehmend besorgt dachte man über Dinge wie die Länge des Urlaubs, den Gültigkeitszeitraum der Lizenzen und die sich verschlechternde Wetterlage nach. Schon einmal war eine DXpedition wegen schlechter Sicht in der Nähe Ayans gescheitert…

Endlich – Kostja erschien mit IC-746 und Cushcraft-Antenne im Gepäck. Hinter ihm lagen 3500 km von Ulan-Ude, fünf Tage hinter dem Steuer und vier Reifenwechsel.

#### ■ **Kurz vor dem Ziel**

Die einzige, wenn auch sehr teure Möglichkeit, jetzt noch nach Ayan zu kommen, bestand im chartern einer AN-2 der "Avis-Amur". Andere Fluggesellschaften hatten ihre Flüge wegen der Wetterlage bereits ausgesetzt. RA3NAN, RZ3EC und RW0OO bestiegen "Tante Anna" mit 300 kg Gepäck und bewegten sich in 80 m Höhe entlang der Wolkenuntergrenze. Vier Stunden Flug brachten das Trio 400 km weiter. Die einmotorige Maschine landete beim 2000- Seelen-Fischerdorf Briakan.

Von dort ging es, entgegen anfänglicher Hoffnung, nicht weiter. Erst am nächsten Morgen konnte es der Pilot erneut versuchen. 250 km Richtung Küste, dann noch 200 km Richtung Ayan – und von dort wären es nur noch 50 km bis zu den Malminen. Praktisch eine Kleinigkeit.

Inzwischen versuchte der Pilot seine Fluggäste zu beruhigen: Im Falle eines Motorschadens verfügt die AN-2 über gute Gleiteigenschaften. Unglücklicherweise aber verfüge sie eben auch nur über einen Motor. Die Passagiere zogen es zur Ablenkung vor, sich an der Schönheit des Fernen Ostens zu erfreuen. Keine Straßen, keine Städte oder Dörfer, keine Menschenseele. Fast zumindest – Landung in Ayan – 1500 Einwohner.

Viel Zeit ging bereits verloren. In dieser Situation konnte auch keine Sturmwarnung von einer Weiterreise abhalten. Mit Andrej fanden die Unerschrockenen einen Einheimischen, der sich bereitfand, mit seinem Boot überzusetzen. Ausgerüstet mit dem Notwendigsten – einem Zelt, einer Flasche Wasser und einer Packung Zigaretten – nahm das "Vorauskommando RZ3EC" den vierstündigen Wellenritt in Angriff. Sie errichteten das Lager, die Crew folgte.

#### ■ **Ankunft**

Inwischen war RI0CM bis hierhin zehn Tage unterwegs. Weder Nebel noch Seegang noch

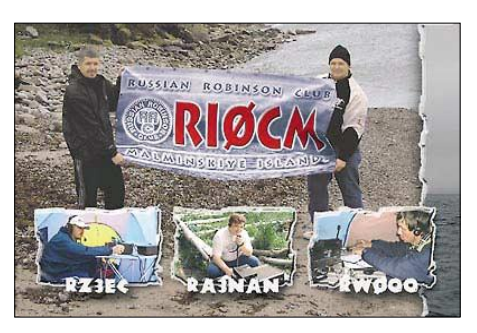

hatten sich dramatisch verschlechtert. So blieb Zeit, die Inseln näher in Augenschein zu nehmen. Die Inselgruppe besteht aus drei nicht bewohnten, felsigen, reichlich bewachsenen Eilanden. Sie sind Teil des Djugdjurskiy-Reservats und beherbergen eine große Anzahl von Seevögeln. Eine Unmenge von Insekten präsentierte sich ebenfalls. Man konnte sie buchstäblich überall finden. Auf der Kleidung, in der Kleidung, im Zelt, ja selbst in den Gerät-

> **Der 3-Element-Beam für die höherfrequenten Bänder mit Blick aufs offene Meer**

### ■ **Neue Schwierigkeiten**

Nun mussten sich alle ernsthaft Gedanken machen, das Boot wieder ins Wasser zu bekommen. Über Satellitentelefon wurde ein Schlepper zu Hilfe gerufen. Der erste Schleppversuch scheiterte jedoch an gerissenen Leinen. Das bedeutete, eine weitere Nacht auf der Insel zu verbringen. RI0CM nutzte diese Zeit zur Teilnahme am IOTA-Contest für ein paar Stunden. Am nächsten Morgen gelang das Freischleppen des Bootes mittels Stahlseil. Ohne Zeit zu verlieren brach der Skipper über die noch immer sehr unruhige See nach Ayan auf.

Das Wetter erlaubte zunächst den sofortigen Weiterflug nach Briakan. Eine dortige provisorische Sauna erschien den aus der Wildnis Zurückgekehrten wie das Paradies auf Erden. Auch während der anschließenden Weiterreise bis Chabarowsk blieb der Sturm ein treuer Gefährte des Teams.

#### ■ **Resümee**

Vier Tage auf den Malminen unter ungastlichen Bedingungen und mit Murphy im Schlepptau brachten 1300 Verbindungen. Brauchbare Ausbreitungsbedingungen herrschten nur während der ersten acht Stunden des Aufenthaltes. Erstaunlicherweise entfiel der Großteil der QSOs auf Europa und nicht auf Japan. Nicht einmal zehn amerikanische Stationen fanden den Weg ins Log. Trotz all der Schwierigkeiten – ein Traum hatte sich erfüllt und RI0CM auf die

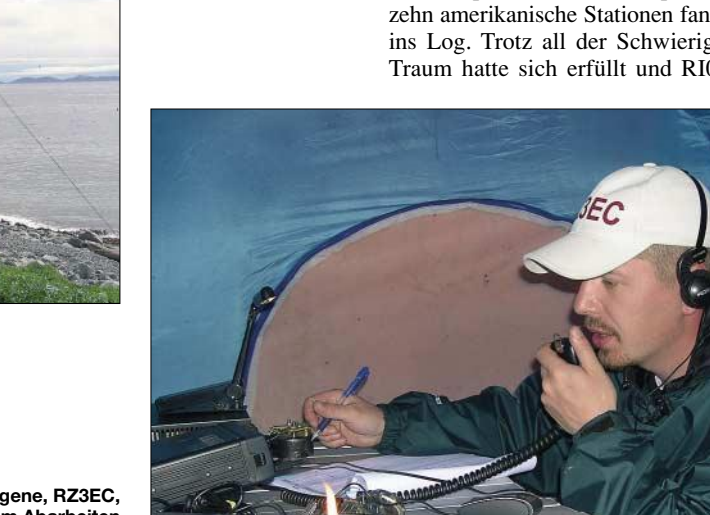

irgendeine Macht der Welt konnte die Crew nun abhalten, den Traum von der "New IOTA" wahr werden zu lassen. Bei strömendem Regen fasste man den Entschluss, zunächst eine 100- W-Station an einer Mehrband-Vertikalantenne zu betreiben. An den Aufbau des Beams oder die Nutzung der Endstufe war vorerst nicht zu denken.

Aber man befand sich am Ziel. Am 22.7.2004 um 1317 UTC erschien RI0CM im Cluster als "AS-new"! Die Freunde daheim, bereits in Sorge, konnten endlich erste Kontakte knüpfen und gegen 1730 UTC gratulierte Roger, G3KMA, zur erfolgreichen Aktivität. Die RRC-DXpedition erhielt über Funk die IOTA-Nummer AS-172 zugeteilt. Nun wollte man so lange wie möglich QRV sein.

Neuer Morgen, neue Überraschungen. Das Lager befand sich in einem beklagenswerten Zustand. Nichts war trocken geblieben. Bekleidung, Zelt, ja selbst die Verpflegung waren völlig durchnässt. Schnell musste ein neues, windgeschütztes Lager errichtet werden. Zu allem Pech hatten Wind und Wellen das Boot weit aufs Land geworfen.

Und noch ein weiterer unglücklicher Umstand gesellte sich hinzu. Außer einigen japanischen Stationen und den zur gleichen Zeit in unserer Nähe agierenden RK0FWL/p und RZ0ZWA/p war zeitweise absolut niemand auf den Bändern zu hören. Die Ausbreitungsbedingungen **Eugene, RZ3EC, beim Abarbeiten der anrufenden Stationen**

schaften… Nur Trinkwasser gab es nirgendwo. Gerade das hätte man am vierten und damit letzten Tag gut gebrauchen können, da alle Vorräte aufgebraucht waren.

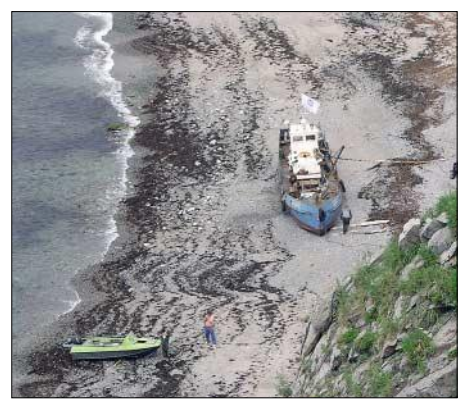

**Wind und Wellen warfen das Landungsboot mehr als 10 m weit auf den Uferstreifen. Fotos: RI0CM**

Bänder gebracht. Dank allen, die die Gruppe bei Vorbereitung und Durchführung der DXpedition unterstützt hatten. Erwähnt seien insbesondere UA0CU, RN0CT, die Piloten Sergej Travin und Eugenie Vitushin sowie Andrej Korobkin, der unerschrockene Skipper.

RI0CM hinterließ symbolisch ein Banner mit Rufzeichen und dem RRC-Symbol auf dem höchsten Punkt der Insel für die nächste, hoffentlich erfolgreichere Aktivität.

Die QSL-Karten für russische Stationen vermittelt RZ3EC; für den Rest der Welt zeichnet IZ8CCW verantwortlich.

Eine DVD über RI0CM und die IOTA-Tour Croatia 2003 kann man über RZ3EC beziehen. Weitere Fotos und Informationen finden sich auf der Webseite *www.mdxc.org/ri0cm.*

*(Vom Russischen ins Englische übersetzt von Natalia Polushkina; aus dem Englischen übersetzt und bearbeitet von Enrico Stumpf-Siering, DL2VFR)*

# *Ausbreitung Juli 2005*

Bearbeiter: Dipl.-Ing. František Janda, OK1HH **CZ-251 65 Ondˇrejov 266, Tschechische Rep.**

Die Sonnenaktivität sinkt weiterhin. Eventuelle Schwankungen treten so unregelmäßig auf, dass ihr Vorkommen kaum vorherzusagen ist – allerdings dürften sie sich im Juli etwas häufen, ohne dabei jedoch großen Einfluss auf die Ausbreitungsbedingungen zu nehmen.

Die vorausgesagten Sonnenfleckenzahlen R für Juli lauten: SEC R =  $16.9$ ; IPS R =  $24.4 \pm 14$ und SIDC R = 21 für die klassische sowie 28 für die kombinierte Vorhersagemethode. Für diese Werte berechnete Vorhersagediagramme kann man unter *http://ok1hh.sweb.cz/Jul05/ Jul05.html* anschauen.

Ebenso wie im Juni werden im Juli die höchsten brauchbaren Frequenzen auf ziemlich niedrigem Niveau liegen – zwischen den Tag- und Nachtstunden unterscheiden sie sich nur geringfügig. Länger geöffnete DX-Bänder dürften tagsüber 10 bis 18 MHz und nachts 7 bis 14 MHz sein.

Tagsüber trägt das 20-m-Band die DX-Hauptlast, während der Nachtstunden übernimmt 40 m diese Rolle.

Öffnungen auf den höherfrequenten Bändern (oft auch 50 MHz) sind eine Folge der verstärkten Aktivität der sporadischen E-Schicht, die sich jedoch im Verlauf der Zeit weniger regelmäßig einstellen wird – und gegen Ende des Monats schon etwas rar macht.

Auf den niederfrequenten Bändern machen sich das sommerliche QRN sowie die erhöhte Dämpfung in den unteren Schichten der Ionosphäre weiterhin unangenehm bemerkbar.

Von der erwarteten höheren meteorischen Aktivität im Juli zeugt schon eine Aufzählung der erwarteten Meteorströme: Tau Aquariden (TAQ), Pegasiden (JPE), Juli Féniciden (PHE), Alfa Cygniden (ACG), Piscis Austriniden (PAU), Alfa Capricorniden (CAP), Süd Jota Aquariden (SIA) und Nord Delta Aquariden (NDA).

Besonders ergiebig sind die Süd Delta Aquariden (SDA) zwischen dem 12.7. und 19.8. (mit dem Maximum am 28./29.7.) und natürlich die Perseiden (PER) zwischen dem 17.7. bis 24.8., mit einem Maximum um den 12.8.2005.

Die Aktivität der sporadischen E-Schicht in den mittleren Breiten wird dieses Mal von diversen meteorischen Aktivitäten mehr beeinflusst werden, als in den vorhergehenden Monaten.

Der Aprildurchschnitt der Sonnenfleckenzahl war R = 24,4 (Mai R = 42,6, die durchschnittlichen Werte für Oktober und November 2004 betrugen  $R_{12} = 35.9$  und 35,4).

Der in Penticton, B.C., gemessene Solarflux betrug im April 78, 80, 81, 85, 88, 88, 88, 88, 88, 88, 88, 85, 84, 85, 85, 83, 84, 81, 78, 77, 77, 77, 79, 82, 86, 91, 95, 98, 105 und 106, im Durchschnitt 85,9 s.f.u.

Die Tagesindizes der geomagnetischen Aktivität Ak lagen in Scheggerott (DK0WCY) bei 8, 6, 11, 31, 30, 17, 9, 10, 9, 8, 16, 30, 28, 18, 18, 12, 11, 11, 11, 21, 6, 14, 11, 12, 12, 8, 7, 7, 15 und 29, im Durchschnitt 14,4.

Als Berechnungsgrundlage dienen: Sendeleistung: 100 W<br>TX- und RX-Antennen: Dipol, horizontal TX- und RX-Antennen: Dipol, horizontal emperator and Emperator and Emperator and Emperator and Emperator and Emperator and Emperator and Emperator and Emperator and Emperator and Emperator and Emperator and Emperator and E Empfangsumgebung: Bandbreite: 300 Hz<br>Parameter: Störabs Störabstand

≤–9 –6 –3 0 3 6 9 12 15 18 dB

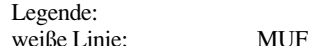

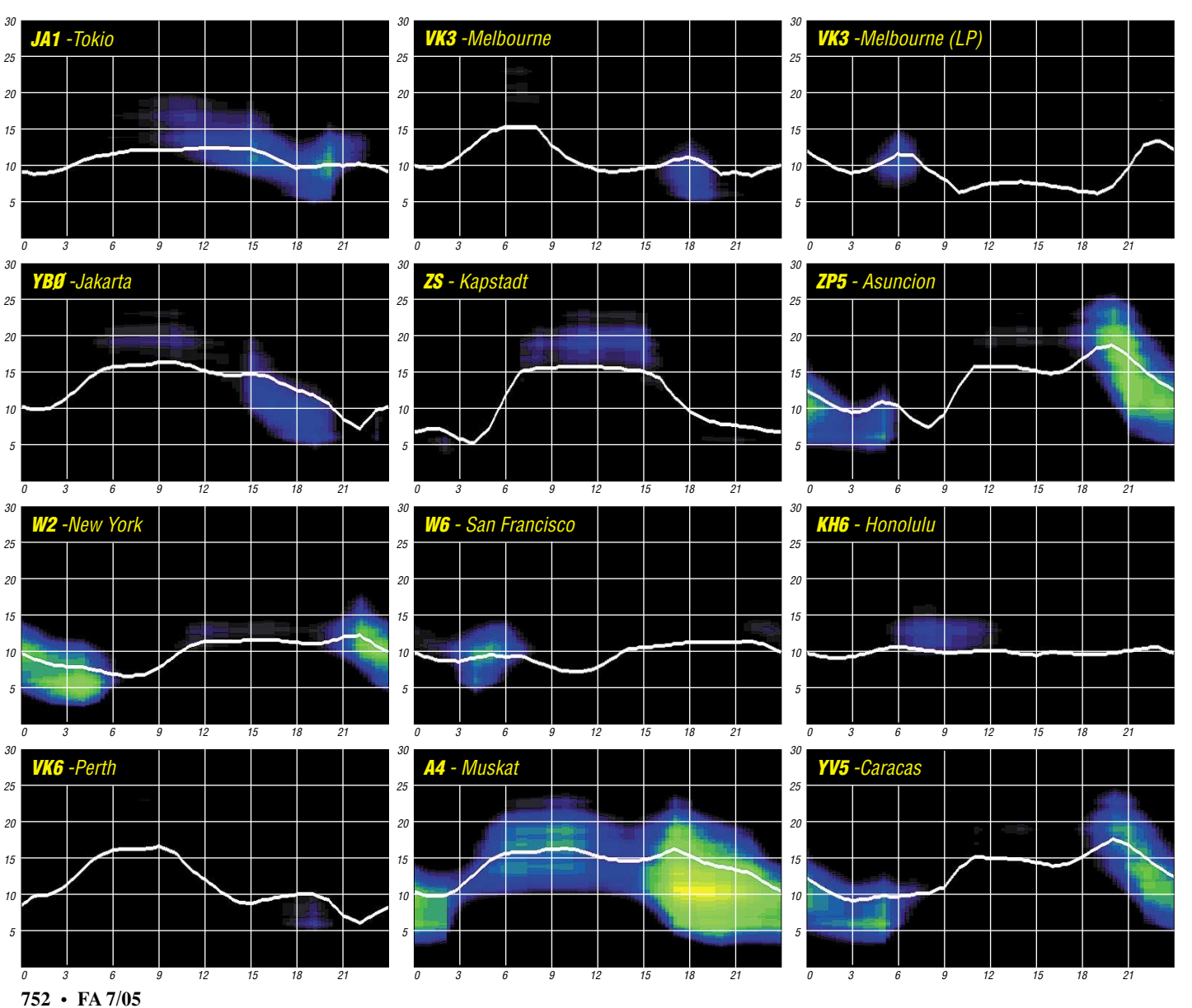

# *QRP-QTC*

**Bearbeiter: Peter Zenker DL2FI@DB0GR E-Mail: DL2FI@dl-qrp-ag.de Saarstraße 13, 12161 Berlin**

#### ■ **QRPer auf der 30. Ham Radio**

Wie in jedem Jahr seit der Gründung 1997 hat die DL-QRP-AG auch in diesem Jahr wieder vom 24. bis 26.6.2005 einen Infostand auf der Ham Radio. Er befindet sich erneut gegenüber der ARRL, neben den Freunden von der AATIS, und hat die Nummer A1-579. Wir würden uns sehr freuen, wenn möglichst viele von euch die gemeinsame Standmannschaft von DL-QRP-AG und QRPProject besuchen würden. Es gibt viel Neues zu sehen, und für eine Diskussion über neue Ideen sind wir stets zu haben.

Von unserer Entwicklermannschaft wird Peter, DK1HE, alle Tage anwesend sein, um Fragen zu beantworten und/oder Anregungen entgegen zu nehmen. Nikolai, DL7NIK, sowie Martin, DL7ARY, und ich bilden den Kern der Standbesatzung, freuen uns aber über jeden, der uns mal für eine oder sogar zwei Stunden ablöst. Jeden Abend nach den Messezeiten sind wir auf dem Messecampingplatz zu finden, wo Gäste ebenfalls herzlich willkommen sind. Damit uns Besucher besser finden, ist das große DL-QRP-AG-Banner aufgezogen.

#### ■ **FDIM – Four Days in May, das große Amateurfunktreffen der US-QRPer**

In diesem Jahr feierte die US-QRP-Gemeinde das 10. Jubiläum der "Vier Tage im Mai". Aus diesem Anlass hat die QRP-ARCI (QRP-Amateur Radio Club International) unter Einsatz aller Kräfte eine großartige Veranstaltung auf die Beine gestellt. Wie immer war der Donnerstag vor Messebeginn als Seminartag angelegt. Als "Speaker", also als Tagungsredner, waren von der ARCI ausdrücklich OMs aus USA und Europa eingeladen worden, die in amerikanischen Amateurfunkkreisen einen guten Namen haben. Rick Campbell, KK7B, der Vater von R1 und R2, Simon Brown, HB9DRV, der Autor der Ham Radio Deluxe Software, Rev. George Dobbs, G3RJV, der QRPer schlechthin, L.B. Cebik, W4RNL, international bekannter Antennen-Guru, Roy Lewellan, W7EL, Autor von EZNEC und Outdoor-Spezialist, Paul Harden, NA5N, bekannt durch seine regelmäßigen Analysen über die Sonne, Magnetstürme und Ausbreitungsbedingungen und schließlich noch euer QRPeter aus Germany, DL2FI.

Durch das ganze Seminar, das in einem Großzelt mit mehr als 250 Besuchern stattfand, zog sich eine Spur der gemeinsamen Auffassung vom Amateurfunk, die vom Starter Rick Cambell gelegt und von jedem folgenden Vortragenden begeistert aufgenommen wurde: Amateurfunk ist mehr als nur blanke Technik. Amateurfunk macht Spaß, Amateurfunk kann begeistern.  $n$ Don't forget: the fun is the power!" – vergesst nicht, der Spaß ist die Leistung. Für mich, bei meinen Vorträgen in DL habe ich eher mit deutscher Gründlichkeit, Genauigkeit und fast humorloser Ingenieurskunst zu tun, war die Vortragserie und die offen zu Tage getragene Begeisterung der Zuhörer über diese Mischung

aus High Tech und Lebenslust, eine große Freude. Rick durfte, ohne dass die Schlaumeier ihn in der Luft zerrissen, mit einem 3-Transistor-Empfänger beginnen, um mit einem Top-Receiver nach der Phasenmethode zu enden. Er schreckte dabei auch nicht vor humorigen Hinweisen auf Fehlentwicklungen im Bereich der kommerziellen Empfängerentwicklung zurück. Unser Antennen-Guru L.B. Cebik referierte über eine L-Antenne, wobei sich seine EZNEC-Simulationen durchaus im Gleichgewicht mit der überaus praktischen Erörterungen der Frage, wie man eine solche Antenne am besten in Straßenbäume hängt, befanden.

Apropo EZNEC: der EZNEC-Entwickler, Roy, W7EL, sprach natürlich nicht über EZNEC, sondern über den enormen Spaß, den Outdoor-Funkbetrieb im Sommer wie im Winter in seiner Heimat Oregon macht. Spaßig seine Fotos und Berichte über Braunbären, die sich für Telegrafie interessieren.

George Dobbs bewegte sich irgendwo zwischen keltischer Philosophie, Spaß an der Freude und minimalistischem Selbstbau. Dieser Mann schafft es immer wieder, alle Zuhörer in den Bann zu ziehen mit seiner Begeisterung, seinem Enthusiasmus und seiner Liebe zum Leben. Amateurfunk ist Freude an der Elektronik, am Selbstbau mit einfachsten Mitteln, am Experimentieren, am ständigen Lernen, am Austausch untereinander.

Simon, HB9DRV, hat Begeisterung ausgelöst, als er über die Entstehung seines Programms berichtete. Es wurde aber still im Zelt, als er betonte, dass Ham Radio Deluxe ohne seinen Freund und Partner Peter Halpin, PH1PH/ G7ECN, nicht das wäre, was es ist. Peter konnte wegen einer schweren Krankheit nicht nach Dayton kommen. Es gibt ihn also doch noch, den Hamspirit und die Freundschaft unter Funkamateuren. Paul Harden, ein Texaner mit Hängeschnauzbart, Cowboystiefeln und Reiter-Jeans, referierte für jedermann nachvollziehbar über Sonnenflecken, Magnetstürme und Solarwinde. Was sein Pferd dazu meint, habe ich nicht herausbekommen, er hatte es leider in Texas gelassen. Und ich? Na ja, ich hatte eigentlich für dieses Mal einen rein technischen Vortrag über die neuesten Geräteentwicklungen in DL vorbereitet.

Da aber schon am Vorabend einige Mitglieder des "Fliegende Schweine QRP Club" gemeint hatten, sie wären extra 1000 Meilen gefahren um etwas lustiges aus Old Europe zu hören, und als dann noch der erste Redner die Spur des Spaßes im Amateurfunk gelegt hatte, fühlte ich mich verpflichtet, spontan den Vortrag umzubauen. Kurz und seriös "Blue Cool Radio" und "Miss Mosquita", ein Ausflug zum in den USA völlig unbekannten Fuchskreis und dann der Hammer, die QRP-Antenne mit 54,3 dB Gewinn über Dipol.

Natürlich habe ich gleich zu Beginn darauf hingewiesen, dass in Kenntniss der US-Rechtslage bezüglich Schadensersatzforderungen alle OMs mit schwachen Herzen vor der detaillierten Beschreibung dieser ungeheuren Antenne besser den Raum verlassen sollten, da ich keine Verantwortung übernehmen könne. Selbstverständlich habe ich wirkliche und selbsternannte Antennenexperten und Theoretiker gesondert auf die auf sie zu kommenden Gefahren hingewiesen, aber auch in diesem kritischen Fall ist das US-Gemüt wohl anders, als das durchschnittliche deutsche. Alle blieben sitzen und auch unser Antennen-Guru L.B. blieb ganz ruhig, als ich die Detailzeichnungen der "Berliner Keule", der Bierfassantenne, vortrug und den Gewinn gegenüber einem Dipol, der mangels Platz zum Aufhängen verpackt in der Schublade blieb, mit genau 54,3 dB berechnete.

Endgültig überzeugt vom Amateurbewusstsein der amerikanischen QRP-Szene haben mich

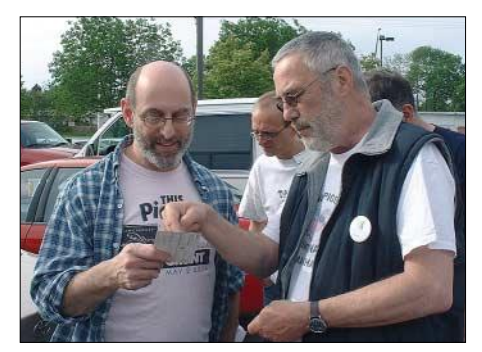

**K3ESE (l.) von den Flying Pigs USA und DL2FI von den Flying Pigs Germany** *(www.fpqrp.com* **und** *www.fpqrp.de)*

dann am Abend die frisch organisierten Bierfässer, die ich vor Ort zu Antennen umbauen sollte. Und niemand hat nach irgendwelchen dB gefragt, alle haben offensichtlich verstanden, dass *eine* Antenne in jedem Fall besser ist als *keine* Antenne

#### ■ **Neuigkeiten im QRP-Bereich**

So richtig Neues gab es in Dayton wenig. Die Macher des legendären K2 von Elecraft haben im Schlafzimmer der Entwickler eine 1-kW-PA vorgestellt, aber das ist ja nicht gerade QRP. MFJ stellte eine ganze Reihe von neuen Antennenanpassgeräten, auch für QRP, vor. Besonders interessant fand ich ein handtellergroßes Gerät, mit dem sich jeder ringförmig aufgespannte Draht in eine Magnet-Loop verwandeln lassen soll. Offiziell gibt es das Teil wohl noch nicht. Martin F. Jue, Präsident von MFJ und aktiver QRPer, zog es aus der Hosentasche.

Mehr als interessant war dann noch der Halbleiter-Analyzer, der während des QRP-Treffens abends im Hotel von mehr als 60 Leuten gebaut wurde. Entwickelt von Michel Waleczek (kein Funkamateur) kann das Gerät in einem zweizeiligen LC-Display die Daten von fast beliebigen bipolaren Transistoren, Dioden, FETs und vielen anderen Germanium- oder Silizium-Halbleitern, anzeigen. Es ist dabei völlig egal, in welcher Reihenfolge die Pins in das Testgerät gesteckt werden, die Anschlussbelegung ermittelt das Gerät ganz nebenbei. Details dazu findet man unter *www.qrpproject.de/Analyser.html.*

#### ■ **Noch ein Jubiläum**

Ich weiß nicht warum, zwischendurch habe ich gerade in meinem Archiv gewühlt. Die älteste Datei, noch im DOS-Format, mit der Vorstellung eines gewissen DL2FI als neuer QRP-Editor des FUNKAMATEUR stammt vom Mai 1995. Ich glaube, damit habe ich mein 10-jähriges Jubiläum "verpennt".

Aber den Gruß am Ende dieses Beitrags möchte ich mal wieder verwenden: 72 aus BÄrlin vom QRPeter!

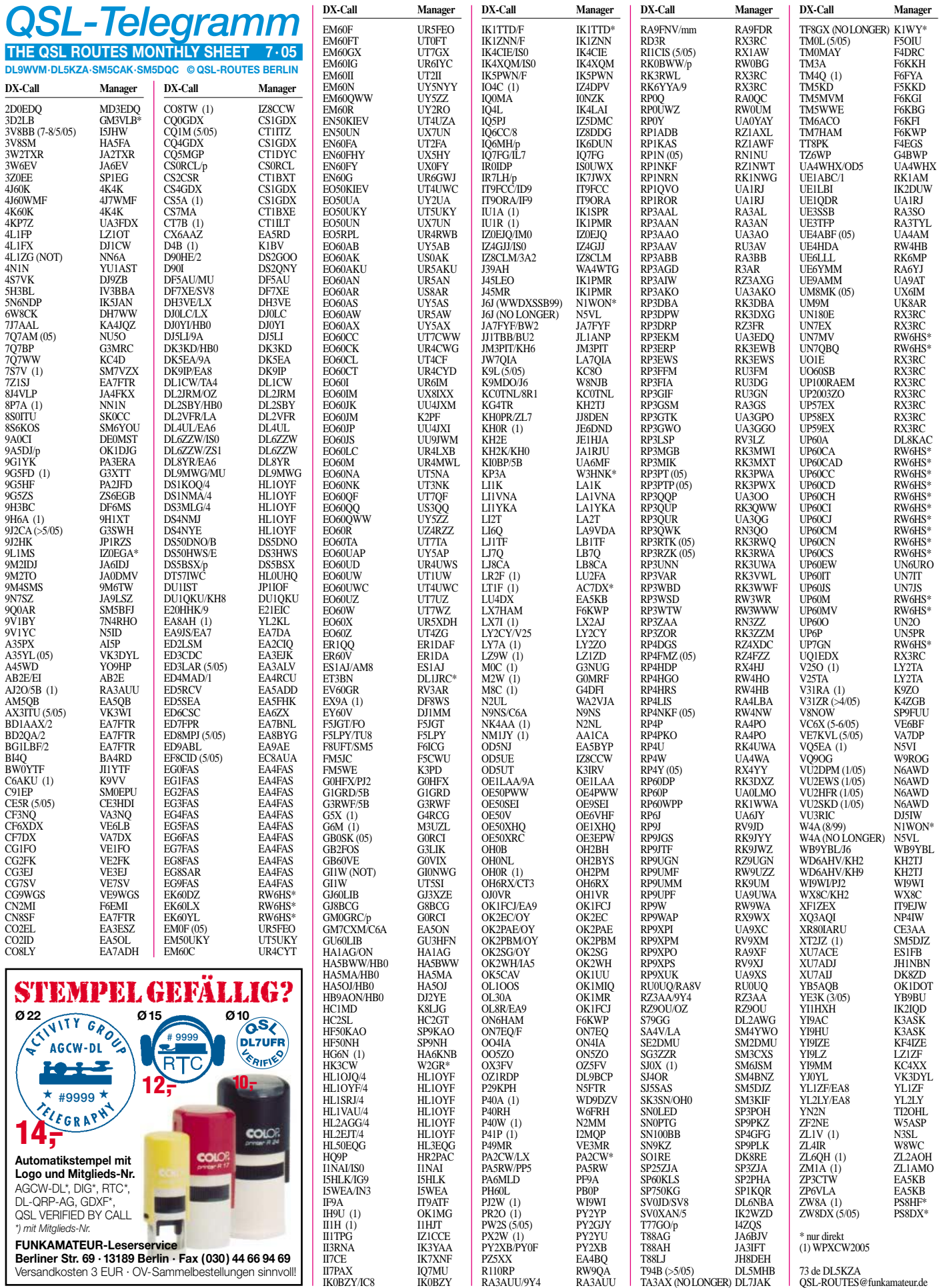

# *QSL-Splitter*

Im Berichtszeitraum gab es u.a. folgende **direkte** QSL-Eingänge: D2PFN (KK5DO), FT5XO (VE3XN), HS72B (GDXF), SV5/DL3DRN, VP2V/DL7DF & Co; sowie übers **Büro** (meist über Manager): 3B8/DL3LBP, 5H3EE, 5U5Z; 5V7C, 7X0MT, 9G5BF, 9U5M, CE0Y/SP9EVP, CU8/DH2IW/p, FG/DL2AWG, FM/DL2AWG, HC8/LU8ADX, HR1RBM, J20DA, J49XB, JW0HZ, MW5A, OX/DL2SWW, OY/DL1RTL, PJ4T, PJ4U, RI0IMA, SV9CVY, TJ3G, V31DJ, V51/DL5XL, VR2MY, YA7X, ZD7F, ZW8M und ZS10RSA.

Mit sofortiger Wirkung übernimmt Phil, G3SWH, die Managertätigkeit für James, **9J2CA.** Anfragen können direkt (US-\$ bzw. IRCs) oder übers Büro geschickt werden. E-Mail-Anfragen für Büro-Karten sind über *phil@g3swh.demon.co.uk* möglich.

Ab sofort fungiert Graham, M5AAV, als neuer QSL-Manager von John, **9M6/G3OOK.** Anfragen bitte direkt an Graham Ridgeway, 6 Pilgrim Street, Nelson, Lancashire, BB9 0JQ, England, oder über das RSGB-QSL-Büro.

**DXCC-News:** Die QSL-Karten der **VU4RBI/ VU4NRO-**DXpedition werden grundsätzlich für das DXCC anerkannt. Dazu Bill Moore, NC1L (DXCC-Manager): "Einige Karten gingen jedoch zurück, da sie unvollständig ausgefüllt waren." Sollten Sie eine QSL besitzen, auf der Datum, Zeit, Band, Mode oder eine andere nötige Angabe fehlt, ist das auch kein großes Problem – die Karte muss allerdings dem Headquarter zur Prüfung vorgelegt werden – eine übliche Prozedur.

Ebenso anerkannt wurde die **T68G-**Aktivität aus Afghanistan (ab April 2005).

Stationsmanager Luca, IW0DJB, weist darauf hin, dass **HV5PUL,** zur Pontifical Lateran Universität gehörend, nach wie vor aktiv ist. Karten gehen an HV5PUL, c/o Pontificia Universita' Lateranense, Piazza San Giovanni in Laterano 4, 00120 Citta' del Vaticano.

John, IW0BET, erhält übers Büro sowie auf direktem Weg QSLs für **IR0PS** (italienische

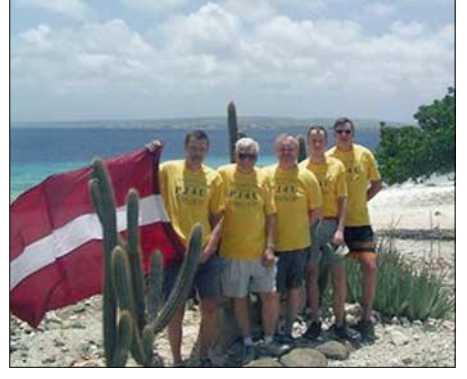

**Weltsieger in der Kategorie Multi-OP/zwei Stationen: Herberts, YL3GE (K7GEX), Girts, YL2KL, Juris, YL2GM, Andris, YL2GQT, Agris, YL2VW (v.l.n.r.), bestritten zusammen den WWDX CW 2004 als PJ4U.**

Antarktisstation "Baia Terra Nova"; I-01 fürs Antarctica Award. Er ist jedoch keinesfalls deren jetziger QSL-Manager. Die korrekte QSL-Route lautet IK0AIH; Karten vor dem 1.1.2003 beantwortet allerdings noch IW0BET.

**IT9GSF:** QSLs für sämtliche Aktivitäten seit 1981, einschließlich IG9A, IG9GSF, IG9/IT9GSF, IO9GSF, IR9T (CQ WW und CQ WPX Contest), IT9A und IU9A – können direkt an Fabio Grisafi, Via Ferrari Orsi 85, 90123 Palermo - PA, Italy oder via Büro an KB1LNF gesandt werden.

QSL-Karten für **PZ5XX** gehen über EA4BQ/ OH0XX, entweder an Olli Rissanen, Apartado Postal 97, 28710 El Molar, Madrid, Spain (neue Adresse) oder an Olli Rissanen, #599, 1313 So. Military Trail, Deerfield Beach, FL 33442, USA. Diese QSL-Route gilt ebenfalls für 8R1K, 8R1RPN und OA4WW.

Manju, S21AM, ist nicht der QSL-Manager für **S21SHQ.** Dessen korrekte Anschrift lautet: Aminul Kawser Khan, Deputy National Commissioner, Bangladesh Scouts, P.O. Box 5130, 1205 Dhaka, Bangladesh.

Emilio, **ZA/IK0OKY,** momentan aktiv von Tirana auf Kurzwelle, 6 m, 2 m und 70 cm (JN91WH), bleibt voraussichtlich bis August 2006. QSL via IW0BET, direkt oder via Büro. Logs sind unter *www.qsl.net/iw0bet/manager. htm* einsehbar.

#### **Tnx für die QSL-Karten via DG0ZB, DJ1TO und DL7VEE.**

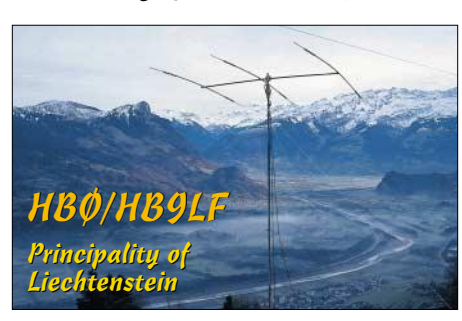

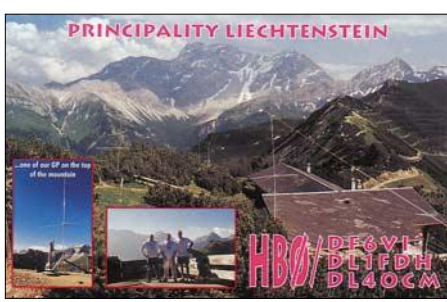

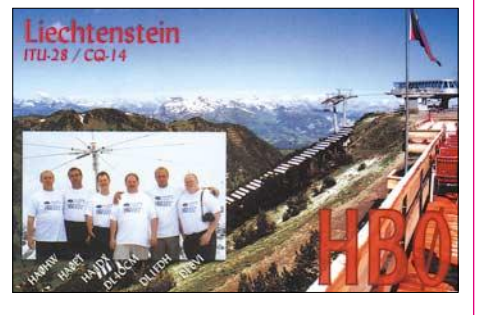

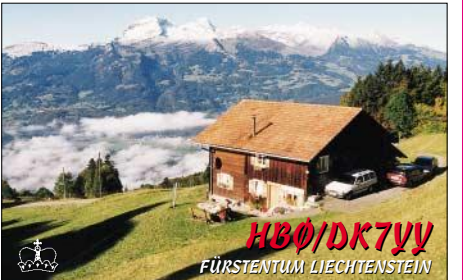

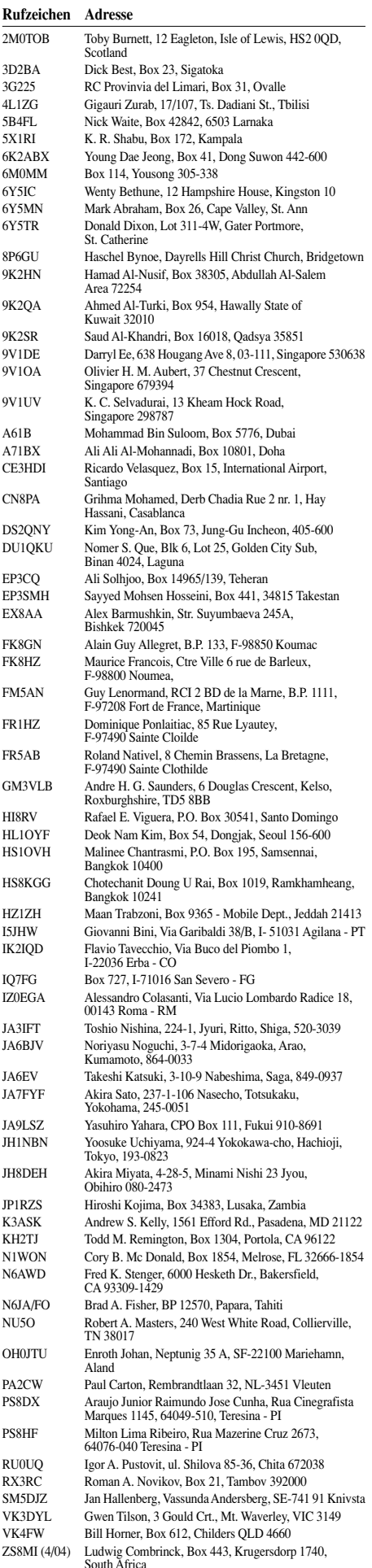

# *Termine – Juli 2005*

### *1.7.*

0000/2359 UTC **RAC Canada Day Contest** (CW/Fonie)

## *1.-3.7.*

**XXI. Internationales Amateurfunktreffen in Gosau** am Dachstein. OE50XXM fungiert auf 145,712,5 MHz (OE5XKL/R4x) als Leitstation. Weitere Informationen bei Ingo König, OE50IKN, Tel./Fax/AB: +43 (0) 62 27 70 00; E-Mail *oe2ikn@oevsv.at.*

**18. Fieldday in Dobl bei Graz** (bei den Sendemasten). Weitere Informationen in FA 6/05, S. 642., bzw. unter *www.sender-dobl.at* oder *www.oe6txg.at.*

## *2.-3.7.*

**Fieldday der OG 309 Schwarzatal** am Hochwechsel beim Wetterkoglerhaus.

0000/2400 UTC **Venezuelan Indep. Day Cont.** (CW/SSB)

# *30.-31.7.* 1200/1200 UTC **RSGB IOTA Contest** (CW/SSB) **Isle of Wight EU-120** NHOTA **IOTA C.**

1100/1059 UTC **DL-DX RTTY-Contest** (RTTY) 1400/1400 UTC **IARU-Reg.-1-V/U/SHF-Contest** (All) 1500/1500 UTC **O-QRP-Contest 80-20 m** (CW)

### *3.7.*

1100/1700 UTC **DARC-10-m-Digi.-Cont. Corona** (DIGI)

### *4.-5.7.*

2300/0300 UTC **MI-QRP Club Sprint** (CW)

## *5.7.*

0200/0400 UTC **ARS Spartan Sprint July** (CW) 1700/2100 UTC **NAC/LYAC 144 MHz** (CW/SSB/FM) 1700/2100 UTC **UBA HOB Contest 144 MHz**

## *7.-11.7.*

**Fieldday des OV Ansbach** (B 02) bei Stettberg.

*9.7.* 1700/2100 UTC **FISTS Summer Sprint** (CW)

*9.-10.7.*

1200/1200 UTC **IARU World Championship** (CW/SSB)

### *10.7.*

2000/2400 UTC **QRP ARCI Summer Sprint** (CW)

*12.7.*

1700/2100 UTC **NAC/LYAC 432 MHz** (CW/SSB/FM) 1700/2100 UTC **UBA HOB Contest 432 MHz**

### *13.7.*

**Schwaben-Jugendgruppen-Treffen** bei DF0SI. Mehr Informationen unter *www.darc.de/t01.*

*14.7.*

1700/2100 UTC **NAC 50 MHz** (CW/SSB)

1700/2100 UTC **UBA HOB Contest 50 MHz**

## *15.-17.7.*

**Fieldday des OV K 13** am Turner-Ehrenmal, oberhalb von Deidesheim/Pfalz.

**Sommerfieldday von A 28** (Ausweich-Termin bei Regen ist 22. bis 24.7.).

*16.7.*

**Bergfunktreffen der OG 309 Schwarzatal** am Stuhleck beim Alois-Günter Haus (ab 9 Uhr).

## *16.-17.7*

1800/2100 UTC **CQ World-Wide VHF-Contest** (All) 1800/0600 UTC **North American QSO Party** (RTTY)

### *17.7.*

0800/1100 UTC **OK/OM V/U/SHF-Contest** (CW/SSB) 0900/1200 UTC **RSGB Low Power Fieldday (1)** (CW) 1300/1600 UTC **RSGB Low Power Fieldday (2)** (CW) 2000/2200 UTC **Great Colorado Gold Rush** (CW)

### *19.7.* 1700/2100 UTC **NAC/LYAC 1,3 GHz** (CW/SSB/FM) 1700/2100 UTC **UBA HOB Contest 1296 MHz**

*21.7.* 1700/2100 UTC **NAC 70 MHz** (CW/SSB)

## *22.-23.7.*

**Ferien(s)passaktion des OV I 05** mit Ausbildungsfunkbetrieb an Bord des Museumsschleppers "Seefalke". Ausführliche Infos unter *www.darc.de/i05.*

## *22.-24.7.*

**4. QRP- und Jugendtreffen** des Distriktes Bayern-Ost auf dem Adlersberg bei Regensburg. Weitere Informationen gibt es bei Dieter, DL1RDB, via E-Mail an *dl1rdb@tonline.de.*

## *23.-24.7.*

0000/2359 UTC **Great Lakes Sweepstakes** (All)

**Fieldday des OV Fränkische Schweiz** (B 38) auf dem Hubenberg bei Waischenfeld. Ausführliche Informationen erhält man unter *http://www.frankenrundspruch.de/ rdf10\_2005.htm.*

## *26.7.*

1700/2100 UTC **NAC 2320 + MHz** (CW/SSB)

### *29.-31.7.*

**Sommerfieldday** des OV V 28 Ludwigslust.

**Fieldday des OV V 19 Hagenow** mit 80-m-Fuchsjagd. Infos unter *www.dl0hgn.de.*

*30.7.* 

**28. Großraumfuchsjagd in Franken** (14 bis 17 ME(S)Z mit Fuchsjagdtreffen auf dem Kalb. Weitere Informationen (wie Ausschreibung usw.) erhält man unter *www. grossraumfuchsjagd.de.*

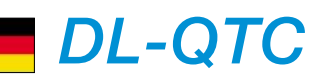

### ■ **Neuer Distriktsvorstand in Berlin**

Die Distriktsversammlung Berlin (D) hat am 1.6.2005 Joachim Schultze, DL7BE, zum neuen Vorsitzenden und Michael Dirska, DL1BFF, als Stellvertreter gewählt.

Die Neuwahlen waren erforderlich geworden, nachdem Peter Zenker, DL2FI, am 8.12.2004 von seinem Amt zurückgetreten war. DARC-Vorsitzender Jochen Hindrichs, DL9KCX, hatte daraufhin erst Christian Henkel, DC7VS, und ab 1.4.2005 Dieter Schmidt, DL7HD, mit der kommissarischen Leitung des Distriktes Berlin beauftragt.

#### **DL-Rundspruch des DARC Nr. 22**

### ■ **RTA kann Stellung nehmen**

Voraussichtlich im Herbst kann der Runde Tisch Amateurfunk (RTA) den Entwurf des neuen Gesetzes zur elektromagnetischen Verträglichkeit (EMVG), in dem die Umsetzung der neuen EMV-Richtlinie enthalten ist, prüfen und kommentieren. Eine Anhörung ist ebenfalls geplant.

So antwortete das Bundesministerium für Wirtschaft und Arbeit auf ein Schreiben des RTA. In diesem hatte sich der RTA gegen die neue Empfehlung der Europäischen Kommission zur elektronischen Breitbandkommunikation über Stromleitungen ausgesprochen und effektive Störfallregelungen nach dem EMVG verlangt. **DL-Rundspruch des DARC Nr. 21**

### ■ **DARC-Beitragsanpassung**

Auf der Mitgliederversammlung in Bremen am 21. und 22.5.2005 hat der Amateurrat eine Beitragsanpassung beschlossen, die ab dem 1.1.2006 gilt. In der Klasse 01 beträgt der neue Beitrag 66 € (zuvor 61,36 €), in den Klassen 02, 05 und 08 24 € (zuvor 21,47 €), in den Klassen 03 und 07 18  $\in$  (zuvor 14,43  $\in$ ) und in der Klasse 04 12 € (zuvor 8,14 €).

Obwohl der Personal- und Sachkostenaufwand sowie der Umfang der Serviceleistungen in den vergangenen Jahren kontinuierlich anstiegen, blieb der Beitrag über elf Jahre konstant. Trotzdem ist die Anpassung unumgänglich, damit der DARC auch in Zukunft die Leistungen für seine Mitglieder sichern kann.

**DL-Rundspruch des DARC Nr. 22**

#### ■ **Flughafenfest Dresden**

Anlässlich des 70-jährigen Bestehens des Flughafen Dresden vergibt die Klubstation DL0FHD in der Zeit vom 1.8. bis 31.11.2005 den Sonder-DOK "70DRS". Funkbetrieb wird auf KW und UKW getätigt. Höhepunkt der Ak-

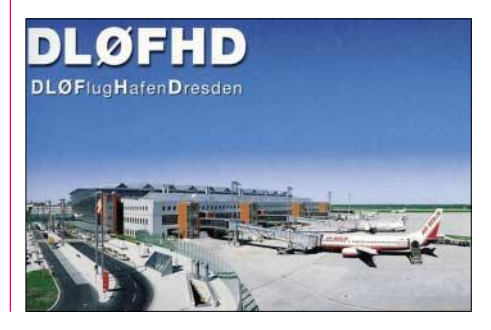

tivitäten dürfte ein Flughafenfest sein, das am 17. und 18.9. jeweils in der Zeit von 10 bis 17 Uhr auf dem Flughafengelände stattfindet. Ein attraktives Rahmenprogramm, auch für die Familie, rundet das Geschehen entsprechend ab. **Knuth Engelmann, DH1DO (OVV S 05)**

#### ■ **Jugendfreizeit in Kerpen-Brüggen**

Vom 1. bis 3.7.2005 veranstaltet der DARC-Distrikt Köln-Aachen (G) in 50169 Kerpen-Brüggen ein Freizeitmeeting für Jugendliche im Alter von zwölf bis 27 Jahren. Treffpunkt ist das Naturfreundehaus. Anmeldungen sowie weitere Informationen bei Thomas Schmidt, DF8KK, Tel. (0 22 03) 29 26 39, E-Mail *df8kk@darc.de.* 

#### ■ Kommentierung der Amtsblatt**mitteilungen 87 und 89**

Die Amateurfunkverbände sind auch weiterhin bereit, anstelle der Regulierungsbehörde für Telekommunikation und Post Amateurfunkprüfungen abzunehmen und die Vorkoordinierung zu übernehmen.

Das geht aus der Kommentierung des Runden Tisches Amateurfunk (RTA) zu den Amtsblattmitteilungen 87 und 89 hervor. Diese Mitteilungen regeln die Durchführung von Amateurfunkprüfungen sowie Einzelheiten zur Rufzeichenerteilung fern bedienter oder automatisch arbeitender Amateurfunkstellen.

Dazu gibt es eine DARC-Vorstandsinformation unter *service.darc.de/voinfo.*

#### ■ **Deutsches Internetportal für Amateurfunk mit dem Mac**

Unter *www.macham.de* ist ein deutsches Portal für Amateurfunk mit dem Mac-Computersystem zu finden. Es arbeitet auf Wiki-Basis, das heißt, jeder Benutzer kann die bestehenden Seiten nicht nur lesen, sondern auch online ändern. So ist es möglich, eine umfangreiche Sammlung und Übersicht an Mac-Software für den Amateurfunk entstehen zu lassen.

**DL-Rundspruch des DARC Nr. 21**

#### ■ **Funkamateure auf dem Kirchentag**

QSL-Karten und Informationen vom erfolgreichen Kirchentag 2005 in Hannover gingen zu Hunderten hinaus, als DF0FDN (Fürchte Dich Nicht – Motto des Kirchentags 1981) aktiv war. Werner, DK7XW, sowie hilfreiche Freunde, hatten bei OMs in Hannover Quartier und

#### **Sächsischer Bergwettbewerb**

Seit 1982 findet alljährlich der Sächsische Bergwettbewerb statt - eine Kombination aus Funken und Wandern. Diese Verbindung erweist sich bis heute als attraktiv, zumal die Ausschreibung auch recht einfach ist:

- Der Wettbewerb geht über ein Kalenderjahr.
- Alle Amateurfunkbänder ab 144 MHz sind zugelassen (Wertung nach Bändern).
- Wer einen der 145 Berge erwandert, bekommt für die erste Verbindung einen Bergpunkt.
- Wer aus dem Tal eine Station auf einem der 145 Berge arbeitet, bekommt einen Talpunkt.
- Für 6 Verbindungen von/zum Berg gibt es noch zusätzlich einen QSO-Punkt.
- Berge, die nur mit Mühe zu erwandern sind, bekommen noch einen oder zwei Wanderpunkte.

Funkraum gefunden. Seit 1981 hat er viele Kirchentage begleitet und Funkpartner in ganz Europa vom jeweiligen Kirchentagsort begrüßt und unterrichtet. Wir hoffen, auch 2007 in Köln erneut mit dabei zu sein.

**Werner Schack, DK7XW**

#### ■ CB-Funk: SSB und AM auf **40 Kanälen freigegeben**

Seit dem 17.5.2005 sind im CB-Funk die Kanäle 1 bis 40 zusätzlich für SSB und AM freigegeben. Auf den Kanälen 40 und 41 ist nun auch Datenfunk erlaubt.

Weiterhin ist bei unbemannten, automatisch arbeitenden Datenfunkstationen wie Mailboxen oder Digipeatern, künftig auch Name und Wohnanschrift des Verantwortlichen zu übermitteln. Das erfolgt zusätzlich zur "telefonischen oder sonstigen Erreichbarkeit" und muss zu Beginn der Verbindung geschehen.

Die Änderungen gehen aus der Verfügung 37 der Regulierungsbehörde für Telekommunikation und Post hervor.

**Quelle: www.funkmagazin.de/cb-neu.pdf**

#### ■ **Aktivitäten vom Museumsfeuerschiff "Westhinder III"**

Alfons, ON4AWT, informierte darüber, dass vom 1.6. bis zum 31.10.2005 in Antwerpen im Nationalen Schifffahrtsmuseum eine Ausstellung zum Thema "Eine Bake in der Dunkelheit – die Geschichte von Feuerschiffen und

Leuchttürmen in Belgien" zu sehen ist. Diese Ausstellung beinhaltet auch entsprechende Informationen aus Schottland, England, Frankreich, Deutschland, Norwegen und den Niederlanden.

Während dieser Zeit ist das Museumsfeuerschiff "Westhinder III" im Bonapartedock in Antwerpen mit dem Rufzeichen ON9BD QRV. Aktivitäten von diesem Feuerschiff sind

• Es können nur je maximal 50 Berge pro Band abgerechnet werden.

An Wochenenden ist auf den Vorzugsfrequenzen 145,575 MHz und 430,150 MHz viel Betrieb. Mitunter ist es einfach, auf 2 m und 70 cm auf dem Gipfel je Band 10 QSOs ins Logbuch zu bringen. Zwischenzeitlich wurde von DL2LTO eine attraktive Internetseite geschaffen *(http://www.leipzigonline.de/dl0kgm/sc/berg.htm).* Sie enthält nicht nur die Wettbewerbsregeln und Abrechnungsblätter, sondern auch eine mit viel Aufwand hergestellte Beschreibung aller 145 Berge. Fotos, Karten und Wegbeschreibungen helfen, den Ausflug vernünftig vorzuplanen.

Somit ist die Seite nicht nur ein Domizil für UKW-Funkfreunde, sondern auch eine gute Anregung für Wanderer ohne Handfunke.

**Steffen Braun, DJ5AM**

unter *http://my.calendars.net/vuurtorenbaken* zu finden. Gast-Ops sind gern gesehen und wenden sich bitte an *http://osa.uba.be/lslh/index. html* oder *on4awt@telenet.be.* **MVP-RS 4/05**

#### ■ **Fieldday in Hildburghausen**

Vom 12. bis 14.8.2005 veranstaltet der Ortsverband Hildburghausen, X 33, am bewährten Standort Simmersberg bei Schnett in JO50KM, seinen alljährlichen Fieldday. Übernachtungen sind (auch schon ab Freitag) in der dortigen Jugendherberge möglich. Bitte Rückmeldungen bei Übernachtungswunsch bis spätestens

### **Camping zur HAMVENTION 2005 in Dayton**

Wer sich mit dem Gedanken trägt, auch einmal die HAMVENTION zu besuchen, der sollte unbedingt die informativen Internetseiten des Organisationskommitees *(www.hamvention.org)* lesen, die viele Informationen, z.B. zu Quartieren und zu Verkehrsanbindungen, bereithalten. Eine kostengünstige Unterbringung ist auch auf Campingplätzen möglich. Allerdings sollte man die Plätze schon weit im Voraus reservieren.

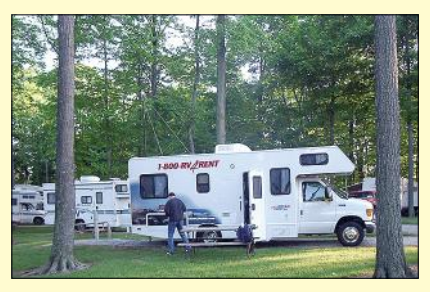

**Unser Wohnmobil auf dem recht guten KOA-Kampground in Dayton**

Als Quartier hatten wir uns in diesem Jahr den KOA-Kampground in der Nähe von Dayton ausgesucht. Sehr vorteilhaft ist die Lage dieses Campingplatzes, denn er liegt nur etwa 15 km von der Ausstellungsstelle der Hara-Arena in Dayton entfernt. Man kann von dort zur HAM-VENTION mittels Shuttlebusse gelangen. Daher sind Plätze auf diesem Campingplatz recht begehrt und man muss sich, wie erwähnt, ziemlich frühzeitig anmelden.

**Dr. Manfred Gronak, DK1BT**

eine Woche vor Beginn an *dl5azz@darc.de* oder Tel. (0 36 77) 78 34 26. Es ist auch ausreichend Platz für Campingfreunde vorhanden.

Eine zwanglose Teilnahme am WAE-CW-Contest ist vorgesehen. Ausbildungsfunkbetrieb auf Kurzwelle und UKW ist mit unserem Ausbildungsrufzeichen DN1HBN möglich. Weitere Informationen sowie eine Wegbeschreibung findet man auf *http://www.xray33.de.*

**Alexander Krauß, DL5AZZ**

#### ■ **Tschechien erlaubt Amateurfunk von 7,1 bis 7,2 MHz**

Tschechien gab am 1.5.2005 den Bereich 7,1 bis 7,2 MHz für Amateurfunkbetrieb auf sekundärer Basis frei. Die Ausgangsleistung ist auf 250 W PEP beschränkt. Gleichzeitig hat man eine Einsteigergenehmigung mit OK9- Präfix und dreistelligem Suffix eingeführt. Damit ist Funkbetrieb auf 160, 80, 15 und 10 m sowie oberhalb von 2 m mit maximal 10 W erlaubt. **ARRL-Letter Nr. 19**

# *OE-QTC*

**Bearbeiter: Ing. Claus Stehlik, OE6CLD Murfeldsiedlung 39, A–8111 Judendorf E-Mail: oe6cld@oevsv.at**

#### ■ **QSL-COLLECTION**

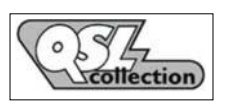

Bei der QSL-Collection hat sich in den vergangenen Wochen viel getan. Wie bereits er-

wähnt, darf die QSL-Collection dank einer Ausnahmegenehmigung Unterlagen im Österreichischen Staatsarchiv kopieren und auszugsweise für öffentliche Präsentationen vervielfachen. Dies ist eine einmalige Chance, Unterlagen so aufzubereiten, dass sie für Studienzwecke und zur Dokumentation der eigenen Geschichte zugängig sind: Die Entwicklung von der "Funkentelegrafie" in der Habsburg-Monarchie bis zum Staatsvertrag 1955.

So konnte man mehr als 20000 Seiten zum Rundfunk, Amateurfunk und den kommerziellen Funkdiensten, großteils zum ersten Mal, aus den Tiefen der Archive bergen. Das historische Archiv des ÖVSV wurde vom Verband selbst vernichtet und kann nun wenigstens in Teilen rekonstruiert werden. Die Rundfunk-Unterlagen galten für den Zeitraum 1938 bis 1955 bislang als verschollen oder deportiert.

Bis jetzt sind jedoch die anfallenden Spesen nur zur Hälfte gedeckt. Falls nicht weitere Spenden eintreffen, muss das Projekt in den kommenden Wochen vorzeitig beendet werden. Spenden können auf das PSK-Konto 920 46 010, BLZ 60000 (Intern. Kuratorium QSL COLLEC-TION) überwiesen werden. Den aktuellen Stand kann man unter *www.qsl.at* einsehen. Dort gibt es regelmäßig Neuigkeiten aus dem Fundus (z.B. eine kuriose Episode österreichischer Funk- und Zeitgeschichte zum Thema: "Herr Habsburg möchte fliegen").

Auf dieser Internetseite finden sich auch bereits die ersten interessanten Abhandlungen. "Der besetzte Äther 1945 bis 1954 (Amateurfunk der Alliierten)" ist ein erster Beitrag über aktive Funkamateure in diesem Zeitraum. Es wäre sehr schade, wenn das Projekt vorzeitig eingestellt wird – jede Unterstützung hilft.

#### ■ **Funkamateurtreffen am Pfitscher Joch**

Die Zillertaler Funkamateure treffen sich jedes Jahr im August am Pfitscher Joch-Haus (2277 m ü. NN) zu einem gemütlichen Beisammensein inklusive Funkbetrieb mit Funkfreunden aus Südtirol. Dieses Jahr findet das Treffen am 21.8. statt, Ersatztermin bei Regen ist der 28.8.2005. Während die Südtiroler Kollegen die Möglichkeit haben, Gerätschaften und Antennen per Straße zum Pfitscher Joch zu transportieren, wandern die Zillertaler Funkamateure von der Nordtiroler Seite her ab dem Schlegeis-Speicher zum Joch (zwei Stunden Gehweg).

Treffpunkt ist um 7.30 Uhr am Parkplatz beim Klublokal "Stilluperhaus". Anfahrt: Von Innsbruck kommend auf Umfahrungsstraße Mayrhofen bis Kreuzung Tux/Finkenberg – Ginzling/ Schlegeisstausee am südlichen Ortsrand von Mayrhofen. Dort links abbiegen und 100 m bis zum Parkplatz beim Klubhaus Stilluperhaus fahren – danach gemeinsame Abfahrt im Konvoi

(dabei kostenlose oder ermäßigte Maut). Es sind einzelne Mitfahrgelegenheiten ab dem Parkplatz vorhanden. Zusätzlich ist auch eine Einweisung auf R6 (145,650 MHz) möglich.

Alle OMs, natürlich auch aus anderen Ortsstellen, sind wieder herzlich zu diesem Treffen eingeladen. Anfragen an Edi, OE7EET, Tel. (05285) 62018.

#### ■ **15. Intern. Afu-Treffen in Sopron**

Vom 9. bis 11.9.2005 findet das traditionelle internationale Funkamateurtreffen bereits zum 15. Mal im Sopron-Brennbergtaler Jugendlager statt. Folgendes Programm ist vorgesehen: Treffen der DXer, QRP-Stunden, SSTV und Antennenbau, diverse interessante Vorführungen, Forum der ungarischen Amateurzeitschrift, Flohmarkt.

Das Treffen ist erreichbar, wenn man durch Sopron in Richtung Brennberg fährt, etwa 1,5 km nach der Stadtgrenze rechts. Die Veranstaltung beginnt am 9.9.2005 um 12 Uhr.

#### ■ **Amateurfunktage Altlengbach 2005**

Nachdem die Amateurfunktage im Juni 2004 ziemlich verregnet waren, versuchen es die Veranstalter in diesem Jahr etwas später. Nach Rücksprache mit dem Wirt in Altlengbach können die Amateurfunktage 2005 am 3. und 4.9.2005 wieder bei ihm ausgerichtet werden. Wie in den vergangenen Jahren findet der Field-

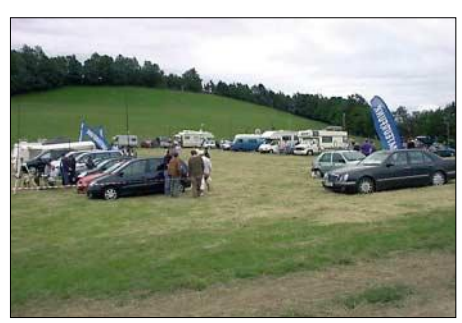

**Trotz Regen: Altlengbach 2004 gut besucht**

day auch heuer bei der Mostschenke (Schulz Hütt'n) in Altlengbach statt.

Neben zahlreichen Vorstellungen und den Möglichkeiten, verschiedenste Betriebsarten hautnah mitzuerleben, gibt es auch eine Tombola. Bei schönem Wetter wird auch das Schwimmbecken für die Besucher freigegeben, was sicherlich ein zusätzlicher Anreiz ist, die Veranstaltung mit der gesamten Familie zu besuchen.

Für Aussteller steht der "Stadl" zur Verfügung, man kann jedoch auch eigene Zelte mitbringen. Franz, OE1AOA, wird mit der Klubstation OE1XIC wieder dafür sorgen, dass Newcomer auf diversen Geräten Tests durchführen können. Verschiedene Antennen sorgen sicherlich für interessante Vergleiche.

#### ■ **MFCA** – Marine Funker Club Austria

Nachdem OE1GTU (MFCA 39) bis 20.6.2005 martime mobil aktiv war, wird ab Ende Juni eine weitere MFCA-Station aus der nördlichen Adria zu hören sein.

Werner, OE6NFK, ist vom 25.6. bis 2.7. an Bord der "SY Friendship 28" (ein 10-m-Segelboot) hauptsächlich abends in CW auf 14,052 und auf 7,025 MHz aktiv. Er arbeitet mit einem FT-817 (5 W) an einer Whip-Antenne.

### **Inserentenverzeichnis**

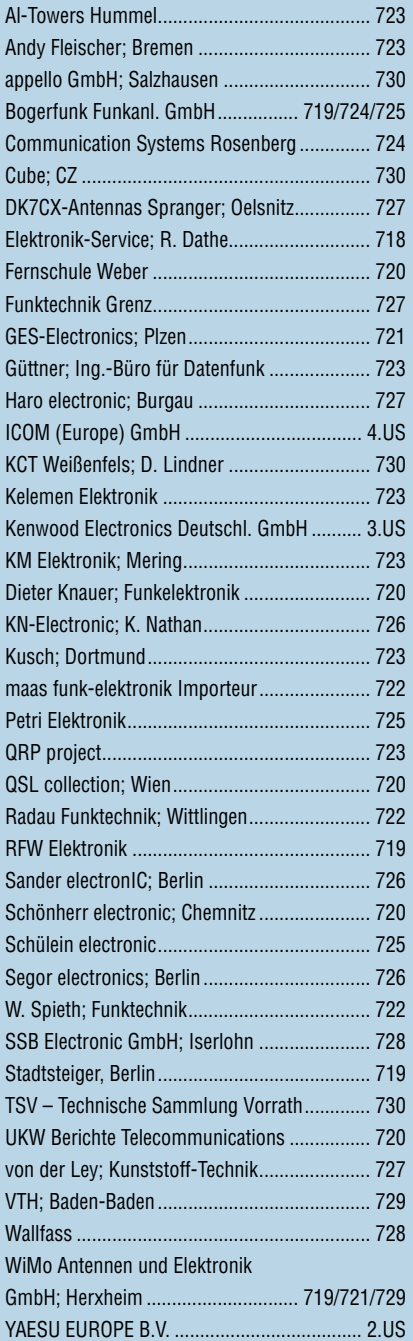

*Elli P. staunt und kann es kaum glauben, dass man in Deutschland QSLs zu »böhmischen« Preisen drucken kann. 1000 Foto-Hochglanz-QSL-Karten inklusive Versand innerhalb DL gibt es für 90 EUR. FUNKAMATEUR-Abonnenten zahlen sogar nur 85 EUR! Bitte Katalog 2005 mit*

*Preisliste, Bestellformular und Muster-QSL-Karten anfordern. Gebührenfrei Hotline: 0800-QSL SHOP (775 74 67) Fax: 030-44 66 94 69 Internet: www.qsl-shop.com*

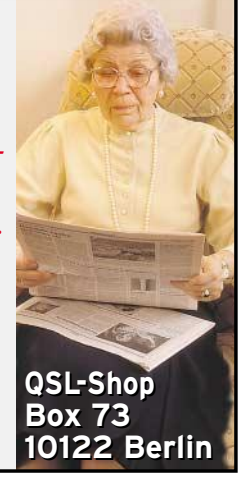